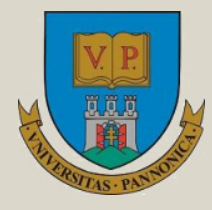

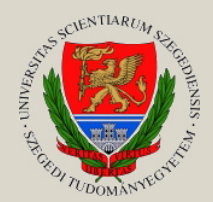

**Írta: PLETL SZILVESZTER MAGYAR ATTILA**

# **JELEK ÉS RENDSZEREK PÉLDATÁR**

**Egyetemi tananyag**

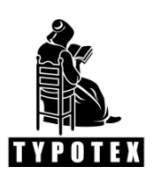

**2011**

COPYRIGHT: 2011–2016, Dr. Pletl Szilveszter, Szegedi Tudományegyetem Természettudományi és Informatikai Kar Műszaki Informatika Tanszék; Dr. Magyar Attila, Pannon Egyetem Műszaki Informatikai Kar Villamosmérnöki és Információs Rendszerek Tanszék

LEKTORÁLTA: Dr. Jeges Zoltán, Dunaújvárosi Főiskola Informatikai Intézet

Creative Commons NonCommercial-NoDerivs 3.0 (CC BY-NC-ND 3.0)

A szerző nevének feltüntetése mellett nem kereskedelmi céllal szabadon másolható, terjeszthető, megjelentethető és előadható, de nem módosítható.

#### TÁMOGATÁS:

Készült a TÁMOP-4.1.2-08/1/A-2009-0008 számú, "Tananyagfejlesztés mérnök informatikus, programtervező informatikus és gazdaságinformatikus képzésekhez" című projekt keretében.

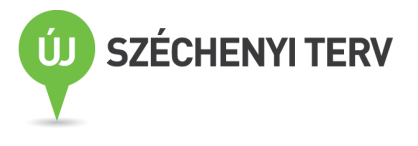

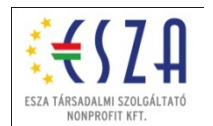

ISBN 978-963-279-530-0

KÉSZÜLT: a [Typotex Kiadó](http://www.typotex.hu/) gondozásában FELELŐS VEZETŐ: Votisky Zsuzsa AZ ELEKTRONIKUS KIADÁST ELŐKÉSZÍTETTE: Dudás Kata

KULCSSZAVAK:

jelek felosztása, rendszerek, rendszerek felosztása, Fourier transzformáció, FFT, LTI rendszerek, Bode diagram, szűrők, moduláció, mintavételezés, A/D átalakítás.

#### ÖSSZEFOGLALÁS:

A Jelek és rendszerek példatár elsősorban a felsőoktatásban részt vevő mérnök informatikus alapszakos hallgatók számára készült. A példatár a kiválasztott témakörök tárgyalásmódját illetően minden esetben bemutatja a szükséges elméletet, majd példákon keresztül igyekszik érthetővé tenni a tananyagot. A feldolgozott témakörök a következők: a jel és rendszerelméleti alapfogalmak, a folytonos és a diszkrét-idejű konvolúció, a folytonos és diszkrét-idejű jelek Fouriertranszformációja, a z-transzformáció, a jelek szűrését végző rendszerek, az alapvető modulációs megoldások, a mintavételezés és tartás és végül az A/D átalakítás.

# Tartalomjegyzék

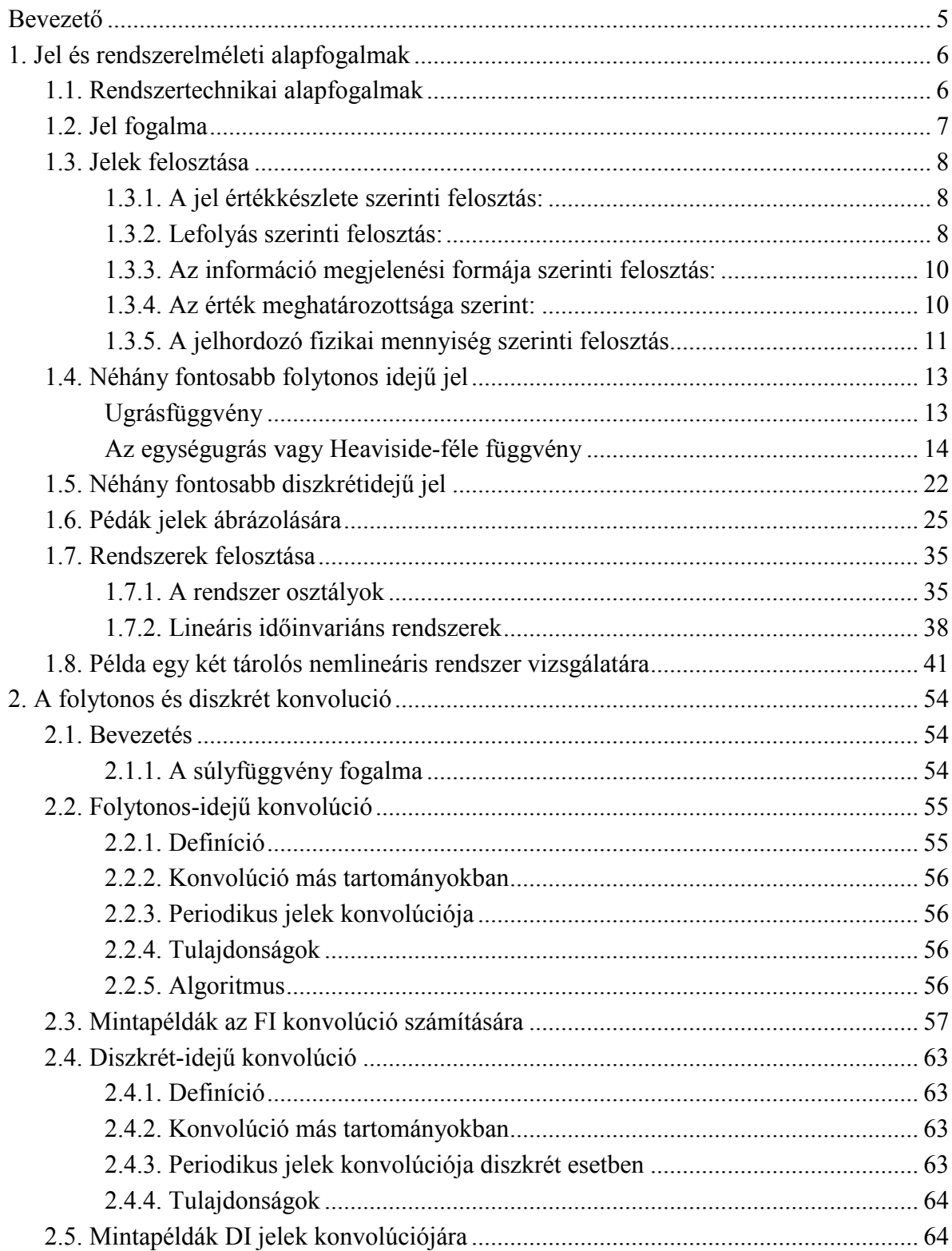

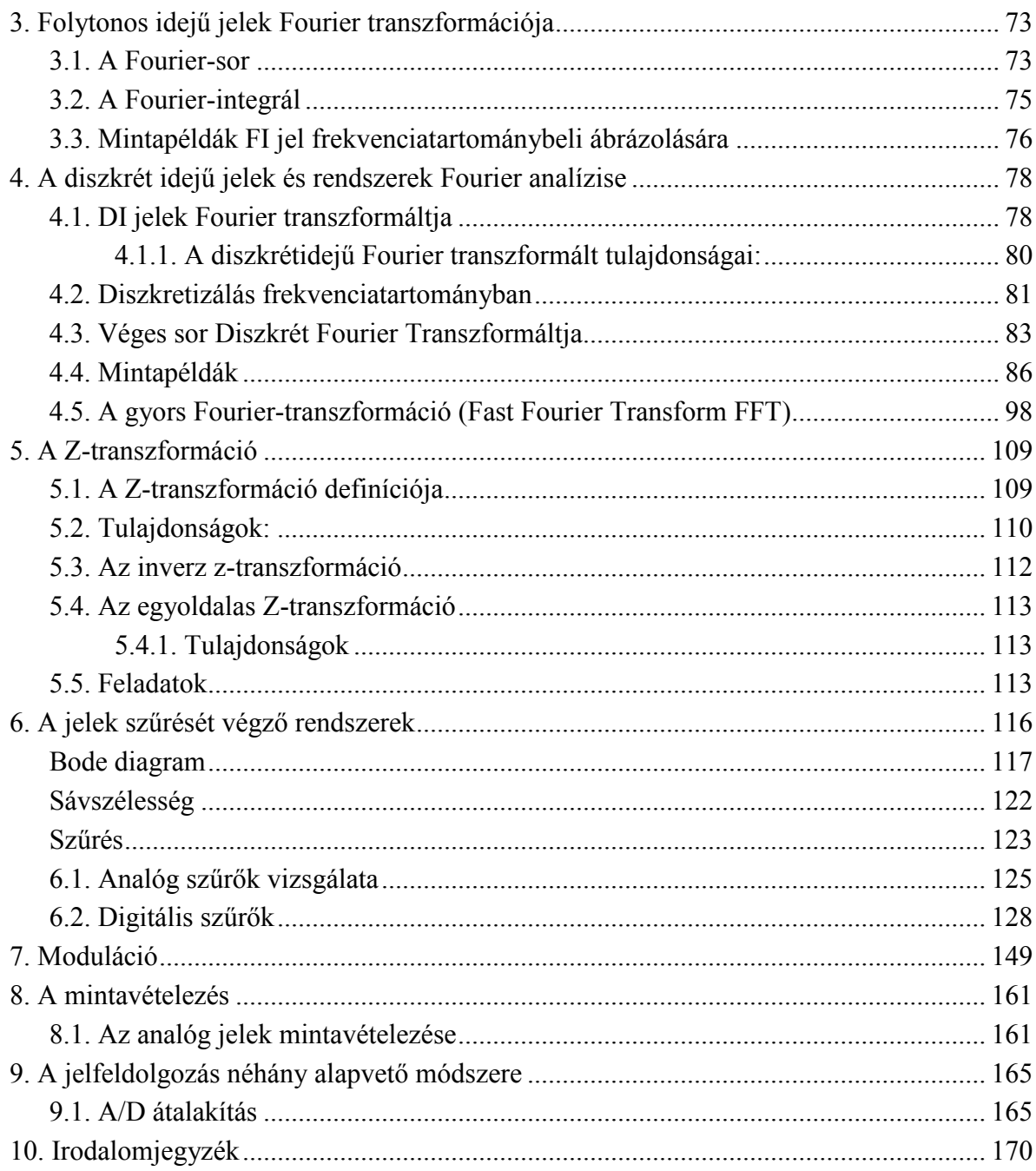

## <span id="page-4-0"></span>**Bevezető**

A jelek és rendszerek elmélete, és annak gyakorlati alkalmazása nélkül nem működne korunk információs társadalma. A mérnökök nagy szerepet játszanak az egyes megoldások tervezése, kivitelezése és működtetése terén. A mérnök-informatikus szakemberek esetében elengedhetetlen a jel és rendszerelmélet terén való kompetencia megszerzése. A Jelek és rendszerek tárgy a mérnök informatikus alapszakos hallgatók számára a legtöbb felsőoktatási intézményben alapozó és kötelező tárgyként szerepel a tantervben. A témakörben számos, minőséges tankkönyv, jegyzet és példatár készült. Jelen példatár célja, hogy a hallgatók számára röviden bemutatva a szükséges elméletet, példákon keresztül tegye érthetővé a jelek és rendszerek egyes témaköreit. A példák után kidolgozandó feladatok serkentik a hallgatókat munkára. A jel és rendszerelmélet területe nagyon széles, az egyes elemek különböző mélységgel tárgyalhatók, jelen példatár a témakör lefedését tekintve nem törekszik a teljességre, és az alapképzésben használható, nem túl mély elméleti tárgyalásmódot alkalmazza. Az első fejezet [\(6.](#page-5-0) oldal) tárgyalja a jel és rendszerelméleti alapfogalmakat. A második fejezet [\(54.](#page-53-0) oldal) kitér a folytonos és a diszkrét-idejű konvolúcióra, kihangsúlyozza az LTI rendszerek fontosságát. A harmadik fejezet [\(73.](#page-72-0) oldal) foglalkozik a folytonos idejű jelek Fourier transzformációjával. A negyedik fejezet [\(78.](#page-77-0) oldal) tartalmazza a diszkrét idejű jelek és rendszerek Fourier analízisének elméletét és néhány példán keresztül igyekszik elmélyíteni a szükséges ismereteket. Az ötödik fejezet [\(109.](#page-108-0) oldal) foglalkozik a Z-transzformációval. A jelek szűrését végző rendszerek rövid bemutatása és a témához kapcsolódó példák a hatodik fejezetben [\(116.](#page-115-0) oldal) találhatók. A hetedik fejezet [\(149.](#page-148-0) oldal) teljes mértékben a modulációval foglalkozik. A mintavételezés és tartás a nyolcadik fejezetben [\(161.](#page-160-0) oldal) kapott helyet és végül a kilencedik fejezet [\(165.](#page-164-0) oldal) tárgyalja az A/D átalakítást.

## <span id="page-5-0"></span>**1. Jel és rendszerelméleti alapfogalmak**

Ebben a fejezetben kerül sor a jelek és rendszerekkel kapcsolatos elmélet rövid áttekintésére, időben folytonos és diszkrét jelek leírására, a folytonos és diszkrét idejű lineáris idővariáns (LTI) rendszerek jellemzésére és tulajdonságainak ismertetésére. Ez a fejezet tartalmazza a jelek és rendszerek reprezentációjához szükséges matematikai alapfogalmakat. Diszkrét és folytonos idejű esetben bemutatásra kerülnek a legfontosabb alapfüggvények, mint az impulzusfüggvény, egység ugrásfüggvény, komplex exponenciális függvény. Végül, ezen ismeretek megalapozásához kidolgozott példákat tartalmaz ez a fejezet.

## <span id="page-5-1"></span>**1.1. Rendszertechnikai alapfogalmak**

A tananyag megértése érdekében mindenképp tisztázni kell néhány a rendszerrel kapcsolatos alapfogalmat. A rendszer fogalmának meghatározása többféle szempontból lehetséges. Szadovszkij professzor Általános rendszerelmélet alapjai c. művében több jelentős definíciót ad meg. Az első csoportba tartoznak a matematikai modellek irányából megközelítő definíciók, a második csoport definíciói a rendszert, mint relációk által összekapcsolt elemek halmazát tekintik, míg a harmadik csoportba sorolható meghatározások a bemenet, kimenet, információfeldolgozás fogalmával operálnak. A továbbiakban a mérnökök számára két egyenértékű érdemes definíció kerül megadásra:

- 1. A valóságnak minden térben elhatárolt részét, ahol a különböző anyag- és mozgásformák elemeit kölcsönhatások és kölcsönös összefüggések kapcsolják össze, rendszernek nevezzük.
- 2. A rendszer, valóságos vagy elképzelt objektumok viszonylag jól körülhatárolható olyan halmaza, melyeket kölcsönhatások és kölcsönös összefüggések kapcsolnak egybe.

Elméleti szempontból rendszernek tekinthető minden olyan transzformáció, amely adottnak tekintett gerjesztésekhez meghatározott válaszokat rendel. A rendszer elemének tekintjük azt az objektumot, amelyet a rendszer vizsgálatához már további részekre nem szükséges felbontani. A rendszer elemei közötti és a környezethez fűződő összefüggések és kapcsolatok megvalósításai lehetnek egyszerű vagy bonyolult fizikai, kémiai, biológiai vagy információs jellegűek. A rendszer leírását, az összefüggések matematikai meghatározását, a matematikai modellt röviden (bár nem eléggé szabályosan) szintén a rendszer szóval jelöljük.

Mivel minden természetben előforduló, vagy ember által létrehozott rendszer, folyamat, jelenség kölcsönhatásban van egymással, ha bármilyen rendszert tanulmányozunk is, figyelembe kell vennünk a környezet hatását a rendszerre, és a rendszer hatását a környezetre. Ezek a hatások lehetnek olyanok, amelyek a rendszer meghatározott pontjaiban összpontosulnak, például a rendszer egy elemére ható erő formájában. A hatások azonban lehetnek elosztottak is, ekkor az egész rendszernek vagy valamelyik részének felületére, esetleg minden egyes pontjára hatnak. Ilyen elosztott jellegűek a hőmérséklet, vagy nyomás hatásai, amelyek egy rendszer felületének bizonyos részeire hatnak, vagy a gravitációs és mágneses terek hatásai stb. A rendszer és környezete összetartozó, dialektikus egységet képező fogalmak. Szétválasztásuk, a rendszer határvonalainak kijelölése, a rendszer körülhatárolása a feladattól, a vizsgálat szempontjaitól, a beavatkozást igénylő szituációtól függ. Az 1.1[. ábra](#page-6-1) vázlatosan tünteti fel a rendszert a tér olyan részeként, amelyben összes elemei, és a környezethez fűződő összes kapcsolatai összpontosítva (koncentrálva) vannak.

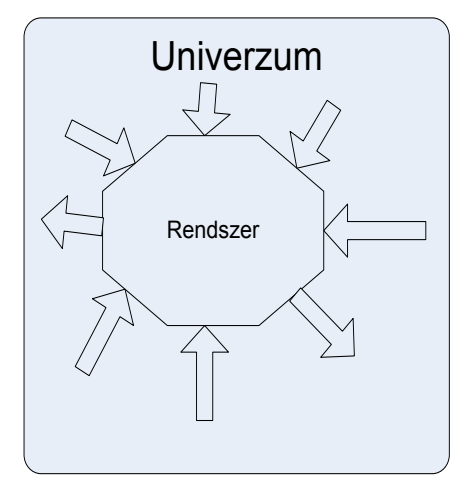

*1.1. ábra. A rendszer és környezete.*

<span id="page-6-1"></span>A kapcsolatokat ábrázoló nyilak a hatások terjedésének irányát mutatják. Minden rendszer jellemezhető az azt felépítő elemek tulajdonságaival, és azokkal a kapcsolatokkal, amelyek az adott rendszer és környezet kölcsönhatását jellemzik. Meg kell jegyezni, hogy akármilyen részletesen és alaposan is tanulmányozzuk a rendszer tulajdonságát és viselkedését, sohasem tudjuk figyelembe venni mind azt a végtelen sok tényezőt, amely a rendszert közvetve vagy közvetlenül befolyásolja. Ezért minden tanulmányozás, kísérlet eredményét csakis megfelelő fenntartással fogadhatjuk el és alkalmazhatjuk a gyakorlatban. A rendszerekben keringő és áthaladó hatásokat, amelyek információs kapcsolatokat valósítanak meg, jeleknek nevezik, ugyanis a jelnek legfontosabb jellemvonása az információtartalom. Elmondható, hogy a jel minden olyan folyamat, amelynek segítségével az információ anyagi jellegűvé válik és továbbítható vagy tárolható.

### <span id="page-6-0"></span>**1.2. Jel fogalma**

Egy rendszer egyes elemei között, vagy különböző rendszerek között olyan kapcsolatok vannak, melyeken keresztül kölcsönhatásban állnak egymással. Ezek a kapcsolatok az energia vagy az anyag átadását jelenthetik az egymásra ható elemek vagy rendszerek között. A kapcsolatok azonban olyanok is lehetnek, hogy információ tartalmuk lesz lényeges, azaz azok az ismeretek, amelyeket az elem vagy rendszer más rendszerek vagy elemek állapotáról kap, vagy a saját állapotáról közöl. Ekkor az ismereteket hordozó anyagi forma csak másodrangú jelentőségű lesz.

*A rendszerekben keringő és áthaladó hatásokat, amelyek információs kapcsolatokat valósítanak meg, jeleknek nevezzük.* A jelnek legfontosabb jellemvonása az információtartalom (közleménytartalom), az energiaszint nagysága csak másodlagos jelentőségű. Legtöbbször a jelet, mint időtől függő információt hordozó mennyiséget határozzák meg. E meghatározás csak részben igaz, ugyanis gyakran jelként tekintünk azon függvényekre is melyek független változóként nem tartalmazzák az időt, valamint előfordul, hogy komplex függvényeket is jelként kezelünk.

**Jelhordozó** lehet minden mérhető fizikai, kémiai állapothordozó, amelynek segítségével az információ anyagi jellegűvé válik és továbbítható vagy tárolható. Matematikai modell esetén a jeleket **változó**kkal jelöljük. Jelhordozó jelölése esetén a változónak fizikai értelme van.

**Jellemző**nek nevezzük azokat az állapothatározókat, amelyek a rendszer állapotát vagy állapotának változását jellemzik vagy befolyásolják (pl. nyomás, hőmérséklet, koncentráció). Tehát a jellemző olyan jel, amely a rendszer állapothatározóinak értékéhez vagy értékváltozásához rendel információt.

Az a rendszer vagy közeg, amelyen keresztül kapjuk a jelet, a hírközlő csatorna. A jeleket nagy távolságra lehet közvetíteni, így megvalósítható a térben elválasztott rendszerek közötti kapcsolat is. A jelek rögzítése (memorizálása) lehetővé teszi, hogy megfelelő idő elteltével közvetítsük őket, és így az időben elválasztott rendszerváltozási folyamatokat is össze lehet kapcsolni.

## <span id="page-7-0"></span>**1.3. Jelek felosztása**

A jelek matematikai leírására függvényeket használunk, amik egy független változó és egy függő változó között egyértelmű kapcsolatot valósítanak meg. A függvény értelmezési tartományát a független változók tartományát jelentik, ezt nevezzük argumentumnak, a függő változó összes értéke pedig a függvény értékkészlete. A jel értelmezési tartományán legtöbb esetben az időt, értékkészletén pedig a vizsgált jel által leírt fizikai mennyiség értékét értjük.

A jeleket feloszthatjuk:

- értékkészlet szerint,
- lefolyás szerint,
- az információ megjelenési formája szerint,
- az érték meghatározottsága szerint,
- a jelhordozó fizikai mennyiségek szerint,

Az alábbiakban bemutatásra kerülnek a fentiekben felsorolt jelcsoportok.

#### <span id="page-7-1"></span>**1.3.1. A jel értékkészlete szerinti felosztás:**

**Folytonos** a jel, ha – meghatározott tartományban – tetszés szerinti értéket vehet fel és értékkészlete folytonos, vagyis egy összefüggő tartomány.

**Szakaszos** a jel, ha – meghatározott tartományban – csak meghatározott, diszkrét (izolált) értékeket vehet fel, egy megszámlálható számhalmaz elemeiből, két szomszédos diszkrét értéke közötti értékkészlete hiányzik. Az ilyen jel, időben folytonos, de értékkészletében diszkrét. (lépcsős, más néven kvantált jelalak, vagy diszkrét értékű jel).

#### <span id="page-7-2"></span>**1.3.2. Lefolyás szerinti felosztás:**

**Folyamatos** a jel, ha a független változó egy adott tartományában megszakítás nélkül fennáll.

A folyamatos jel matematikai modellezésénél olyan függvényt alkalmazunk ahol a független változó *t* ∈ℜ (ℜ a valós számok halmaza). Folyamatos jelnél fontos, hogy az egyértelműen definiált legyen a teljes ℜ felett esetleg, néhány véges számú pont képezhet kivételt. Például a  $y(t) = \sqrt{t}$  nem értelmezett a  $t < 0$  értékekre, a pozitívokra pedig két megoldással is rendelkezik. Gyakran, főleg dinamikus rendszerek esetében a független változó az idő. Ilyenkor folytonos idejű jelről beszélünk, melynek jele "FI".

A jelek valós matematikai függvények, de néhány rajtuk végzett transzformáció hatására komplex változóként jelentkezhetnek. Ilyen például a forgóvektorok ábrázolása amplitúdójukkal és fázisukkal.  $Y(j\omega) = A(j\omega)e^{j\varphi(\omega)}$ . Ahol:  $Y(j\omega)$  egy komplex kifejezés,  $ω$  a forgás szögsebessége,  $A(jω)$  a forgó vektor amplitúdója és  $φ(ω)$  jelöli a fázisszöget.

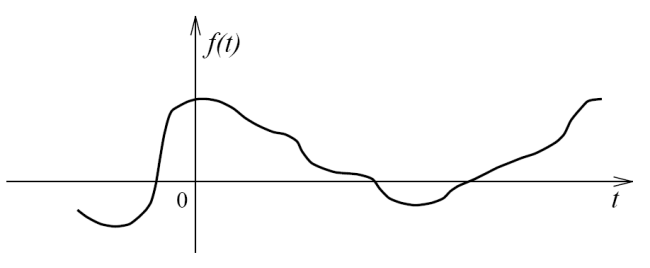

*1.2. ábra. Folytonos idejű jel.*

**Szaggatott** a jel, ha az a független változó egy adott tartományában csak megszakításokkal áll fenn. A független változó meghatározott értékeiben szolgáltatnak információt a jel a többi értékeknél megszakad. Az információszolgáltatás a független változó bizonyos értékeire értelmezett. Időt alkalmazva független változóként eljutunk a diszkrét idejű jel fogalmához, melynek jele a "DI". A diszkrét idejű jel matematikai meghatározása, hogy az egy *k* ∈ *Z* ( *Z* az egész számok halmazát jelöli) független változó függvénye *y* = *y*[*k*]. Az egyértelmű megkülönböztetés érdekében a folyamatos jelet jelölő függvénynél egyszerű zárójeleket alkalmazunk, míg a szaggatott jel esetében középzárójelet. Így *y*(*t*) FI míg *y*[*k*] DI jel jelölése.

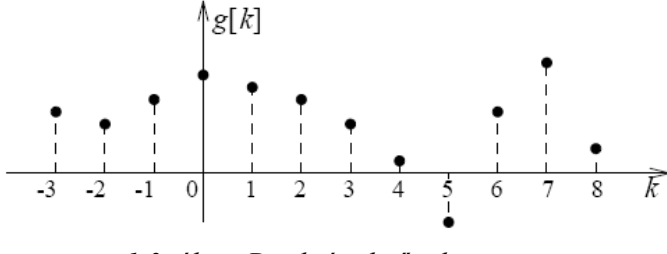

*1.3. ábra. Diszkrét idejű jel.*

<span id="page-8-0"></span>A 1.3[. ábr](#page-8-0)án látható *g*[*k*] függvény esetében *k* diszkrét időt jelöl másodpercben, percben, órában vagy egyéb időszeletben megadva.

#### <span id="page-9-0"></span>**1.3.3. Az információ megjelenési formája szerinti felosztás:**

**Analóg** a jel, ha az információt a jelhordozó értéke vagy értékváltozása közvetlenül képviseli. Az analóg jel információtartalma tetszőlegesen kis változásokat is közvetít.

**Digitális** a jel, ha az információ a jelhordozó számjegyet kifejező, diszkrét, jelképi értékeiben (kódjaiban) van jelen.

#### <span id="page-9-1"></span>**1.3.4. Az érték meghatározottsága szerint:**

**Determinisztikus** a jel, ha értéke meghatározott időfüggvénnyel egyértelműen megadható, elegendő pontossággal lehet mérni, és megismételhető folyamatot hoz létre.

**Sztochasztikus** a jel, ha véletlen lefolyású, és csak valószínűség-számítási módszerekkel írható le, a jel mérésekor véletlenszerű eredményeket kapunk. Ilyenkor nem tudunk egyértelmű időfüggvényt megadni. A jel statisztikus tulajdonságait kell meghatározni, mint például a várható értékét, szórását.

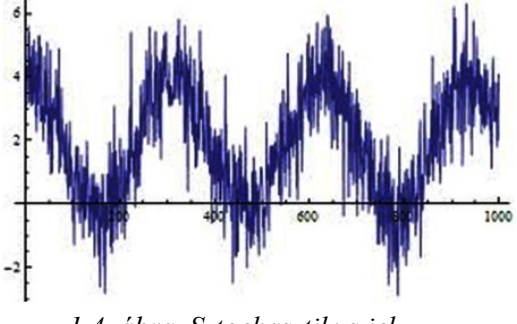

*1.4. ábra. Sztochasztikus jel.*

A jelek egy speciális osztályát jelentik a periodikus jelek, ahol a jel alakja periódusonként ismétlődik, és aperiodikus jelek, ahol ez a periodicitás nem áll fenn.

Jelfeldolgozási szempontból fontos szerepet játszanak a belépő jelek, melyek az idő negatív értékeire azonosan nulla értékűek, csak pozitív időértékekre szoktuk őket elemezni.

Példák folytonos idejű jelekre:

Egy x jelet folytonos idejűnek mondjuk, amikor a jel az idő minden valós értékére értelmezett:

$$
x = x(t), \quad t \in R, \quad vagy \ -\infty < t < \infty
$$

A determinisztikus jel megadható matematikai modell segítségével. A következőben példát látunk belépő és nem belépő jelek matematikai modellen keresztüli leírására:

Egy függvénnyel az x(t) jelet bármilyen t időpillanatban meghatározhatjuk (t=[sec])

Belépő exponenciális:  $x_1(t) = \begin{cases} 0, & ha & t < 0 \\ 5e^{-2t} & ha & t > 0 \end{cases}$  $5e^{-2t}$ , ha  $t ≥ 0$ Belépő jel:  $x_2(t) = \{$  $0,$  ha  $t < 0,$ 2t, ha  $t \ge 0$   $\wedge$   $t < 2,5;$  $0,$  ha  $t \ge 2,5;$ Periodikus jel:  $x_3(t) = 3\cos(2t + \pi/4rad)$ 

Nem belépő aperiodikus jel:  $x_4(t) = 4 - 0.5t$ 

A jel időbeli lefutása megadható grafikus ábrázolással is. Jeleket ilyen módon csak véges időintervallumra és behatárolt pontossággal tudjuk felrajzolni. Van, amikor a jel periodikus, vagy lecsengő jellegű, ebben az esetben következtethetünk a jel, ábrázoláson kívüli részeire is. Az 1.5[. ábra](#page-10-1) periodikus és aperiodikus belépő jeleket mutat be.

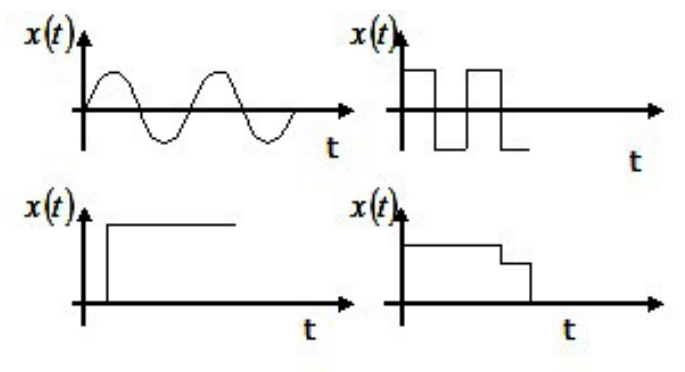

*1.5. ábra. Periodikus (fent), és nem periodikus jelek (lent).*

<span id="page-10-1"></span>Az  $1.6.$  ábra egy folytonos jel látható, jelölése  $x(t)$ . A jel periodikus időközönként vett mintáit ponttal, kvantált értékeit pedig csillaggal jelzi az ábra.

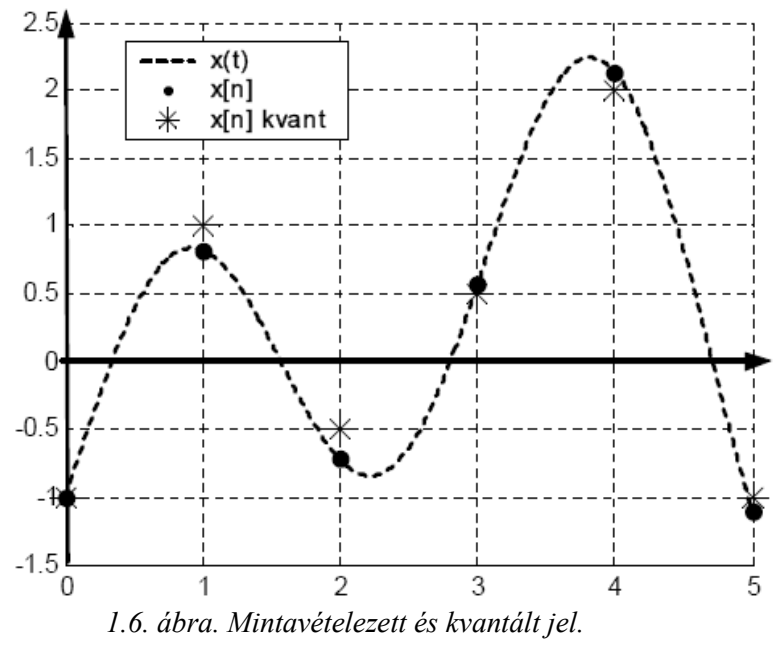

#### <span id="page-10-2"></span><span id="page-10-0"></span>**1.3.5. A jelhordozó fizikai mennyiség szerinti felosztás**

Jelhordozó bármelyik fizikai vagy kémiai mennyiség lehet. A továbbiakban megemlítésre kerül néhány, a mérnöki gyakorlatban gyakran használt mennyiség. Ezen mennyiségek attól függően csoportosíthatók, hogy milyen az elsődleges rendszer besorolása. Például a korszerű számítógépekre alapozott irányítási rendszerekben a kétirányú információcsere villamos jelekkel történik. A villamos jelekkel működő rendszerek mellett optikai, elektromágneses, pneumatikus és hidraulikus rendszerek is gyakran képezik vizsgálódások

tárgyát. Az optikai rendszer jelhordozója a **fény**. Az elektromágneses rendszerek esetén rádió vagy **mikrohullám** továbbítja az információt. Pneumatikus rendszerek jelhordozója **sűrített levegő**, a hidraulikus rendszereké pedig **folyadék** és azon belül is leggyakrabban az olaj nyomása. Robbanásveszélyes üzemekben pneumatikus vagy megbízható, robbanás biztos villamos berendezéseket alkalmaznak.

A villamos jelekkel működő rendszerek elterjedését indokolja, hogy a villamos energia széles körben rendelkezésre áll, a villamos jelek nagy távolságra jól átvihetők, fizikai mennyiségek gyors változásait is képesek követni és a korszerű híradástechnika és számítógép-hálózati eljárások alkalmazásával könnyen csatlakoztathatók különböző berendezésekhez.

A villamos jel esetében az információhordozó a **feszültség** vagy **áramerősség** változása lehet. Az információ közölhető a villamos jel amplitúdójával, frekvenciájával vagy fázisával, vagy az impulzusok amplitúdójával, az impulzusok vagy impulzusok közötti szünet időtartamának viszonyával vagy az impulzusok számával.

Az analóg villamos jelek amplitúdója általában valamely szabványos tartományba esik, így értékük a következő intervallumokba található: 0-1V, 0- 10V-os, 0-5mA, 0-20mA-es vagy 4-20mA.

A rendszer állapotára jellemző információkat az érzékelők szolgáltatják, az irányító hatásokat pedig a rendszerbe beépített beavatkozó szervek biztosítják.

Az érzékelési folyamatra példa a hőmérséklet ellenállás-hőmérővel való mérése. A hőmérséklet, mint állapotjelző, nem közvetíthető egy szabványos hírközlő csatornán keresztül. Ezért a rendszer egy adott pontjába egy ellenállás-hőmérőt helyezünk el, amelynek ellenállása a rendszer adott pontjának hőmérsékletével arányosan változik. Az ellenállás-hőmérő egy egyenáramú hídban helyezkedik el. Az ellenállás értéke arányosan változik a rendszer adott pontjának hőmérsékletével, vagyis a híd kimenő feszültségével. Ez a feszültség a helyszínen érzékelhető. Ha ezt az információt nem a helyszínen, hanem attól távolabb akarjuk felhasználni, a híd kimenőjelét úgy kell átalakítani, hogy az zavarmentesen legyen átvihető egy irányító berendezés felé. E célra egy mérő-átalakítót használnak, amelynek bemenőjele a híd feszültsége, a kimenőjele pedig 0-20mA-ig terjedő áramjel.

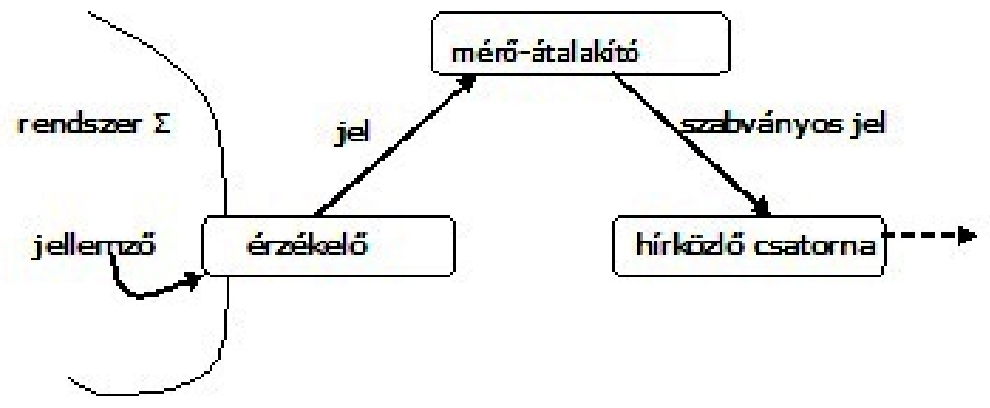

*1.7. ábra. Az érzékelési folyamat hatáslánca.*

Ez a jel már szabványos, és egy vezetékekből felépített hírközlő csatornán, vagyis a hőmérsékletről szerzett információ különböző fizikai mennyiségek változásán keresztül, (hőmérséklet → ellenállás → feszültség → áramerősség) eljuthat egy áramjelet fogadó irányító berendezéshez.

Az irányítástechnikában a hagyományos villamos, pneumatikus vagy hidraulikus jeleket mind több esetben váltják fel a számítástechnikában és számítógép-hálózatokban alkalmazott hírközlő, kódolt digitális jelek.

Az irányítástechnikában az alap érzékelőn (ellenállás-hőmérő, hőelem, piezo elektromos nyomásérzékelő, stb.) kívül az érzékelő és mérő-átalakító együttesét is érzékelőnek (szenzornak) nevezik. Nagyon fontos, hogy az érzékelőnek megfelelő pontosságúnak, megfelelő méréstartományúnak, lineárisnak, relatív gyorsnak és mindenképp megbízhatónak kell lennie.

Jelek és rendszerek példái:

- gazdasági előrejelzések,
- információ kinyerése zajos környezetben (repülőgép)
- felvételek rekonstruálása
- képfeldolgozás
- irányítástechnika
- kódolás technika

Alapvetően az analóg jelek gyökerei a fizikai rendszerekre és az utóbbi időben az elektromos rendszerekre nyúlnak vissza (kommunikáció).

A digitális rendszerek alapjait a numerikus megoldások, a statisztika és az idősorok analízise képezi.

## <span id="page-12-0"></span>**1.4. Néhány fontosabb folytonos idejű jel**

A továbbiakban bemutatásra kerül néhány fontosabb folytonosidejű (FI) jel. Az alábbi jeleket rendszerek vizsgálatára, transzformációk eredményének kompaktabb ábrázolására használjuk.

#### <span id="page-12-1"></span>**Ugrásfüggvény**

Az ugrásfüggvény két értékű függvény. Maga a függvény, az ugrás időpontjában felvett értékétől függően három módon is megadható, legyenek ezek:  $h_1(t)$ ,  $h_2(t)$ ,  $h_3(t)$ .

$$
h_1(t) = \begin{cases} A & t < t_0 \\ B & t \ge t_0 \end{cases}, h_2(t) = \begin{cases} A & t \le t_0 \\ B & t > t_0 \end{cases}, h_2(t) = \begin{cases} A + B & t < t_0 \\ \frac{A + B}{2} & t = t_0 \\ B & t > t_0 \end{cases}
$$

Bármely meghatározási mód választásával érvényes, hogy annak integrálja:

$$
\int_{\alpha}^{\beta} h_i(t)dt = A(t_0 - \alpha) + B(t_0 - \alpha), \quad i = 1,2,3
$$

#### <span id="page-13-0"></span>**Az egységugrás vagy Heaviside-féle függvény**

Az egységugrás függvény olyan ugrásfüggvény, amely nulláról egyre ugrik a független változó nulla értékében. Jelölése az irodalomban  $\varepsilon(t)$ , vagy  $h(t)$  elnevezése pedig Heaviside függvény. A függvény következőképpen definiálható:

$$
h_1(t) = \begin{cases} 0 & t < 0 \\ 1 & t \ge 0 \end{cases}
$$

#### **Feladat 1.4.1.**

Grafikusan ábrázolja a Heaviside függvényt!

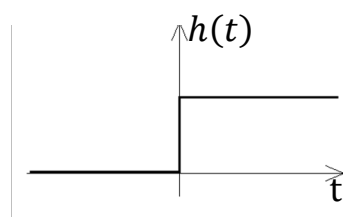

*1.8. ábra. Heaviside függvény.*

<span id="page-13-1"></span>Az ideális kapcsoló karakterisztikája az 1.8[. ábr](#page-13-1)án látható Heaviside függvénnyel egyezik meg.

Az egységugrás függvény határértéke a  $t(-0)$ -ban nulla, a  $t(+0)$  pedig egy.

Definiálhatjuk az egységugrás időbeni eltoltját is a következőképpen:

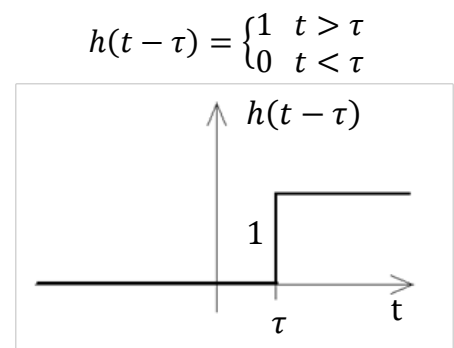

*1.9. ábra. Eltolt egységugrás függvény.*

Az egységugrás függvény másik nagy előnye az, hogy segítségével ablakozni tudjuk a függvényt. Ezt úgy érhetjük, el, hogy elemi egységugrás függvényekből készítünk egy általunk meghatározott szélességű ablakot, majd ezt összeszorozva a vizsgálni kívánt függvénnyel kapjuk az ablakozott jelet. Az 1.10[. ábr](#page-14-0)án pirossal került jelölősre a két egységugrásból előállított négyszög ablak.

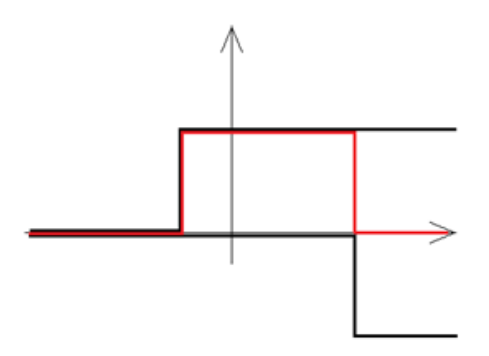

*1.10. ábra. Négyszög jel.*

#### <span id="page-14-0"></span>**A signum függvény, előjel függvény.**

Az előjelfüggvény a jelek és rendszerek területén egy gyakran használt nemlinearitás.

Analitikusan meghatározva:  $sgn(t) = \{$  $-1 \t t < 0$  $0 \t t = 0$  $1 \quad t > 0$ 

#### **Feladat 1.4.2.**

Grafikusan ábrázolja az előjel függvényt!

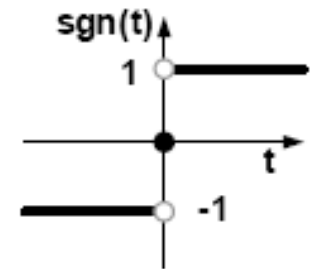

*1.11. ábra. Signum függvény.*

#### **A sorompó függvény**

A rendszerek vizsgálatánál gyakran használatos a sebesség, vagy sorompó függvény, ami lényegében egy egységnyi iránytényezőjű kauzális egyenes függvény. A sorompófüggvény előállítható az egységugrás integráljaként.

Analytician: 
$$
r(t) = \begin{cases} t & t \geq 0 \\ 0 & t < 0 \end{cases} = \int_{-\infty}^{t} h(\tau) d\tau
$$

**Feladat 1.4.3.** Grafikusan ábrázolja a sorompó függvényt!

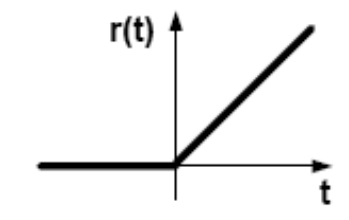

*1.12. ábra. Sorompó függvény.*

#### **A Dirac-impulzus**

Az impulzus függvény δ(t), vagy más néven Dirac delta függvény egy, csak az elméletben létező jel, amely igen nagy jelentőséggel bír a jel és rendszerelmélet területén. A jel többféle képen bevezethető. Úgy is definiálható, mint egy megfelelő határral választott függvény egységnyi területtel (intenzitással), melynek határait a nullához közelítjük úgy, hogy közben a területe mindvégig egységnyi marad. Ez a "segédfüggvény" az egységnyi területű függvény.

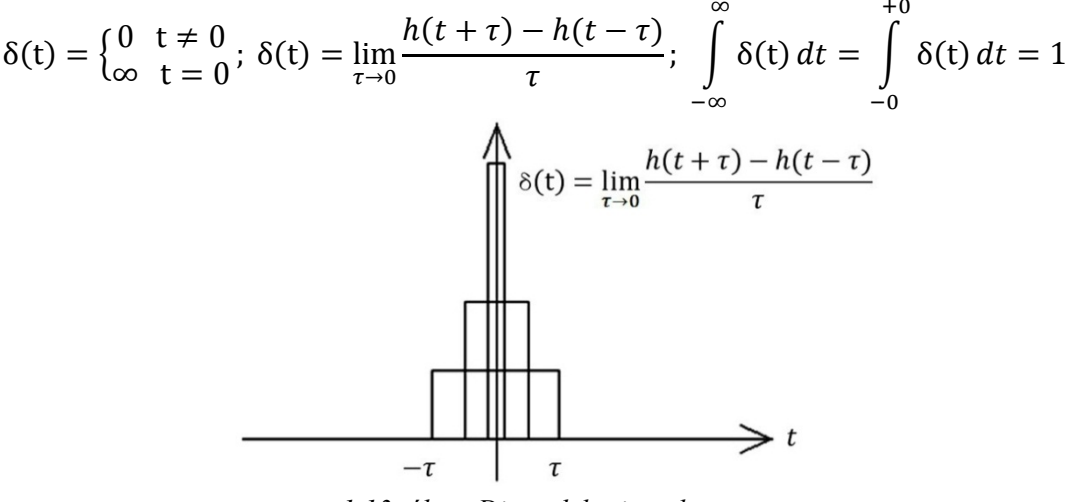

*1.13. ábra. Dirac delta impulzus.*

A függvény minden *t* értékre nulla, kivéve a  $t = 0$  helyen, ahol értéke végtelen nagy, miközben területe változatlanul egységnyi marad.

Egy másik megközelítéssel is definiálható:

$$
\int_{a}^{b} f(t)\delta(t)dt = \begin{cases} f(0), ha \ a < 0 < b \\ 0, ha \ a < b < 0 \ vagy \ 0 < a < b \\ nem definitat, ha \ a = 0 \ vagy \ b = 0 \end{cases}
$$

ahol az f(t) bármilyen folytonos függvény lehet.

A Dirac impulzusnak is létezik eltoltja, mely a következőképpen definiálható, ahol f(t) szintén bármilyen folytonos függvény lehet:

$$
\int_{-\infty}^{\infty} f(t)\delta(t-t_0)dt = f(t_0)
$$

Ha az f(t) jel folytonos a  $t = t_0$  helyen, akkor egy olyan függvény kapunk, melynek értéke mindenütt nulla, kivéve a  $t = t_0$ helyet, ahol is egy olyan Dirac impulzus lesz az értéke, melynek nagysága arányos lesz az  $f(t_0)$  értékkel.

Néhány további tulajdonság az impulzus függvénynek:

• 
$$
\delta(\alpha t) = \frac{1}{|\alpha|} \delta(t)
$$

- $\delta(-t) = \delta(t)$
- $x(t)\delta(t) = x(0)\delta(t)$  ha  $x(t)$  függvény folytonos a  $t = 0$ -ban
- $x(t)\delta(t t_0) = x(t_0)\delta(t t_0)$  ha  $x(t)$  függvény folytonos a  $t = t_0$ -ban

#### **Feladat 1.4.4.**

Határozzuk meg a Heaviside függvény deriváltját!

A feladat megoldása érdekében figyeljük az  $1.14$ [. ábra](#page-16-0) szerint meghatározott h<sub>a</sub>(t) függvényt,

$$
h_a(t) = \begin{cases} 0 & t < -a/2 \\ \frac{1}{a} \left( t + \frac{a}{2} \right) & |t| < a/2 \\ 1 & t > a/2 \end{cases}.
$$

A függvényre érvényes, hogy  $\lim_{a\to 0} (h_a(t)) = h(t)$ .

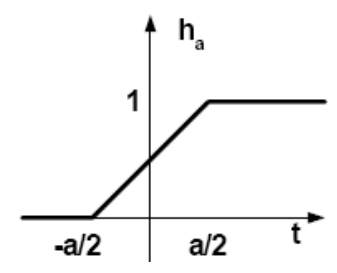

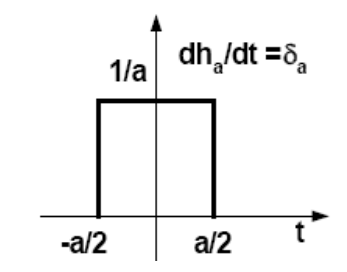

<span id="page-16-0"></span>*1.14. ábra. Illusztráció a Heaviside deriválthoz. 1.15. ábra. <sup>A</sup>*ℎ() *függvény deriváltja.*

A h<sub>a</sub>(t) függvény deriváltja ekkor:

$$
\frac{dh_a(t)}{dt} = \begin{cases} 0 & t < -a/2 \\ \frac{1}{a} & |t| < a/2 \\ 0 & t > a/2 \end{cases} = \delta_a(t), \lim_{a \to 0} \left( \frac{dh_a(t)}{dt} \right) = h h h \frac{dh(t)}{dt} = \lim_{a \to 0} \delta_a(t) = \delta(t)
$$

Tehát a Heaviside függvény deriváltja a Dirac delta impulzus. Ennek az inverze is igaz, ugyanis a Dirac delta impulzus idő szerinti integrálja a Heaviside függvény:

$$
h(t) = \int_{-\infty}^{t} \delta(\tau) d\tau
$$

#### **Az impulzus sorozat vagy fésű függvény:**

Analitikusan:  $comb(t) = p(t) = \sum_{n=-\infty}^{\infty} \delta(t - nT)$  ahol n – egész szám. Az impulzus sorozat Dirac impulzusok periodikus eltolt összegéből áll elő.

#### **Feladat 1.4.5.**

Grafikusan ábrázolja az impulzus sorozat függvényt!

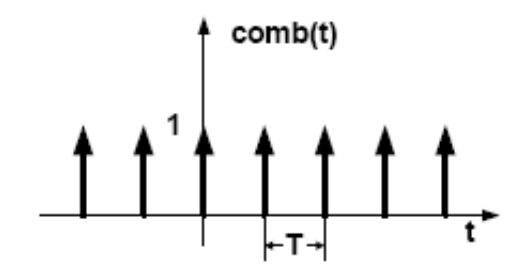

*1.16. ábra.. Az impulzus sorozat függvény.*

#### **Az egységnyi négyszög függvény:**

Analitikusan megadva:  $rect(t) =$  $\overline{\phantom{a}}$  $\overline{a}$  $\begin{pmatrix} 1 & |t| < 1/2 \\ 1 & 1 \end{pmatrix}$  $\frac{1}{2}$   $|t| = \frac{1}{2}$ 0  $|t| > 1/2$ .

#### **Feladat 1.4.6.**

Grafikusan ábrázolja az egységnyi négyszög függvényt!

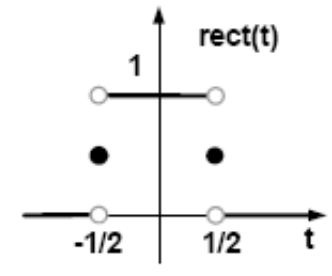

*1.17. ábra. Az egységnyi négyszög függvény.*

### **Az egységnyi háromszög függvény:**

Analitikusan:  $tri(t) = \begin{cases} 1 - |t| & ; |t| < 1 \\ 0 & ; |t| > 1 \end{cases}$ 0 ;  $|t| > 1$ .

#### **Feladat 1.4.7.**

Grafikusan ábrázolja az egységnyi háromszög függvényt!

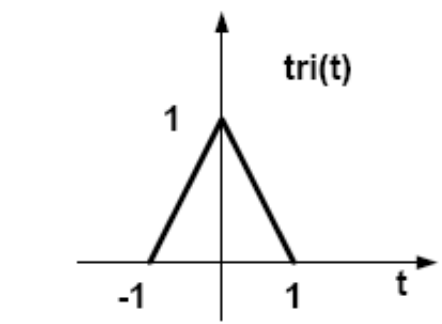

*1.18. ábra. Az egységnyi háromszög függvény.*

#### **Az egységnyi sinc függvény**

A sinc függvénynek nagy jelentősége van a jelfeldolgozás terén.

Analitikusan:  $sinc(t) = \frac{sin(\pi t)}{\pi t}$ 

#### **Feladat 1.4.8.**

Grafikusan ábrázolja a sinc függvényt!

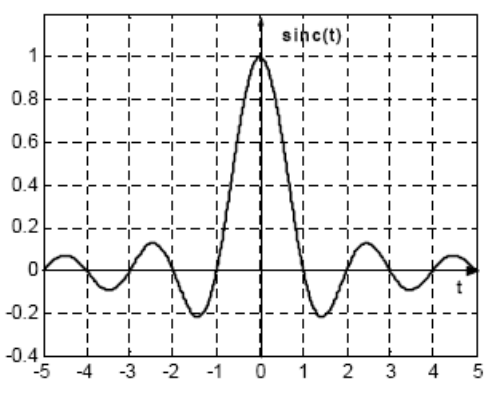

*1.19. ábra. A sinc függvény.*

#### **A szinusz függvény**

Általános esetben a harmonikus, periodikus szinusz felírható a következők szerint:

$$
x(t) = A \cdot \cos\left(\frac{2\pi}{T_0}t + \phi\right) = A \cdot \cos(2\pi f_0 t + \phi) = A \cdot \cos(\omega_0 t + \phi)
$$

*1.20. ábra. A szinusz függvény.*

#### **Feladat 1.4.9.**

Grafikusan ábrázolja a következő exponenciális szinusz függvény:

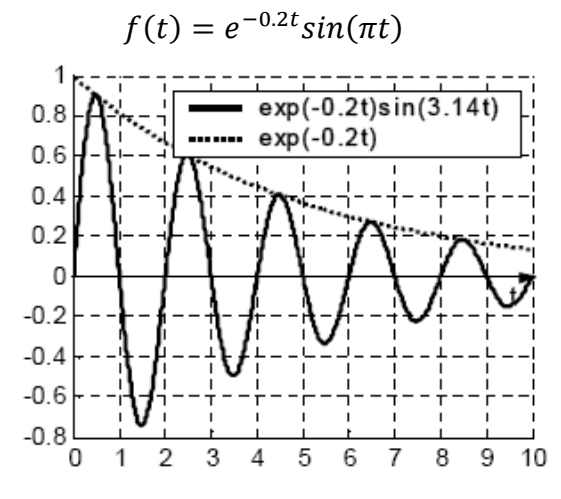

*1.21. ábra. Az exponenciális szinusz függvény.*

#### **A komplex exponenciális függvény:**

Tekintsük és vizsgáljuk az  $x(t) = Ce^{at}$  függvényt, ahol *C* és *a* általános esetben komplex számok.

Amennyiben ahol *C* és *a* valós számok, akkor *x*(*t*) egy valós exponenciális függvény.

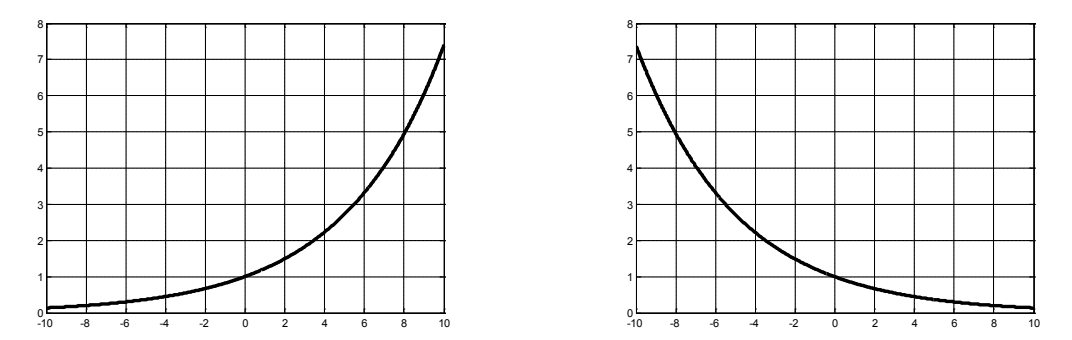

*1.22. ábra. A valós exponenciális függvény. a>0 és a<0 esetek, C=1.*

A továbbiakban tekintsük az Euler képletet:  $e^{j\varphi} = \cos \varphi + j \sin \varphi$ . Az Euler-képlet szoros kapcsolatot teremt a matematikai analízis és a trigonometria között, lehetővé teszi a szinusz és koszinusz függvényeknek az exponenciális függvény súlyozott összegeként való értelmezését:

$$
\cos(\varphi) = \frac{e^{j\varphi} + e^{-j\varphi}}{2}, \ \sin(\varphi) = \frac{e^{j\varphi} - e^{-j\varphi}}{2j}.
$$

Amint már említettük általános esetben  $a = r + j\omega_0$ 

Egy speciális eset, ha *a* valós része nulla és C=1, akkor,  $x(t) = e^{j\omega_0 t}$ . Egy érdekes tulajdonsága ennek a jelnek, hogy periodikus.

$$
x(t) = e^{j\omega_0(t+T)} = e^{j\omega_0 t} e^{j\omega_0 T}
$$
  $e^{j\omega_0 T} = 1$ 

amennyiben  $\omega_0 = 0$  akkor  $x(t) = 1$  és az a jel periodikus minden T értékre, amennyiben  $ω_0 ≠ 0$ , akkor a jel alapperiódusa az a *T* legkisebb pozitív érték, amire a jel periodikus. Vegyük észre, hogy az  $x(t) = e^{j\omega_0 t}$  és  $\bar{x}(t) = e^{-j\omega_0 t}$  jeleknek azonos a periódusuk, azaz  $\overline{0}$  $\boldsymbol{0}$ 2  $T_0 = \frac{2\pi}{|\omega_0|}$ , melynek körfrekvenciája:  $\omega_0 = 2\pi f_0$ .

Mivel általános esetben  $a = r + j\omega_0$  és  $C = |C|e^{j\angle(C)} \theta = \angle(C)$  ekkor  $x(t) = Ce^{at}$  $|C|e^{j\theta}e^{(r+j\omega_0)t} = |C|e^{rt}e^{j(\theta+\omega_0t)}$  $x(t) = Ce^{at} = |C|e^{rt}e^{j(\theta + \omega_0 t)} = |C|e^{rt}(cos(\omega_0 t + \theta) + jsin(\omega_0 t + \theta))$  $|C|e^{rt}(\cos(\omega_0 t + \theta) + j\sin(\omega_0 t + \theta)) = |C|e^{rt}(\cos(\omega_0 t + \theta) + j\cos(\omega_0 t + \theta - \frac{\pi}{2}))$ 

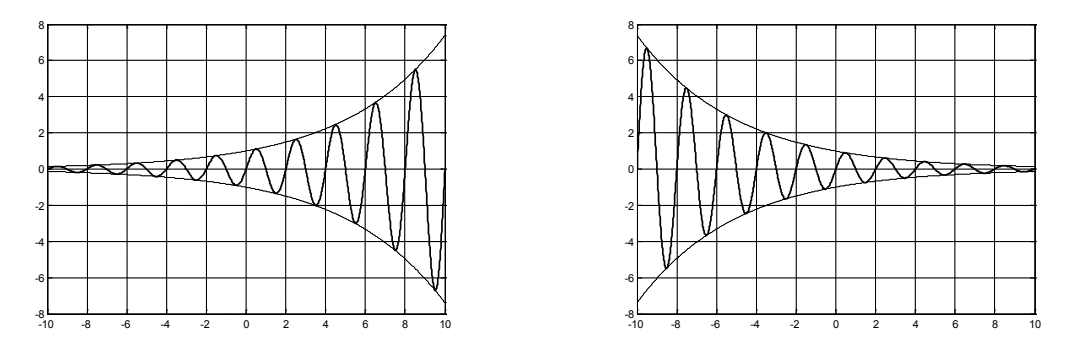

*1.23. ábra. Komplex exponenciális függvények*  > 0 *és*  < 0 *esetekre.*

#### **A Dirihle féle függvény**

**Feladat 1.4.10.**

Analitikus alak:  $drcl(t, N) = \frac{\sin(\pi N t)}{N \sin(\pi t)}$ .

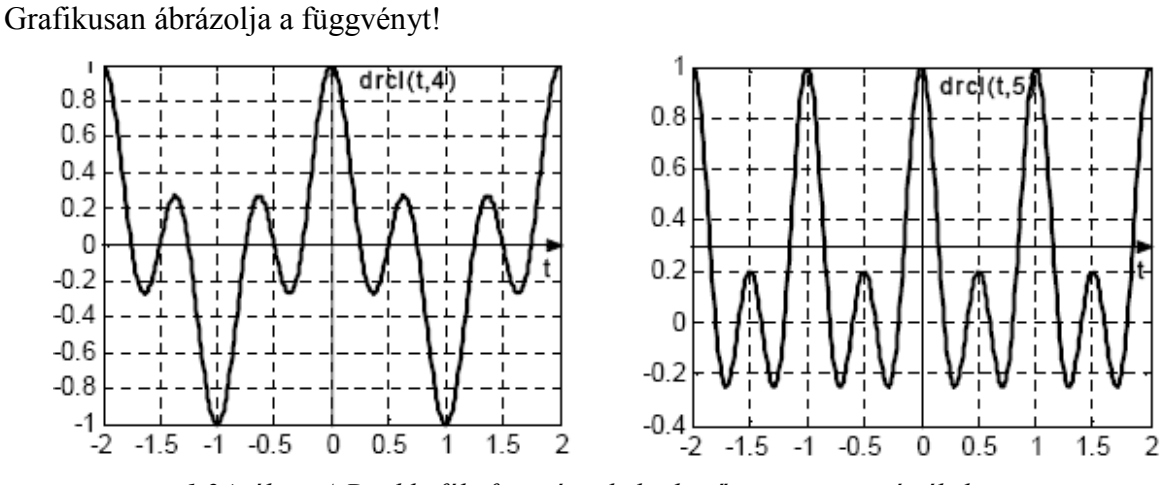

*1.24. ábra. A Dirihle féle függvény, különböző argumentum értékekre.*

## <span id="page-21-0"></span>**1.5. Néhány fontosabb diszkrétidejű jel**

Nincs egységes jelölésmód a diszkrétidejű jelek ábrázolására. Jelöljük a diszkrétidejű jelet a *x*(*t*) hez hasonlóan *t* = *nT* helyettesítéssel *x*[*nT*] vel, ahol *T* a mintavételezés periódusideje *n* pedig egész szám. Gyakran *T* -t elhagyhatjuk és így *x*[*n*] jelölést kapjuk. A továbbiakban használjuk az *x*[*n*] jelölést. Fontos megemlíteni, hogy a diszkrétidejű jelek esetében nem beszélünk szinguláris pontokról, vagy nem definiált pontokról, ugyanis egy adott mintavétel értéke mindig meghatározott. Két mintavétel közötti érték pedig nem létezik.

#### **Az egységugrás függvény**

Igen gyakran alkalmazott jel, mely a következő képen adható meg:

$$
h[k] = \varepsilon[k] = \begin{cases} 0, ha \ k < 0 \\ 1, ha \ k > 0 \end{cases}
$$

A függvény értéke  $k < 0$  ütemekre 0,  $k \ge 0$  ütemekre pedig 1.

*1.25. ábra. A DI egységugrás függvény.*

A folytonos idejű egységugráshoz hasonlóan itt is definiálhatunk tetszőleges ütemmel eltolt egységugrás függvényt:  $\varepsilon[k-i] = \begin{cases} 0, ha & k < i \\ 1, ha & k > i \end{cases}$  $1$ , ha  $k \geq i$ 

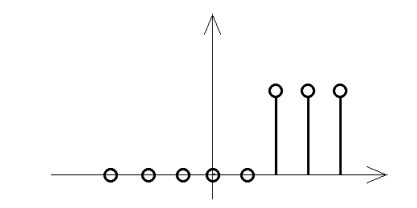

*1.26. ábra. Eltolt DI egységugrás függvény.*

**Dirac-impulzus, egységimpulzus.**

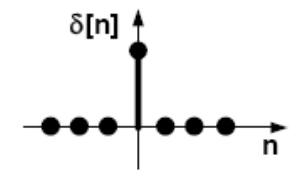

*1.27. ábra. A DI Dirac impulzus.*

A diszkrét idejű Dirac impulzust a következőképen definiálhatjuk:

$$
\delta[n] = \begin{cases} 0 & n \neq 0 \\ 1 & n = 0 \end{cases}
$$

Hasonlóan a folytonos idejű megfelelőjéhez érvényes, hogy  $\sum_{-\infty}^{\infty} (\delta[n - n_0]x[n]) =$  $x[n_0]$  de rá nem érvényes a skálázhatóság tulajdonsága  $\delta$ [an]  $\neq \delta$ [n].

Az egységimpulzus értéke csak a n=0 helyen lesz 1, bármely más helyen az értéke 0. Itt is definiálhatjuk az egységimpulzus eltoltját:

$$
\delta[n-i] = \begin{cases} 0, ha \ n < i \\ 1, ha \ n = i \\ 0, ha \ n > i \end{cases}
$$

#### **Diszkrét idejű komplex exponenciális függvény**

A függvény sorozata a következőképen adható meg:

 $x[n] = e^{j\Omega_0 n}$ Újból felhasználva az Euler formulát ki tudjuk fejezni  $x[n]$  értékét:  $x[n] = e^{j\Omega_0 n} = \cos \Omega_0 n + j \sin \Omega_0 n$ 

*1.28. ábra. A DI komplex exponenciális pozitív valós rész esetén (bal). Negatív valós rész esetén (jobb ).*

A sorozat valós része a cos  $\Omega_0 n$  képzetes része pedig a *j* sin  $\Omega_0 n$ .

Ahhoz, hogy periodikus legyen a jel N-nek,és  $\Omega_0$ -nak a következő feltételeket kell telkesíteniük:  $\frac{n_0}{2\pi} = \frac{m}{N}$  ahol m pozitív egész.

Ebből az következik, hogy a sorozat nem minden  $\Omega_0$  –ra lesz periodikus, csak akkor, ha  $Ω<sub>0</sub>/2π$  egy racionális szám lesz. Lényeges különbség ez a folytonos idejű függvénynél tapasztaltakkal szemben, ahol is bármilyen  $\omega_0$ -ra periodikus volt. Ha  $\Omega_0$  megfelel a periodicitás feltételének, azaz  $\Omega_0 \neq 0$  valamint N-nek és m-nek nincs közös tényezőjük, akkor felírhatjuk az alapvető periodikus egyenletet:  $N_0 = m \left( \frac{2\pi}{\rho_0} \right)$  $\overline{a_0}$ 

## <span id="page-24-0"></span>**1.6. Pédák jelek ábrázolására**

A feladatsor célja megismerkedni a jelek ábrázolásával MATLAB környezetben.

#### **Feladat 1.6.1.**

MATLAB ábrázoljuk a következő függvényt:  $x[n] =$  $\overline{\phantom{a}}$  $\overline{a}$  $\overline{1}$  $\vert$  $\begin{cases} 0, & n < -1 \\ 6, & ha \ n = -1 \end{cases}$ 12,  $ha n = 0$  $-5$ , ha  $n = 1$  $0, \quad \text{ha } n > 1$ 

#### **A feladat megoldását végző kód:**

*n=[-3 -2 -1 0 1 2 3]; x=[0 0 6 12 -5 0 0]; stem(n,x);*

Az eredményül kapott grafikon jobbról látható.

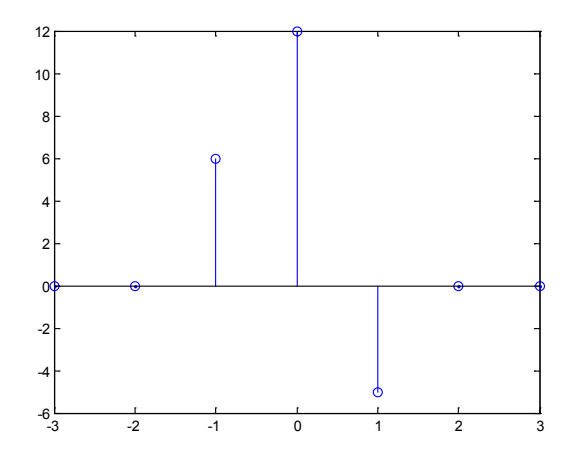

*1.29. ábra. A MATLAB-ban kirajzolt grafikon.*

#### **Feladat 1.6.2.**

MATLAB-ban ábrázoljuk a következő függvényt:  $x[n] = e^{0.1n}$ 

#### **A feladat megoldását végző kód:**

n=-10:10; x=exp(0.1\*n); stem(n,x);

Az eredményül kapott grafikon jobbról látható.

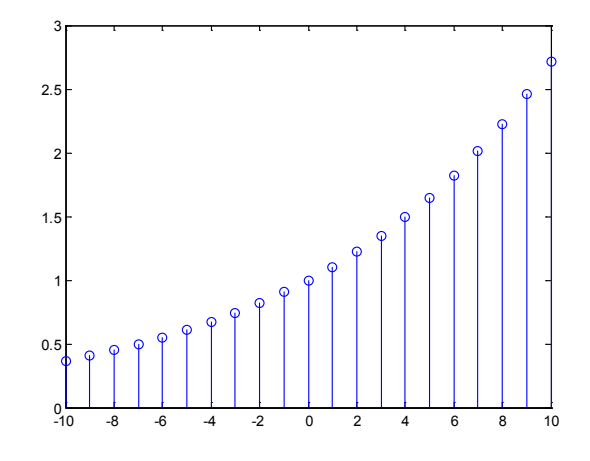

*1.30. ábra. A MATLAB-ban kirajzolt grafikon.*

#### **Feladat 1.6.3.**

MATLAB-ban ábrázoljuk a következő DI exponenciális függvényt:  $x[n] = (e^{0.1n})sin(n * pi/5)$ 

#### **A feladat megoldását végző kód:**

x=exp(0.1\*n).\*sin(n\*pi/5); stem(n,x); xlabel('n'); ylabel('x[n]'); grid;

Az eredményül kapott grafikon jobbról látható.

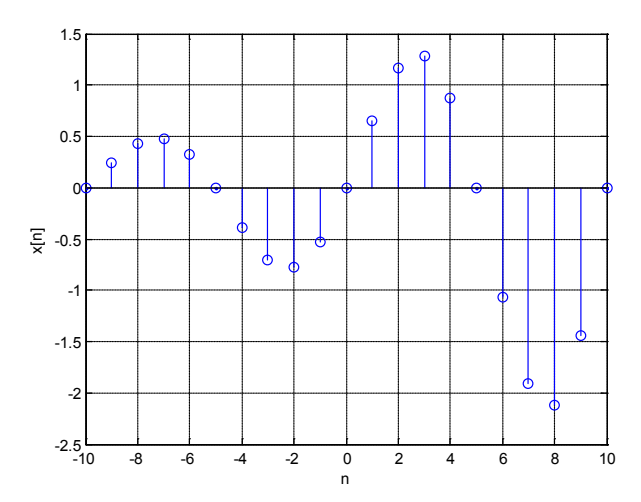

*1.31. ábra. A MATLAB-ban kirajzolt grafikon.*

A függvény FI változata:

| $t = -10:0.01:10;$           |  |
|------------------------------|--|
| $x=exp(0.1*t).*sin(t*pi/5);$ |  |
| plot(t, x);                  |  |
| xlabel('t');                 |  |
| ylabel('x(t)');              |  |

Az eredményül kapott grafikon jobbról látható.

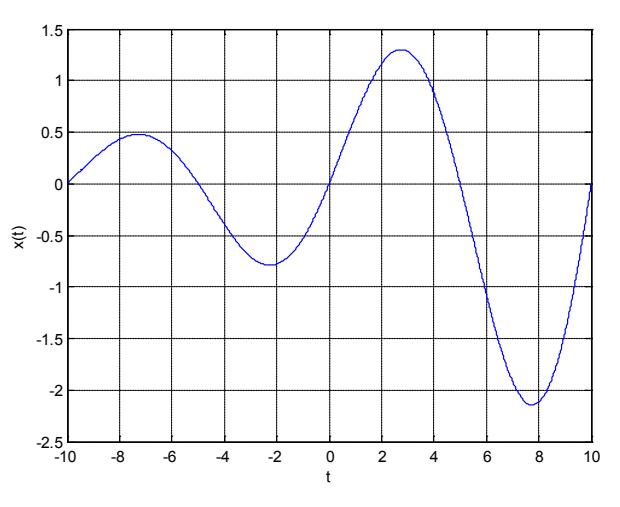

*1.32. ábra. A MATLAB-ban kirajzolt grafikon.*

#### **Feladat 1.6.4.**

MATLAB-ban ábrázoljuk a következő függvényt:

$$
x[n] = \begin{cases} 0, & ha \quad n < -N \\ n + \frac{N}{2}, & ha \quad -N \le n < 0 \\ sin(\Omega n), & ha \quad 0 < n \le N \\ 0, & ha \quad n > N \end{cases}
$$

#### **A MATLAB kód:**

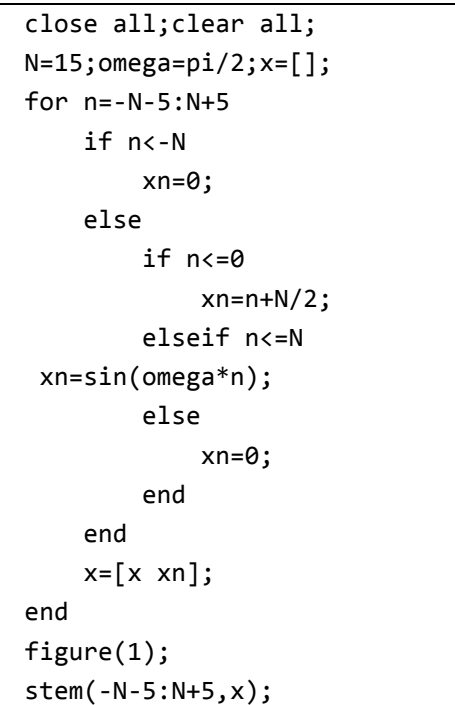

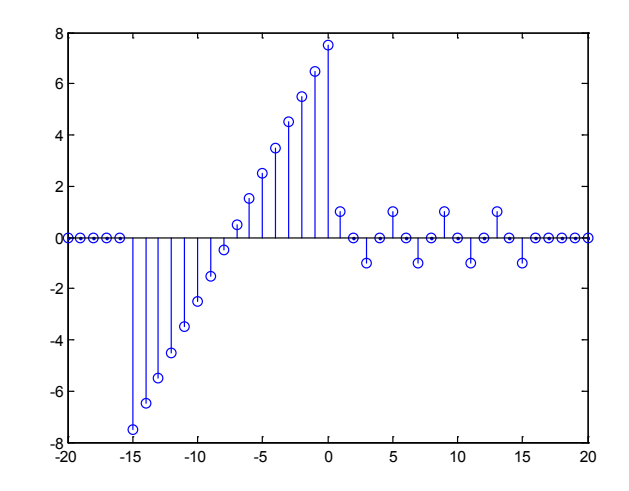

*1.33. ábra. A baloldali MATLAB kód eredménye.*

Most ábrázoljuk a függvény  $x[n + a]$  eltolt változatát, amikor  $a = -5$ .

```
A MATLAB kód:
```

```
a=-5;
 xp = [];
 tart_n=-N-5:N+5;
 hossz_n = length(tart_n);
 elso_n = tart_n(1);utolso_n = tart_n(hossz_n);
 for n=tart_n
 if (n+a >= elso_n) && (n+a <=
utolso_n) 
 xnpa=x(n+a+N+6);
 else
 xnpa=0;
 end
 xp=[xp xnpa];
 end
 figure(2);
 stem(tart_n, xp);
 title('Eltolt jel x(n+a)');
 xlabel('n');
 ylabel('x(n+a)');
```
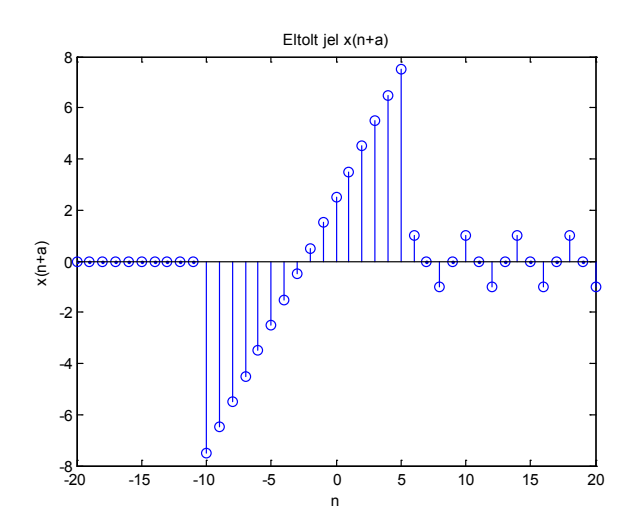

*1.34. ábra Az eltol függvény.*

MATLAB-ban ábrázoljuk a függvény skálázott változatát a következők szerint:  $x[bn]$ eket, amikor  $b = 3$ :

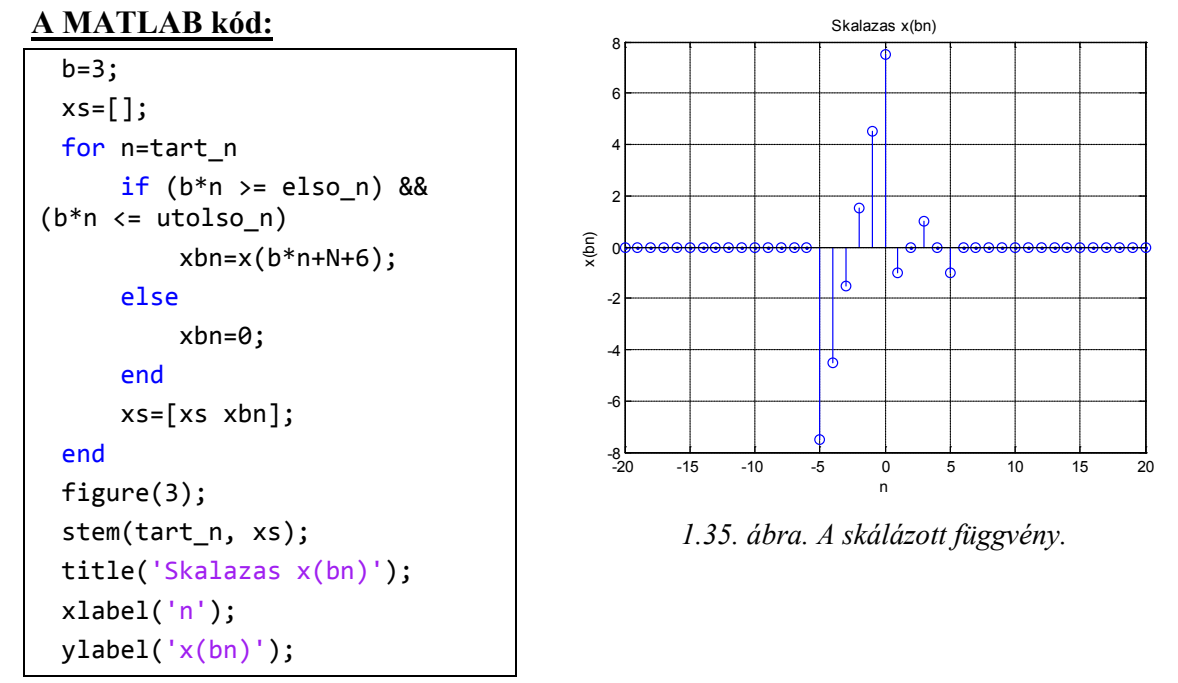

#### **Feladat 1.6.5.**

MATLAB-ban ábrázoljuk a következő függvényeket:

$$
x[n] = \begin{cases} 0, & ha \ n < 0 \\ |7 - n|, & ha \ n \in [0,10] \text{ és } y[n] = \begin{cases} 0, & ha \ n < -5 \\ 4e^{-|n|}, & ha \ n \in [-5,5] \end{cases} \\ 0, & ha \ n \ge 11 \end{cases}
$$
 A megoldás első lépésében fejtsük ki az abszolút értékeket.  

$$
x[n] = \begin{cases} 0, & ha \ n < 0 \\ 7 - n, & ha \ 7 - n \ge 0 \\ -(7 - n), & ha \ 7 - n < 0 \end{cases} = \begin{cases} 0, & ha \ n < 0 \\ 7 - n, & ha \ 0 \le n < 8 \\ n - 7, & ha \ 0 \le n < 8 \end{cases}
$$

$$
y[n] = \begin{cases} 0, & ha \ n < -5 \\ 4e^{-(n)}, & ha \ n < 0 \end{cases} \quad \begin{cases} 0, & ha \ n < -5 \\ 0, & ha \ n < -5 \\ 4e^{n}, & ha \ n < 0 \end{cases} = \begin{cases} 0, & ha \ n < -5 \\ 4e^{n}, & ha \ - 5 \le n < 0 \\ 0, & ha \ n \ge 6 \end{cases}
$$

$$
Valamint a z[n] = x[n] + y[n]
$$

$$
\begin{cases} 0, & ha \ n < -5 \\ 4e^{n}, & ha \ - 5 \le n < 0 \\ 7 - n + 4e^{-n}, & ha \ 0 < n < 6 \end{cases}
$$

$$
y[n] = \begin{cases} 7 - n + 4e^{-n}, & ha \le n < 6 \\ 7 - n, & ha \le n < 8 \\ n - 7, & ha \le n < 11 \\ 0, & ha \ge 6 \end{cases}
$$

#### **A MATLAB kód:**

```
n=-15:15;
u_0_t = 0_1 = 8_1 = 0 = (n) = 0 & (n < 8);
u_8_ttol_11_ig = (n>=8) & (n<11);
x = (7-n) \cdot {^*}u \cdot 0 tol 8 ig + (n-7). {^*}u \cdot 8 tol 11 ig ;
u minus5 tol 0 ig = (n) = -5) & (n < 0);
u 0 tol 6 ig = (n>=0) & (n<6);
y = 4*exp(n).*u_{minus5_to1_0_ig + 4*exp(-n).*u_0_to_6_ig;u_6 tol 8 ig = (n>=6) & (n<8);
z = 4*exp(n).*u_minus5_tol_0_ig + (7-n+4*exp(-n)).*u_0_tol_6_ig ...
+ (7-n).*u_6_tol_8_ig + (n-7).*u_8_tol_11_ig ;
figure(1);
subplot(3,1,1); stem(n,x); xlabel('n'); ylabel('x(n)');
grid;
subplot(3,1,2); stem(n,y); xlabel('n'); ylabel('y(n)');
grid;
subplot(3,1,3); stem(n,z); xlabel('n'); ylabel('z(n)');
grid;
```
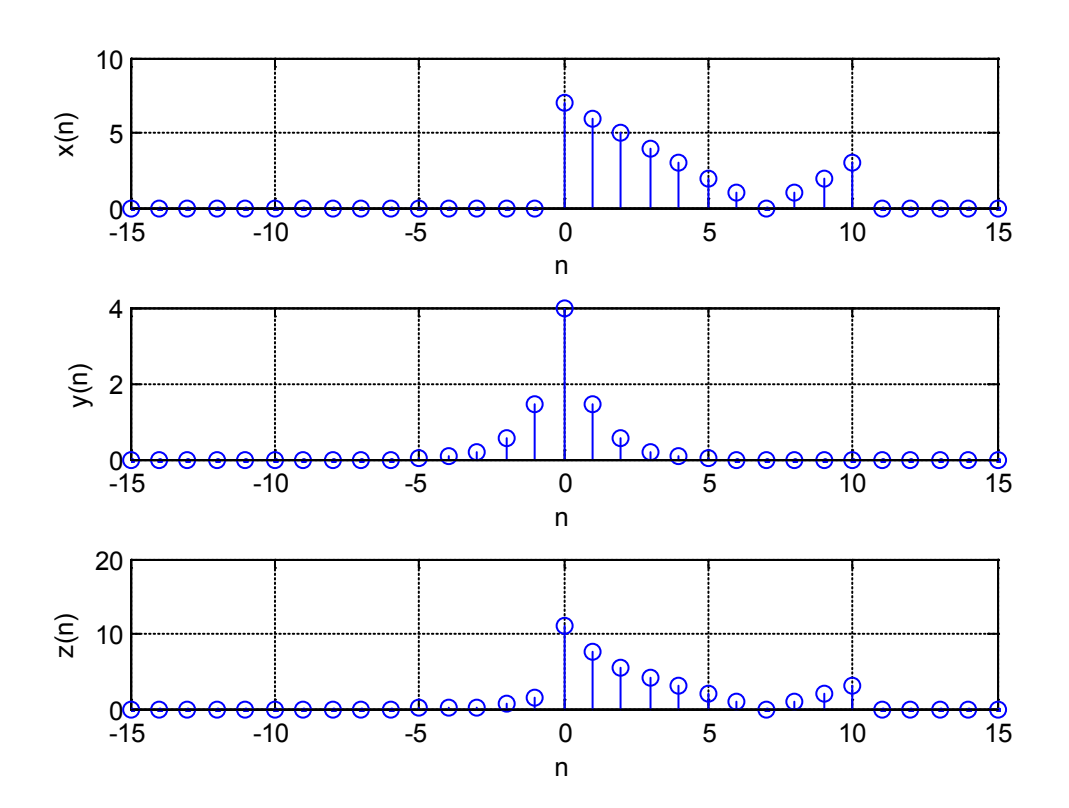

*1.36. ábra. A kód futásának eredménye.*

#### **Feladat 1.6.6.**

MATLAB-ban ábrázoljuk az előző példában szereplő függvények páros  $Ev[x[n]] =$  $\frac{1}{2}[x[n] + x[-n]]$  és páratlan  $\mathit{Od}[x[n]] = \frac{1}{2}[x[n] - x[-n]]$  részét.

#### **A megoldás MATLAB kódja:**

```
ev_x=1/2*(x+x(end:-1:1)); % x paros resze
od_x=1/2*(x-x(end:-1:1)); % x paratlan reszeev_y=1/2*(y+y(end:-1:1));
od_y=1/2*(y-y(end:-1:1));
ev z=1/2*(z+z(end:-1:1));od_z=1/2*(z-z(end:-1:1));
figure(2);
subplot(3,1,1); stem(n,ev_x); xlabel('n'); ylabel('Ev[x(n)]');
\text{subplot}(3,1,2); stem(n,ev_y); xlabel('n'); ylabel('Ev[y(n)]');
subplot(3,1,3); stem(n,ev z); xlabel('n'); ylabel('Ev[z(n)]');figure(3);
subplot(3,1,1); stem(n,od_x); xlabel('n'); ylabel('Od[x(n)]');
subplot(3,1,2); stem(n,od_y); xlabel('n'); ylabel('Od[y(n)]');
subplot(3,1,3); stem(n,od_z); xlabel('n'); ylabel('Od[z(n)]');
```
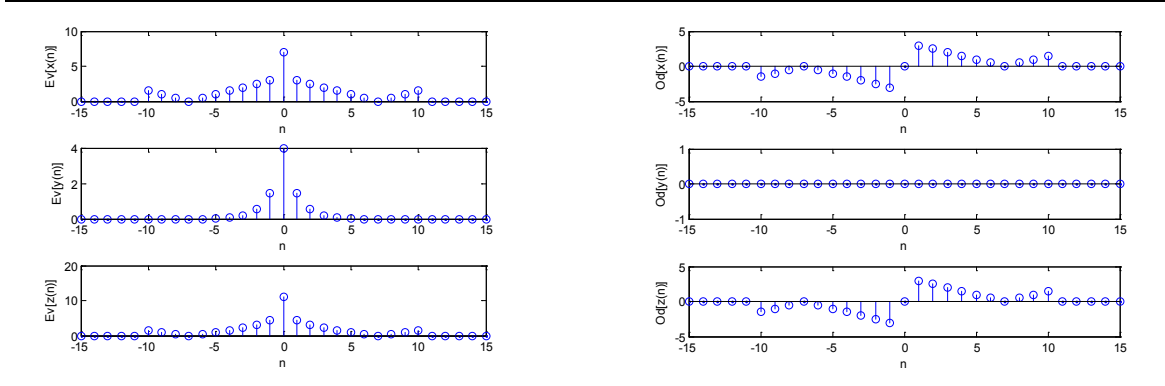

*1.37. ábra. A program futásának eredménye.*

#### **Feladat 1.6.7.**

A következő gyakorló feladatnál MATLAB segítségével rajzolja meg az alábbi két függvény szorzatát a −2 < < 2 intervallum felett. A függvények:

 $x_1(t) = \begin{cases} 1, \sin(20\pi t) \ge 0 \\ -1, \sin(20\pi t) < 0 \end{cases} x_2(t) = \begin{cases} t, \sin(2\pi t) \ge 0 \\ -t, \sin(2\pi t) < 0 \end{cases}$ 

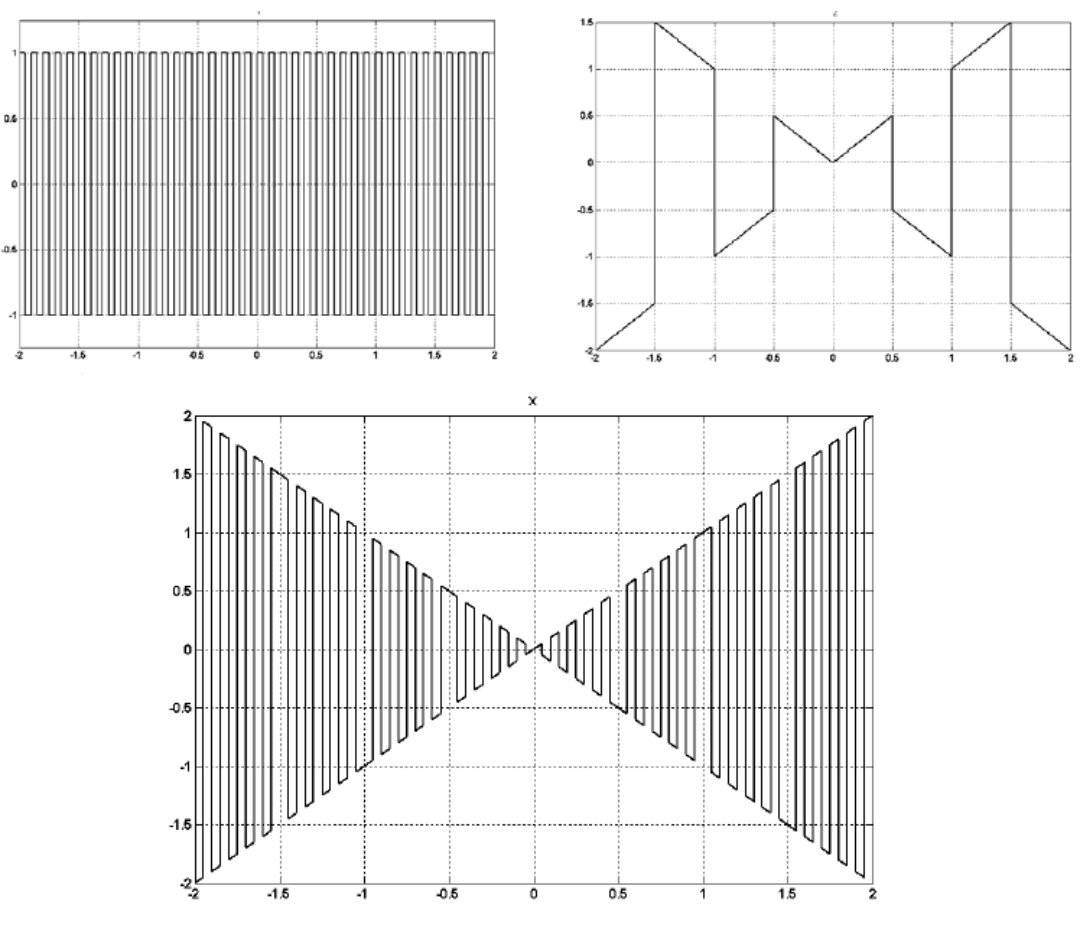

*1.38. ábra. A függvények és szorzatuk ábrázolása.*

#### **Feladat 1.6.8.**

Rajzolja meg az alábbi  $g(t)$  függvényekhez tartozó  $f_1 = g(-t)$ ,  $f_2 = -g(t)$ ,  $f_3 = g(t-1)$  és  $f_4 = g(2t)$  függvényeket.

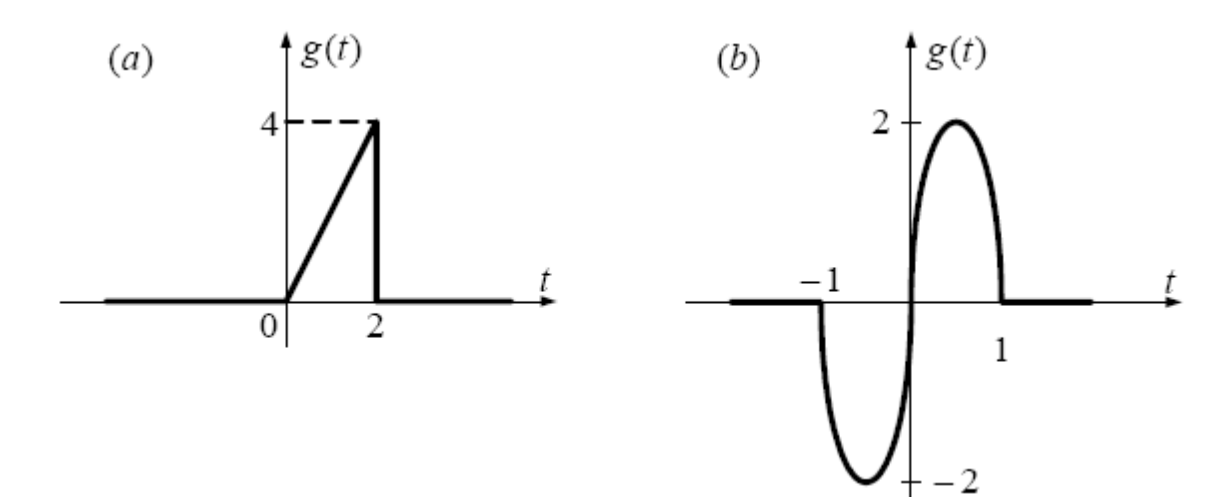

*1.39. ábra. Az eredmény függvények.*

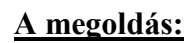

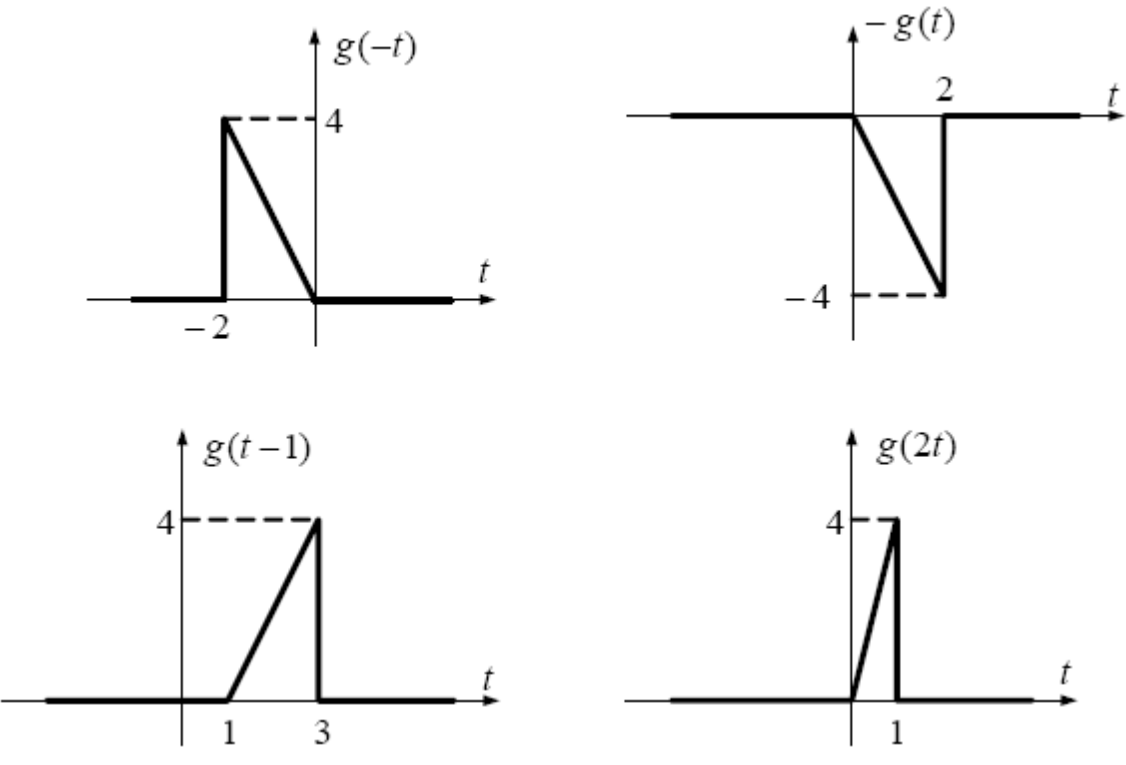

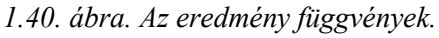

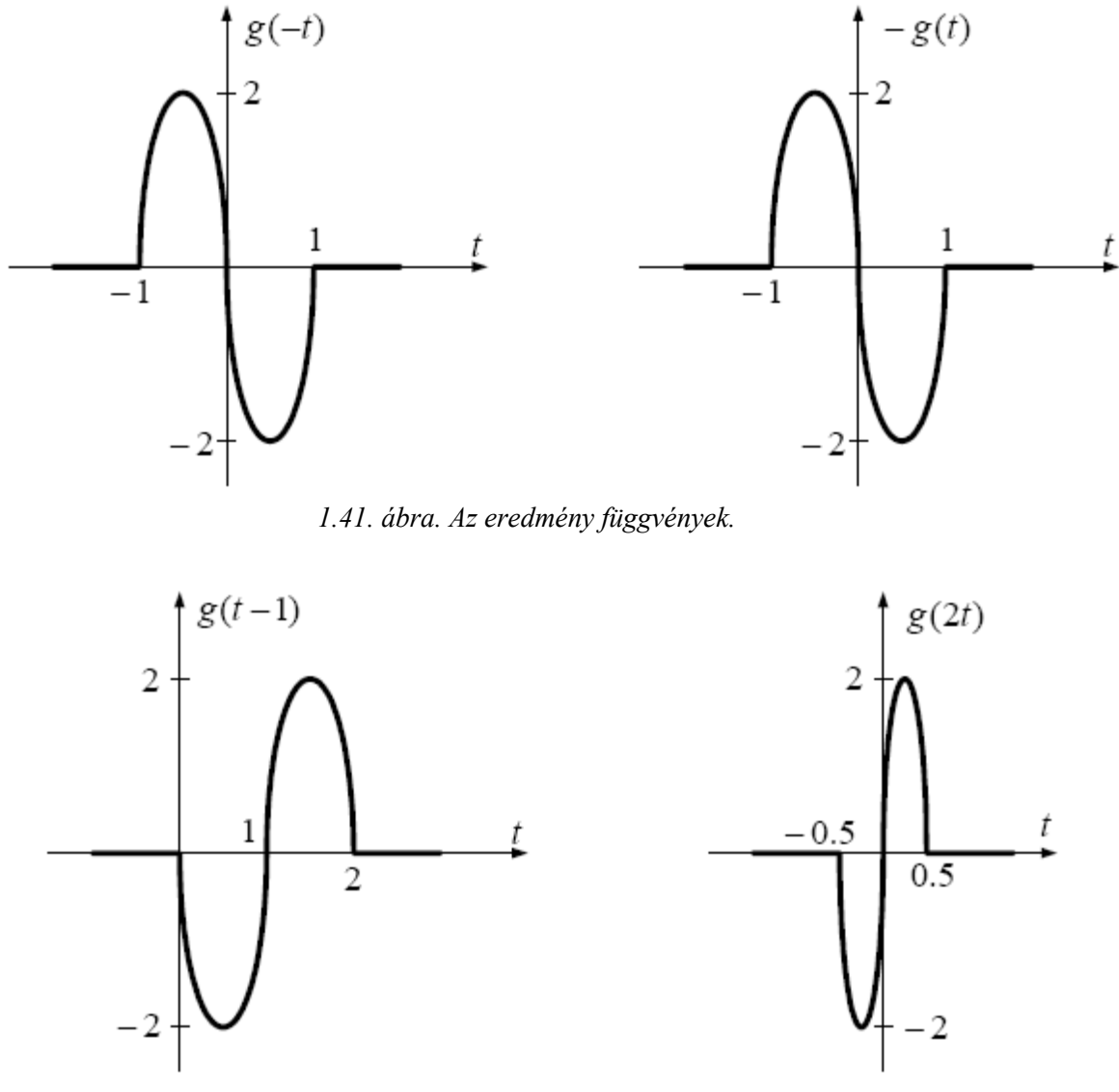

*1.42. ábra. Az eredmény függvények.*

#### **Feladat 1.6.9.**

Adja meg a  $g(t) = 2t^2 - 3t + 6$  függvény páros és páratlan részét!

#### **A megoldás:**

a páros rész:  $g_p(t) = \frac{1}{2}[g(t) + g(-t)]$  és a páratlan  $g_n(t) = \frac{1}{2}[g(t) - g(-t)]$  rész. Eszerint:  $g_p(t) = 2t^2 + 6$  és  $g_n(t) = -3t$ .

 $\mathbf{1}$ 

 $\overline{2}$ 

3

#### **Feladat 1.6.10.**

Rajzolja meg az alábbi () függvények − ∞ től *t* ig tartó integráljait.

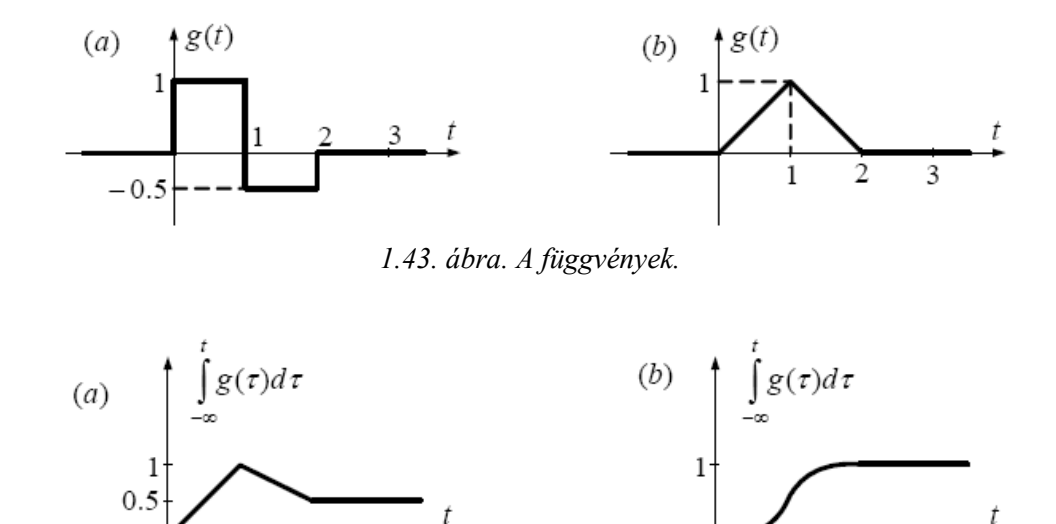

*1.44. ábra. A megoldás.*

#### **Feladat 1.6.11.**

Adja meg és rajzolja fel az alábbi jelet és időbeni deriváltját:

 $\overline{2}$ 

3

$$
x(t) = \begin{cases} -t; & t \le -2 \\ -t+1; & -2 < t \le -1 \\ 2; & -1 < t \le 2 \\ 1; & t > 2 \end{cases}
$$

#### **A megoldás:**

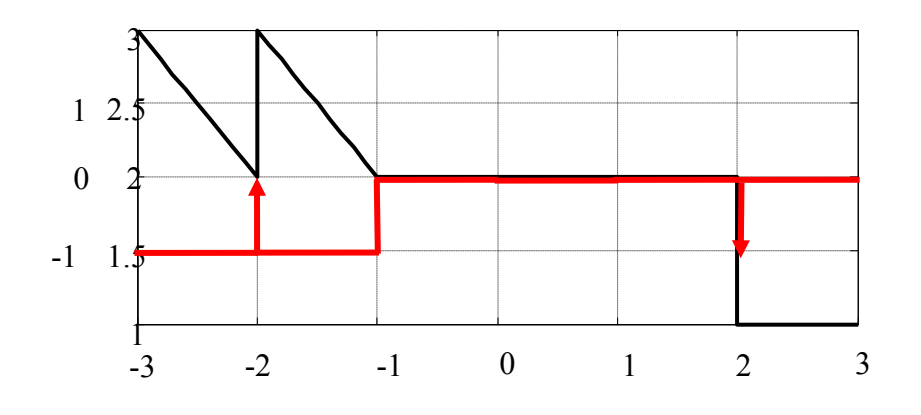

*1.45. ábra. A megoldás.*

## <span id="page-34-0"></span>**1.7. Rendszerek felosztása**

A rendszereket viselkedésük és az őket leíró matematikai modell alapján osztályozzuk. Egy rendszer több osztályba is tartozhat. Az osztályok gyakran ellentétpárokból állnak.

Az alábbiakban röviden bemutatásra kerülnek az osztályok. A rendszer szimbolikus jelölését az 1.46[. ábra](#page-34-2) mutatja.

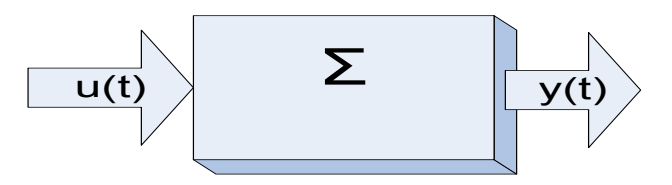

*1.46. ábra. A rendszer szimbolikus jelölése.*

<span id="page-34-2"></span>A Σ -val jelölt rendszer bemenő és kimenő jeleinek értékét a *t* pillanatban értelemszerűen *u*(*t*) és *y*(*t*) jelöli, míg *u*(⋅) és *y*(⋅) jelöli a teljes megfigyelhető jelet. És érvényes:  $u(t) \longrightarrow y(t)$ .

#### <span id="page-34-1"></span>**1.7.1. A rendszer osztályok**

#### **Folytonos vagy diszkrét**

Amennyiben a rendszer bemenetén vagy kimenetén található jel időben folytonos akkor folytonos rendszerről beszélünk, de ha időben csak diszkrét értékekben van értéke akkor diszkrét rendszerről beszélünk. Tehát a folytonos és diszkrét meghatározás az időre vonatkozik. Folytonos idejű rendszer esetében az idő intervalluma  $[a, b]$  vagy  $\mathfrak{R}^1$ , diszkrétidejű rendszernél pedig egy valós számsorozat, tipikusan {0,*T*,2*T*,3*T*,,*nT*,}, ahol *T* a mintavételi idő.

Példa folytonos idejű rendszerre:  $y(t) = 3u(t - t_0)$ ,  $t_0 > 0$ .

Példa diszkrétidejű rendszerre: *y*[*n*] = 2*u*[*n*]+ 3*u*[*n* −1], ahol *y*[*n*] az *n* -edik mintavételi időben a kimenet értéke. A fentivel egyenértékű leírás: *y*[*nT*] = 2*u*[*nT*]+ 3*u*[(*n* −1)*T*].

#### **Kauzális vagy nem kauzális**

A kauzális rendszernél (ok-okozati rendszernél) ok-okozati kapcsolat áll fenn annak bemenő és kimenő jelei között. Rájuk jellemző, hogy rendszer válasza egy  $t_0$  időpontban csak az időpontot megelőző gerjesztésektől függ  $t \le t_0$ . Más szóval a kauzális rendszereknek nincs előrelátó képességük. A valós fizikai rendszerek kauzálisak. A nem kauzális rendszerek fizikailag nem reálisak. Ilyenek a jóslások és más prognosztikai, gondolati rendszerek. A mérnöki gyakorlat azonban alkalmazza a nem kauzális rendszereket is. A folytonos idejű rendszerek vizsgálatánál gyakran egyszerűbb matematikai tárgyalást biztosítanak. A diszkrétidejű rendszerek esetében a jelek memorizálhatók és valósidőn kívül feldolgozhatók. Itt megemlíthető a képfeldolgozás, a hangfeldolgozás, a meteorológia vagy más hasonló terület is.

A kauzalitás fogalma kiterjeszthető a jelekre is. A kauzális jelek értéke *t* < 0 esetén nullával egyenlő. Ezek a belépő jelek.

Példák kauzális rendszerekre:

Folytonos idejű:  $y(t) = u(t - t_0)$ ,  $t_0 > 0$ , diszkrétidejű:  $y[n] = u[n] + u[n-1]$ .

Példák nem kauzális rendszerekre:

Folytonos idejű:  $y(t) = u(t + t_0)$ ,  $t_0 > 0$ , diszkrétidejű:  $y[n] = \frac{1}{2M+1} \sum_{k=-M}^{M} u[n-k]$ *k M*  $y[n] = \frac{1}{2M+1} \sum_{k=-M} u[n-k]$  $\frac{1}{\epsilon} \sum_{n=1}^{M} u[n-k].$ 

Az utóbbi rendszert gyakran használják átlagképzésre.

#### **Statikus vagy dinamikus**

A statikus rendszer kimenete egy t<sub>0</sub> időpontban csak is kizárólag az abban a pillanatban jelentkező gerjesztéstől (bemenettől) függ. A statikus rendszereknek nincs memóriájuk. A statikus rendszerek viselkedése nem függ az időtől. A statikus rendszer algebrai vagy idő szerinti deriváltakat nem tartalmazó közönséges vagy parciális differenciálegyenletekkel írható le. A dinamikus rendszerek esetében egy adott időben gerjesztett kimenet értéke függ a múltbeli gerjesztésektől is. A dinamikus rendszerek energiatárolót(kat) tartalmazó rendszerek, vagyis memóriával rendelkező rendszerek. Matematikai modelljük olyan közönséges vagy parciális differenciálegyenletekkel adható meg, amelyekben szerepel idő szerinti derivált.

#### **Koncentrált paraméterű vagy elosztott paraméterű**

Koncentrált paraméterű rendszer esetében az elemeket paramétereik tekintetében idealizáltnak, kiterjedés nélkülinek tekintjük. Ilyen idealizált elem a tömegpont, amely bizonyos esetekben alkalmas egy bolygó figyelembevételére egy koncentrált paraméterű rendszeren belül. Az elosztott paraméterű rendszerben a paraméterek általában térben folytonos eloszlásban hatnak. Az elosztott paraméterű rendszerek matematikai modellje parciális differenciálegyenletekkel adható meg.

#### **Homogén vagy nem homogén**

Homogén rendszerre érvényes:  $u(t) \xrightarrow{\Sigma} y(t) \Rightarrow Au(t) \xrightarrow{\Sigma} Ay(t)$ , vagyis amennyiben a bemenetet megnöveljük *A* szorosára akkor a kimenet is *A* szorosra növekszik.

Példa homogén rendszerre:  $y(t) = 5u(t)$ .

Példa nem homogén rendszerre:  $y(t) = 5u(t) + 2$ .

#### **Additív vagy nem additív**

Legyen  $u_1(t)$  gerjesztésre egy rendszer válasza  $y_1(t)$  és  $u_2(t)$  gerjesztésre  $y_2(t)$ , akkor a két bemenet összegére  $u_1(t) + u_2(t)$  a válasz a két kimenet összege  $y_1(t) + y_2(t)$ , tehát additív rendszerre érvényes:

$$
u_1(t) \xrightarrow{z} y_1(t) u_2(t) \xrightarrow{z} y_2(t) \Rightarrow (u_1(t) + u_2(t)) \xrightarrow{z} (y_1(t) + y_2(t))
$$

Az additivitást igen jól szemlélteti a következő, ha például egy függvény leképezés az:
$y(t) = F(u(t))$ törvényszerűség szerint történik, akkor a modell additív, ha

 $F(u+\tilde{u}) = F(u) + F(\tilde{u})$ 

és nem additív ha

$$
F(u+\tilde{u}) \neq F(u) + F(\tilde{u})
$$

# **Lineáris vagy nemlineáris**

A lineáris rendszer egyszerre homogén és additív is.

Ezt a tulajdonságot szuperpozíciónak nevezzük. Vagyis

$$
u_1(t) \xrightarrow{\Sigma} y_1(t), u_2(t) \xrightarrow{\Sigma} y_2(t) \Rightarrow (Au_1(t) + Bu_2(t)) \xrightarrow{\Sigma} (Ay_1(t) + By_2(t))
$$

Az egyenletek akkor lineárisak, ha a független változók (vagy annak deriváltjai) csak első hatványon és transzcendens függvények által történő leképezések nélkül fordulnak elő benne, egyébként nemlineárisak. Ha a linearitás valóban fennáll, akkor jelentősen leegyszerűsíti a rendszer viselkedésének elemzését. A valós világ számos rendszere igen széles tartományban, legalábbis első közelítésben, lineáris.

Példa lineáris rendszerre:  $a_2 \frac{d^2y}{dx^2} + a_1 \frac{dy}{dx} + a_0 y = bu$ *dt*  $a_1 \frac{dy}{dx}$  $a_2 \frac{d^2 y}{dt^2} + a_1 \frac{dy}{dt} + a_0 y =$ 2

Példa nemlineáris rendszerre:  $a_2 \frac{d^2 y}{dx^2} + a_1 \frac{dy}{dx} + a_0 y^3 = bu$ *dt*  $a_1\left(\frac{dy}{dx}\right)$  $a_2 \frac{d^2 y}{dt^2} + a_1 \left(\frac{dy}{dt}\right)^2 + a_0 y^3 =$  $\setminus$  $+a_1\left(\frac{dy}{dt}\right)^2+a_0y^3$ 2 2  $\mathbf{u}_1$ 2 2

A folytonos rendszerekhez hasonlóan, amennyiben a diszkrét rendszer egyszerre homogén és additív is akkor az lineáris diszkrétidejű rendszer.

# **Időinvariáns vagy idővariáns**

Ha a rendszer kapcsolatai és paraméterei időfüggetlenek, akkor a rendszer időinvariáns (autonóm). Időinvariáns rendszerek esetén egy adott gerjesztésre ugyanaz a válasz függetlenül attól, hogy az mikor lett alkalmazva. Vagyis  $u(t) \longrightarrow v(t) \Longrightarrow u(t-t_0) \longrightarrow v(t-t_0)$ .

Diszkrét rendszerek esetén pedig ha *x*[*n*] bemenetre a válasz *y*[*n*] , akkor az időinvariáns rendszer válasza  $x[n - n_0]$  bemenetre  $y[n - n_0]$ .

# **Invertálható rendszer**

A rendszer invertálható, ha annak kimenetéből egyértelműen meghatározható a bemenete. Más szóval a rendszernek létezik inverze amennyiben különböző gerjesztések különböző válaszokat generálnak.

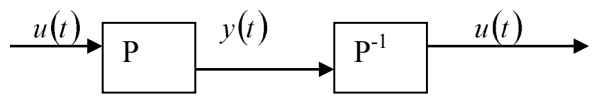

*1.47. ábra. Invertálható FI rendszer.*

Ez igaz diszkrét rendszerek esetében is. Például az  $y[n_0] = \sum_{n=-\infty}^{n_0} x[n]$ *n n*  $y[n_0] = \sum x[n]$  akkumulátorként is ismert rendszer inverze az  $x[n_0] = y[n_0] - y[n_0 - 1]$  rendszer.

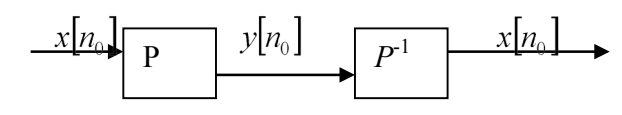

*1.48. ábra. Invertálható DI rendszer.*

### **Determinisztikus vagy sztochasztikus**

A determinisztikus rendszer független változói, függvényekkel adhatók meg térben és időben. A sztochasztikus rendszer egyes független változói csak valószínűségszámítási összefüggésekkel írhatók le.

# **1.7.2. Lineáris időinvariáns rendszerek**

A jel és rendszertechnikában kitüntetett szerep jut az időinvariáns lineáris rendszereknek, vagyis az LTI (Linear Time Invariant) rendszereknek.

Amint már ez előzőkben is láttuk egy rendszer idővariánciájának vagy invarianciájának az időtől való függését nevezzük. Az időtől való függetlensége az explicit függést jelenti, a rendszerben jelentkező jelek természetesen függhetnek az időtől. Az időinvariáns rendszer esetében a vizsgálat elvégzésének időpontja lényegtelen, a kezdőidőpontot tetszőlegesen megválaszthatjuk, a kimenőjel meghatározásánál csak a vizsgálat vagy mérés időintervallumának hossza a lényeges. Másképpen úgyis megfogalmazhatjuk egy rendszer időinvarianciáját, hogy ugyanakkora értékkel eltolva a vizsgálat kezdő- és végpontját, viszont megegyező kezdőállapotokban ugyanazt a bemenő jelet használva, ugyanabba a végállapotba hozzuk a rendszert. Az idővariancia illetve invariancia matematikailag az állapotátmeneti- és kiolvasó függvények megadásánál valósul meg. Idővariáns rendszereknél explicit módon jelenik meg az időváltozó a függvényargumentumban, viszont nem így van ez az időinvariáns rendszereknél. Ez a különbség a fizikai rendszerek esetében a következőképen mutatható be. Amikor idővariáns rendszereket vizsgálunk, akkor nemcsak az állapotváltozók, a bemenő és a kimenő jelek függnek az időtől, hanem a rendszert jellemző paraméterek időváltozókként vannak jelen. Egy rendszer idővariánssága a paraméterek általában vagy a hosszútávon bekövetkező változásából (például alkatrészkopás), vagy valamely zavaró tényező (például a külső hőmérséklet) figyelmen kívül hagyása miatt jelenik meg.

# **SISO LTI rendszer matematikai modellje**

A következőkben röviden bemutatásra kerül az egy bemenetes és egy kimenetes SISO (Single Input, Single Output) LTI rendszer matematikai modellje. Egy *y*(*t*) folytonos kimenetű és *u*(*t*) folytonos bemenetű autonóm, állandó és koncentrált paraméterű rendszer kimenet-bemenet viszonya a következő n-ed rendű általános differenciálegyenlettel írható le :

$$
a_n \frac{d^n y(t)}{dt^n} + a_{n-1} \frac{d^{n-1} y(t)}{dt^{n-1}} + \dots + a_0 y(t) = b_m \frac{d^m u(t)}{dt^m} + \dots + b_0 u(t),
$$

Vagyis a rendszer a következő:

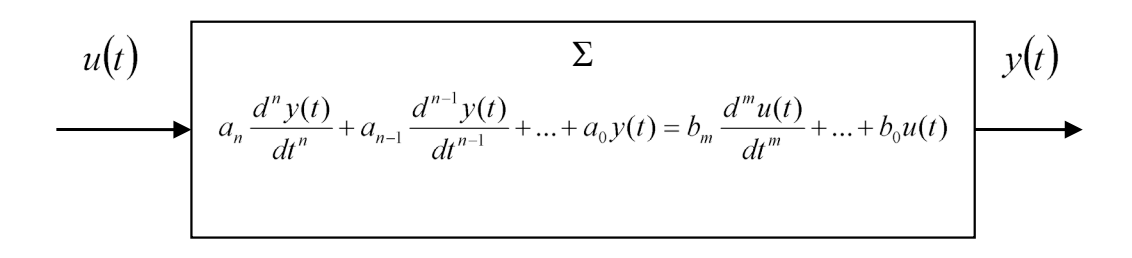

*1.49. ábra. A rendszer matematikai modellje.*

az  $a_i$  és  $b_i$  együtthatók rendszerállandók, és fizikai rendszerek esetében érvényes az  $m \le n$ összefüggés.

A fenti differenciálegyenlet felírható az alábbi

$$
\sum_{i=0}^{n} a_i \frac{d^i y}{dt^i} = \sum_{j=0}^{m} b_j \frac{d^j u}{dt^j}
$$

formában is.

A rendszerre jellemző differenciálegyenlet rendszámát alapvetően a rendszer energiatárolóinak száma szabja meg. Mivel a rendszer lineáris és időinvariáns, így a belső energiák által gerjesztett kimeneti jelösszetevő és a bemenet hatására jelentkező kimeneti jelösszetevő egyszerűen összeadható.

Matematikából tudjuk, hogy az *n* –edrendű állandó együtthatójú lineáris differenciálegyenlet teljes *y*(*t*) megoldása a homogén egyenlet általános megoldásának  $y_H(t)$  és az inhomogén egyenlet egy partikuláris  $y_P(t)$  megoldásának szuperpozíciójaként állítható elő a következő képen:

$$
y(t) = y_H(t) + y_P(t)
$$

A homogén egyenlet:

$$
a_n \frac{d^n y_H(t)}{dt^n} + a_{(n-1)} \frac{d^{(n-1)} y_H(t)}{dt^{(n-1)}} + \dots + a_0 y_H(t) = 0
$$
,  $a_n \neq 0$ 

esetén a gerjesztést nem vesszük figyelembe. A rendszer belső energiáinak felhasználásával mozog és eredményezi  $y_H(t)$  függvényt. A homogén egyenletbe  $y_H(t) = e^{\lambda t}$ helyettesítéssel kapjuk a

$$
P_n(\lambda) = a_n \lambda^n + a_{(n-1)} \lambda^{(n-1)} + \dots + a_0 = \sum_{i=0}^n a_i \lambda^i
$$

karakterisztikus egyenletet. A  $P_n(\lambda)$  felírható gyökeivel is:

$$
P_n(\lambda) = (\lambda - \lambda_1)^{k_1} \cdots (\lambda - \lambda_v)^{k_v} (\lambda - (\sigma_1 \pm j\omega_1))^{l_1} \cdots (\lambda - (\sigma_\mu \pm j\omega_\mu))^{l_\mu},
$$
ahol  

$$
\sum_{i=1}^v k_i + 2 \sum_{i=1}^\mu l_i = n.
$$

*i*

*i*

Itt az  $\lambda_i$  értékek különböző,  $k_i$  multiplicitású gyökök,  $(\sigma_i \pm j\omega_i)$  pedig különböző,  $l_i$ multiplicitású komplex gyökpárok.

A  $P_n(\lambda)$  egyes tényezőinek a következő függvényeket feleltetjük meg: a  $(\lambda - \lambda_i)^{k_i}$ tényezőknek az

$$
\alpha_i(t) = \left(A_i^1 + A_i^2t + \cdots + A_i^{k_i}t^{(k_i-1)}\right)e^{\lambda_i t}
$$

függvényt, a  $(\lambda - (\sigma_i \pm j\omega_i))^{l_i}$  tényezőknek az

$$
\beta_i(t) = (B_i^1 + B_i^2 t + \dots + B_i^l t^{(l_i-1)}) e^{\sigma_i t} \cos(\omega_i t) + (C_i^1 + C_i^2 t + \dots + C_i^l t^{(l_i-1)}) e^{\sigma_i t} \sin(\omega_i t)
$$

függvényt. A szabad együtthatók  $A_i^j$ ,  $B_i^j$ ,  $C_i^j$  száma pontosan *n* . Így az ismert peremfeltételek segítségével meghatározhatóak a szabad együtthatók. A rendszer homogén részének általános megoldása felírható az alábbi alakban:  $y_H(t) = \sum_i \alpha_i(t) + \sum_i \beta_i(t)$ .  $=\sum_{i=1}^{v} \alpha_i(t) + \sum_{i=1}^{\mu} \beta_i$ *i v*  $y_H(t) = \sum \alpha_i(t) + \sum \beta_i(t)$ 

A rendszer partikuláris részének megoldása a gerjesztéstől, vagyis a bemenettől függ. A bemeneti függvény alakja meghatározza milyen formában keressük azt.

# **A lineáris MIMO rendszerek matematikai modellje**

A több bemenetű és több kimenetű rendszerek, vagyis a MIMO (Multiple-Input and Multiple-Output) rendszerek leggyakoribb modellezési alakjuk az állapotteres modell. Koncentrált paraméterű fizikai rendszert tekintve, az állapottér modell a következő alakban adható meg. Legyen x(t) az állapotváltozók vektora, u(t) a bemenő változók vektora, y(t) a kimenő változók vektora.

A sima, FI, MIMO, nemlineáris, idővariáns rendszer megható az alábbiakkal:

$$
\frac{\frac{x(t)}{dt} = f(t, \underline{x}(t), \underline{u}(t)) , \underline{y}(t) = f(t, \underline{x}(t), \underline{u}(t))
$$
\n
$$
u(t) \qquad \qquad \downarrow \qquad \qquad \downarrow
$$
\n
$$
x = f(t, x, u) \qquad \frac{x}{t} \qquad y = g(t, x, u) \qquad y(t)
$$

*1.50. ábra. Sima FI, MIMO rendszer.*

Az ábrán megadott rendszerre általánosan érvényes, hogy *x* ∈  $\mathbb{R}^n$ , *u* ∈  $\mathbb{R}^r$ , *y* ∈  $\mathbb{R}^m$ . *n* az állapotváltozók száma, *r* a bemenetek száma és *m* a kimenetek száma.

A sima, FI, MIMO, nemlineáris, időinvariáns rendszer megható az alábbiakkal:

$$
\frac{\underline{x}(t)}{dt} = \underline{f}(\underline{x}(t), \underline{u}(t)) \quad , \quad \underline{y}(t) = \underline{f}(\underline{x}(t), \underline{u}(t))
$$

A sima, FI, MIMO, lineáris, idővariáns rendszer megható az alábbiakkal:

$$
\frac{\underline{x}(t)}{dt} = \underline{A}(t)\underline{x}(t) + \underline{B}(t)\underline{u}(t) \quad , \quad \underline{y}(t) = \underline{C}(t)\underline{x}(t) + \underline{D}(t)\underline{u}(t)
$$

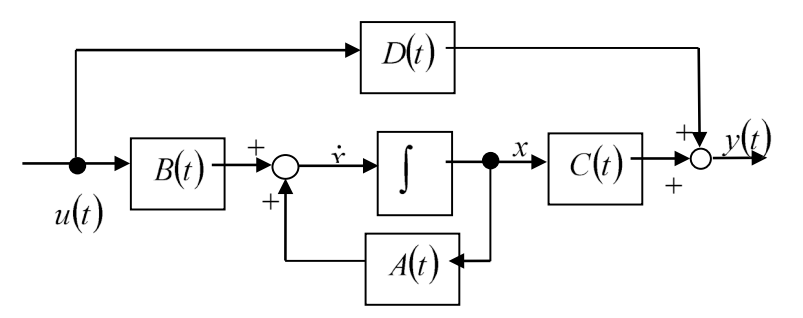

*1.51. ábra. Sima FI, MIMO lineáris rendszer.*

Az ábrán  $x \in \mathbb{R}^n$ ,  $u \in \mathbb{R}^r$ ,  $y \in \mathbb{R}^m$  és  $A(t)$ ,  $B(t)$ ,  $C(t)$  és  $D(t)$  rendre  $n \times n$ ,  $n \times r$ , *m*× *n* , *m*× *r* méretű időben változó elemeket tartalmazó mátrixok.

A sima, FI, MIMO, lineáris, időinvariáns rendszer megható az alábbiakkal:

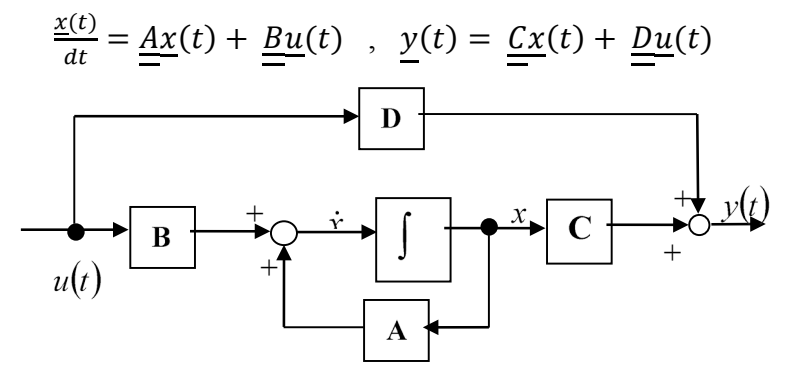

*1.52. ábra. Sima FI, MIMO időinvariáns lineáris rendszer.*

# **1.8. Példa egy két tárolós nemlineáris rendszer vizsgálatára**

A feladatsor célja a modellképzés bemutatása, valamint a modell analizálása, MATLAB és analóg számítógépes modell segítségével, SIMULINK felhasználásával.

#### **Feladat 1.8.1.**

A feladatban megadott mechanikai rendszer egy fix ponthoz rögzített cilindrilus (azaz henger alakú) csuklóból, a csuklóhoz rögzített  $\ell$  hosszúságú rúdból áll. Emellett a rúdhoz a cilindrikus csuklótól  $\alpha$  távolságon található egy másik cilindrikus csukló, amire egy viszkózus súrlódást adó henger van csatlakoztatva. A rúd végére pedig egy harmadik cilindrikus csuklón keresztül egy rugó van erősítve.

A rendszer az alábbi ábrán látható:

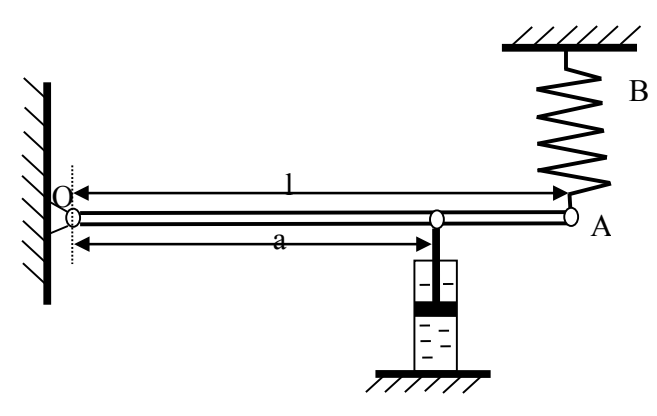

*1.53. ábra. A mechanikus rendszer.*

Amennyiben a rendszert  $\varphi$  szöggel kimozdul a kezdeti nyugalmi helyzetéből, akkor az hosszúságú merev rúd elmozdítja a teljes rendszert, mondjuk lefelé. A rúd sebessége ekkor  $\phi$ . A rúd súlya legyen $\overrightarrow{G}$ . A viszkózus súrlódási erő  $\overrightarrow{F}_w$ . A  $\overrightarrow{Q}$  súly a rúd végére függesztett súly, amely kimozdította a rendszert az egyensúlyi helyzetéből. Az  $\vec{F}_c$  erő pedig az rúdra ható rugóerő, az A pontban. A kimozdult rendszert ábrázoló ábra:

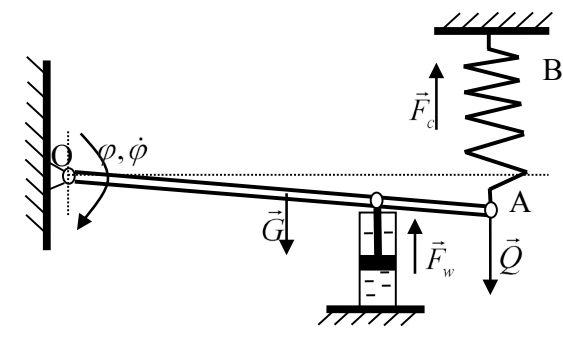

*1.54. ábra. A kimozdított mechanikus rendszer.*

A rendszer egyenlete az alábbiak szerint alakul:

Az olajhengerben ható ellenálló erő, azaz a viszkóz súrlódási erő intenzitása egyenlő a viszkóz súrlódási együttható  $\beta$ , és a viszkózus közegben mozgó dugattyú  $\nu$  sebességének szorzatával. Tehát minél nagyobb a sebesség, illetve minél nagyobb a súrlódási együttható (minél sűrűbb a viszkózus közeg), annál nagyobb ez az erő. A  $v = \alpha \cdot \hat{\varphi}$ , kerületi sebesség egyenlő a sugár ( $\alpha$ ) szorozva szögsebességgel ( $\phi$ ). Tehát a súrlódási erő:  $F_w = \beta v = \beta a \dot{\phi}$ .

Írjuk fel ez alapján a nyomatékegyenletet az O pontra:

$$
J_0 \ddot{\varphi} = G l \frac{1}{2} \cos \varphi - F_w a \cos \varphi + Q l \cos \varphi - F_c l \cos \varphi
$$

 $J_0$  az O pont körül forgatott rúd tehetetlenségi nyomatéka. Ennek értéke  $J_0 = \frac{1}{3} \frac{Q}{g} \ell^2$  $\frac{1}{2} \frac{G}{\ell}$ *g*  $J_0 = \frac{1}{2}$ 

azaz 3  $\frac{1}{2}$  -szor tömeg szorozva a hosszúság négyzetével. Alkalmazva Newton-törvényét forgó mozgás esetére az egyenlet jobb oldalán a tehetetlenségi nyomaték és a szöggyorsulás ( •• <sup>ϕ</sup> ) szorzata szerepel. Az egyenlet bal oldalán, pedig az összes erők nyomatékának vektoriális összege szerepel. A rendszerre hat a *G* súlyerő  $\frac{1}{2}$ l $\cos \varphi$  $\frac{1}{2}$  $\ell$  cos $\varphi$  erőkarral, vagyis a legrövidebb távolsággal kell számoljunk a pont és az erő hatásvonala között. Ez legyen pozitív, mert lefelé húzza a rudat. Felfelé hat a viszkózus súrlódás *F<sub>w</sub>a* cosφ, amely ezért negatív. Az *F<sub>w</sub>* a súrlódási erő, melynek *a* cos φ az erőkarja. Hat még lefelé, ezért pozitívan vesszük a súlyerő által kifejtett nyomaték *Ql* cos<sup>ϕ</sup> , ahol a *Q* a súlyerő és *l* cos<sup>ϕ</sup> az erőkar. Végül felfelé hat és azért negatívan vesszük a rugóerő *Fcl* cos<sup>ϕ</sup> , ahol az *F<sup>c</sup>* a rugóerő melynek erőkara *l* cos<sup>ϕ</sup> .

Az O pont körül a teljes tehetetlenségi nyomaték:  $J_0 = \frac{1}{2} \frac{d}{dr} l^2 + \frac{Q}{g} l^2$ 1 3  $J_0 = \frac{1}{2} \frac{G}{l^2} l^2 + \frac{Q}{l} l$ *g g*  $=\frac{1}{2}-l^2 +$ 

A g a gravitációs gyorsulás, értéke 9,81 a G pedig a rúd súlya. Mivel a rúd végén van még egy tömeg, ezért a teljes tehetetlenségi nyomaték a rúd és a rúd végén elhelyezett súly tehetetlenségi nyomatékénak ( $\leq \ell^2$ *g*  $\mathcal{Q}_{\ell^2}$ ) az összege.

A rugóban ható erő értéke:  $F_c = c(f_s + l \sin \varphi)$ 

Ez az erő két részből áll, egy statikus előfeszítésnek  $f_s$ -nek és a *c* rugóállandónak szorzatából valamint a *c* -nek és az összenyomás mértékének, azaz az  $\ell \sin \varphi$  -nek a szorzatából.

Az így kapott egyenlet nemlineáris, mert szerepel benne a  $\varphi$  szinusza és koszinusza is. Linearizálhatjuk az egyenletet a 0 munkapont körül, ami annyit jelent, hogy ha  $\varphi$  majdnem nulla, azaz csak kis kimozdításokat végez a rendszer, akkor az elmozdulások közelítően egyenes mentére feltételezhetők. Ha az elmozdulás kicsi akkor a következő közelítés igaz: sin $\varphi \approx \varphi$  és cos $\varphi \approx 1$ . Tehát a nyomaték egyenletben, mindenhol ahol sin $\varphi$  vagy cos $\varphi$ volt ott  $\varphi$  vagy 1 írható. Továbbá behelyettesítve a fenti egyenleteket: tehetetlenségi nyomaték, viszkózus erő nyomatékát, a rugóerő nyomatékát. Az alábbi egyenlethez jutunk:

$$
\frac{1}{3g}(G+3Q)l^2\ddot{\varphi}=G\frac{1}{2}l-\beta a^2\dot{\varphi}+Ql-cl(f_s+l\varphi)
$$

A fenti egyenletben vannak olyan tagok, melyek összege statikus egyensúly esetén 0. Ilyen a rúgó súlya miatti súlyerő nyomatéka, a tömeg súlya miatti súlyerő nyomatéka, és a rugóerő statikus részének nyomatéka. Ezen tagok összege az alábbiakban látható:

 $G\frac{1}{2}l + Ql - clf_s = 0$ . Ezt felhasználva, és az egyenletet 0-ra rendezve kapjuk, a következő kifejezést:  $\frac{1}{3g}(G+3Q)l^2\ddot{\varphi} + \beta a^2\dot{\varphi} + cl^2\varphi = 0$  $+ 3Q)l^2\ddot{\varphi} + \beta a^2\dot{\varphi} + cl^2\varphi = 0$ .

Itt paraméterként szerepelnek a súlyerők, a távolságok, a gravitációs gyorsulás, a rugóállandó, a viszkozitási állandó. A változó pedig  $\varphi(t)$  elmozdulás. Az egyenletet tovább egyszerűsíthetjük azzal, hogyha bevezetjük az alábbi jelölésmódot.

 $\ddot{\varphi} + 2 \delta \dot{\varphi} + \omega^2 \varphi = 0$  Az új paraméterek pedig:  $2\delta = \frac{3a}{(G+3Q)}$ 2  $2\delta = \frac{3a^2g\beta}{(G+3O)\ell^2}$ 3  $a^2g$  $\delta = \frac{3a^2g\beta}{(G+3Q)l^2}, \ \omega^2 = \frac{3cg}{G+3}$ *cg*  $\omega^2 = \frac{3c_6}{G + 3Q}.$ 

Ekkor kaptunk egy olyan egyenletet, mely valamilyen periodikus mozgást ír le. A periodikus mozgás frekvenciája <sup>ω</sup> ha ezt helyettesítem a  $\mathbf 0$ 2 *T*  $\omega = \frac{2\pi}{\pi}$  összefüggésnek

megfelelően akkor a következő egyenletet kapjuk: 2  $\mathbf 0$  $2\delta\dot{\varphi}+\left(\frac{2\pi}{\pi}\right)^{7}\varphi=0$ *T*  $\ddot{\varphi}+2\delta\dot{\varphi}+\left(\frac{2\pi}{\pi}\right)^2\varphi$  $\ddot{\varphi}+2\delta\dot{\varphi}+\left(\frac{2\pi}{T_0}\right)\varphi=0$ .

Ha az egyenlet mindkét oldalát beszorozzuk  $T_0^2$ -el akkor a következő egyenletet kapjuk:  $T_0^2 \ddot{\varphi} + 2 \delta T_0 \dot{\varphi} + 4\pi^2 \varphi = 0$ .

Így eljutottunk a rendszert leíró állandó együtthatós differenciálegyenlethez, ez esetben az együtthatók állandók, az egyenlet homogén, ugyanis jobb oldala 0-val egyenlő. A differenciálegyenlet homogén megoldásához a karakterisztikus polinom gyökeinek meghatározásával jutunk:  $φ_H = e^{σt}(A sin Ωt + B cos Ωt)$ .

Az A és a B együtthatók értékét a kezdeti feltételek  $\varphi(0)$  és a  $\dot{\varphi}(0)$  alapján határozhatók meg. Az Ω a karakterisztikus polinom komplex konjugált gyökeinek képzetes,  $\sigma$  pedig a valós része.

A rendszer periodikus viselkedése esetén érvényes, hogy  $\delta < \omega$ .

Ilyenkor a mozgás körfrekvenciája: 
$$
\Omega = \sqrt{\omega^2 + \delta^2} = \sqrt{\frac{12cl^4g(G+3Q) - 9a^4g^2\beta^2}{2l^2(G+3Q)}}
$$

Aperiodikus viselkedés esetén:  $\delta > \omega$ , mely kialakulásának feltétele, hogy:

$$
\beta \ge \frac{2l^2}{3a^2g} \sqrt{3cg(G+3Q)}
$$

A mozgás periodikus amennyiben van átlengés a végtelenben felvett értéken, vagyis ez esetben az aszimptotán, 0-án, és aperiódikus ha nem leng át a 0-án hanem beáll 0-ra. Ez a viselkedés itt attól függ, hogy mekkora a csillapítás, amennyiben nagy akkor lassan beáll a rendszer átlengés nélkül, ha pedig kicsi, akkor lesznek átlengések, a folyamat belső energiáinak lecsengése során. Ha nincs csillapítás, akkor nem fog a rendszer beállni, állandó harmonikus rezgést fog végezni.

Most pedig nézzük meg, hogy hogyan lehet megoldani a fenti differenciálegyenletet analóg számítógépes modell segítségével, illetve szimulálni a SIMULINK környezetben. Legyenek adottak a következő paraméterértékek.

$$
a = 4[m], l = 5[m], c = 10\left[\frac{N}{m}\right], \beta = 1\left[\frac{s}{m}N\right], G = 1[N], Q = 5[N]
$$

a=4; l=5; c=10; beta=1; G=1; Q=5; g=9.8182

Ezek alapján meghatározhatjuk a δ-t és az ω-t:

sigma=(3\*a\*a\*g\*beta)/((G+3\*Q)\*l\*l)/2 omega=sqrt((3\*c\*g)/(G+3\*Q))

Ebben az esetben a δ és az ω, illetve ez alapján a T a következő képen fog alakulni:

$$
2\delta = 1.1772
$$
,  $\omega^2 = 18.39375$ ,  $T = 1.465025[s]$ 

Az aperiódikus viselkedés kialakulásának feltétele ezen értékek mellett:

 $\beta \ge 7.286431$ ,  $2\delta \ge 8.57758$ 

Nézzünk egy általános állandó együtthatós homogén másodrendű differenciálegyenletet, ahol:

$$
\dot{x}(t) = \frac{dx(t)}{dt} \qquad \ddot{x}(t) = \frac{d^2x(t)}{dt^2} \qquad \ddot{m}\ddot{x} + k\dot{x} + cx = 0
$$

Az analóg számítógépes modell felállításához kifejezzük a legmagasabb deriváltat:

$$
\mathbf{r} = \frac{1}{m} \bigg[ -k \mathbf{r} - cx \bigg] = 0
$$

A feladat megoldásához szükség lesz két integrátorra, az első ha integrálja az x második deriváltját akkor abból x első deriváltja lesz, a második ha integrálja x első deriváltját, akkor abból megkapjuk az x-et. Az x második deriváltjának képzése pedig a fenti képlet alapján történik. Ez egy két tárolós rendszer, mert van benne két integrátor. Állítsuk össze SZIMULINK-ben a következő rendszert:

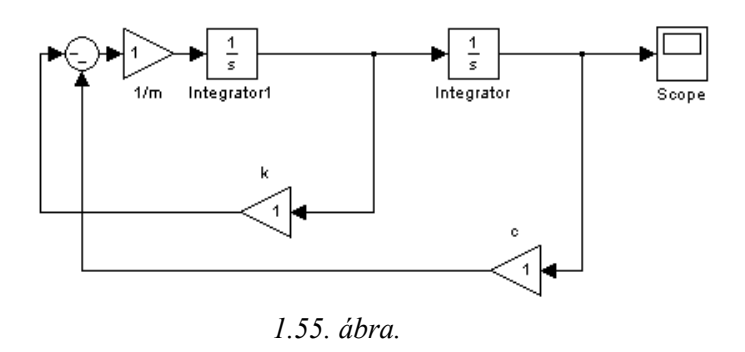

A megfelelő erősítések helyére írjuk be a konstansok megadott értékeit. Szimulációhoz a kezdeti feltétel helyén legyen 0.1 az elmozdulás és 0 a sebesség kezdeti értéke. Így a 2-es

integrátornál ezt a 0.1-es kezdeti feltételt adjuk meg. A szimuláció eredménye az [1.56.](#page-45-0)  [ábr](#page-45-0)án látható.

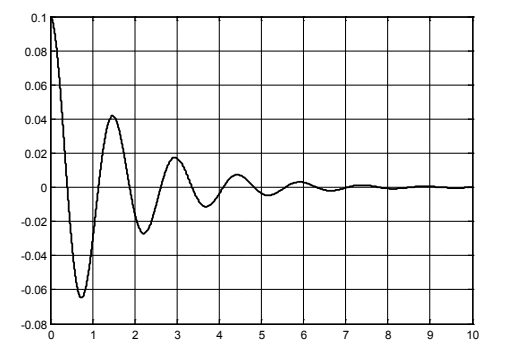

<span id="page-45-0"></span>

<span id="page-45-1"></span>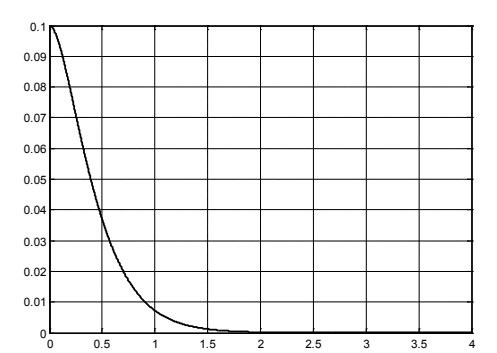

*1.56. ábra. A szimuláció eredménye β =1. 1.57. ábra. A szimuláció eredménye β =7,3.*

Látható, hogy mivel itt a  $\beta$  =1 ami kisebb mint a 7,28, így periodikus viselkedés alakult ki. A periódus itt  $\Omega$  az amplitúdó  $e^{\sigma}$  -vel csökken.

Határozzuk meg a periódusidőt is, miszerint:  $T = \frac{2\pi}{w}$ ,  $w = 4.2906$ ,  $T = 1.46$  [sec].

Állítsuk a β =7,3-ra így már aperiodikus lesz a viselkedés. Természetesen itt újra kell számolni a állandó értékeket. Eredményül, ekkor az 1.57[. ábr](#page-45-1)a szerinti aperiodikus jelet kapjuk.

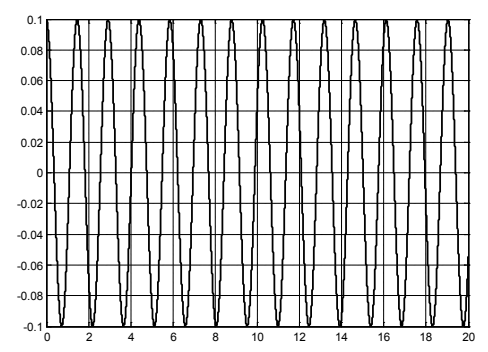

<span id="page-45-3"></span>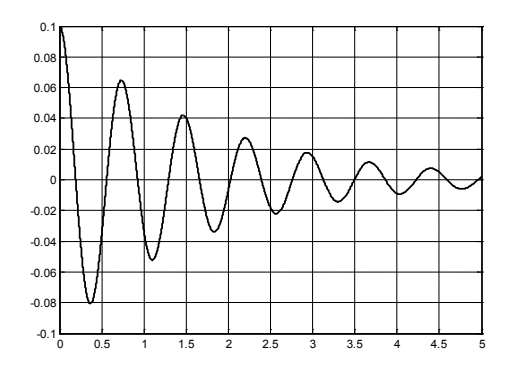

<span id="page-45-2"></span>*1.58. ábra. A szimuláció eredménye β =0. 1.59. ábra. A szimuláció eredménye 4-szeres c esetén.*

Most pedig állítsuk át a csillapítást, β -t 0-ra. Ilyenkor sohasem fog beállni a rendszer állandósult állapotba, eredményül az 1.58[. ábra](#page-45-2) szerinti lengő mozgást kapjuk. A szebb görbe érdekében, szükség van arra, hogy a numerikus integrálás maximális lépését kisebbre vegyük.

A következőkben figyeljük meg a rugóállandó (merevség) hatását a rendszer viselkedésére. Változtassuk meg a rugóállandó értékét, az az c értékét 10 -re. Az ω frekvencia gyökösen függ a c-től. Ha a c-t 4-szeresére változtatom, akkor az ω frekvencia 2-szeresére változik. Ha a c értéke 40-lesz, akkor az ω frekvencia 2-szeres lesz, a periódusidő pedig fele, azaz 1.4 helyett 0,7. Ezt próbáljuk is ki. Az eredményül kapott viselkedést az 1.59[. ábra](#page-45-3) illusztrálja.

A görbéről leolvasható, hogy 0,7 lesz az új ω frekvencia.

Keressük meg, hogy mennyi idő alatt csillapodik le a jel a maximális kezdeti érték 1% ára?

Tehát 0.1-nek az 1%-a 0.001. Mikor éri el ezt a jel? Mennyi idő kell a jelnek ehhez? Határozzuk meg a karakterisztikus polinom gyökeit, MATLAB-ban:

roots([1 sigma2 omega2])

A gyökök:

 $-0.5891 + 8.5609i$ 

-0.5891 - 8.5609i

konjugált komplex számok lesznek, hisz a periodikus jel amplitúdója egy tölcséren belül mozog. Ezt helyettesítsük be a következőek szerint:  $e^{-0.5891t} = 0.001$ 

Ebből következik, hogy a keresett idő 0.001  $t = \frac{\ln(-0.5891)}{0.001}$  [sec].

#### **Feladat 1.8.2.**

Vizsgáljuk meg egy kéttárolós rendszer viselkedését, keressük meg időállandóját.

Ennél a példánál megvizsgálunk egy olyan két tárolós rendszert, amelyet leíró differenciálegyenlethez tartozó karakterisztikus polinomnak két valós gyöke lesz. Legyen ez a rendszer a következő:

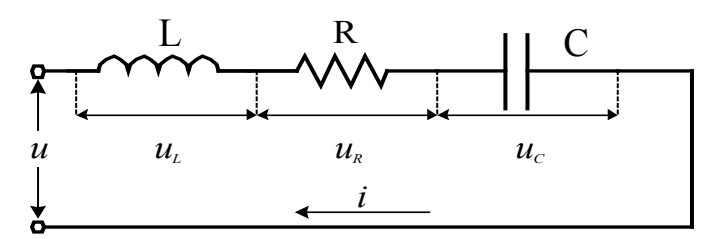

*1.60. ábra. Kéttárolos rendszer.*

Ez a rendszer egy ellenállás, egy kondenzátor és egy tekercs sorba kötéséből áll. Két energiatároló van tehát a rendszerben, a kondenzátor elektrosztatikus energiát, a tekercs pedig mágneses energiát tárol. A rendszer bemenete legyen az *u*(*t*) feszültség, melyet a feszültséggenerátor állít elő, kimenete a kondenzátor  $u_c(t)$  feszültsége. A körben egyetlen

áram folyik az  $i(t) = i_L(t) = i_R(t) = i_C(t) = C \frac{du_C}{dt}$ . A Kirchoff törvények alapján az egyes

áramköri elemeken eső feszültségekre fennáll a következő egyenlőség is:  $Ri_L(t) + L\frac{di_L}{dt} + u_C(t) = u(t)$ .

Behelyettesítve kapjuk, hogy  $RC \frac{du_C(t)}{dt} + LC \frac{d^2u_C(t)}{dt^2} + u_C(t) = u(t)$ 2  $u_c(t) = u(t)$ *dt*  $LC \frac{d^2 u_C(t)}{dt^2}$  $RC\frac{du_{C}(t)}{dt} + LC\frac{d^{2}u_{C}(t)}{dt^{2}} + u_{C}(t) = u(t).$ 

A passzív áramköri elemek értékeit behelyettesítve, kapjuk, hogy:

$$
\frac{1}{3}\frac{d^2u_C(t)}{dt^2} + \frac{4}{3}\frac{du_C(t)}{dt} + u_C(t) = u(t)
$$

A fenti egyenlet egy állandó együtthatós, inhomogén differenciálegyenlet.

Rendezve az egyenletet kapjuk, hogy  $\frac{d^2u_C(t)}{dt^2} + 4\frac{du_C(t)}{dt} + 3u_C(t) = 3u(t)$ 2  $u_c(t) = 3u(t)$ *dt*  $du_c(t)$ *dt*  $d^2u_c(t)$  $\frac{C^{(t)}}{A^2} + 4 \frac{u u_C(t)}{A} + 3 u_C(t) = 3 u(t)$ .

Ha a gerjesztésünk egy egységugrás függvény, akkor  $t ≤ 0$  értékekre  $u(t) = 0$ , így t>0 azaz, ha  $u_0(t) = 1$  esetén érvényes, hogy  $\frac{d^2 u_C(t)}{dt^2} + 4 \frac{du_C(t)}{dt} + 3u_C(t) = 3$ 2  $+ 4 \frac{du_{C}(t)}{dt} + 3u_{C}(t) =$ *dt*  $d^2u_c(t)$  $\frac{C^{(i)}}{A^2} + 4 \frac{u u_C^{(i)}}{A} + 3 u_C$ 

Ennek az inhomogén differenciálegyenletnek a megoldása  $u_c(t) = u_{cH}(t) + u_{cP}(t)$ , tehát a megoldás egyenlő a homogén és a partikuláris megoldások összegével. A megfelelő homogén egyenlet:  $\ddot{u}_{CH} + 2\delta\dot{u}_{CH} + \omega^2 u_{CH} = 0$ , ahol  $2\delta = 4$  és  $\omega^2 = 3$ . A rendszer viselkedése aperiodikus, mert  $\delta > \omega$ .

A differenciálegyenlet homogén megoldásának meghatározásához oldjuk meg a karakterisztikus polinomot, azaz az  $s^2 + 4s + 3 = 0$ -t, melynek, megoldása  $s_1 = -1$ ,  $s_2 = -3$ . Ebből következik, hogy a homogén megoldás

$$
v_{CH}(t) = k_1 e^{-t} + k_2 e^{-3t}
$$

Itt látható hogy az időállandók 3  $\tau_1 = 1, \tau_2 = \frac{1}{2}$ . Az egyes belső energiák elviekben másmás időállandó mentén viselkednek. Figyelembe véve a kezdeti feltételeket, azaz az  $i_L(0^-) = 0, v_C(0^-) = 0.5V$ , meghatározhatjuk a  $k_1, k_2$  értékeket

$$
k_1e^0 + k_2e^0 = 0.5
$$
,  $k_1 + k_2 = 0.5$   
\n $i_L = i_C = C \frac{dv_C}{dt} \Rightarrow \frac{dv_C}{dt} = \frac{i_L}{C} = 0$   
\n $\frac{dv_C}{dt} = -k_1 - 3k_2 \Rightarrow 0 = -k_1 - 3k_2$ 

Megoldva a fenti két egyenletet,  $k_1, k_2$  -re kapjuk, hogy a homogén megoldás:

$$
v_{CH}(t) = 0{,}75e^{-t} - 0{,}25e^{-3t}
$$

A bemenet egy egységugrás, így a differenciálegyenlet partikuláris megoldását  $v_{CP}(t) = k_3 t + k_4$  alakban keressük. Ezt behelyettesítve a  $\frac{d^2 v_{CP}(t)}{dt^2} + 4 \frac{dv_{CP}(t)}{dt} + 3v_{CP}(t) = 3$ 2  $+ 4 \frac{dv_{CP}(t)}{dt} + 3v_{CP}(t) =$ *dt*  $d^2v_{CP}(t)$  $\frac{CP^{(l)}}{L^2} + 4 \frac{a v_{CP}(l)}{L} + 3v_{CP}$ differenciálegyenletbe, kapjuk, hogy

$$
0 + 4k_3 + 3k_3t + 3k_4 = 3 \quad 4k_3 + 3k_4 = 3 \quad 3k_3 = 0
$$

Ebből következik, hogy  $k_3 = 0, k_4 = 1$ . A differenciálegyenlet teljes megoldása egységugrás gerjesztés esetén tehát:

$$
v_C(t) = (0.75e^{-t} - 0.25e^{-3t} + 1)u_0(t)
$$

Oldjuk meg a fenti differenciálegyenletet a SIMULINK segítségével. A differenciálegyenletnél a legmagasabb deriváltat kifejezve kapjuk:

$$
\frac{d^2v_C(t)}{dt^2} = 3 - 4\frac{dv_C(t)}{dt} - 3v_C(t)
$$

Ez SIMULINK-ben megvalósítva az 1.61[. ábra](#page-48-0) látható:

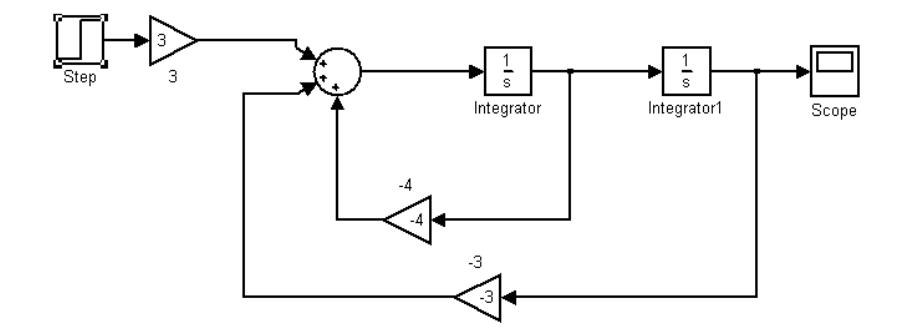

*1.61. ábra. A kéttárolós rendszer modellje.*

<span id="page-48-0"></span>A kezdeti feltételeknek megfelelően az első integrátor esetében az "initial condition" 0, míg a második integrátor esetében az "initial condition" 0.5. A rendszer külső gerjesztés nélküli viselkedése az [1.62](#page-48-1). ábrán látható.

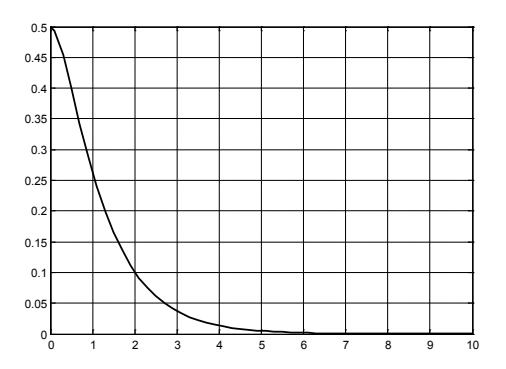

<span id="page-48-1"></span>*1.62. ábra. A rendszer viselkedése gerjesztés nélkül.*

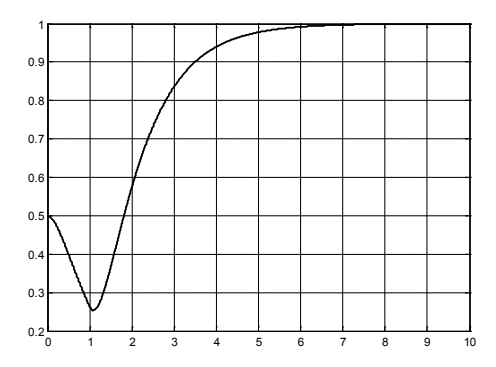

<span id="page-48-2"></span>*1.63. ábra. A rendszer válasza egységugrásra.*

A fenti ábra nulla bemenet esetére vonatkozó szimuláció eredménye. Az [1.63.](#page-48-2)  [ábra](#page-48-2) mutatja a gerjesztést és belső energiát is tartalmazó rendszer kimenetének idődiagramját.

Itt az egységugrás mint bemenet az 1s-ban lép be. Amikor lényegében elkezd kisülni a kondenzátor, az energia egy része töltődik át a tekercsbe, egy másik része disszipál (hőenergiává válik) az ellenálláson, majd jön az egységugrás bemenet, és a kondenzátor feltöltődik 1V-ra. Minél később lép be az egységugrás bemenet, annál jobban kisül a kondenzátor.

A karakterisztikus egyenlet együtthatói, jelen esetben 1,4,3. Ha ezt MATLBA-ban megoldjuk, akkor kapjuk, hogy a gyökök -1, -3 ahogy ezt korábban is láthattuk. Változtassunk a rendszer paraméterein. Vegyük le a csillapítást 1-re, azaz legyen a 4-es együttható 1,  $\delta < \omega$ . Ekkor két komplex konjugált gyököt kapok. Ezek a gyökök: − 0,5 ±1.6583*i* . Nézzük meg, mi történik akkor, ha az egységugrás bemenetnél a "final value-t" 0-ra állítom, tehát lényegében nincs bemenet, illetve az erősítéseket a fentieknek megfelelően módosítom. Ekkor a magára hagyott rendszer kimenetének viselkedése az 1.64[. ábra](#page-49-0) szerint alakul.

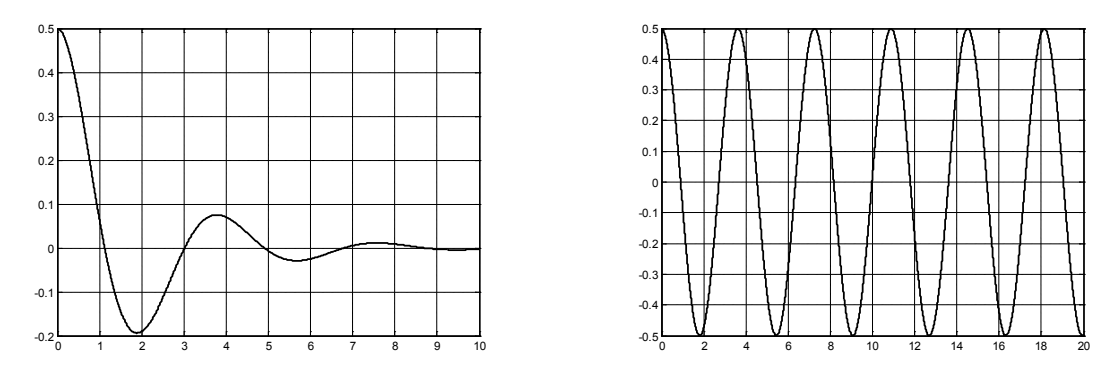

<span id="page-49-1"></span><span id="page-49-0"></span>*1.64. ábra. A rendszer válasza ha a csillapítás 1. 1.65. ábra. A renszer válasza ha a csillapítás 0.*

Látható, hogy a homogén viselkedés periodikus lesz, nem pedig aperiodikus. A lengés frekvenciája,  $f = \frac{g}{2\pi}$  $f = \frac{\omega}{2\pi}$  azaz 0,2639 Hz és a periódusidő 3,7889s. Ez a rendszer sajátfrekvenciája. A rendszer csillapítása  $\tau = 2 = \frac{1}{0.5}$ . Vegyük le az előbbiekben 1-re állított csillapítást 0-ra. A rendszerben nem lesz csillapítás. Ekkor a rendszer viselkedése az 1.65[. ábra](#page-49-1) szerint alakul.

A rendszer karakterisztikus polinomjának gyökei, ebben az esetben 0 ±1.7321*i* . A sajátfrekvencia 0,2757Hz, a periódusidő pedig 3,6275s. A rendszer csillapítása 0. Vizsgáljuk meg a rezonancia jelenségét. Rezonancia esetén a sajátfrekvenciával megegyező frekvenciájú bemenettel gerjesztem a rendszert. Gerjesszük ezt a rendszert a sajátfrekvenciájának megfelelő sinusos jellel. Cseréljük le az egységugrást szinusz jel generátorra. Ekkor az 1.66[. ábra](#page-50-0) szerinti rezonancia viselkedéshez jutunk. A jel amplitúdója lineárisan növekszik.

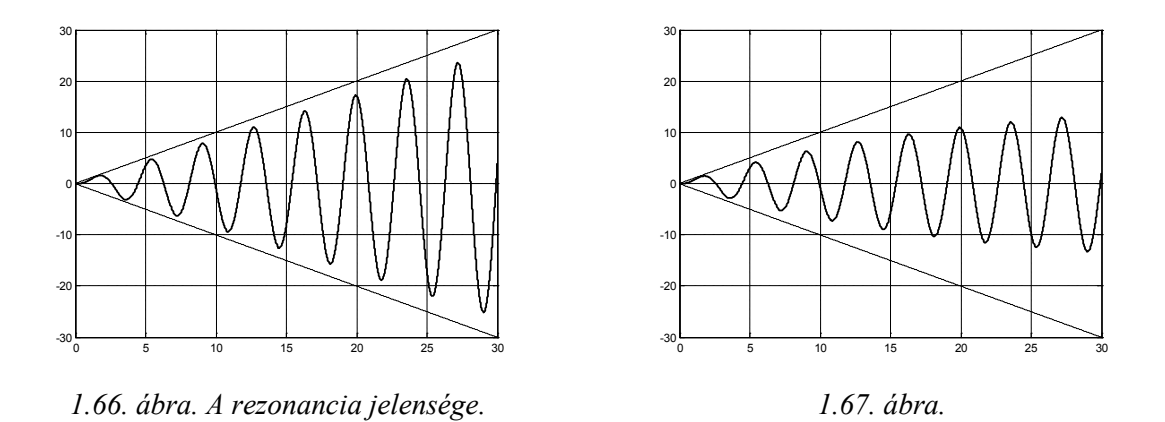

<span id="page-50-1"></span><span id="page-50-0"></span>Látható hogy kialakul a rezonancia jelensége. Annak érdekében, hogy csak a partikuláris rész jusson kifejezésre, a kezdeti feltételt is 0-ra állíthatjuk. A rendszer amplitúdójának növekedése lineáris. Ha van csillapítás a rendszerben, akkor pedig nem fog a válasz amplitúdója a végtelenségig nőni, hisz az amplitúdó növekedését exponenciálisan csökkentjük (gyorsabban tart 0-hoz mint a  $t^n$ ) a csillapítással. A rezonanciát a csillapítással meg lehet fékezni. Ebben az esetben az 1.67[. ábra](#page-50-1) szerinti viselkedést észleljük.

#### **Feladat 1.8.3.**

A következő differenciál egyenletek mindegyike egy rendszer működését írja le:

a) 
$$
y(t) = 4u(t) + 2\frac{du}{dt}
$$

$$
b) \quad y(t) = u^3(t)
$$

c)  $y(t) = 3tu(t) + 4\frac{dt}{dt}$  $y(t) = 3tu(t) + 4\frac{du}{dt}$ 

d)  $v(t) = tu^3(t)$ 

Végezzük el a rendszerek osztályozását.

#### **A megoldás:**

- a) A rendszer lineáris és állandó paraméterű
- b) A rendszer nem lineáris és állandó paraméterű.
- c) A rendszer lineáris és változó paraméterű.
- d) A rendszer nem lineáris és változó paraméterű.

#### **Feladat 1.8.4.**

Egy rendszer működését a következő differenciális egyenletekkel írhatjuk le:

a) 
$$
b_1\left(\frac{d^2c(t)}{dt^2}\right)^2 + b_2\frac{d^2c(t)}{dt^2} + (b_3 + b_4\cos(t))\frac{dc(t)}{dt} + b_5c(t) = r(t)
$$

b) 
$$
b_1(c[(k+2)T_0])^2 + [b_2 + b_3c(kT_0) + b_4\sin(kT_0)]c(kT_0) = r(kT_0)
$$

c) 
$$
c(kT_0) = \frac{b_1}{T_0} \{r(kT_0) - r[(k-1)T_0]\} + 2b_2
$$

Határozzuk meg a *b1, b2, b3, b<sup>4</sup>* és *b5* paraméterek értékeit úgy, hogy a rendszer:

- lineáris
- változó paraméterű legyen.

#### **A megoldás:**

a) A rendszer akkor lesz lineáris, ha a  $b_1=0$  és  $b_4=0$ . Ekkor a rendszer differenciál egyenlete:  $b_2 \frac{d^2c(t)}{dt^2} + b_3 \frac{dc(t)}{dt} + b_5 c(t) = r(t)$ 2  $\frac{a^2}{dt^2} + b_3 \frac{ac(t)}{dt} + b_5 c(t) = r(t)$  $b_3 \frac{dc(t)}{dt}$ *dt*  $b_2 \frac{d^2c(t)}{dt^2} + b_3 \frac{dc(t)}{dt} + b_5 c(t) =$ 

A rendszer akkor lesz változó paraméterű ha  $b_4 \neq 0$ .

b) A rendszer akkor lesz lineáris, ha a  $b_1=0$ ,  $b_3=0$  i  $b_4=0$ . Ekkor a rendszer differenciál egyenlete:  $b_2 c(kT_0) = r(kT_0)$ 

A rendszer akkor lesz változó paraméterű ha  $b_4\neq 0$ .

c) A rendszer lineáris ha  $b_2=0$ .

A rendszer állandó paraméterű függetlenül a  $b_1$  és  $b_2$  paraméterek értékétől.

#### **Feladat 1.8.5.**

Vizsgáljuk ki az adott rendszer linearitását:  $c(kT_0) = \frac{1}{T_0} (r(kT_0) - r((k-1)T_0))$  $\sum_{0}^{r} (r(kT_0) - r((k-1)T_0))$  $c(kT_0) = \frac{1}{T_0} (r(kT_0) - r((k$ ahol a *T*<sup>0</sup> a mintavételezés gyakorisága és *k=0,1,2…*

Amennyiben r =  $r_1(kT_0)$  akkor az egyenlet:  $c_1(kT_0) = \frac{1}{T_0} (r_1(kT_0) - r_1((k-1)T_0))$  $r_1(kT_0) = \frac{1}{T_0} (r_1(kT_0) - r_1((k-1)T_0))$  $c_1(kT_0) = \frac{1}{T_0}(r_1(kT_0) - r_1((k -$ 

Ha r = 
$$
r_2(kT_0)
$$
akkor az egyenlet:  $c_2(kT_0) = \frac{1}{T_0}(r_2(kT_0) - r_2((k-1)T_0))$ 

Ha 
$$
r = r(kT_0) = a_1r_1(kT_0) + a_2r_2(kT_0)
$$
akkor az egyenlet:

$$
c(kT_0) = \frac{a_1}{T_0} (r_1(kT_0) - r_1((k-1)T_0)) + \frac{a_2}{T_0} (r_2(kT_0) - r_2((k-1)T_0))
$$

Ha a  $c_1(kT_0)$ ,  $c_2(kT_0)$  értékét behelyettesítjük az alábbi egyenletbe:  $c(kT_0) = a_1 c_1(kT_0) + a_2 c_2(kT_0)$ 

a következő kifejezést kapjuk:

$$
c(kT_0) = \frac{a_1}{T_0} (r_1(kT_0) - r_1((k-1)T_0)) + \frac{a_2}{T_0} (r_2(kT_0) - r_2((k-1)T_0))
$$

Mivel a fenti kifejezések megegyeznek, arra a következtetésre jutunk, hogy az adott rendszer lineáris.

#### **Feladat 1.8.6.**

Vizsgáljuk ki az alábbi rendszer linearitását:  $c(kT_0) = r^2(kT_0)$ 

#### **Megoldás:**

Ha  $r = r_1 (kT_0)$  akkor az egyenlet:

$$
c_1(kT_0) = r_1^2(kT_0)
$$

Ha  $r = r_2 (kT_0)$  akkor az egyenlet:

$$
c_2(kT_0) = r_2^2(kT_0)
$$

 $Ha r = r(kT_0) = a_1 r_1(kT_0) + a_2 r_2(kT_0)$  akkor az egyenlet:

$$
c(kT_0) = (a_1r_1(kT_0) + a_2r_2(kT_0))^2 = a_1^2r_1^2(kT_0) + 2a_1a_2r_1(kT_0)r_2(kT_0) + a_2^2r_2^2(kT_0)
$$

Ha a kapott értékét behelyettesítjük:

$$
c(kT_0) = a_1c_1(kT_0) + a_2c_2(kT_0) = a_1r_1^2(kT_0) + a_2r_2^2(kT_0)
$$

mivel:

$$
c(r_1(kT_0) + r_2(kT_0) \neq c(r_1(kT_0)) + c(r_2(kT_0))
$$

a fentiekből arra következtethetünk, hogy az adott diszkrét rendszer nem érvényes a szuperpozíció, vagyis az adott rendszer nem lineáris.

# **2. A folytonos és diszkrét konvolució**

Kitérünk mind a folytonos- mind a diszkrét-idejű konvolució matematikai leírására és kihangsúlyozzuk a fontosságát az LTI rendszerek kimenetének (válaszának) a meghatározásánál tetszőleges bemenő jelekre. E fejezetben is példákkal szemléltetjük a konvolució számításának mechanizmusát.

# **2.1. Bevezetés**

A konvolúció mint művelet, igen fontos az irányítástechnika és a jelfeldolgozás területén. Folytonos esetben konvolúciós integrálról, míg diszkrét esetben konvolúciós összegről beszélünk. Általánosságban elmondhatjuk, hogy a konvolúció segítségével meghatározhatjuk egy olyan lineáris időinvariáns (LTI – Linear Time-Invariant) rendszer válaszát, melynek ismerjük az impulzus-válaszfüggvényét és a bemenő jelét.

Két fontos vizsgálójellel találkozhatunk. Egyik a Dirac-impulzus  $[\delta(t)]$ , a másik pedig a Heaviside - féle egységugrás függvény  $[\varepsilon(t)$  vagy  $1(t)]$ .

# **2.1.1. A súlyfüggvény fogalma**

A sima, FI, SISO rendszerre jellemző függvény a súlyfüggvény. Ismeretében, tetszőleges bemenő jel esetében is meghatározható a rendszer kimenete.

Szemléltessük egy módosított Dirac függvénnyel:

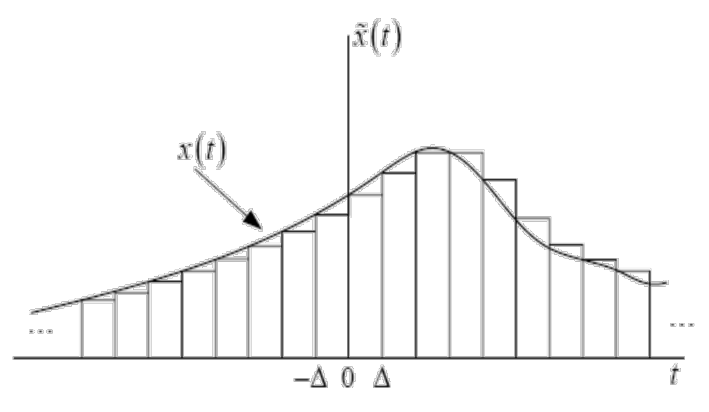

*2.1. ábra. A függvény közelítése.*

A Dirack impulzus közelétése:  $\tilde{\delta}(t) = \frac{1}{\Delta} [u(t) - u(t - \Delta)]$ 

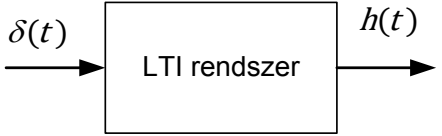

*2.2. ábra. A rendszer gerjesztése Dirac impulzussal.*

A függvény közelítése:

$$
\tilde{x}(t) = \sum_{k=-\infty}^{\infty} x(k\Delta)\tilde{\delta}(t - k\Delta)\Delta
$$

$$
\lim_{\Delta \to 0} \tilde{x}(t) = \lim_{\Delta \to 0} \sum_{k=-\infty}^{\infty} x(k\Delta)\tilde{\delta}(t - k\Delta)\Delta
$$
   
 Majd:  $h(t) = \int_{-\infty}^{\infty} x(\tau)\delta(t - \tau)d\tau$ 

∞

ahol  $h(t)$  a rendszer  $\delta(t)$  Dirac impulzusra adott válasza. Vagyis a rendszer impulzusválasza (súlyfüggvénye). A linearitásból adódóan a rendszer egy bizonyos gerjesztésére adott válasza:

$$
\tilde{y}(t) = \sum_{k=-\infty} x(k\Delta)\tilde{h}(t - k\Delta)\Delta \lim_{\Delta \to 0} \tilde{y}(t) = \lim_{\Delta \to 0} x(k\Delta)\tilde{h}(t - k\Delta)\Delta
$$

$$
y(t) = \int_{-\infty}^{\infty} x(\tau)h(t - \tau)d\tau
$$

Vagyis:  $y(t) = x(t) * h(t)$ 

∞

$$
y(t) = h(t) * x(t) = \int_{-\infty}^{\infty} u(\tau)h(t-\tau)d\tau
$$

# **2.2. Folytonos-idejű konvolúció**

# **2.2.1. Definíció**

Időtartományban vizsgálódva adott egy folytonos idejű rendszer bemenő jele  $x(t)$ :  $\mathcal{R} \to \mathcal{R}$ és impulzus-válaszfüggvénye:  $h(t)$ :  $\mathfrak{R} \to \mathfrak{R}$ 

Ekkor a LTI rendszer válasza az alábbi módon számítható:

$$
y(t) = x(t) * h(t) = \int_{-\infty}^{\infty} x(\tau) \cdot h(t - \tau) \cdot d\tau
$$

ahol \* a konvolúció szorzat (operátor) és konvolúciós integrálról beszélünk. Feltétele a konvolúciónak, hogy  $x(t)$  és  $h(t)$  közül legalább az egyik korlátos, másik pedig abszolút integrálható kell, hogy legyen.

Kétoldali konvolúcióról beszélünk, hogyha az integrálási határok –∞ és + ∞ között vannak. Egyoldali a konvolúció, amennyiben 0 és közötti az integrálási határunk.

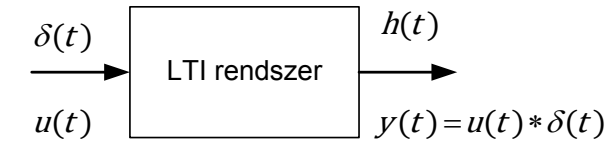

*2.3. ábra. Az impulzus-válaszfüggvény szemléltetése Dirac gerjesztés esetén.*

# **2.2.2. Konvolúció más tartományokban**

Amennyiben az időtartományról áttérünk a frekvenciatartományba, a konvolúció spektrumát az alábbi módon határozhatjuk meg:

$$
Y(j\omega) = \mathcal{F}\{x(t)\} \cdot \mathcal{F}\{h(t)\} = X(j\omega) \cdot H(j\omega)
$$

ahol  $X(j\omega)$ ,  $Y(j\omega)$  a gerjesztés és a válasz spektruma,  $H(j\omega)$  pedig a rendszerre jellemző frekvenciafüggvény. A konvolúció tehát szorzattá egyszerűsödik le a frekvenciafüggvény. A konvolúció tehát szorzattá egyszerűsödik le a frekvenciatartományban.

Amennyiben időtartományban lévő konvolúciót Laplace transzformáljuk (megfelelő belépő gerjesztés és belépő impulzus-válaszfüggvény esetén), átjuthatunk a komplex s tartományba:

$$
Y(s) = \mathcal{L}{x(t)}\mathcal{L}{h(t)} = X(s)H(s)
$$

ahol  $X(s)$ ,  $Y(s)$  a belépőgerjesztés és a belépőválasz Laplace-transzformáltja,  $H(s)$  pedig a rendszer átviteli függvénye. A konvolúció tehát szorzattá egyszerűsödik le a komplex tartományban is.

# **2.2.3. Periodikus jelek konvolúciója**

Periodikus jelekre is értelmezhetjük ezt a műveletet. Adott két,  $\tilde{x}_1(t)$  és  $\tilde{x}_2(t)$   $T_0$  –val periodikus jel, melyek periodikus konvolúciója

$$
\tilde{y}(t) = T_0 \tilde{x}_1(\tau) \cdot \tilde{x}_2(t - \tau) d\tau
$$

Ekkor elmondhatjuk, hogy az eredmény Fourier együtthatói:  $c_k = T_0 \cdot a_k \cdot b_k$ 

ahol a<sub>k</sub> az  $\tilde{x}_1(t)$  jel és b<sub>k</sub> az  $\tilde{x}_2(t)$  jel Fourier együtthatói.

# **2.2.4. Tulajdonságok**

1. Kommutativitás (felcserélhetőség):

$$
x(t)^*h(t)=h(t)^*x(t) \text{ azaz } y(t)=\int_{-\infty}^{\infty} x(\tau) \cdot h(t-\tau) \cdot d\tau = \int_{-\infty}^{\infty} h(\tau) \cdot x(t-\tau) \cdot d\tau
$$

2. Asszociativitás (csoportosíthatóság):  $\{x(t)*h_1(t)*h_2(t)=x(t)*{h_1(t)*h_2(t)}\}$ 

3. Disztributivitás:  $x(t)^* \{h_1(t)+h_2(t)\} = x(t)^*h_1(t)+x(t)^*h_2(t)$ 

# **2.2.5. Algoritmus**

A folytonos idejű konvolúció az alábbi lépések segítségével algoritmizálható:

*[1](#page-55-0). lépés:* Ábrázoljuk  $x(\tau)$  és  $h(t - \tau)$  függvényeket figyelembe véve<sup>1</sup>, hogy  $h(t - \tau) =$  $h(-1\tau + t)$ 

2. *lépés:* A h(t-τ) függvénnyel "végig ablakoljuk" a (−∞, +∞) intervallumot (t a változó paraméter) és figyeljük a bemenő jel és az impulzus-válaszfüggvény relatív pozícióját.

*3. lépés:* Használva a képletet, felírjuk a konvolúciós szorzatot és az integrálási határokat az adott értékekhez igazítjuk.

<span id="page-55-0"></span>*4. lépés:* Második és harmadik lépést mindaddig folytatjuk, amíg fel nem vesz minden valós értéket, és amíg van új relatív poziciója  $x(t)$ -nek és  $h(t-\tau)$ -nak.

 $\frac{1}{1}$  $^1$  Segítség a transzláció (időtengelyen való eltolás) és a reflexió (időtükrözés) használatakor.

# **2.3. Mintapéldák az FI konvolúció számítására**

#### **Feladat 2.3.1.**

Határozzuk meg a rendszer válaszát, ha a gerjesztés  $x(t) = \varepsilon(t)$  és az impulzusválasz  $h(t) = \varepsilon(t) \cdot 8 \cdot e^{-2t}$ !

#### **Megoldás**

Induljunk ki a definícióból:

$$
y(t) = \int_{-\infty}^{\infty} x(\tau) \cdot h(t - \tau) \cdot d\tau.
$$

Mivel a gerjesztés belépő, ezért az alsó integrálási határt 0-nak választhatjuk. Az impulzusválasz is belépő, ezért a felső integrálási határ t lehet. Ezek után az egységugrást elhagyhatjuk, mivel értéke 1 ezen intervallumon.

Tehát:  $y(t) = \int_0^t 8 \cdot e^{-2(t-\tau)} d\tau$ .

Az exponenciális tagban felbontható a zárójel. Ne feledjük, hogy az integrálást τ szerint végezzük el, és konstans érték kiemelhető az integrálás során.

 $\text{If } y: y(t) = 8 \cdot e^{-2 \cdot t} \int_0^t e^{2 \cdot \tau} d\tau.$ 

Ezután meghatározzuk a primitívfüggvényt  $y(t) = 8 \cdot e^{-2 \cdot t} \cdot \left[\frac{e^{2 \cdot \tau}}{2}\right]_0^t$ t

Végezetül behelyettesítjük az integrálási határokat és elvégezzük a szorzást.

$$
y(t) = 8 \cdot e^{-2 \cdot t} \cdot \left(\frac{e^{2 \cdot t} - 1}{2}\right) = (4 - 4 \cdot e^{-2 \cdot t})
$$

Mivel a válasz jel is belépő, ezért

$$
y(t) = \varepsilon(t) \cdot (4 - 4 \cdot e^{-2 \cdot t})
$$

#### **Feladat 2.3.2.**

Határozzuk meg a rendszer válaszát, ha a gerjesztés  $x(t) = \varepsilon(t)$  és az impulzusválasz  $h(t) = \varepsilon(t)e^{-3\tau}$ !

#### **Megoldás**

Induljunk ki a definícióból:

$$
y(t) = \int_{-\infty}^{\infty} x(\tau) \cdot h(t - \tau) \cdot d\tau.
$$

Mivel a gerjesztés belépő, ezért az alsó integrálási határt 0-nak választhatjuk. Az impulzusválasz is belépő, ezért a felső integrálási határ t lehet. Ezek után az egységugrást elhagyhatjuk, mivel értéke 1 ezen intervallumon. Tehát:

$$
y(t) = \int_0^t 8 \cdot e^{-2(t-\tau)} e^{-3\tau} d\tau.
$$

Az exponenciális tagban felbontható a zárójel. Mivel az integrálást τ szerint végezzük el, és konstans érték kiemelhető az integrálás során. Így:  $y(t) = 8 \cdot e^{-2 \cdot t} \int_0^t e^{2 \cdot \tau} e^{-3 \cdot \tau} d\tau$ Felhasználhatjuk az exponenciális függvényeknél tanult azonosságot

$$
y(t) = 8 \cdot e^{-2 \cdot t} \int_0^t e^{(-3 \cdot \tau + 2 \cdot \tau)} d\tau = 8 \cdot e^{-2 \cdot t} \int_0^t e^{-\tau} d\tau
$$

Ezután meghatározzuk a primitívfüggvényt  $y(t) = 8 \cdot e^{-2 \cdot t} \cdot \left[\frac{e^{\tau}}{1}\right]_0^t$ t

Végezetül behelyettesítjük az integrálási határokat és elvégezzük a szorzást.

$$
y(t) = 8 \cdot e^{-2 \cdot t} \cdot \left( \frac{e^{-t} - 1}{-1} \right) = (8 \cdot e^{-2 \cdot t} - 8 \cdot e^{-3 \cdot t})
$$

Mivel a válasz jel is belépő, ezért  $y(t) = 8 \cdot \varepsilon(t) \cdot (e^{-2 \cdot t} - e^{-3 \cdot t})$ 

#### **Feladat 2.3.3.**

Határozzuk meg az LTI rendszer válaszát, ha a bemenő jel  $x(t) = \varepsilon(t - 1) - \varepsilon(t - 3)$  és a súlyfüggvénye  $h(t) = \varepsilon(t) - \varepsilon(t - 2)$ .

#### **Megoldás**

A definíció szerint  $y(t) = \int_{-\infty}^{\infty} x(\tau) \cdot h(t - \tau) \cdot d\tau$ .

A konvolúció számítása során t változó minden értéket felvesz a valós számok halmazáról. Ezen kívül szükségünk van  $x(\tau)$  és  $h(t - \tau)$  függvényekre. Utóbbit a  $h(t)$ súlyfüggvényből kaphatjuk meg időintervallum eltolással és időtükrözéssel (transzláció és reflexió). Ezután t egy független paraméter és  $\tau$  az új változó. Az így transzformált  $h(t)$ nem rögzítettük egy vonatkoztatási rendszerhez, mert az integrálás során  $x(\tau)$  és  $h(t - \tau)$ relatív pozíciója változni fog.

Amikor  $t < 1$ , akkor  $x(\tau) \cdot h(t - \tau) \equiv 0$ , mivel nincs átfedés a két jel között.

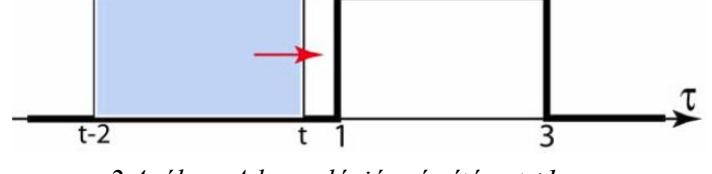

*2.4. ábra. A konvolúció számítása t<1.*

$$
\text{Amikor } 1 \leq t \leq 3 \text{, akkor } \int_{-\infty}^{\infty} 1 \cdot 1 \cdot d\tau = \int_{1}^{t} d\tau = t - 1
$$

*2.5. ábra. A konvolúció számítása 1 ≤ t ≤3.*

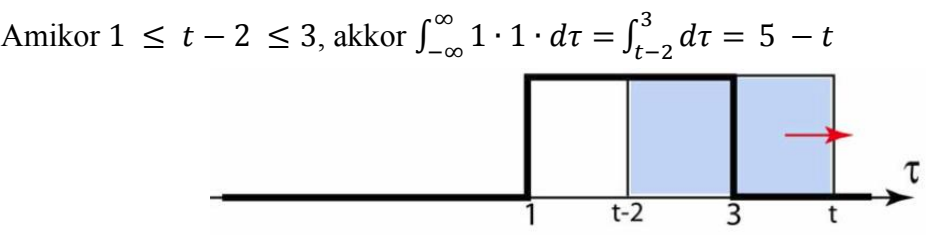

*2.6. ábra. A konvolúció számítása 1 ≤ t−2 ≤3.*

Amikor  $t - 2 > 3$ , akkor  $x(\tau) \cdot h(t - \tau) \equiv 0$ , mivel nincs átfedés a két jel között

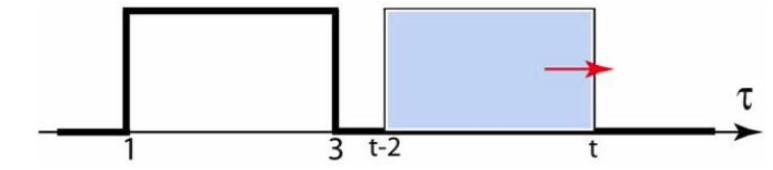

*<sup>2.7.</sup> ábra. A konvolúció számítása t−2 >3.*

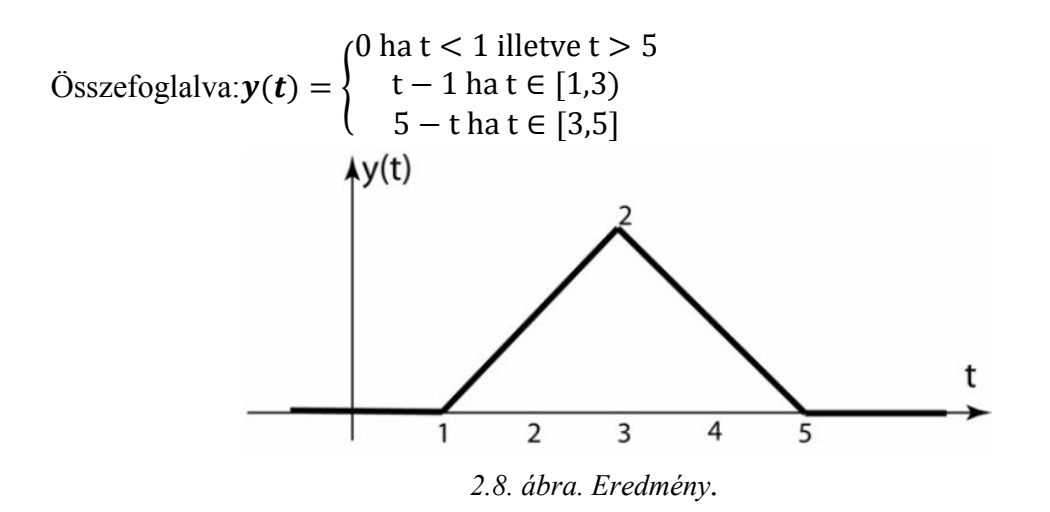

Látható, hogy  $t = 3$  pontban az  $y(t)$  függvénynek maximuma van. Ez azt jelenti, hogy itt a legnagyobb<sup>[2](#page-58-0)</sup> az átfedés  $x(\tau)$  és  $h(t - \tau)$  között. Ezt alkalmazzák plágiumellenőrzésnél is.

<span id="page-58-0"></span> <sup>2</sup> konvolúció maximuma

# **Feladatok**

# **Feladat 2.3.4.**

Adott a folytonos idejű LTI rendszerünk két idődiagramja. Végezzük el a két jel konvolúcióját grafikusan!

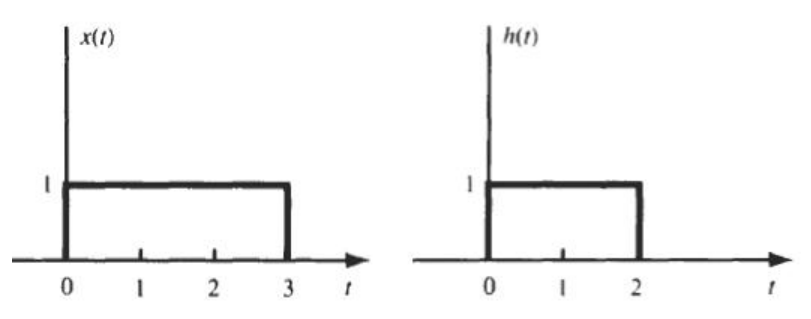

*2.9. ábra. A konvolválandó jelek.*

# **Megoldás**

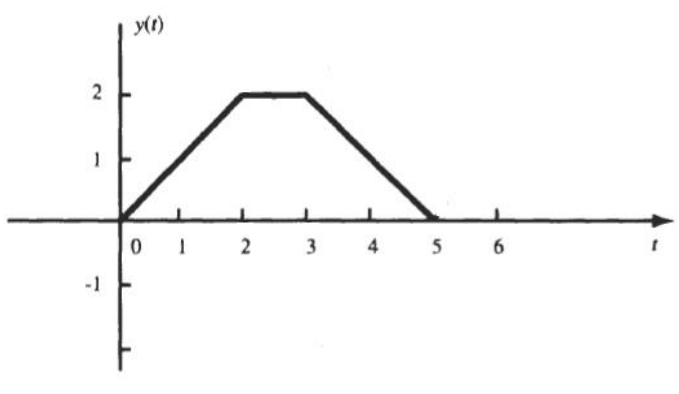

*2.10. ábra. Az eredmény.*

# **Feladat 2.3.5.**

Folytonos idejű rendszerünkön méréseket végeztünk. Az alábbi időfüggvényeket kaptuk:  $x(t) = \varepsilon(t) - \varepsilon(t-3)$  ill.  $h(t) = \varepsilon(t) - \varepsilon(t-2)$ 

Mondjuk meg, mit mérnénk a kimeneten?

$$
y(t) = \begin{cases} 0 \ ha \ t < 0 \ ill.5 < t \\ \ t \ ha \ 0 < t \le 2 \\ 2 \ ha \ 2 < t \le 3 \\ 5 - t \ ha \ 3 < t \le 5 \end{cases}
$$

#### **Feladat 2.3.6.**

Folytonos idejű LTI rendszerünk bemenőjele  $x(t) = \begin{cases} 1, ha & 0 \le t \le 5 \\ 0, e \le 0 \end{cases}$ , súlyfüggvénye h(t)={ $t, ha$  0 ≤  $t \le 10$ <br>0 *egyébként* . Határozzuk meg a két jel konvolúcióját!

**Megoldás** 

$$
x(t) * h(t) = \begin{cases} 0, ha \ t < 0 \ ill. \ t \ge 15 \\ \frac{1}{2} \cdot t^2, ha \ 0 \le t \le 5 \\ 5 \cdot t - 12,5, ha \ 5 \le t \le 10 \\ 37,5 - \frac{1}{2} \cdot t^2 + 5 \cdot t, ha \ 10 \le t < 15 \end{cases}
$$

#### **Feladat 2.3.7.**

Az előző példát oldjuk meg grafikusan is!

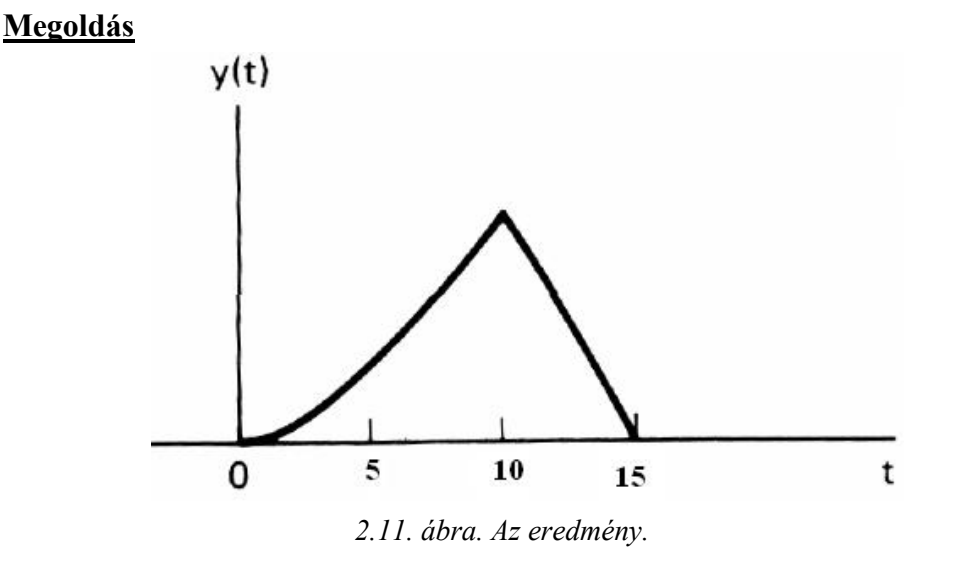

#### **Feladat 2.3.8.**

Határozzuk meg a rendszer válaszfüggvényét, ha a bemenő jel időfüggvénye  $x(t) = \begin{cases} 1 & \text{if } t \in [0,2] \\ 0 & \text{if } e \leq 0. \end{cases}$  és az impulzusválasz  $h(t) = e^{-t}, t \geq 0.$ 

$$
y(t) = \begin{cases} 0 & \text{ha } t < 0\\ 1 - e^{-t} & \text{ha } 0 \le t \le 2\\ (e^2 - 1) \cdot e^{-t} & \text{ha } t \ge 2 \end{cases}
$$

#### **Feladat 2.3.9.**

Folytonos idejű rendszerünk súlyfüggvénye  $\varepsilon(t)$ , a gerjesztése  $\varepsilon(t)$ · $e^{-5 \cdot t}$  Határozzuk meg a válasz időfüggvényét!

#### **Megoldás**

$$
y(t) = \left(\frac{1 - e^{-5 \cdot t}}{5}\right) \cdot \varepsilon(t)
$$

# **Feladat 2.3.10.**

Tudjuk folytonos idejű LTI rendszerünk gerjesztés- és impulzusválasz-függvényét. Határozzuk meg a kimenő jel időfüggvényét!

$$
x(t) = \varepsilon(-t) e^{9 \cdot t} \text{ és } h(t) = \varepsilon(t) e^{-9 \cdot t}
$$

#### **Megoldás**

$$
y(t) = \frac{1}{18} \cdot e^{-9 \cdot |t|}
$$

#### **Feladat 2.3.11.**

Folytonos idejű LTI rendszerünk gerjesztés- és impulzusválasz-függvénye ismert. Határozzuk meg a kimenő jel időfüggvényét!

$$
x(t) = \varepsilon(-t) e^{0.2 \cdot t} \text{ és } h(t) = \varepsilon(t) e^{-0.2 \cdot t}
$$

#### **Megoldás**

$$
y(t) = 2.5 \cdot e^{-0.2 \cdot |t|}
$$

#### **Feladat 2.3.12.**

Határozzuk meg a rendszer válaszának időfüggvényét, ha a bemenő jel  $x(t) = \varepsilon(t)$  és az impulzusválasz  $h(t) = 2 \cdot \delta(t) + \varepsilon(t) \cdot e^{-2 \cdot \tau}$ !

$$
y(t) = 8 \cdot \varepsilon(t) \cdot (t \cdot e^{-2 \cdot t} + 2 \cdot e^{-2 \cdot t})
$$

# **2.4. Diszkrét-idejű konvolúció**

Az általunk használt irányítástechnikai rendszerek digitális elven működnek. Ezért foglalkozni kell a konvolúcióval diszkrét esetben is.

# **2.4.1. Definíció**

Ha időtartományban vizsgálunk egy diszkrét idejű rendszert, melynek bemenő jele

$$
x[k]: Z \to \mathfrak{R},
$$

illetve diszkrét impulzus-válaszfüggvénye

$$
h[k]\colon Z\to\Re
$$

Akkor az LTI rendszer diszkrét válaszfüggvénye az alábbi összefüggés szerint számítható:

$$
y[k] = x[k] * h[k] = \sum_{n=-\infty}^{\infty} x[n] * h[k-n]
$$

ahol \* a konvolúciós operátor és konvolúciós szummáról beszélünk.

#### **2.4.2. Konvolúció más tartományokban**

Amennyiben a diszkrét időtartományról áttérünk a frekvenciatartományba, a konvolúció spektrumát az alábbi módon határozhatjuk meg:

$$
Y(e^{j\vartheta}) = \mathcal{F}\{x[k]\} \mathcal{F}\{h[k]\} = X(e^{j\vartheta}) \cdot H(e^{j\vartheta})
$$

ahol  $X(e^{j\vartheta})$ ,  $Y(e^{j\vartheta})$  a gerjesztés és a válasz spektruma,  $H(e^{j\vartheta})$  pedig a diszkrét rendszer átviteli karakterisztikája. A konvolúció tehát szorzattá egyszerűsödik le a frekvenciatartományban.

Amennyiben a diszkrét időtartományban lévő konvolúciót z-transzformáltját vesszük (megfelelő belépő gerjesztés és belépő impulzus-válaszfüggvény esetén), átjuthatunk a komplex z-tartományba:

$$
Y(z) = \mathcal{L}{x[k]} \mathcal{L}{h[k]} = X(z) \cdot H(z)
$$

ahol X(z), Y(z) a belépőgerjesztés és a belépőválasz z-transzformáltja, H(z) pedig a diszkrét rendszer átviteli függvénye. A konvolúció tehát szorzattá egyszerűsödik le a komplex z-tartományban.

#### **2.4.3. Periodikus jelek konvolúciója diszkrét esetben**

Adott két,  $\tilde{x}_1[k]$  és  $\tilde{x}_2[k]$  N-nel periódikus diszkrét jel, melyeknek diszkrét periodikus konvolúciója

$$
\tilde{y}[k] = \tilde{x}_1[k] * \tilde{x}_2[k] = \sum_{n=N} \tilde{x}_1[n] \tilde{x}_2[k-n]
$$

Ekkor elmondhatjuk, hogy az eredmény Fourier együtthatói:  $c_k = N \cdot a_m \cdot b_m$ ahol a<sub>m</sub> az  $\tilde{x}_1[k]$  jel és b<sub>m</sub> az  $\tilde{x}_2[k]$  jel Fourier együtthatói.

# **2.4.4. Tulajdonságok**

- 1. Kommutativitás (felcserélhetőség): x[k]\*h[k]=h[k]\*x[k]
- 2. Asszociativitás (csoportosíthatóság):  $\{x[k]^*h_1[k]\}^*h_2[k]=x[k]^* \{h_1[k]^*h_2[k]\}$
- 3. Disztributivitás:  $x[k]^* \{h_1[k]+h_2[k]\} = x[k]^*h_1[k]+x[k]^*h_2[k]$

# **2.5. Mintapéldák DI jelek konvolúciójára**

# **Feladat 2.5.1.**

Legyen a diszkrét bemeneti jel  $x[k]$  és a diszkrét súlyfüggvény  $h[k]$ . Határozzuk meg a kimeneti jelet!

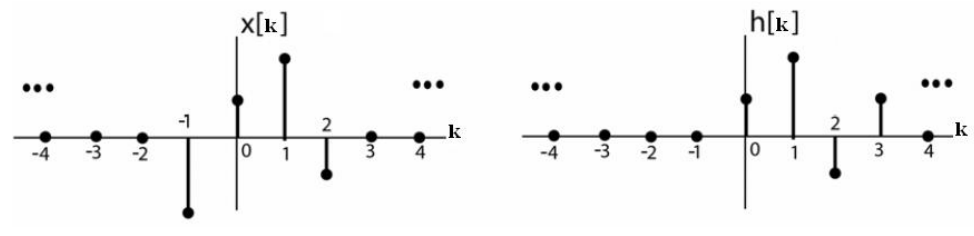

*2.12. ábra. A konvolválandó jelek.*

# **Megoldás**

Definíció szerint y[k]=x[k]\*h[k]= $\sum_{n=-\infty}^{\infty} x[n] * h[k-n]$  kiszámíthatjuk y[k] értékeit az egész számok (ℤ) halmazán.

 $y[0] = 0 + x [-1] \cdot h[0-(-1)] + x[0] \cdot h[0-0)] + x[1] \cdot h[0-1]] + x[2] \cdot h[0-2)] + 0$ 

Mivel x[n] csak [−1, 2] intervallumon nem nulla,ezért elegendő ennyi tagot felírni. Helyettesítési értéküket beírva:

$$
y[0] = 0 + (-1)h[1] + \left(\frac{1}{2}\right)h[0] + (1)h[-1] + \left(-\frac{1}{2}\right)h[-2] =
$$
  
= -1.1 +  $\frac{1}{2}\cdot\frac{1}{2}$  + 1.0 +  $\left(-\frac{1}{2}\right)\cdot 0 = -1 + \frac{1}{4} = -\frac{3}{4}$ 

Ugyanígy kiszámíthatjuk y[k]-t azon esetekben, amikor nem nulla értéket kapunk:  $y[-1] = 0 + x[-1]$ <sup>·</sup>h[-1-(-1)] + x[0]·h[-1-(0)] + x[1]·h[-1-(1)] + x[2]·h[-1-(2)]+0  $y[-1] = 0 + (-1) \cdot h[0] + (\frac{1}{2}) \cdot h[-1] + (1) \cdot h[-2] + (-\frac{1}{2}) \cdot h[-3] = -\frac{1}{2} + 0 + 0 + 0 = -\frac{1}{2}$  $y[1] = 0 + x[-1] \cdot h[1-(-1)] + x[0] \cdot h[1-(0)] + x[1] \cdot h[1-(1)] + x[2] \cdot h[1-(2)] + 0$ y[1]= (-1) \tinh{ln} + (1) \tinh{ln} + (-\frac{-}{-}) \tinh{ln} + (-\frac{-}{-}) \tinh{ln} + (-\frac{-}{-}) \tinh{ln} + (-\frac{-}{-}) \tinh{ln} + (-\frac{-}{-}) \tinh{ln} + (-\frac{-}{-}) \tinh{ln} + (-\frac{-}{-}) \tinh  $2^{2}$   $2^{2}$   $2^{2}$   $2^{2}$   $2^{2}$   $2^{2}$ y[2] = x[−1]·h[2−(−1)] + x[0]·h[2−(0)] + x[1]·h[2−(1)] + x[2]·h[2−(2)]  $y[2] = (-1) \cdot h[3] + (\frac{1}{2}) \cdot h[2] + (1) \cdot h[1] + (-\frac{1}{2}) \cdot h[0] = -\frac{1}{2} + \frac{1}{2} \cdot (-\frac{1}{2}) + 1 \cdot 1 + (-\frac{1}{2}) \cdot (\frac{1}{2})$  $\frac{1}{2}$ ) = 0  $y[3] = x[-1] \cdot h[3-(-1)] + x[0] \cdot h[3-(0)] + x[1] \cdot h[3-(1)] + x[2] \cdot h[3-(2)]$  $y[3] = (-1) \cdot h[4] + (\frac{1}{2}) \cdot h[3] + (1) \cdot h[2] + (-\frac{1}{2}) \cdot h[1] = -1 \cdot 0 + \frac{1}{2} \cdot \frac{1}{2} + 1 \cdot (-\frac{1}{2}) + (-\frac{1}{2}) \cdot 1 =$  $= 0 + \frac{1}{4} - \frac{1}{2} - \frac{1}{2} = -\frac{3}{2}$ 4 2 2 2  $y[4] = x[-1]$ ·h $[4-(-1)] + x[0]$ ·h $[4-(0)] + x[1]$ · $[4-(1)] + x[2]$ ·h $[4-(2)]$ 

$$
y[4] = (-1) \cdot h[5] + \left(\frac{1}{2}\right) \cdot h[4] + (1) \cdot h[3] + \left(-\frac{1}{2}\right) \cdot h[2] = -1 \cdot 0 + \frac{1}{2} \cdot 0 + 1 \cdot \left(\frac{1}{2}\right) + \left(-\frac{1}{2}\right) \cdot \left(-\frac{1}{2}\right) = \frac{3}{4}
$$
  
\n
$$
y[5] = x[-1] \cdot h[5 - (-1)] + x[0] \cdot h[5 - (0)] + x[1] \cdot h[5 - (1)] + x[2] \cdot h[5 - (2)]
$$
  
\n
$$
y[5] = (-1) \cdot h[6] + \left(\frac{1}{2}\right) \cdot h[5] + (1) \cdot h[4] + \left(-\frac{1}{2}\right) \cdot h[3] = -1 \cdot 0 + \frac{1}{2} \cdot 0 + 1 \cdot 0 + \left(-\frac{1}{2}\right) \cdot \left(\frac{1}{2}\right) = -\frac{1}{4}
$$
  
\nBelátható, hogy y[-2]=0, y[-3]=0, ... és y[6]=0, y[7]=0, ...

$$
y[k] = \begin{cases}\n-\frac{1}{2}ha k = -1 \\
-\frac{3}{4}ha k = 0; k = 3 \\
\frac{3}{2}ha n = 1 \\
\frac{3}{4}ha n = 4 \\
-\frac{1}{4}ha n = 5 \\
0 ha n = 2; n < -1 \text{ és } n > 5\n\end{cases}
$$

#### **Feladat 2.5.2.**

Határozzuk meg a kimenet jelét, ha a gerjesztése  $x[k] = \varepsilon[k]$  az impulzusválasz pedig  $h[k] = \varepsilon[k] \cdot 0.1^k$ 

#### **A megoldás menete:**

Definícióból való kiindulás szerint y[k]= $\sum_{n=-\infty}^{\infty} x[n] * h[k-n]$ , mivel a gerjesztés és a válasz is belépő függvény, ezért: y[k]= $\sum_{n=0}^{k} x[n] * h[k - n]$ .

Ezután helyettesítsük be az ismert jeleket :y[k]= $\sum_{n=0}^{k} 0.1^{k-n}$ 

Az összegzést n változó szerint végezzük el, a konstans értékek kiemelhetőek

$$
y[k]=0,1^k\cdot \sum_{n=0}^k 0,1^{-n}
$$

A hatványozás azonosságait felhasználva: y[k]=0,1<sup>k</sup>· $\sum_{n=0}^{k} 10^n$ 

Ezután használva a mértani sor összegképletét: y[k]=0,1<sup>k.  $\frac{1-10^{n+1}}{1-10}$ .</sup>

Elvégezve a beszorzást és az egyszerűsítéseket:  $\frac{0,1^{n}-0,1^{n} \cdot 10^{n} \cdot 10}{1-10} = \frac{0,1^{n}-10}{-9}$ , mivel a gerjesztés belépő jel, ezért a kimenet is belépő jel lesz, azaz :y[k] =  $\varepsilon$ [k] ·  $(\frac{10}{9} - \frac{1}{9} \cdot 0.1^n)$ .

#### **Feladat 2.5.3.**

Adott egy diszkrét rendszer. Gerjesztése:  $x[k] = \varepsilon[k] \cdot 0.2^k$ . Impulzusválasza: h[k] =  $\epsilon[k]$ <sup> $\cdot$ 0,5<sup>k</sup>. Határozzuk meg a válaszjel időfüggvényét!</sup>

#### **Megoldás**

Induljunk ki a definícióból: y[k]= $\sum_{n=-\infty}^{\infty} x[n] * h[k - n]$ 

Mivel a gerjesztés és a válasz is belépő jellegű, behelyettesítve a függvényeket

$$
y[k] = \sum_{n=0}^{k} 0.2^n \cdot 0.5^{k-n}
$$

Az összegzést n változó szerint végezzük el, a konstans tag kiemelhető  $y[k]= 0.5^k \cdot \sum_{n=0}^{k} 0.2^n \cdot 0.5^{-n}$ 

Kihasználva a hatványozás azonosságát: y[k]=  $0.5^k \cdot \sum_{n=0}^k \binom{0.2}{0.5^n}$  $\sum_{n=0}^{k} \left(\frac{0.2}{0.5}\right)^n = 0.5^k \cdot \sum_{n=0}^{k} 0.4^n$ Mértani sor összegét felírva és a szorzást elvégezve azt kapjuk, hogy:

$$
0.5^{k} \cdot \frac{1 - 0.4^{k+1}}{1 - 0.4} = \frac{0.5^{k} - 0.5^{k} \cdot 0.4^{k} \cdot 0.4}{1 - 0.4} = \frac{0.5^{k} - 0.4 \cdot 0.2^{k}}{0.6}
$$

Mivel a bemenőjel belépő, ezért a válaszjel is belépő, azaz

$$
y[k]=\varepsilon[k]\cdot(\frac{5}{3}\cdot 0.5^k-\frac{2}{3}\cdot 0.2^k)
$$

#### **Feladat 2.5.4.**

MATLAB-ban számítsuk ki az következő jelek disztrétidejű konvolúcióját:  $h[n]$  =  $4^n u[2 - n]$  és  $x[n] = \left(-\frac{1}{2}\right)$  $\boldsymbol{n}$  $u[n-4]$ 

**A megoldás MATLAB kódja:**

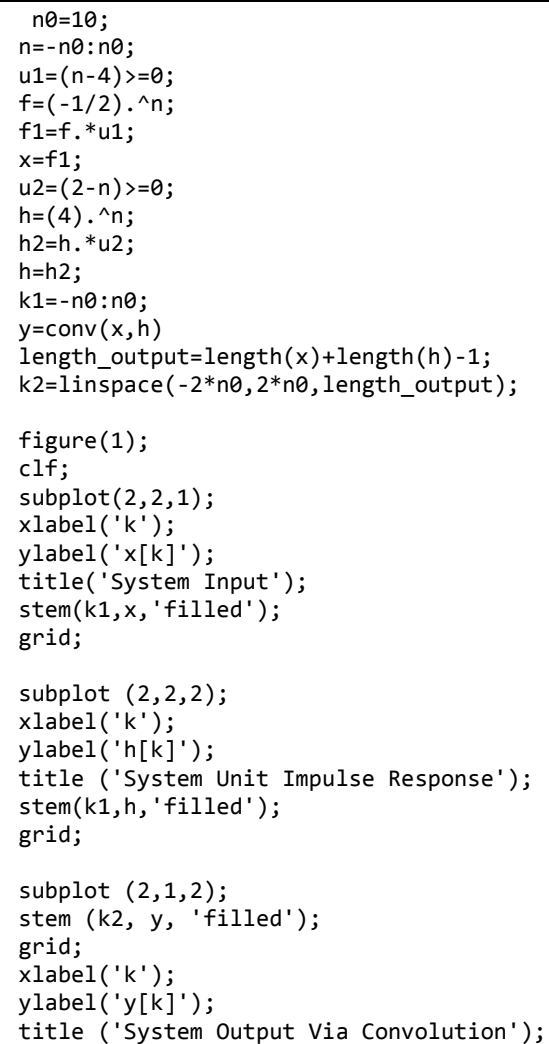

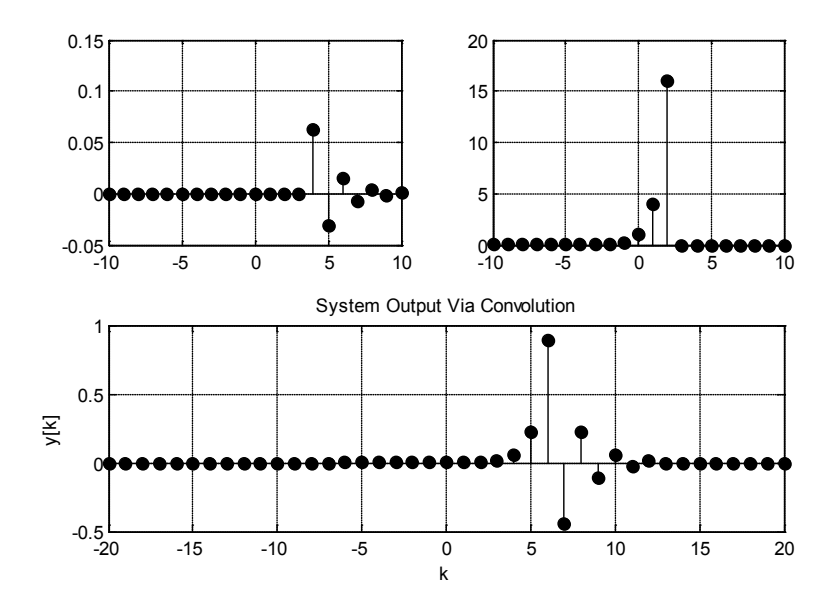

*2.13. ábra. A program eredménye.*

#### **Feladat 2.5.5.**

Adottak a következő jelek:  $x(n) = (n+2)(u(n) - u(n-7))$  és  $h(n) = 4(0.75)^n u(n)$ MATLAB segítségével határozza meg az  $y = conv\{x, h\}$  konvolúciót.

#### **A megoldás menete**

$$
y(n) = conv\{x(n), h(n)\} = \sum_{k=-\infty}^{\infty} x(k)h(n-k)
$$

A konvolúció:

Az x(n) és a h(n) jel kirajzoltatása:

```
k=-15:15;
u_0_7=(k>=0) & (k<=7);
u_0_7=(k>=0) & (k<=7);
x=(k+2).*u 0 7;u=(k>=0);h = u. * (4 * (0.75). ^{h});
subplot(2,1,2); stem(k,h); xlabel('k'); ylabel('h(k)');
subplot(2,1,1); stem(k,x); xlabel('k'); ylabel('x(k)');
```
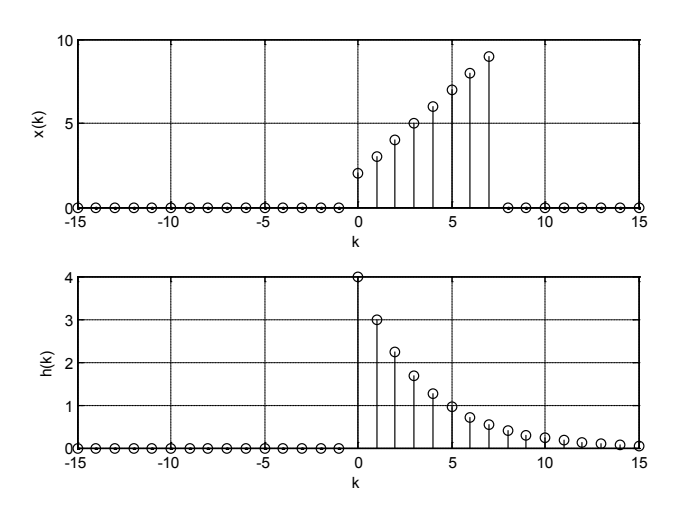

*2.14. ábra. A program futásának eredménye.*

A h függvény elfordítása és tologatása a konvolúciónak megfelelően:

```
n=-5;
 u_n minus k=(n-k)=0;
 h_n_minus5=4*0.75.^(n-k).*u_n_minus_k;
 n=3;
 u_n_minus_k=(n-k>=0);
 h_n_3=4*0.75.^(n-k).*u_n_1m+1,k;n=10;
 u_n_minus_k=(n-k>=0);
 h_n_10=4*0.75.^(n-k).*u_n_minus_k;
 figure(2);
 subplot(4,1,1); stem(k,x); xlabel('k'); ylabel('x(k)');subplot(4,1,2); stem(k,h_n_minus5); xlabel('k'); ylabel('h(n-k), 
n<0');
 subplot(4,1,3); stem(k,h_n_3); xlabel('k'); ylabel('h(n-k), 0<=n<7');
 subplot(4,1,4); stem(k,h_n_10); xlabel('k'); ylabel('h(n-k) , n>7');
```
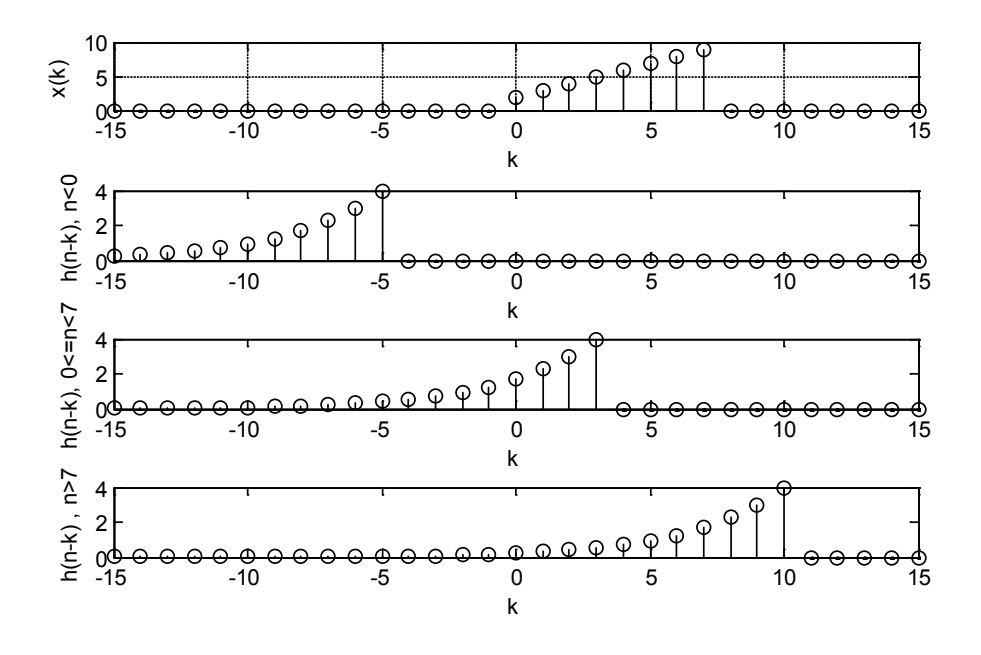

*2.15. ábra. Az eredmény grafikon.*

$$
y(n) = Conv\{x(n), h(n)\} = \sum_{k=-\infty}^{\infty} x(k)h(n-k) = \begin{cases} 0, & n < 0 \\ \sum_{k=0}^{n} (k+2) \cdot 4(0.75)^{n-k}, & n \in [0,6] \\ \sum_{k=0}^{6} (k+2) \cdot 4(0.75)^{n-k} & n \ge 7 \end{cases}
$$

A konvolúció elvégzése:

```
y=conv(h,x);
figure(3);
subplot(3,1,1); stem(k,x); xlabel('k'); ylabel('x(k)');
subplot(3,1,2); stem(k,h); xlabel('k'); ylabel('h(k)');
\textsf{subplot}(3,1,3); \textsf{stem}(y); \textsf{xlabel('k');} \textsf{ylabel('y(k)')};
```
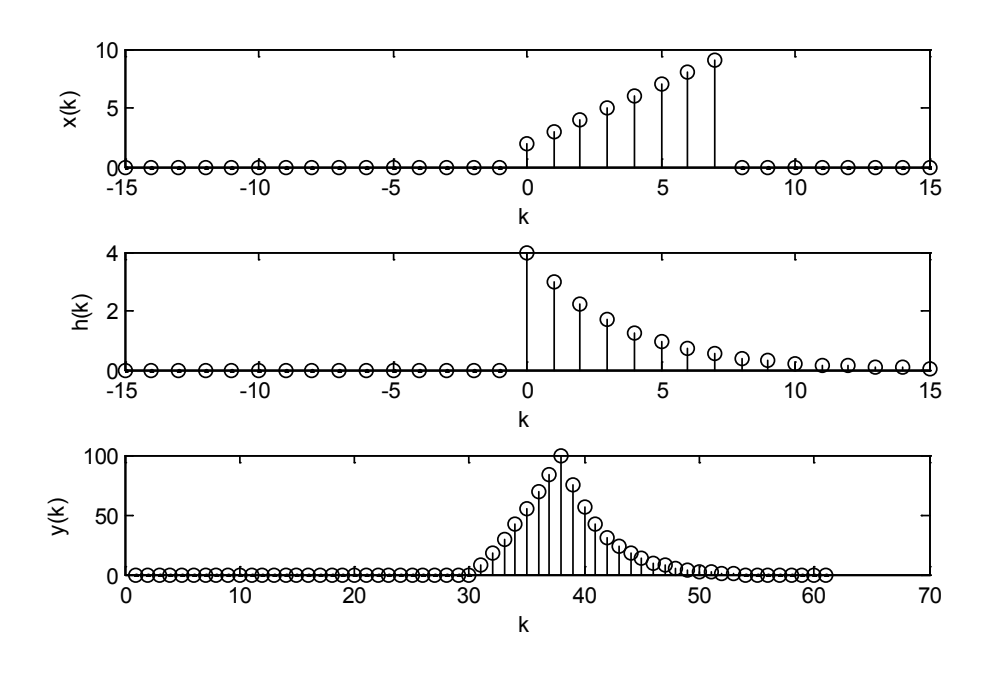

*2.16. ábra. A feladat megoldása.*

# **Feladatok**

#### **Feladat 2.5.6.**

Ismert a diszkrét idejű LTI rendszerünk bemeneti és impulzusválasz időfüggvénye

$$
x[k] = \varepsilon[k]
$$
illetve h[k] =  $\left(\frac{1}{2}\right)^k \cdot \varepsilon[k]$ 

Határozzuk meg a kimenet időfüggvényét!

#### **Megoldás**

$$
y[k] = 5 \cdot \{1 - \left(\frac{1}{2}\right)^{k+1}\}
$$

# **Feladat 2.5.7.**

Adott egy diszkrét idejű LTI rendszerünk bemeneti és impulzusválasz időfüggvénye

$$
x[k] = \varepsilon[k]
$$
illetve h[k] =  $\left(\frac{7}{9}\right)^k \cdot \varepsilon[k]$ 

Határozzuk meg a kimenet időfüggvényét!

$$
y[k] = 4.5 \cdot \left\{1 - \left(\frac{7}{9}\right)^{k+1}\right\}
$$

#### **Feladat 2.5.8.**

Diszkrét rendszer eseten legyen adott x[k]=0,2<sup>k</sup>·ε[k] és h[k]=ε[k]. Határozzuk meg konvolúcióval a válasz időfüggvényét!

#### **Megoldás**

$$
y[k]{=}{\stackrel{1-0,2^{k+1}}{\scriptstyle{0,8}}}{\cdot}\epsilon[k]
$$

#### **Feladat 2.5.9.**

Rendszerünk diszkrét és  $x[k]=0,9^k \cdot \varepsilon[k]$  ill. h[k]= $\varepsilon[k]$ . Határozzuk meg konvolúció segítségével a válasz időfüggvényét!

#### **Megoldás**

$$
y[k] = \frac{1-0.9^{k+1}}{0.1} \cdot \varepsilon[k]
$$

#### **Feladat 2.5.10.**

Az előző feladatok alapján mit mondhatunk általános esetben a kimenő jel időfüggvényéről, ha a gerjesztés és az impulzusválasz az alábbi formában áll rendelkezésünkre

x[k]=α<sup>k</sup>·ε[k] ill. h[k]=ε[k]

#### **Megoldás**

$$
y[k] = \frac{1 - \alpha^{k+1}}{1 - \alpha} \cdot \varepsilon[k]
$$
, ha  $0 < \alpha < 1$ 

#### **Feladat 2.5.11.**

Adott a diszkrét rendszerünk bemenő jelének és impulzusválaszának időfüggvénye:

$$
x[k]=\varepsilon[k]-\varepsilon[k-4]\text{ és }h[k]=0,5^k\cdot(\varepsilon[k]-\varepsilon[k-6])
$$

Határozzuk meg a válaszjel időfüggvényét!

$$
y[k] = \begin{cases} 0 \text{ ha } k < 0 \text{ ill. } k > 10\\ 2 \cdot (1 - 0.5^{k+1}) \text{ ha } 0 \le k \le 4\\ 2 \cdot (0.5^{k-4} - 0.5^{k+1} \text{ ha } 4 < k \le 6)\\ 2 \cdot (0.5^{k-4} - 0.5^7 \text{ ha } 6 < k \le 10) \end{cases}
$$

# **Feladat 2.5.12.**

Adott egy diszkrét idejű rendszerünk átviteli függvénye és gerjesztésének időfüggvénye. Határozzuk meg a rendszer válaszának időfüggvényét!

$$
H(z) = \frac{z}{z^2 + 0.4 \cdot z - 0.05}, x(z) = 2 \cdot \varepsilon[k] \cdot 0.3^k
$$

# **Megoldás**

$$
y[k] = \varepsilon[k] \cdot \{-1.67 \cdot 0.1^k - 2.08 \cdot (-0.5)^k + 3.75 \cdot 0.3^k\}
$$

# **Feladat 2.5.13.**

Adott egy diszkrét rendszer gerjesztése és impulzus válasza

$$
x[k] = \varepsilon[k] \cdot 0, 1^k \text{ és } h[k] = 5 \cdot \varepsilon[k-1] \cdot (0, 5^{k-1} - 0, 1^{k-1})
$$

Határozzuk meg a kimenő jel időfüggvényét!

# **Megoldás**

$$
y[k]=\varepsilon[k] \cdot \{6,25 \cdot 0,5^{k-1}-6,25 \cdot 0,1^{k-1}-5 \cdot (k-1) \cdot 0,1^{k-1}\}
$$

# **Feladat 2.5.14.**

Egy diszkrét idejű rendszer impulzusválasza és gerjesztése ismert. Határozzuk meg a válasz időfüggvényét! (*Alkalmazzuk a z-transzformációt is!*)

$$
y[k] = \varepsilon[k] \cdot (-1.33 \cdot 0.2^{k} + 7.33 \cdot 0.5^{k} + 2 \cdot k \cdot 0.5^{k-1})
$$
# **3. Folytonos idejű jelek Fourier transzformációja**

# **3.1. A Fourier-sor**

Minden szakaszonként folytonos és differenciálható korlátos periodikus f(t,T) függvény előállítható Fourier-sor alakjában, tehát harmonikus szinuszos vagy koszinuszos rezgések összegeként. Egy harmonikus időfüggvény lefolyását a jel csúcsértéke (amplitúdója) körfrekvenciája vagyis periódusa, és kezdőfázisa határozza meg. A körfrekvencia (ω) és a

periódus (T) közötti összefüggés.  $\omega_0 = \frac{2\pi}{T}$ 

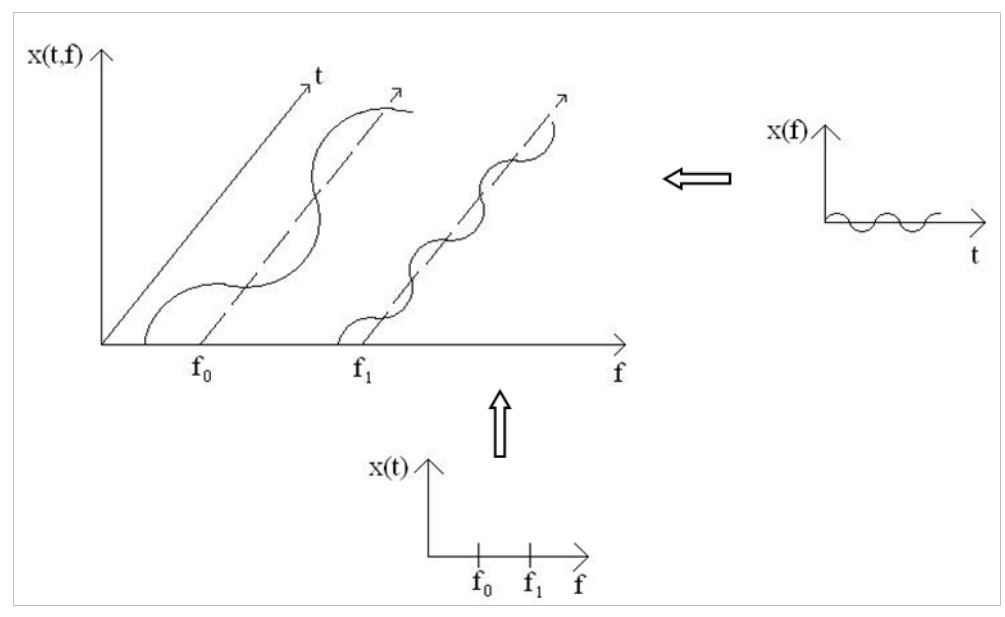

*3.1. ábra. Illusztráció a Fourirer sorbafejtéshez.*

Egy  $f(t,T)$  periodikus jel Fourier-sorát a következőképpen határozhatjuk meg:

$$
f(t,T) = \sum_{i=0}^{\infty} (A_i \cos(i\omega_0 t) + B_i \sin(i\omega_0 t))
$$
\n
$$
f(t,T) = \underbrace{A_0}_{\text{egyenáramúkomponens}} + \underbrace{\sum_{i=1}^{\infty} A_i \cdot \cos(i\omega_0 t)}_{\text{pároskomponensek}} + \underbrace{\sum_{i=1}^{\infty} B_i \cdot \sin(i\omega_0 t)}_{\text{páratlan komponensek}}
$$

Az együtthatók a következő összefüggések alapján számíthatók:

.

$$
A_0 = \frac{1}{T} \int_{-\frac{T}{2}}^{\frac{T}{2}} f(t, T) dt \quad A_i = \frac{2}{T} \int_{-\frac{T}{2}}^{\frac{T}{2}} f(t, T) \cos(i\omega_0 t) dt \quad B_i = \frac{2}{T} \int_{-\frac{T}{2}}^{\frac{T}{2}} f(t, T) \sin(i\omega_0 t) dt
$$

A Fourier-sor komplex alakját a következő helyettesítések alkalmazásával állítható elő:

 $i\omega t = i\omega t$ 

$$
\cos(i\omega t) = \frac{e^{ji\omega t} + e^{-ji\omega t}}{2}; \sin(i\omega t) = \frac{e^{ji\omega t} - e^{-ji\omega t}}{2j}. \text{ Ekkor:}
$$

$$
f(t,T) = \sum_{i=0}^{\infty} \left[ A_i \frac{e^{j(i\omega_0 t)} + e^{-j(i\omega_0 t)}}{2} + B_i \frac{e^{j(i\omega_0 t)} - e^{-j(i\omega_0 t)}}{2j} \right] =
$$

$$
= \sum_{i=0}^{\infty} \frac{A_i - jB_i}{2} e^{j(i\omega_0 t)} + \sum_{i=0}^{\infty} \frac{A_i + jB_i}{2} e^{-j(i\omega_0 t)} = \sum_{i=-\infty}^{\infty} \frac{A_i - jB_i}{2} e^{j(i\omega_0 t)}
$$

Bevezetve a 2  $C_i = \frac{A_i - jB_i}{2}$  komplex együtthatókat, a Fourier-sor komplex alakja:

$$
f(t,T) = \sum_{i=-\infty}^{\infty} \frac{C e^{j(i\omega_0 t)}}{i}
$$
; ahol 
$$
\frac{C_i}{C} = \frac{1}{T} \int_{-\frac{T}{2}}^{-\frac{T}{2}} f(t,T) e^{-j(i\omega_0 t)} dt.
$$

Tehát  $A_0 = C_0$ ,  $A_i = 2 \cdot Re\{C_i\}$ ,  $B_i = 2 \cdot Im\{C_i\}$ .

A komplex együtthatók Euler alakja:  $\underline{C}_i = \underline{C}_i \cdot e^{-j\varphi_i}$ . A  $(i\omega_0, \underline{C}_i, \varphi_i)$  rendezett hármast nevezzük **a jel spektrumának**. Ha a  $C_i$  együtthatók  $|C_i|$  abszolút értékét az  $i\omega_0$ függvényében ábrázoljuk, megkapjuk az *f* (*t*,*T* ) függvény amplitúdóspektrumát. Amennyiben a fázist ábrázoljuk a frekvencia függvényében a fázisspektrumhoz jutunk. A spektrum egyértelműen jellemzi az eredeti időfüggvényt. Matematikai spektrumról beszélünk az  $(i\omega_0, |C_i|, \varphi_i)$  hármas esetében ha i egész szám  $(-\infty, \infty)$  között vesz fel értékeket. Fizikai spektrumról beszélünk ha  $(i\omega_0, E_i | \varphi_i)$  és az egész i  $[0, \infty)$  között vesz fel értékeket. A matematikai és fizikai spektrum között fennáll, hogy  $F_0 = C_0 \in \mathbb{R}$ ,  $F_i = 2 \cdot |\underline{C}_i|, \forall i > 0 \quad A_i = 2 \cdot \sqrt{|\frac{A_i}{2}|} + |\frac{B_i}{2}| = \sqrt{A_i^2 + B_i^2}$ 2 i 2 i 2  $\mathbf{a}_i = 2 \cdot \sqrt{\left(\frac{A_i}{2}\right)^2 + \left(\frac{B_i}{2}\right)^2} = \sqrt{A_i^2 + B_i^2}$ B  $A_i = 2 \cdot \sqrt{\left(\frac{A_i}{2}\right)^2 + \left(\frac{B_i}{2}\right)^2} = \sqrt{A_i^2 + \frac{A_i^2}{2}}$  $\left(\frac{A_i}{2}\right)^2+\left(\frac{A_i}{2}\right)^2$  $= 2 \cdot \sqrt{\left(\frac{A_i}{2}\right)^2 + \left(\frac{B_i}{2}\right)^2} = \sqrt{A_i^2 + B_i^2}$ ,  $\varphi_i = -\arctg\left(\frac{B_i}{A_i}\right)$  $\bigg)$  $\setminus$  $\big\}$  $\setminus$ ſ  $\varphi_i = -\text{arctg}\left(\frac{B_i}{A}\right)$ i  $\arctg\left(\frac{B_i}{A}\right)$ , mivel érvényes, hogy:  $C_{-i} = |C_{-i}|e^{-j\varphi_{-i}} = C_i^* = |C_i|e^{j\varphi_i}$  $C_{-i} = |C_{-i}|e^{-j\varphi_{-i}} = C_i^* = |C_i|e^{j\varphi_i}$ . Az amplitúdóspektrum páros, míg a

fázisspektrumhoz páratlan. A jel átlagteljesítménye  $\int_{0}^{10} f^{2}(t) \cdot dt = F_{0}^{2} + \frac{1}{2} \sum_{i=1}^{\infty} F_{i}^{2} = \sum_{i=1}^{\infty}$ =−∞ ∞ =  $=\frac{1}{\pi}$  |  $f^2(t) \cdot dt = F_0^2 + \frac{1}{2} \sum F_i^2 =$ i 2 i frekvencia tartomány  $i = 1$ 2 i 2  $\boldsymbol{0}$ idő tartomány T 0 2 0  $F_i^2 = \sum C$ 2  $f^{2}(t) \cdot dt = F_{0}^{2} + \frac{1}{2}$ T  $P = \frac{1}{\pi} \int_{0}^{10}$  $\frac{1}{100}$ meghatározható az amplitúdó-spektrumból. Egy adott frekvenciára jellemző teljesítmény meghatározható a következők szerint:

$$
P_i = \begin{cases} F_0^2; & i = 0\\ \frac{1}{2}F_i^2; i > 0. \end{cases}.
$$

A jel teljesítmény spektrumából meghatározható az az intervallum, amit a jel spektrális szélességének nevezünk, vagyis az ahol a jel jellemző összetevői elhelyezkednek.

A jelspektrum alakjától és a feladat jellegétől függően többféleképpen meghatározhatjuk a jel spektrális szélességét:

- az a tartomány, ahol a jel teljesítményének 90% található,
- az az összefüggő tartomány ahol a teljesítményspektrum nem nulla,
- az a maximális teljesítmény körüli terület, amit a maximum körüli első nulla értékek határolnak (first lobe),
- az a maximális teljesítmény körüli terület, melyet a maximális teljesítményérték feléhez tartozó frekvenciák határolnak,
- az a szélesség, amit a maximális teljesítményérték körül elhelyezhető ekvivalens négyzet meghatároz,
- az átlagteljesítménnyel meghatározott szélesség,
- az a terület ami egy adott érték feletti teljesítményeket tartalmazza.
- és még meg lehet határozni egyéb kritériumokat is.

# **3.2. A Fourier-integrál**

A Fourier-sor által meghatározott kifejtés csak a periodikus  $f(t,T)$  függvényekre alkalmazható. Periodikus jelek esetében, amennyiben a T periódusidőt növeljük eljutunk a *T* → ∞ határesethez, amely egy nem periodikus függvényt eredményez. Ennek mintájára állíthatjuk, hogy minden aperiodikus függvény, olyan periodikus függvénynek fogható fel,

melynek periódusideje a végtelen felé tart. A diszkrét *T*  $i\omega = \frac{i2\pi}{T}$  változó a  $T \rightarrow \infty$ 

határesetre folytonossá válik és a  $T \rightarrow \infty$  határátmenetet meghatározva egyre jobban megközelítjük az

$$
f(t) = \frac{1}{2\pi} \int_{-\infty}^{\infty} F(j\omega) e^{j(\omega t)} d\omega
$$
; integral, ahol  $F(j\omega) = \int_{-\infty}^{\infty} f(t) e^{-j(\omega t)} dt$ .

Az *F*( *j*ω) komplex spektrumot az *f* (*t*) függvény Fourier-transzformáltjának nevezzük

és sokszor  $\mathsf{F}\left\{f(t)\right\}$  alakban jelöljük. Az  $F(j\omega) = \int f(t) e^{-j(\omega t)} dt$ . ∞ −∞  $F(j\omega) = \int f(t)e^{-j(\omega t)}dt$ . kifejezés a Fourier-

integrál, a  $f(t) = \frac{1}{2\pi} \int F(j\omega) e^{j(\omega t)}$ ∞ −∞  $f(t) = \frac{1}{2\pi} \int_{-\infty}^{\infty} F(j\omega)e^{j(\omega t)} d\omega$  kifejezés pedig az inverz Fourier-transzformáció és jelölése  ${\sf F}^{-1}{F(j\omega)}$  . A Fourier-transzformáció konvergenciájának biztosításához szükséges, hogy ∫ ∞  $< \infty$ 0  $f(t)$  *dt* <  $\infty$  legyen.

Az aperiodikus függvények  $|F(j\omega)|$  amplitúdósűrűség-spektruma folytonos. Az  $F(j\omega)^2$ ∆ $\omega$  sorozat értéke a ∆ $\omega$  sávba tartozó jelösszetevők energiájával arányos.

# **3.3. Mintapéldák FI jel frekvenciatartománybeli ábrázolására**

**Feladat 3.3.1.**

Határozzuk meg a 3.2[. ábr](#page-75-0)án látható aperiodikus függvény komplex spektrumát.

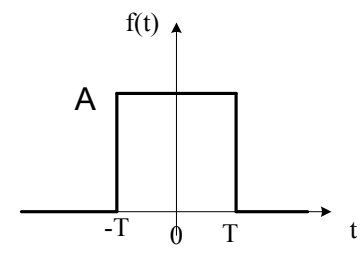

*3.2. ábra. Aperiódikus függvény.*

<span id="page-75-0"></span>**Megoldás:**

$$
F(j\omega) = \int_{-\infty}^{\infty} f(t)e^{-j\omega t}dt = \int_{-T}^{T} Ae^{-j\omega t}dt = -\left[\frac{A}{j\omega}e^{-j\omega t}\right]_{-T}^{T} = \frac{2A}{\omega} \cdot \frac{e^{j\omega T} - e^{-j\omega T}}{2j} = 2AT \cdot \frac{\sin(\omega T)}{\omega T}
$$

Tehát a megoldás az alábbi sinc függvény.

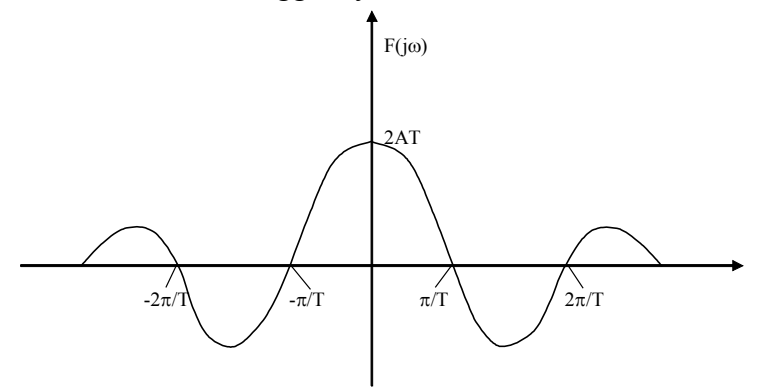

*3.3. ábra. A megoldás.*

# **Feladat 3.3.2.**

Határozzuk meg az alábbi periodikus jel *x*(*t*) Fourier sorát.

# **Megoldás:**

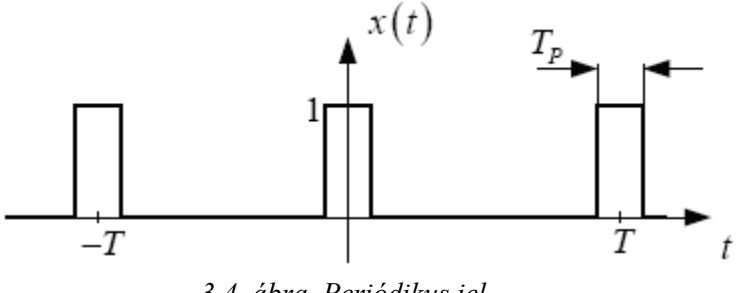

*3.4. ábra. Periódikus jel.*

$$
a_k = \frac{1}{T} \int_{-T/2}^{T/2} x(t) e^{-jk\omega_0 t} = \frac{1}{T} \int_{-T_p/2}^{T_p/2} e^{-jk\omega_0 t} dt = \frac{1}{-jk\omega_0 T} e^{-jk\omega_0 t} \Big|_{-T_p/2}^{T_p/2}
$$
  
= 
$$
-\frac{1}{jk2\pi} \Big( e^{-jk\omega_0 T_p/2} - e^{jk\omega_0 T_p/2} \Big) = \frac{\sin (k\omega_0 T_p/2)}{k\pi}
$$

 $k = 0$  esetén L'Hopial szabály használatával:

$$
a_0 = \frac{\omega_0 T_p}{2\pi} = \frac{T_p}{T}
$$

A következő ábrán látható a jel spektruma ha *T<sup>p</sup>* << *T* .

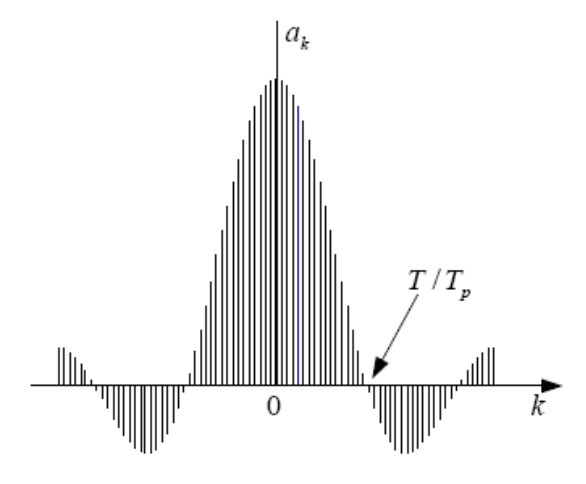

*3.5. ábra. A jel spektruma.*

# **4. A diszkrét idejű jelek és rendszerek Fourier analízise**

Ebben a fejezetben ismertetésre kerül a periodikus jelek leírása a diszkrét Fourier sor segítségével, és bemutatásra kerül a hasonlóság a folytonos időtartományhoz képest. Az aperiodikus jelek, leírására bevezetésre kerül a diszkrét Fourier-transzformácó mind a szintézis mind az analízis képletlének bevezetésével és összehasonlításra kerül a folytonos idejű Fourier transzformációval folytonos jelek esetében. A könnyebb érthetőség érdekében példákon keresztül mutatjuk be a Fourier transzformált számítási mechanizmusát.

# **4.1. DI jelek Fourier transzformáltja**

Az FI jelek elméletéből már bebizonyosodott, hogy a különböző transzformáltak alkalmazása jelentős a lineáris időinvariáns rendszerek elemzésénél és tervezésénél. A jelek és rendszerek számos tulajdonsága sokkal hatékonyabban vizsgálható a jel transzformálásával. Az FI jelek esetében a legjelentősebb transzformációk a Fourier és a Laplace transzformációk. A Fourier transzformáció jelentősége lineáris időinvariáns rendszerek esetében két okból jelentős. Első, hogy az ilyen rendszerek esetében egy szinuszos gerjesztésre szinuszos a válasz, mely kimenetnek a frekvenciája megegyezik a bemenet frekvenciájával, fázisa és amplitúdója azonban megváltozik. A másik, hogy minden periodikus és aperiodikus FI jel felbontható véges számú harmonikus összetevőkre (periodikus jel esetében) vagy végtelen sokra (aperiodikus jel esetén). A Laplace transzformáció pedig az LTI rendszerek tetszőleges bemenetre adott válaszának vizsgálatánál bír jelentőséggel.

A DI jelek estében is nagy jelentőségük van a transzformációknak. A DFT bevezetéseként vizsgáljuk meg előbb a DI jel Fourier transzformáltját.

Egy *h*[*n*] súlyfüggvénnyel rendelkező DI LTI rendszer bemenetét gerjesszük  $x[n] = e^{j\omega n}$  komplex exponenciális jellel.

Amint már említettük a diszkrétidejű konvolúció a következő:

$$
y[n] = x[n] * h[n] = \sum_{k=-\infty}^{\infty} x[k] \cdot h[n-k]
$$

Ekkor a rendszer válasza adott a következők szerint:

$$
y[n] = x[n] * h[n] = \sum_{k=-\infty}^{\infty} h[k] \cdot e^{j\omega(n-k)} = \left(\sum_{k=-\infty}^{\infty} h[k] \cdot e^{-j\omega k}\right) e^{j\omega n} = H(e^{j\omega}) e^{j\omega n}, \text{ and}
$$

 $(e^{j\omega}) = \sum_{k=-\infty}^{\infty} h[k]$  $\omega$ ) =  $\sum h[k] \cdot e^{-j\omega}$ k  $H(e^{j\omega}) = \sum h[k] \cdot e^{-j\omega k}$  a rendszer frekvenciafüggvénye, és meghatározza a komplex exponenciális függvény komplex amplitúdóját. Tehát a DI rendszereknél is érvényes, hogy a rendszer válasza egy komplex exponenciális gerjesztésre komplex exponenciális, amely frekvenciája megegyezik a gerjesztés frekvenciájával.

A rendszer frekvenciakarakterisztikája általános esetben komplex, így:  $(e^{j\omega}) = H_R(e^{j\omega}) + jH_I(e^{j\omega}) = |H(e^{j\omega})e^{j\angle(H(e^{j\omega}))}$ j  $H(e^{j\omega}) = H_R(e^{j\omega}) + jH_I(e^{j\omega}) = H(e^{j\omega})e^{j\angle{H}(e^{j\omega})}$ , amint már folytonos esetben is megszoktuk, külön lehet vizsgálni az amplitúdó és fáziskarakterisztikákat.

<span id="page-78-2"></span>Az FI és a DI rendszerek frekvenciafüggvényei esetében van egy jelentős különbség, éspedig a DI rendszer frekvenciafüggvénye periodikus 2π periódusidővel, ugyanis

$$
H(e^{j(\omega+2\pi)}) = \sum_{k=-\infty}^{\infty} h[k] \cdot e^{-j(\omega+2\pi)k} = \sum_{k=-\infty}^{\infty} h[k] \cdot e^{-j\omega k} \cdot e^{-j2\pi k} = H(e^{j\omega}) \dots (4.2),
$$

így elmondható, hogy a DI rendszereket elég csak 0 ≤ ω ≤ 2π frekvenciákra vizsgálni.

<span id="page-78-0"></span>Egy tetszőleges jel esetén a

$$
X(e^{j\omega}) = \sum_{k=-\infty}^{\infty} x[k] \cdot e^{-j\omega k}
$$
 (4.3)

kifejezés megadja az  $x[n]$  jel frekvenciatartamát, más szóval  $X(e^{j\omega})$  egy transzformációja az x[n] DI jelnek. Tehát  $X(e^{j\omega}) = \sum_{k=-\infty}^{\infty} x[k]$  $\mathcal{L}^{\infty}$  =  $\sum x[k] \cdot e^{-j\omega}$ k  $X(e^{j\omega}) = \sum_{\alpha} x[k] \cdot e^{-j\omega k}$  a DI jel Fourier transzformáltja.

Vegyük észre, hogy x[n] DI az időben, míg  $X(e^{j\omega})$  transzformáltja folytonos és periodikus függvénye a frekvenciának  $2\pi$  periódussal. Mivel  $X(e^{j\omega})$  folytonos és periodikus függvény, akkor Fourier sorba fejthető. Ennek a Fourier sornak az együtthatói éppen  $x[n]$  sor elemei. Ugyanis:

$$
\begin{aligned}\n\text{ha } \mathbf{X}(e^{j\omega}) &= \sum_{k=-\infty}^{\infty} \mathbf{x}[k] \cdot e^{-j\omega k} \quad \text{akkor} \\
\int_{-\pi}^{\pi} \mathbf{X}(e^{j\omega}) e^{j\omega m} d\omega &= \int_{-\pi}^{\pi} \left( \sum_{k=-\infty}^{\infty} \mathbf{x}[k] \cdot e^{-j\omega k} \right) e^{j\omega m} d\omega \\
&\dots\n\end{aligned}
$$
\n
$$
(4.4)
$$

a baloldalon szereplő integrál kiértékeléséhez felcserélhető az összeg és az integrál:

$$
\sum_{k=-\infty}^{\infty} x[k] \cdot \int_{-\pi}^{\pi} e^{j\omega(m-k)} d\omega = \begin{cases} 2\pi x[m], & m=k\\ 0, & m \neq k \end{cases}
$$
 (4.5)

<span id="page-78-1"></span>akkor

$$
\mathbf{x}[m] = \frac{1}{2\pi} \int_{-\pi}^{\pi} \mathbf{X}(e^{j\omega}) e^{j\omega m} d\omega
$$
 (4.6)

A fenti kifejezés hasonlít a periodikus FI jel Fourier együtthatóinak meghatározására, amennyiben annak periódusa 2π . Egyetlen különbség az exponens előjelében van, ami végül is a [\(4.3\)](#page-78-0) definícióból ered. Tehát a [\(4.6\)](#page-78-1) meghatározásával eljutottunk az inverz Fourier transzformációhoz DI jelek esetén.

A [\(4.3\),](#page-78-0) [\(4.6\)](#page-78-1) egyenletek Fourier transzformációs párt alkotnak.

A Fourier sor konvergál ha az idősor abszolút összegezhető, vagyis:

$$
\sum_{k=-\infty}^{\infty} \left| x[k] \right| \leq \infty \tag{4.7}
$$

Amennyiben az idősor stabil, akkor abszolút összegezhető és a Fourier sora véges. Másrészt minden véges hosszúságú sor abszolút értelemben összegezhető, amiből következik, hogy a FIR rendszerek mindig stabilak és Fourier sorba fejthetők. Egy másik lehetőség, hogy a sor kielégíti a négyzetes összegezhetőséget:

$$
\sum_{k=-\infty}^{\infty} \left| x \left[ k \right] ^2 \leq \infty
$$
 (4.8)

Az ilyen sorok Fourier transzformáltjának konvergenciája is bizonyítható.

A DI jelek Fourier [\(4.3\)](#page-78-0) szerinti transzformáltjának matematikai jelentősége van, ugyanis végtelen összegekről van benne szó. Gyakorlati megoldások esetében a DFT Diszkrét Fourier Transzformáció alkalmazható. A DFT a Fourier transzformáció diszkretizálásával kapható. A DFT alkalmazása a jelfeldolgozás területén nagy jelentőséggel bír.

# **4.1.1. A diszkrétidejű Fourier transzformált tulajdonságai:**

1. ω-ban  $2π$  szerint periodikus, azaz  $U(e^{j\omega}) = U(e^{j(\omega+2π)})$ 

2. linearitás: 
$$
au_1(n)+bu_2(n) \Leftrightarrow aU_1(e^{j\omega})+bU_2(e^{j\omega})
$$

3. eltolási tulajdonság 
$$
u(n-n_0) \Leftrightarrow e^{-jn_0\omega} U(e^{j\omega})
$$

4. szimmetria tulajdonság:

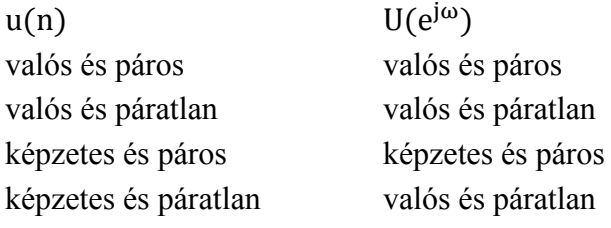

- 5. idő megfordítása:  $u(-n)$ ⇔ $U(e^{-i\omega})$
- 6. moduláció: komplex exponenciálissal való szorzást frekvencia eltolásba visz át:  $e^{jn\omega_0}u(n) \Longleftrightarrow U\Big(e^{j(\omega-\omega_0)}\Big)$
- 7. konvolúció tétel:  $h(n) * u(n) \Leftrightarrow H(e^{j\omega}) U(e^{j\omega})$
- 8. periodikus konvolúció tétel:  $u(n)y(n) \Leftrightarrow \frac{1}{2\pi} \int_{-\pi}^{\pi} U(e^{j\omega}) Y(e^{j(\omega-\omega)})$  $u(n)y(n) \Leftrightarrow \frac{1}{\infty} \int_{0}^{\pi} U(e^{j\Theta}) Y(e^{j(\omega-\Theta)}) d\Theta$  $\pi_{-\pi}$  $\theta$   $\vee$   $\theta$   $\rho$  /( $\theta$ − $\theta$  $\Leftrightarrow \frac{1}{2\pi}\int\limits_{-\pi}^{\pi}U\left(e^{j\Theta}\right)Y\left(e^{j\left(\omega-\Theta\right)}\right)d\Theta$
- 9. Parseval tétel:  $\sum_{n=1}^{\infty} |u(n)|^2 = \frac{1}{2} \int_{0}^{\infty} |U(e^{j\omega})|^2$ 2 j n  $|u(n)|^2 = \frac{1}{\pi} \int_0^{\pi} |y(e^{j\omega})|^2 d\theta$ π ω π ∞  $\sum_{n=-\infty}$   $\left| u(n) \right|^2 = \frac{1}{2\pi} \int_{-2\pi}$

# **4.2. Diszkretizálás frekvenciatartományban**

A [\(4.2\)](#page-78-2) bizonyításhoz hasonlóan belátható, hogy [\(4.3\)](#page-78-0) egyenlettel, vagyis az  $(\omega) = X(e^{j\omega}) = \sum_{n=-\infty}^{\infty} x[n]$  $\omega$ ) =  $X(e^{j\omega}) = \sum x[n] \cdot e^{-j\omega}$  $X(\omega) = X(e^{j\omega}) = \sum_{n=-\infty} X[n] \cdot e^{-j\omega n}$  megadott függvény is periodikus  $2\pi$  periódussal.

Vegyünk az  $X(e^{j\omega})$  spektrumból  $(0,2\pi)$  intervallumban N ekvidisztáns helyen mintákat. Ekkor a minták N  $\Delta \omega = \frac{2\pi}{\lambda}$  frekvenciákon jelentkeznek. Legyen  $\omega = \frac{2\pi}{\lambda}$ k N  $\omega = \frac{2\pi}{2}k$ , akkor

$$
X\left(\frac{2\pi}{N}k\right) = \sum_{n=-\infty}^{\infty} x[n] \cdot e^{-j\frac{2\pi}{N}kn}, k = 0,1,2,\dots,N-1
$$
\n<sup>(4.9)</sup>

A végtelen számú elemek összege felírható végtelen számú összegzésre, ahol minden összegzésnek *N* eleme van, a következők szerint:

$$
X\left(\frac{2\pi}{N}k\right) = \dots + \sum_{n=-N}^{-1} x[n] \cdot e^{-j\frac{2\pi}{N}kn} + \sum_{n=0}^{N-1} x[n] \cdot e^{-j\frac{2\pi}{N}kn} + \sum_{n=N}^{2N-1} x[n] \cdot e^{-j\frac{2\pi}{N}kn} + \dots = \sum_{l=-\infty}^{\infty} \sum_{n=N}^{N+N-1} x[n] \cdot e^{-j\frac{2\pi}{N}kn}
$$

Amennyiben a belső összegnél helyettesítünk n helyett  $n - lN$ -t írunk és felcseréljük az összegzéseket, akkor:

$$
X\left(\frac{2\pi}{N}k\right) = \sum_{n=0}^{N-1} \left[ \sum_{l=-\infty}^{\infty} x[n-lN] \right] e^{-j\frac{2\pi}{N}kn}, k = 0,1,2,\dots,N-1
$$
\n<sub>(4.11)</sub>

Az  $x_p[n] = \sum_{l=-\infty}^{\infty} x[n-lN]$  $=$   $\sum x \mid n$ l  $\mathbf{x}_p[\mathbf{n}] = \sum \mathbf{x}[\mathbf{n}-\mathbf{l}N]$  kifejezés valójában az  $\mathbf{x}[\mathbf{n}]$  DI jel periodikus ismétlése *N* periódussal. A periodikus jelek Fourier sorba fejthetők, így

$$
x_{p}[n] = \sum_{l=-\infty}^{\infty} x[n-lN] = \sum_{k=0}^{N-l} c_{k} e^{\int_{l}^{2\pi k n} n} = 0,1,2,\cdots,N-1
$$

Az együtthatók:

$$
c_{k} = \frac{1}{N} \sum_{n=0}^{N-1} x_{p} [n] e^{-j\frac{2\pi kn}{N}}, k = 0, 1, 2, \cdots, N-1 \quad \text{vagyis} \quad c_{k} = \frac{1}{N} X \left(\frac{2\pi}{N} k\right) (4.13)
$$

<span id="page-80-0"></span>Ekkor belátjuk, hogy az

$$
x_{p}[n] = \frac{1}{N} \sum_{n=0}^{N-1} X\left(\frac{2\pi}{N}k\right) e^{j\frac{2\pi}{N}kn}, n = 0, 1, 2, ..., N-1
$$

periodikus jel visszaállítható a spektrumból vett mintavételezéssel. Mivel  $x_{n}[n]$  az  $x[n]$  sor periodikus kiterjesztése, így belátható, hogy nem szabad átfedésnek lennie az idő tartomány mintái közt. Átfedés nem jelentkezik, amennyiben x[n] L hossza kisebb mint *N* .

A 4.1[. ábr](#page-81-0)án bemutatásra került egy véges, L hosszúságú  $x[n]$  idősor, és annak kétféle periodikus  $x_p[n]$  kibővítése. Az első esetben átfedés nélküli N≥L a kibővítés, a másodikban

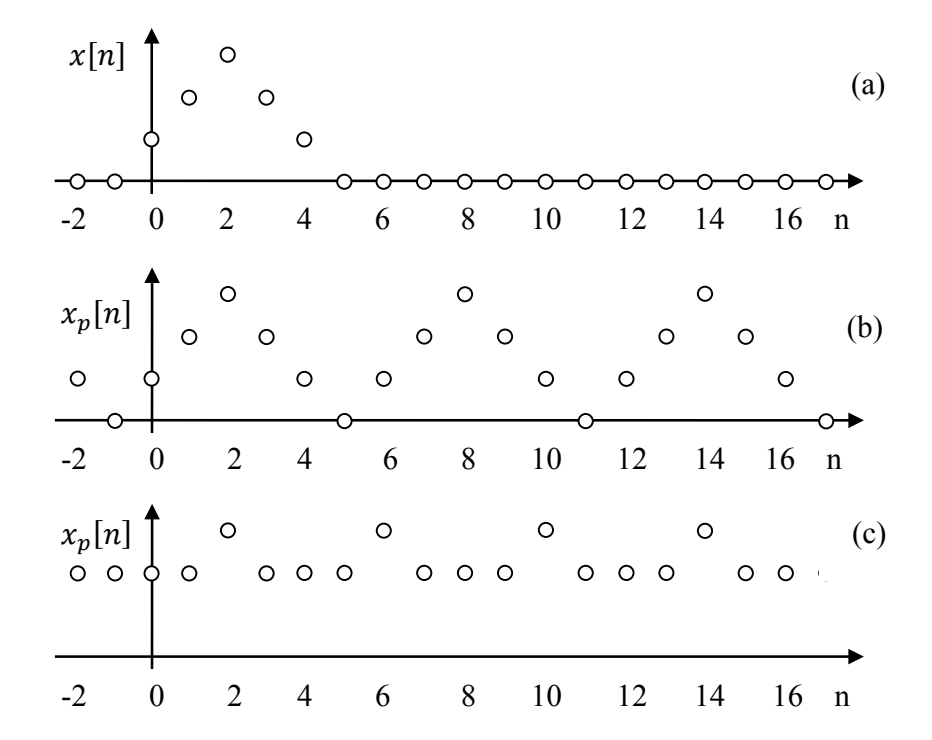

átfedéses N<L. Az első esetben az  $x[n]$  jel kivehető az  $x_p[n]$  jelből, míg a második esetben ez nem lehetséges.

*4.1. ábra. Véges sor kibővítése. (a) eredeti sor L=5, (b) átfedés nélküli kibővítés L<N=6, (c) átfedéses kibővítés L>N=4.*

<span id="page-81-0"></span>Mixed 
$$
x[n] = x_p[n]
$$
 ha  $0 \le n \le N-1$ ,  $igy$ 

\n
$$
x[n] = \frac{1}{N} \sum_{k=0}^{N-1} X\left(\frac{2\pi}{N}k\right) e^{j\frac{2\pi}{N}kn}, n = 0, 1, 2, \dots, N-1
$$
\nEXAMPLE 4.15

és ezt behelyettesítve a  $X(\omega) = X(e^{j\omega}) = \sum_{n=0}^{N-1} x[n]$  $\mathbf{w}(\mathbf{\omega}) = \mathbf{X}(\mathbf{e}^{\mathsf{j}\omega}) = \sum_{n=1}^{N-1} \mathbf{x}[n] \cdot \mathbf{e}^{-\mathsf{j}\omega}$  $n = 0$  $X(\omega) = X(e^{j\omega}) = \sum x[n] \cdot e^{-j\omega n}$  be az alábbi összefüggést kapjuk:

$$
X(e^{j\omega}) = \sum_{n=0}^{N-1} \left[ \frac{1}{N} \sum_{k=0}^{N-1} X\left(\frac{2\pi}{N} k\right) e^{j\frac{2\pi}{N}kn} \right] e^{-j\omega n}
$$
  
 
$$
X(e^{j\omega}) = \sum_{k=0}^{N-1} X\left(\frac{2\pi}{N} k\right) \left[ \frac{1}{N} \sum_{n=0}^{N-1} e^{-j\frac{(\omega - 2\pi k)}{N}n} \right]
$$
 (4.16)

vezessük be a

$$
P(\omega) = \frac{1}{N} \sum_{n=0}^{N-1} e^{-j\omega n} = \frac{1}{N} \frac{1 - e^{-j\omega N}}{1 - e^{-j\omega}} = \frac{1}{N} \frac{\sin(\omega N/2)}{\sin(\omega/2)} e^{-j\omega(N-1)/2} \dots \dots \dots (4.18)
$$

jelölést, ami valójában egy interpolációs függvény. A függvény a 4.2[. ábr](#page-82-0)án látható. A függvényben szereplő e<sup>-jω(N-1)/2</sup> tag csak a fázisra hat, nem módosítja az amplitúdót.

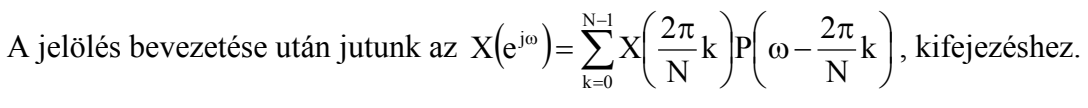

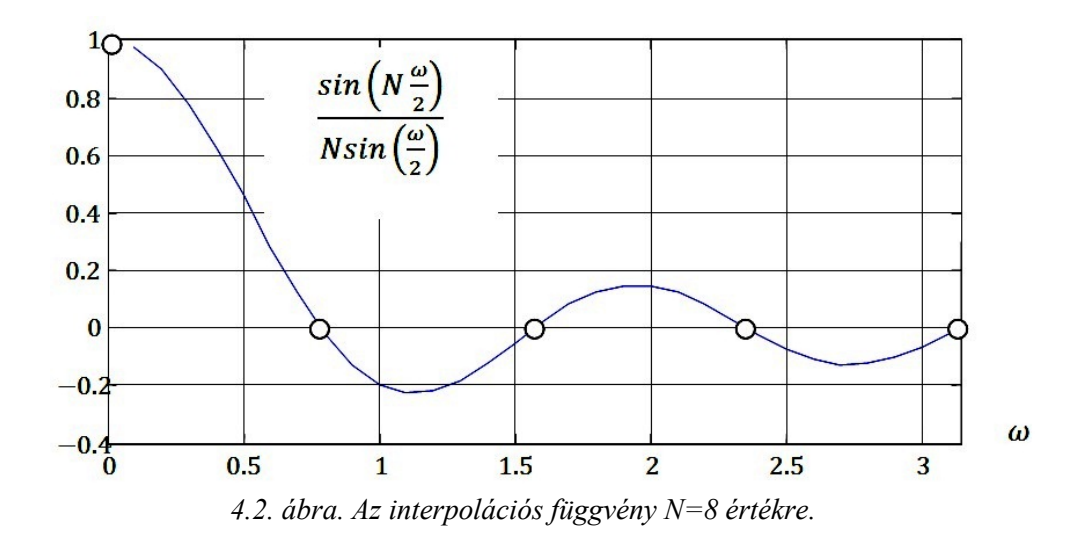

<span id="page-82-0"></span>
$$
\text{Mivel } P\left(\frac{2\pi}{N}k\right) = \begin{cases} 1, & k = 0\\ 0, & k \neq 0 \end{cases}
$$
\n(4.19)

így belátható, hogy a visszaállítás folyamán a mintavételi pontokban a minták értékét kapjuk. A  $P(\omega)$  függvénynek itt olyan a szerepe mint a  $\frac{\sin(x)}{\sin(x)}$ x  $\frac{\sin(x)}{x}$  nek idő tartományban.

# **4.3. Véges sor Diszkrét Fourier Transzformáltja**

A fentiekből láttuk, hogy  $x_p[n]$  periodikus sor és annak spektruma  $X(e^{j\omega})$  visszaállítható spektrumának N ekvidisztáns mintavételezésével X $\frac{2\pi}{N}$ k  $\vert k = 0,1,\ldots, N-1 \vert$  $X\left(\frac{2\pi}{N}k\right), k = 0,1,..., N \setminus$  $\left(\frac{2\pi}{N}\right)$  k = 0,1,..., N -1. Általános esetben a frekvenciatartományban vett mintákból nem állítható vissza az aperiodikus idősor, azonban, amennyiben x $[n]$  sor hossza L és  $L \leq N$ , akkor x $[n]$  egyértelműen kiválasztható  $x_p[n]$  -ből a következők szerint:

$$
\mathbf{x}_p[n] = \begin{cases} \mathbf{x}[n], & 0 \le n \le L-1 \\ 0, & L \le n \le N-1 \end{cases}
$$
 (4.20)

<span id="page-82-1"></span>Ebben az esetben tehát a frekvenciatartományban vett minták egyértelműen meghatározzák az aperiodikus jelet, amennyiben L < N , akkor a sort kiegészítjük N-L számú nullával.

Az elmondottakat és  $x_p[n] = \sum_{n=1}^{\infty} x[n] - 1N = \sum_{n=1}^{N-1} x[n]$ =  $\infty$  N-1  $\frac{1}{2}\pi$ =−∞  $= \sum x |n - 1N| = \sum c_k e^{-N}$ ,  $n = 0,1,2,\dots, N - 1$  $N-1$  $k = 0$  $j\frac{2\pi kn}{N}$ k l  $x_p[n] = \sum x[n - IN] = \sum c_k e^{iN}$ ,  $n = 0,1,2,\dots, N-1$ , valamint

 $k = \sum_{n=1}^{\infty} \sum_{n=1}^{\infty} x[n - 1] \le e^{-N}$ ,  $k = 0,1,2,..., N - 1$ N  $X\left(\frac{2\pi}{N}\right) = \sum_{k=1}^{N-1}$  $n = 0$  $\frac{2\pi}{N}$ kn  $\frac{1}{1}$  $\left(\frac{2\pi}{N}k\right) = \sum_{n=0}^{N-1} \left[ \sum_{l=-\infty}^{\infty} x[n-lN] \right] e^{-j\frac{2\pi}{N}kn}, k = 0,1,2,...,N \left(\frac{2\pi}{N}k\right) = \sum_{n=0}^{N-1} \Biggl[ \sum_{l=-\infty}^{\infty}$ =  $\sum_{n=1}^{\infty}$   $\frac{1}{n}$   $-\frac{1}{1-\alpha}$ =−∞ ..., N-1 egyenleteket figyelembe véve jutunk

<span id="page-83-0"></span>
$$
a\overline{z}
$$

$$
X[k] = X\left(\frac{2\pi}{N}k\right) = \sum_{n=0}^{N-1} x[n]e^{-j\frac{2\pi}{N}kn}, k = 0,1,2,..., N-1
$$
\n(4.21)

DFT kifejezéshez, ami L ≤ N esetében transzformálja az L hosszúságú x[n] sort annak spektrumának N hosszúságú X[k] sorába. A DFT itt a Diszkrét Fourier Transzformációt jelenti.

Az idősor visszaállítása [\(4.14\)](#page-80-0) és [\(4.20\)](#page-82-1) alapján

$$
x[n] = \frac{1}{N} \sum_{k=0}^{N-1} X[k] e^{j\frac{2\pi}{N}kn}, n = 0, 1, 2, ..., N-1
$$
 (4.22)

szerint lehetséges, amit IDFT –nek , vagyis Inverz Diszkrét Fourier Transzformációnak nevezünk.

### **Feladat 4.3.1.**

Grafikusan ábrázoljuk az idő és a frekvenciatartománybani mintavételezés hatását nem sávkorlátos jel esetén az idő és a frekvencia térben.

#### **Megoldás.**

A 4.3[. ábra](#page-84-0) (a) grafikonja mutatja az  $x(t)$  folytonos idejű jelet. A jel véges  $\tau$  ideig tart, tehát időben korlátos. Az  $x(t)$  jel spektruma  $X(\omega)$  is folytonos értékkészletét tekintve és folyamatos a frekvencia függvényében ((b) grafikon), a spektrum nem sávkorlátos. A jel időben történő mintavételezését a  $(c)$  grafikon mutatja. A  $T[s]$  mintavételi periódussal mintavételezett  $\bar{x}(t)$  jel spektrumát jelöljük  $\bar{X}(\omega)$  -val. A (d) grafikon illusztrálja, hogy az  $X(\omega)$  spektrum a mintavételezés hatására periodikusan ismétlődik  $f_{s}[Hz]$  frekvenciánként, ahol  $f_s = \frac{1}{T}$ . A következő lépésben végezzünk mintavételezést a frekvencia tartományban  $f_0[Hz]$  lépéssel, mint ahogy az (f) grafikon mutatja. Ekkor az időtérben az  $\bar{x}(t)$  függvény periodikusan ismétlődve jelenik meg,  $T_0[s]$  periodusidővel. Az egyes szinteken levő grafikonokra érvényes a kétirányú transzformálhatóság. Vegyük észre, hogy a (d) és (f) esetben átfedés, aliasing tapasztalható az amplitúdó spektrumokban.

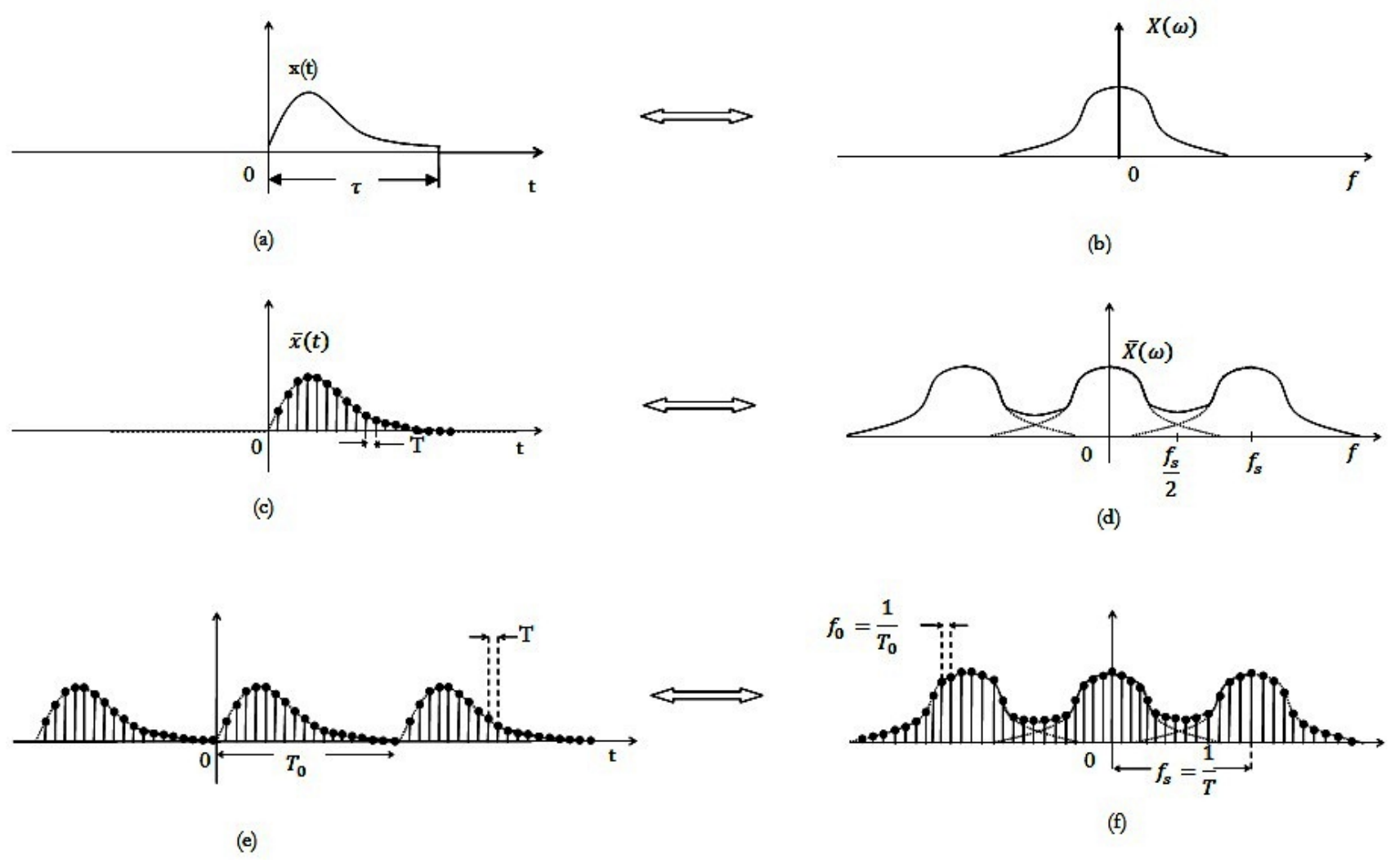

<span id="page-84-0"></span>*4.3. ábra. A mintavételezés hatásának illusztrációja idő és frekvencia tartományban.*

# **4.4. Mintapéldák**

# **Feladat 4.4.1.**

Grafikusan ábrázoljuk a fázorok állását  $N = 6$  értékre.

# **A megoldás menete**

 $(n, k) = e^{\int \frac{2\pi}{6}kn}$  $W_6(n, k) = e^{j^2}$ π  $= e^{6.6}$  . Csak a fázis változik a modulus minden esetben 1. Az eredményül kapott grafikonok mutatják a fázorok állását különböző n és k értékekre.

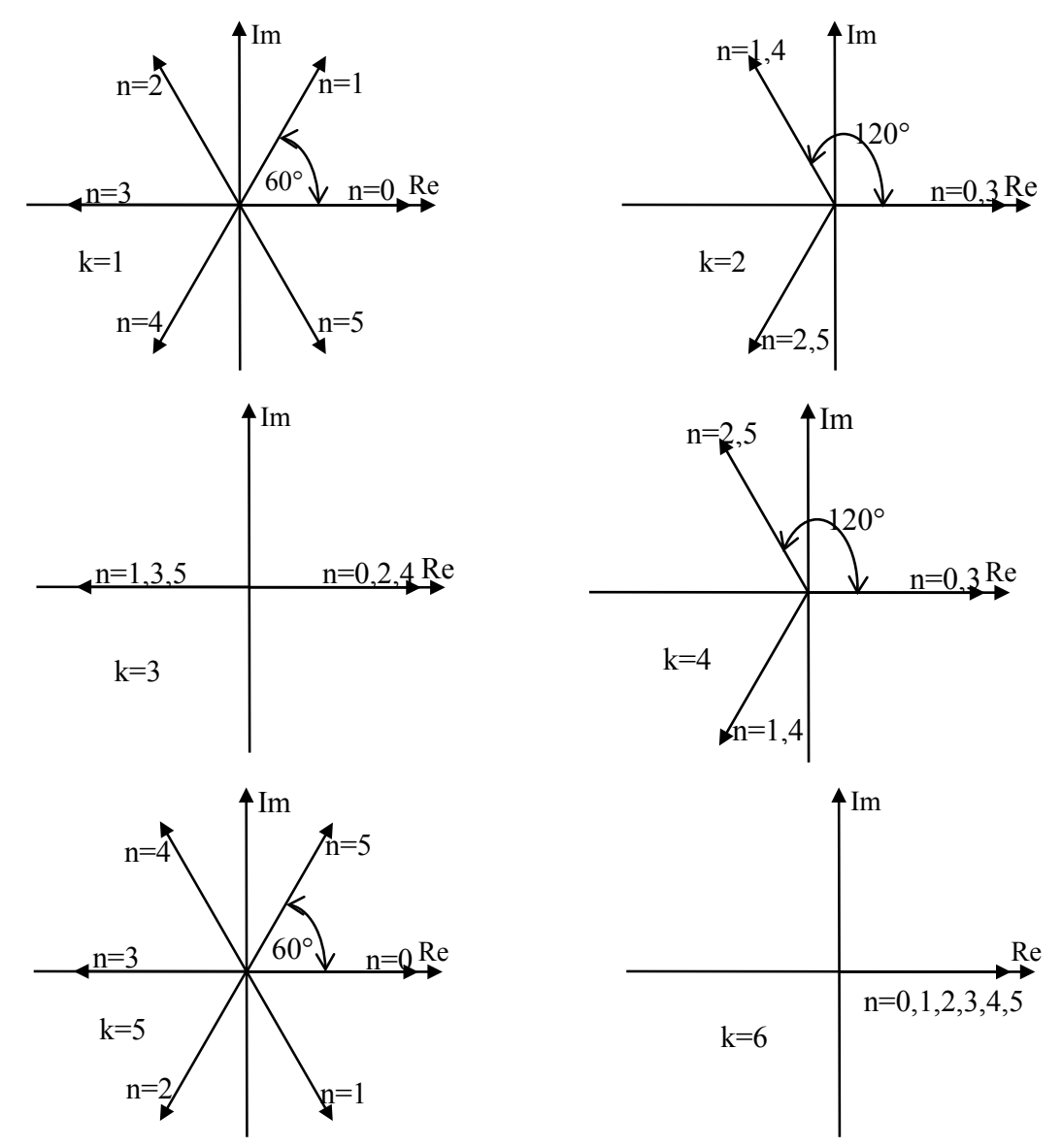

*4.4. ábra. A fázorok állása* N = 6 *értékre és különböző* k *értékekre.*

A DFT esetében a spekrumból  $\Delta \omega = \frac{2\pi}{N}$  lépésenként *N* mintát vizsgálunk, amihez  $\Delta f = \frac{f_s}{N}$  frekvencialépés tartozik. Itt  $\Delta f$  a frekvencia felbontást jelenti.  $f_s$  pedig az időtartománybeli mintavételi frekvenciát melyhez  $s - f_s$  $T_s = \frac{1}{g}$  periódusidejű mintavételezés tartozik. Az idősor így T = L · T<sub>s</sub> időtartományt fed le. Elmondhatjuk, hogy a diszkrét idejű jel frekvencia válasza periodikus, és a periódus:  $f_s = \frac{1}{T_s}$ . Amint már az előzőekben megadtuk a komplex exponenciális és a szinusz függvények ugyanazon értékeket adják  $2\pi k\omega_0$  radiánonként. Ezért a diszkrét komplex exponenciális és harmonikus jeleket csak alapsávban  $0 \le f \le 2\pi f_s$  szemléljük. Ekkor  $X[0] = \sum_{n=0}^{N-1} X[n]$  $=\sum_{n=1}^{N-1}$  $n = 0$  $X[0] = \sum x[n]$  az egyenáramú komponenst jelöli, vagyis az  $x[n]$  jel középértékét.

Tekintsük x $[n]$  és X $[k]$  sorokat vektorként, ahol a vektorokat  $x_N$  és X<sub>N</sub> jelöli. Akkor a transzformációs együtthatók N× N -es mátrixba rendezhetők a következők szerint:

<sup>N</sup> <sup>N</sup> <sup>N</sup> <sup>X</sup> <sup>=</sup> <sup>W</sup> <sup>⋅</sup> <sup>x</sup> ...............................................................................(4.23)

ahol

$$
W_{N} = \begin{bmatrix} 1 & 1 & 1 & \cdots & 1 \\ 1 & W_{N}^{1} & W_{N}^{2} & \cdots & W_{N}^{N-1} \\ 1 & W_{N}^{2} & W_{N}^{4} & \cdots & W_{N}^{2(N-1)} \\ \vdots & \vdots & \vdots & \ddots & \vdots \\ 1 & W_{N}^{N-1} & W_{N}^{2(N-1)} & \cdots & W_{N}^{(N-1)(N-1)} \end{bmatrix}
$$
 (4.24)

és az egyes elemek által meghatározott

$$
W_N(n,k) = W_N^{nk} = e^{\int_{1}^{2\pi} W_n}
$$

komplex értékek ortogonális bázist képeznek. A mátrixban szereplő függvényeket rotációs függvényeknek nevezzük, ugyanis csak a komplex számok argumentuma változik, a modulusuk mindig 1 marad.

### **Feladat 4.4.2.**

Adja meg a  $W_8$  és  $W_4$  mátrixok előállításának MATLAB kódját és azok értékeit.

#### **Megoldás:**

Az alábbi matlabkód hivatott előállítani a mátrix komplex elemeit:

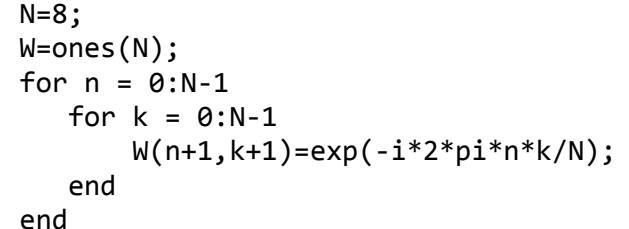

A kód futtatásainak eredménye a következő:

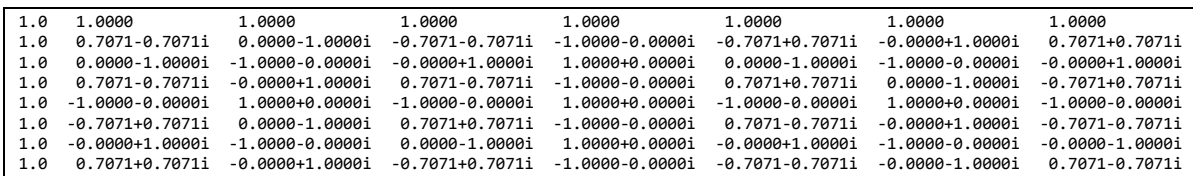

Amennyiben N=4 , a forgatómátrix a következőképpen alakul:

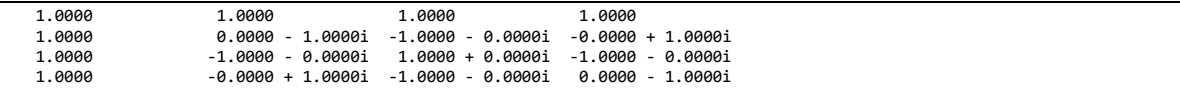

A mátrix elemei között felfedezhető egyfajta periódusosság és mindegyik elem egy – egy pontot határoz meg a komplex sík egységköre mentén.

Továbbá érvényes, hogy a létezik a transzformáció inverze

$$
x_{N} = W_{N}^{-1} \cdot X_{N} = \frac{1}{N} W_{N}^{*} \cdot X_{N}
$$
\n
$$
W_{N} W_{N}^{*} = NI_{N}
$$
\n(4.26)

tehát diagonális egységmátrix. Ebből következtethetünk, hogy  $W_N$  ortogonális mátrix és, hogy a DFT és az IDFT ortogonális transzformációk.

### **Feladat 4.4.3.**

Elemezzük az  $x[n] = 1$ ;  $\forall n$  jelet és határozzuk meg annak DFT transzformáltját!

## **A megoldás menete:**

A jelet ábrázoló grafikon a következő:

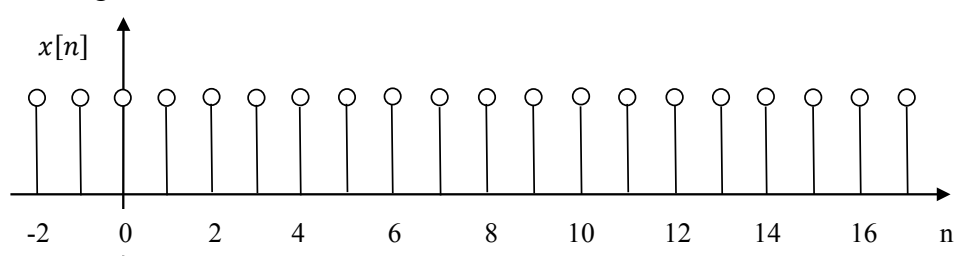

*4.5. ábra. A feladatban megadott jel.*

Az ábráról leolvasható, hogy a DI jel periodikus és periódusa N=1.

Erre a jelre nem érvényes a  $\sum_{n=1}^{\infty} |x[n]| < \infty$ *n*=−∞ *x*[*n*] < ∞ konvergencia feltétel, így a Fourier transzformációját sem lehet a hagyományos módon az  $X(e^{j\omega}) = \sum_{k=-\infty}^{\infty} X[k]$  $\mathbf{w} = \sum_{\mathbf{X}} \mathbf{x} \left[ \mathbf{k} \right] \cdot \mathbf{e}^{-\mathbf{j} \mathbf{\omega}}$ k  $X(e^{j\omega}) = \sum x[k] \cdot e^{-j\omega k}$  segítségével meghatározni. Mégis némi okoskodással eljuthatunk a keresett transzformációhoz. Szemléljük a feladatban megadott jelet mint Dirack impulzusok végtelen sorát  $\sum^{\infty}$ =−∞  $= 1 = \sum \delta \begin{bmatrix} n \\ -n \end{bmatrix}$  $x[n] = 1 = \sum_{k=-\infty}^{\infty} \delta[n-k]$  . Ekkor  $X(e^{j\omega}) = \sum_{n=-\infty}^{\infty} \sum_{k=-\infty}^{\infty}$  $\sum_{n=1}^{\infty}$  SI<sub>n</sub> 1.1  $e^{-j\omega}$ =−∞  $\in$   $\sum$   $\sum$  δ[n - k] · n jωn k  $X(e^{j\omega}) = \sum_{n=1}^{\infty} \sum_{n=1}^{\infty} \delta[n-k] \cdot e^{-j\omega n}$ . Az összegzés sorrendjét felcserélve jutunk a  $X(e^{j\omega}) = \sum_{k=-\infty}^{\infty} \sum_{n=-\infty}^{\infty}$  $\sum_{n=1}^{\infty}$  SL  $n=1$   $\lambda$   $\lambda$   $\lambda$   $\lambda$ =−∞  $\in$   $\sum$   $\sum$  δ[n - k] · k jon  $X(e^{j\omega}) = \sum_{k=-\infty}^{\infty} \sum_{n=-\infty}^{\infty} \delta[n-k] \cdot e^{-j\omega n}$ , akkor  $X(e^{j\omega}) = \sum_{k=-\infty}^{\infty}$ =−∞  $\omega$ ) =  $\sum e^{-j\omega}$ k  $X(e^{j\omega}) = \sum e^{-j\omega k}$  . Az eredmény pontosításához írjuk fel, hogy:  $\sum_{k=-\infty}^{\infty} e^{-j\omega k} = \sum_{k=-\infty}^{\infty} e^{j\omega k} = 2\pi \sum_{k=-\infty}^{\infty} \delta(\omega - k2\pi)$ ∞ =−∞  $\sum_{n=1}^{\infty}$   $\frac{1}{n}$   $\sum_{n=1}^{\infty}$   $\frac{1}{n}$   $\frac{1}{n}$   $\frac{1}{n}$ =−∞  $e^{-j\omega k} = \sum e^{j\omega k} = 2\pi \sum \delta(\omega - k2\pi)$  $k = -\infty$  k jok k  $e^{-j\omega k} = \sum e^{j\omega k} = 2\pi \sum \delta(\omega - k2\pi)$ . Mivel a DI jel Fourier transzformáltja periodikus  $2\pi$  periódussal, így  $X(e^{j\omega}) = 2\pi\delta(\omega)$ . Az eredmény az elvárt szerint alakult, ugyanis a jelnek csak egyenáramú komponense van, nem lehet más frekvencián összetevője csak az  $\omega = 0$  frekvencián. Az összetevő értéke pedig megegyezik a jel átlagértékével.

#### **Feladat 4.4.4.**

Határozzuk meg az alábbi DI függvény DFT –jét.

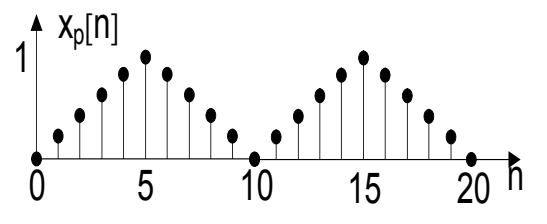

*4.6. ábra. Illusztráció a példához.*

#### **A megoldás menete:**

A DFT általános alakja:

$$
X[k] = X\left(\frac{2\pi}{N}k\right) = \sum_{n=0}^{N-1} x[n]e^{-j\frac{2\pi}{N}kn}, k = 0,1,2,..., N-1
$$

esetünkben  $N = 10$ , ekkor

$$
X[k] = \sum_{n=0}^{9} x[n]e^{-j\frac{2\pi}{10}kn}, k = 0,1,2,...,9
$$

Az egyes összetevők kifejtve:

$$
X[k] = 0.2 \cdot e^{-j\frac{\pi}{5}k} + 0.4 \cdot e^{-j\frac{2\pi}{5}k} + 0.6 \cdot e^{-j\frac{3\pi}{5}k} + 0.8 \cdot e^{-j\frac{4\pi}{5}k} + e^{-j\pi k} + 0.8 \cdot e^{-j\frac{6\pi}{5}k} + 0.6 \cdot e^{-j\frac{7\pi}{5}k} + 0.4 \cdot e^{-j\frac{8\pi}{5}k} + 0.2 \cdot e^{-j\frac{9\pi}{5}k}
$$

vezessük be a következő egyszerűsítéseket:

$$
0.2 \cdot \left(e^{-j\frac{\pi}{5}k} + e^{-j\frac{9\pi}{5}k}\right) = 0.4 \cdot e^{-j\pi k} \left(\frac{e^{j\frac{4\pi}{5}k} + e^{-j\frac{4\pi}{5}k}}{2}\right) = 0.4 \cdot e^{-j\pi k} \cdot \cos\left(\frac{4\pi}{5} \cdot k\right)
$$
  
\n
$$
0.4 \cdot \left(e^{-j\frac{2\pi}{5}k} + e^{-j\frac{8\pi}{5}k}\right) = 0.8 \cdot e^{-j\pi k} \left(\frac{e^{j\frac{3\pi}{5}k} + e^{-j\frac{3\pi}{5}k}}{2}\right) = 0.8 \cdot e^{-j\pi k} \cdot \cos\left(\frac{3\pi}{5} \cdot k\right)
$$
  
\n
$$
0.6 \cdot \left(e^{-j\frac{3\pi}{5}k} + e^{-j\frac{7\pi}{5}k}\right) = 1.2 \cdot e^{-j\pi k} \left(\frac{e^{j\frac{2\pi}{5}k} + e^{-j\frac{2\pi}{5}k}}{2}\right) = 1.2 \cdot e^{-j\pi k} \cdot \cos\left(\frac{2\pi}{5} \cdot k\right)
$$
  
\n
$$
0.8 \cdot \left(e^{-j\frac{4\pi}{5}k} + e^{-j\frac{6\pi}{5}k}\right) = 1.6 \cdot e^{-j\pi k} \left(\frac{e^{j\frac{\pi}{5}k} + e^{-j\frac{\pi}{5}k}}{2}\right) = 1.6 \cdot e^{-j\pi k} \cdot \cos\left(\frac{\pi}{5} \cdot k\right)
$$

Az egyszerűsítések alkalmazásával jutunk a:

$$
X[k] = (-1)^k \cdot \left[1 + 1.6 \cdot \cos\left(\frac{\pi}{5} \cdot k\right) + 1.2 \cdot \cos\left(\frac{2\pi}{5} \cdot k\right) + 0.8 \cdot \cos\left(\frac{3\pi}{5} \cdot k\right) + 0.4 \cdot \cos\left(\frac{4\pi}{5} \cdot k\right)\right]
$$

megoldáshoz. Az idősor páros, így a DFT csak valós összetevőket tartalmaz.

Az amplitúdó és fázis spektrum a következők szerint határozható meg:

$$
|X[k]| = A[k] = \sqrt{Re{X[k]}^2 + Im{X[k]}^2} \quad \text{és } \theta[k] = -arctg\left(\frac{Im{X[k]}}{Re{X[k]}}\right)
$$

az értékeket táblázatba rendezve:

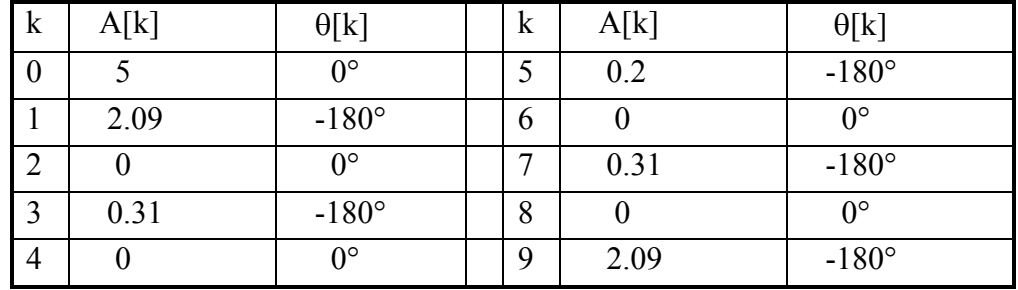

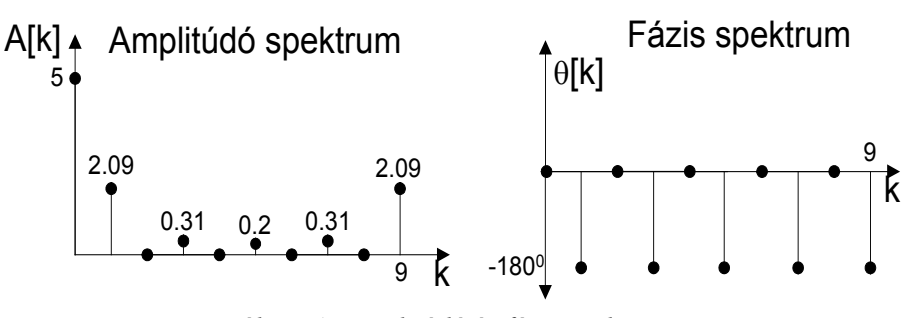

*4.7. ábra. Az amplitúdó és fázis spektrum.*

#### **Feladat 4.4.5.**

Határozza meg az alábbi jelalak Fourier együtthatóit:

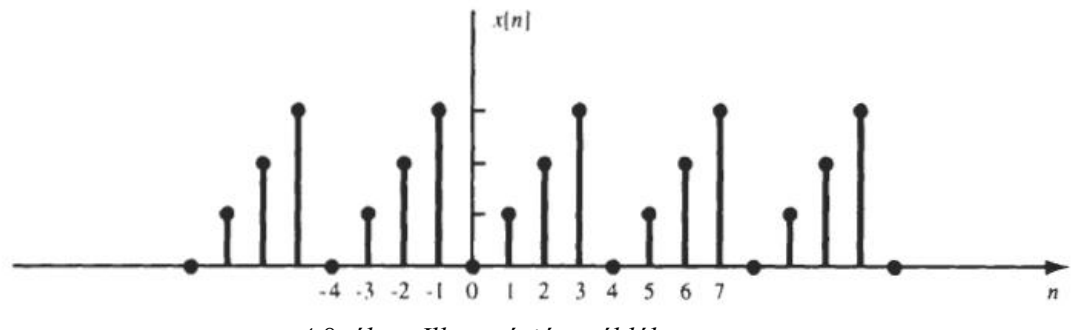

*4.8. ábra. Illusztráció a példához.*

#### **Megoldás:**

Az ábrából látszik, hogy a periódusidő  $4 \rightarrow \Omega_0 = 2\pi/4$  és  $e^{-\lambda^2 t}$  $e^{-j\Omega_0} = e^{-j\frac{2\pi}{4}} = -j$ 

$$
c_0 = \frac{1}{4} \sum_{n=0}^{3} u \left[ n \right] = \frac{1}{4} \left( 0 + 1 + 2 + 3 \right) = \frac{3}{2}
$$
  
\n
$$
c_1 = \frac{1}{4} \sum_{n=0}^{3} u \left[ n \right] \left( -j \right)^n = \frac{1}{4} \left( 0 - j - 2 + 3j \right) = -\frac{1}{2} + j\frac{1}{2}
$$
  
\n
$$
c_2 = \frac{1}{4} \sum_{n=0}^{3} u \left[ n \right] \left( -j \right)^{2n} = \frac{1}{4} \left( 0 - 1 + 2 - 3 \right) = -\frac{1}{2}
$$
  
\n
$$
c_3 = \frac{1}{4} \sum_{n=0}^{3} u \left[ n \right] \left( -j \right)^{3n} = \frac{1}{4} \left( 0 + j - 2 - 3j \right) = -\frac{1}{2} - j\frac{1}{2}
$$

## **Feladat 4.4.6.**

Határozza meg az alábbi jel Fourier együtthatóit:

$$
u[n] = \sum_{k=-\infty}^{\infty} \delta[n-4k]
$$

**Megoldás**

$$
u[n] = \sum_{k=0}^{3} c_k e^{jk \left(\frac{2\pi}{4}\right)n} = \sum_{k=0}^{3} c_k e^{jk \frac{\pi}{2}n}
$$

$$
c_k = \frac{1}{4} \sum_{n=0}^{3} u[n] e^{-jk \frac{2\pi}{4}n} = \frac{1}{4} u[0] = \frac{1}{4} \quad \text{Minden } k\text{-ra}
$$

#### **Feladat 4.4.7.**

Határozza meg az alábbi jel Fourier együtthatós alakját:

$$
u[n] = \cos\frac{\pi}{4}n
$$

# **Megoldás**

A periódus idő:  $N_0 = 8 \rightarrow \Omega_0 = 2\pi/8 = \pi/4$ 

$$
\cos\frac{\pi}{4}n = \frac{1}{2}\left(e^{j\frac{\pi}{4}n} + e^{-j\frac{\pi}{4}n}\right) = \frac{1}{2}e^{j\Omega_0 n} + \frac{1}{2}e^{-j\Omega_0 n}
$$

A Fourier együtthatók az alábbiak:

 $c_1 = 1/2$   $c_{-1} = c_{-1+8} = c_7 = 1/2$  minden további  $c_k$  együttható 0.

$$
u[n] = \cos{\frac{\pi}{4}n} = \frac{1}{2}e^{i\Omega_0 n} + \frac{1}{2}e^{i7\Omega_0 n}
$$

#### **Feladat 4.4.8.**

Határozza meg az alábbi jel Fourier együtthatós alakját:

$$
u[n] = \cos\frac{\pi}{3}n + \sin\frac{\pi}{4}n
$$

#### **Megoldás**

$$
N_0 = 24 \rightarrow \Omega_0 = 2\pi/24 = \pi/12
$$
  

$$
u[n] = \frac{1}{2} \left( e^{j\frac{\pi}{3}n} + e^{-j\frac{\pi}{3}n} \right) + \frac{1}{2j} \left( e^{j\frac{\pi}{4}n} + e^{-j\frac{\pi}{4}n} \right) = \frac{1}{2} e^{-j4\Omega_0 n} + j\frac{1}{2} e^{-j3\Omega_0 n} - j\frac{1}{2} e^{-j3\Omega_0 n} + \frac{1}{2} e^{j4\Omega_0 n}
$$

A Fourier együtthatók az alábbiak:

 $c_3 = -\frac{1}{2}$   $c_4 = \frac{1}{2}$   $c_{-4} = c_{-4+24} = c_{20} = \frac{1}{2}$   $c_{-3} = c_{-3+24} = c_{21} = \frac{1}{2}$ minden további  $c_k$  együttható 0.

#### **Feladat 4.4.9.**

Határozza meg az alábbi jel Fourier együtthatós alakját:

$$
u[n] = \cos^2\!\left(\frac{\pi}{8}n\right)
$$

# **Megoldás**

 $N_0 = 8 \rightarrow \Omega_0 = 2\pi/8 = \pi/4$ 

$$
u[n] = \frac{1}{2} \left( e^{j\frac{\pi}{8}n} + e^{-j\frac{\pi}{8}n} \right)^2 = \frac{1}{4} e^{j\Omega_0 n} + \frac{1}{2} + \frac{1}{4} e^{-j\Omega_0 n}
$$

A Fourier együtthatók az alábbiak:

 $c_0 = 1/2$ ,  $c_1 = 1/4$ ,  $c_{-1} = c_{-1+8} = c_7 = 1/2$ , minden további  $c_k$  együttható 0.

## **Feladat 4.4.10.**

Határozza meg az alábbi ábrán látható u[n] jel Fourier transzformáltját!

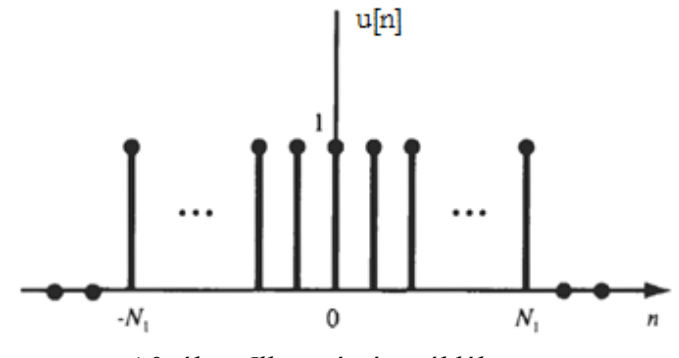

*4.9. ábra. Illusztráció a példához.*

#### **Megoldás**

Az ábrából látszik, hogy:  $u[n] = u_1[n + N_1]$  $-N_1$ -et eltolva 0-ba  $N = 2N_1 + 1$  adódik.  $\text{If } \int \text{d}y \text{ } \text{k}$  apjuk:  $U_1(\Omega) = e^{-j\Omega N_1} \frac{1}{\sqrt{\Omega}}$ 1  $\sin \left[ \Omega \left( N_1 + \frac{1}{2} \right) \right]$  $\sin\left(\frac{\pi}{2}\right)$ jΩN N  $U_1(\Omega) = e^{-j\Omega N_1} \frac{\sin \left[\Omega \left(N_1 + \frac{1}{2}\right)\right]}{\Omega \left(\Omega\right)}$  $\left(\overline{2}\right)$ Végül az eltolási tétel alkalmazásával:  $U(\Omega) = e^{\lambda 2 \pi i} X_1(\Omega)$ 1  $\sin \left[ \Omega \right] N_1 + \frac{1}{2}$ jΩN N  $U(\Omega) = e^{i\Omega N_1} X_{\cdot}(\Omega) = \frac{\sin \left[\Omega \left(N_1 + \frac{1}{2}\right)\right]}{i\Omega N_1}$  $\left(\frac{\Omega}{2}\right)$  $\Omega | N_1 +$  $\Omega = e^{i\Omega N_1} X_1(\Omega) = \frac{1}{\Omega N_1(\Omega)}$ 

1

 $\sin\left(\frac{\pi}{2}\right)$ 

# **Feladat 4.4.11.**

Határozza meg a következő jel inverz Fourier transzformáltját!

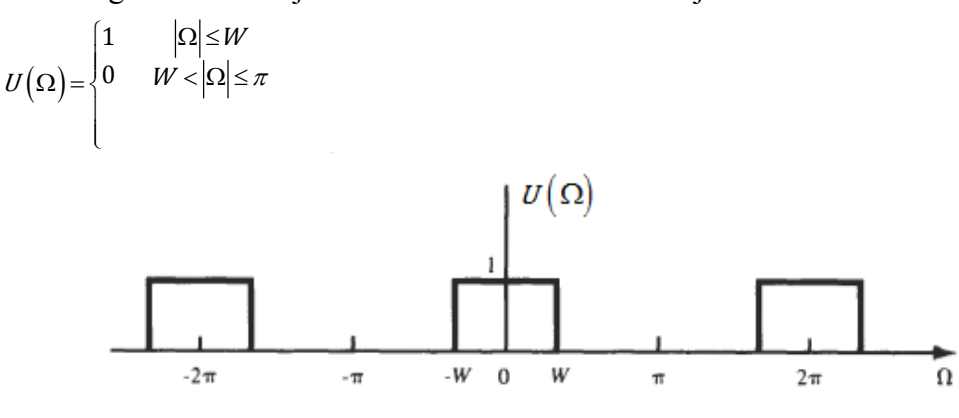

*4.10. ábra. Illusztráció a példához.*

#### **Megoldás**

$$
X\left[n\right] = \frac{1}{2\pi} \int_{-\pi}^{\pi} X\left(\Omega\right) e^{j\Omega n} d\Omega = \frac{1}{2\pi} \int_{-W}^{W} e^{j\Omega n} d\Omega = \frac{\sin Wn}{\pi n}
$$

## **Feladat 4.4.12.**

Határozza meg a következő jel inverz Fourier transzformáltját!  $X(\Omega) = 2\pi\delta\left(\Omega - \Omega_0\right), \quad |\Omega|, |\Omega_0| \leq \pi$ 

#### **Megoldás**

$$
X\left[n\right] = \frac{1}{2\pi} \int_{-\pi}^{\pi} 2\pi \delta\left(\Omega - \Omega_0\right) e^{j\Omega n} d\Omega = e^{j\Omega_0 n}
$$

## **Feladat 4.4.13.**

Határozza meg az x[n] jel Fourier transzformáltját!

$$
X[n] = \cos \Omega_0 n, \ \ |\Omega_0| \le \pi
$$

## **Megoldás**

$$
\cos \Omega_0 n = \frac{1}{2} \left( e^{j\Omega_0 n} + e^{-j\Omega_0 n} \right) \qquad \qquad X(\Omega) = \pi \left[ \delta \left( \Omega - \Omega_0 \right) + \delta \left( \Omega + \Omega_0 \right) \right]
$$

#### **Feladat 4.4.14.**

Határozza meg az alábbi jel inverz Fourier transzformáltját!

$$
X(\Omega) = \frac{1}{\left(1 - ae^{-j\Omega}\right)^2} \qquad |a| < 1
$$

### **Megoldás**

$$
X(\Omega) = \frac{1}{\left(1 - ae^{-j\Omega}\right)^2} = \left(\frac{1}{1 - ae^{-j\Omega}}\right)\left(\frac{1}{1 - ae^{-j\Omega}}\right)
$$

$$
X\left[n\right] = a^{\Omega}u\left[n\right] * a^{\Omega}u\left[n\right] =
$$

$$
= \sum_{k=-\infty}^{\infty} a^{\Omega}u\left[k\right]a^{n-k}u\left[n-k\right] = a^{\Omega}\sum_{k=0}^{n} 1 = (n+1)a^{\Omega}u\left[n\right]
$$

# **Feladat 4.4.15.**

Határozzuk meg az ábrán szereplő DI függvény DFT –jét.

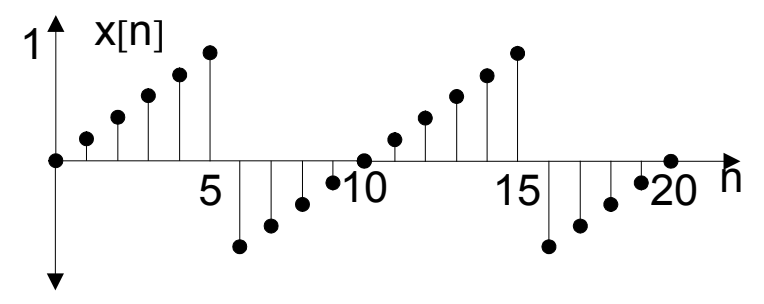

*4.11. ábra. Illusztráció a példához.*

#### **A megoldás menete:**

$$
X[k] = 0.2 \cdot e^{-j\frac{\pi}{5}k} + 0.4 \cdot e^{-j\frac{2\pi}{5}k} + 0.6 \cdot e^{-j\frac{3\pi}{5}k} + 0.8 \cdot e^{-j\frac{4\pi}{5}k} + e^{-j\pi \cdot k} - 0.8 \cdot e^{-j\frac{6\pi}{5}k} - 0.6 \cdot e^{-j\frac{7\pi}{5}k} - 0.4 \cdot e^{-j\frac{8\pi}{5}k} - 0.2 \cdot e^{-j\frac{9\pi}{5}k}
$$

rendezéssel eljutunk a

$$
X[k] = (-1)^k \cdot \left[1 + j \cdot \left[1.6 \cdot \cos\left(\frac{\pi}{5} \cdot k\right) + 1.2 \cdot \cos\left(\frac{2\pi}{5} \cdot k\right) + 0.8 \cdot \cos\left(\frac{3\pi}{5} \cdot k\right) + 0.4 \cdot \cos\left(\frac{4\pi}{5} \cdot k\right)\right]\right]
$$

komplex sorhoz.

$$
|X[k]| = A[k] = \sqrt{Re\{X[k]\}^2 + Im\{X[k]\}^2}, \ \theta[k] = -\arctg\left(\frac{Im\{X[k]\}}{Re\{X[k]\}}\right)
$$

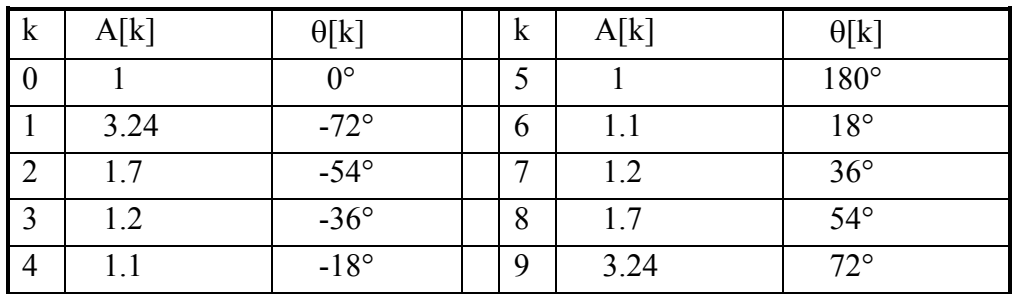

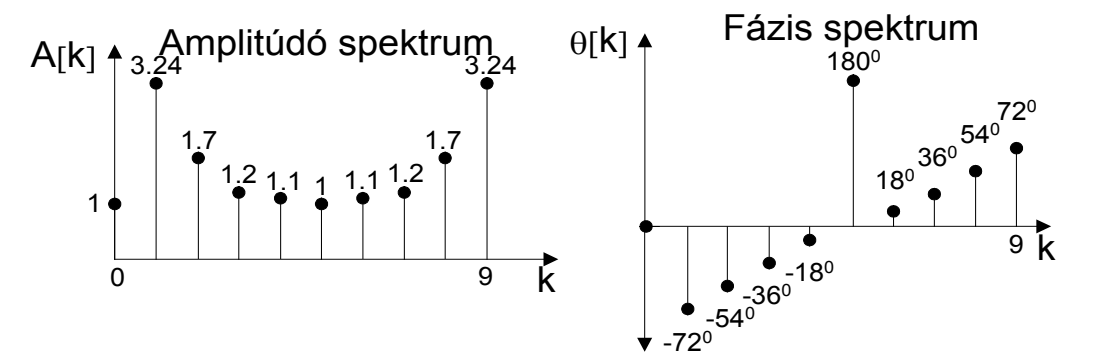

*4.12. ábra. Az amplitúdó és fázis spektrum.*

#### **Feladat 4.4.16.**

DFT felhasználásával határozzuk meg az  $x(t) = e^{-2t}u(t)$  FI jel spektrumát, ahol u(t) az egységugrás függvény.

#### **A megoldás menete:**

Tudjuk, hogy a feladatban szereplő FI jelre vonatkozóan a Fourier transzformált:  $e^{-2t}$ u(t)  $\xrightarrow{\text{Fourier}} \frac{1}{\text{i}\omega}$  $\frac{1}{j\omega+2}$ . Amplitúdó spektruma:  $|X(\omega)| = \frac{1}{\sqrt{\omega^2+4}}$ 

Látható, hogy a jel nem sávkorlátos. A jel amplitúdó spektruma monoton csökkenő. A továbbiakban a jel spektrumának azon részét tárgyaljuk, ahol az amplitúdó spektrum a maximális érték 1%-a felett van. Mivel  $|X(0)| = 0.5$ , így a sávkorlátot meghatározó érték  $0.01 * 0.5 = 0.005$ , és a hozzá tartozó határfrekvencia:  $0.005 = \frac{1}{\sqrt{2}}$  $\sqrt{\omega_B^2 + 4}$  $\rightarrow \omega_B \approx 200 \left[\frac{rad}{sec}\right]$ ,  $\omega_B = 2\pi f_B$ ,  $f_B = \frac{100}{\pi} [Hz]$ . Figyelembe véve a kiszámított sávkorlátot és a mintavételi törvényt, meghatározhatjuk az idő tartománybani mintavétel periódusidejét:  $T \le \frac{1}{2f_B} =$  $\frac{\pi}{200}$  = 0.015708[sec].

A feladat megoldásának folytatásában meghatározzuk a jel lefutási idejét. Elméletileg a vizsgált x(t) függvény monoton csökken és csak a végtelemben lesz nullaértékű. A gyakorlatban azonban elegendőnek bizonyul az  $x(4) = e^{-8} = 0.000335 \ll 1$  választás. Tehát válasszuk a lefutási időt  $T_0 = 4[\text{sec}]$  értéknek.

Az időtartományban vett minták száma ekkor  $\frac{4}{0.015708}$  = 254.6473, ami nem egész szám és nem kettő hatványa. Ezen feltételek teljesülése érdekében vegyük a minták számát  $N_0 = 256$ -nak. Ekkor a mintavételi idő  $T = \frac{4}{256} = 0.0156$ .

A DFT számításához szükség van a frekvenciatartománybeli mintavételezésre. A minták lépésének értéke  $f_0 = \frac{1}{T_0} = 0.25[Hz]$  frekvenciákként, vagyis  $\omega_0 = \frac{\pi}{2} [rad/sec]$ körfrekvenciákként található.

Amint már ismert a jel spektruma periodikus  $N_0$  periódussal, így  $X[k] = X[k + 256]$ , tehát  $X[0] = X[256]$ . Ezért elegendő a spektrumot  $k = [0,255]$  intervallumban megfigyelni. A konjugált spektrum szimmetriájának tulajdonságából ered, hogy  $X[-k]$  =  $X^*[k]$ , alkalmazva még a periodikusságot, vagyis  $X[-k] = X[-k + 256]$  belátható, hogy a spektrum értékei  $k = [-127, -1]$  és  $k = [129, 255]$  intervallumok felett megegyeznek a következők szerint:  $X[-127] = X[129]$ ,  $X[-126] = X[130]$ , …,  $X[-1] = X[255]$ . Mindent figyelembe véve belátható, hogy a spektrumot elegendő  $k = \left[0, \frac{N_0}{2}\right]$  intervallum felett megfigyelni. A példa esetében:  $k = [0,128]$ .

A feladat megoldására alkalmas MATLAB kód:

```
T_0=4; N_0=256;
T=T_0/N_0; t=(0:T:T^*(N_0-1));
x=T*exp(-2*t); x(1)=T*(exp(-2*T0)+1)/2;X_k = fft(x); k = [-N_0/2:N_0/2-1]'; omega_k=k*2*pi/T_0;
omega=linspace(-pi/T,pi/T,4097); X=1./(j*omega+2);
subplot(211);
plot(omega,abs(X),'k',omega_k,fftshift(abs(X_k)),'ko');
xlabel('\omega');ylabel('|X(\omega)|')
axis([-0.01 40 -0.01 0.5]);
legend('FT',['DFT, ahol T_0=',num2str(T_0),', N_0=',num2str(N_0)],0);
subplot(212);
plot(omega,angle(X),'k',omega_k,fftshift(angle(X_k)),'ko');
xlabel('\omega');ylabel('\angle X(\omega)')
axis([-0.01 40 -pi/2-0.01 0.01]);
legend('FT',['DFT, ahol T_0=',num2str(T_0),', N_0=',num2str(N_0)],0);
```
Az eredmények jobb kiértékelhetősége érdekében a grafikonok ábrázolását célszerű nem 128 pontra, hanem 28 pontra megtenni. A független változó ekkor:  $\omega = [0,28 * \omega_0] =$ [0,44][rad/sec] értékeket veszi fel.

A MATLAB kód futásának eredménye:

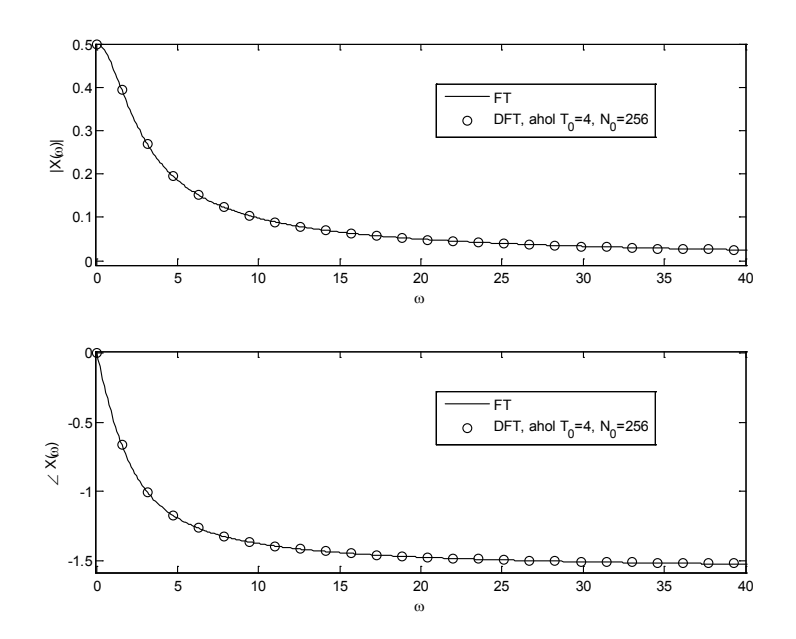

*4.13. ábra. Az*  $x(t) = e^{-2t}u(t)$  *függvény amplitúdó és fázis spektrum.* 

Az eredmény alapján kijelenthető, hogy az  $\omega_B \approx 200 \left[ \frac{rad}{sec} \right]$  határfrekvencia választás megfelelő, ugyanis a jel energiájának jelentős része ezen frekvencián belül helyezkedik el.

# **4.5. A gyors Fourier-transzformáció (Fast Fourier Transform FFT)**

Könnyen belátható, hogy az N pontos DFT műveletigénye  $N^2$  komplex szorzás és N(N −1) komplex összeadás, ami egy 1000 pontos DFT esetén ez kb. egymillió komplex szorzást és egymillió komplex összeadást jelent.

Tekintsünk egy speciális esetet, amikor  $N = 2<sup>p</sup>$ . Ez a feltétel könnyen teljesíthető, ugyanis mindig elvégezhetjük a sor nullákkal való kiegészítését a kívánt elemszámig.

A DFT számítható a következőkből [\(4.21\):](#page-83-0)

$$
X[k] = X\left(\frac{2\pi}{N}k\right) = \sum_{n=0}^{N-1} x[n]e^{-j\frac{2\pi}{N}kn} = \sum_{n=0}^{N-1} x[n]W_N^{nk}, k = 0,1,2,\ldots, N-1
$$

Belátható, hogy a fenti kifejezés jelentős szimmetriát tartalmaz. Például azon elemek, melyeknek indexére érvényes, hogy k és k + (N/2), ahol  $0 \le k \le (N/2) - 1$  azonos súllyal vannak szorozva. Páratlan k értékekre az együtthatók csak előjelükben különböznek. Az egyszerűbb kiszámítás érdekében a szimmetriák felhasználásával a [\(4.21\)](#page-83-0) átrendezhető időben vagy frekvenciában.

.

A  $W_N^m$  tulajdonságai:

$$
W_N^{0} = (e^{-j2\pi/N})^0 = e^0 = 1, \qquad W_N^{N} = e^{-j2\pi} = 1 \dots (4.28)
$$
  
\n
$$
W_N^{N+m} = (e^{-j2\pi/N})^{N+m}
$$
  
\n
$$
W_N^{N+m} = W_N^{m} = (e^{-j2\pi/N})^N (e^{-j2\pi/N})^m
$$
  
\n
$$
= 1 \cdot (e^{-j2\pi/N})^m = W_N^{m}
$$
  
\n
$$
W_N^{N/2} = e^{-j2\pi/(N/2)/N} = e^{-j\pi} = -1 \dots (4.30)
$$
  
\n
$$
W_N^{N/4} = e^{-j2\pi/(N/4)/N} = e^{-j\pi/2} = -j \dots (4.31)
$$
  
\n
$$
W_N^{3N/4} = e^{-j2\pi/(3N/4)/N} = e^{-j3\pi/2} = j \dots (4.32)
$$

A [\(4.21\)](#page-83-0) felbontható két összegre, a páros és a páratlan indexeket tartalmazó összegekre:

$$
X[k] = \sum_{n=0}^{N-1} x[n]W_N^{nk} = \sum_{n=2i} x[n]W_N^{nk} + \sum_{n=2i+1} x[n]W_N^{nk}
$$
.................(4.33)

A már említett szimmetriát figyelembe véve:

$$
W_N^2=e^{-j\frac{4\pi}{N}}=e^{-j\frac{2\pi}{(N/2)}}=W_{N/2}\ \ \text{vagyis}\ \ W_N^{2ik}=W_{N/2}^{ik}\ \text{\'es}\ W_N^{(2i+1)k}=W_N^kW_{N/2}^{2ik}.
$$

Vezessük be az következő jelölést:  $x_{10}[i] = x[2i]$  és  $x_{11}[i] = x[2i+1]$  akkor:

$$
X[k] = \sum_{i=0}^{N/2-1} x_{10}[i]W_{N/2}^{ik} + W_N^k \sum_{i=0}^{N/2-1} x_{11}[i]W_{N/2}^{ki}, \ k = 0,1,2,...,N/2-1
$$
\n(4.34)

A [\(4.21\)](#page-83-0) két N/2 hosszúságú DFT sort reprezentálnak, az egyik  $x_{10}[n]$  a másik  $x_{11}[n]$ . Így felírható:

$$
X[k] = X_{10}[k] + W_N^k X_{11}[k], \ k = 0, 1, 2, ..., N/2 - 1
$$
\n(4.35)

Az N/2 -nél nagyobb indexekre érvényes, hogy:

$$
X[k+N/2] = X_{10}[k+N/2] + W_N^{k+N/2}X_{11}[k+N/2], \ k = 0,1,2,...,N/2-1
$$
 (4.36)

A periódusságból ered, hogy :  $W_N^{k+N/2} = -W_N^k$  vagyis:

$$
X[k+N/2] = X_{10}[k] - W_N^k X_{11}[k], \quad k = 0, 1, 2, \dots, N/2 - 1
$$
\n(4.37)

Az algoritmus működésének bemutatásaként a továbbiakban példákon keresztül kerül elemzése egy nyolcpontos FFT. A feladat megértése érdekében először egy kétpontos FFT kerül megoldásra, majd négypontos és végül a célul kitűzött nyolcpontos FFT.

# **Példa kétpontos FFT-re:**

Az idősor elemei: x[0], x[1]

A megoldás menete:  $X[k] = \sum_{n=1}^{1} x[n]W_2^{nk}$   $k = 0,1$  $=\sum_{n=0}^{\infty}x[n]W_{2}^{nk}$   $k=$  $X[0] = \sum_{n=1}^{1} x[n]W_2^{n0} = \sum_{n=1}^{1} x[n] = x[0] + x[1]$  $n = 0$ 1  $=\sum_{n=0}$   $x[n]W_2^{n0} = \sum_{n=0} x[n] = x[0]+$  $[X|1] = \sum x \lfloor n \rfloor W_2^{n_1} = \sum x \lfloor n \rfloor W$  $= x[0]W_2^0 + x[1]W_2^1$  $= x[0] + x[1]W_2^{(1/2)2}$  $= x[0] + x[1](-1)$  $=\mathbf{x}[0]-\mathbf{x}[1]$  $= x[0] + x[1]W_2$ 2  $\boldsymbol{0}$  $= x[0]W_2^0 +$ 1  $n = 0$ n 2 1  $n = 0$ n1 2  $=\sum_{n=0} x[n]W_2^{n1} = \sum_{n=0}$ 

Grafikusan ábrázolva a [4.14](#page-99-0). ábrán látható a kétpontos FFT.

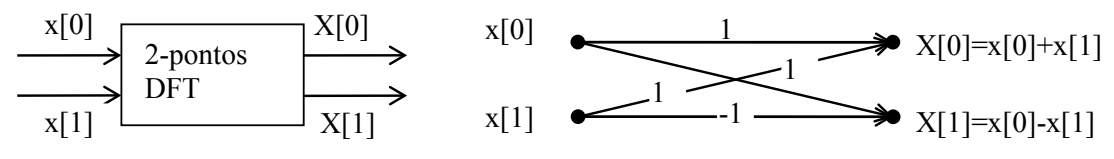

*4.14. ábra. Kétpontos FFT.*

### <span id="page-99-0"></span>**Példa négypontos FFT-re:**

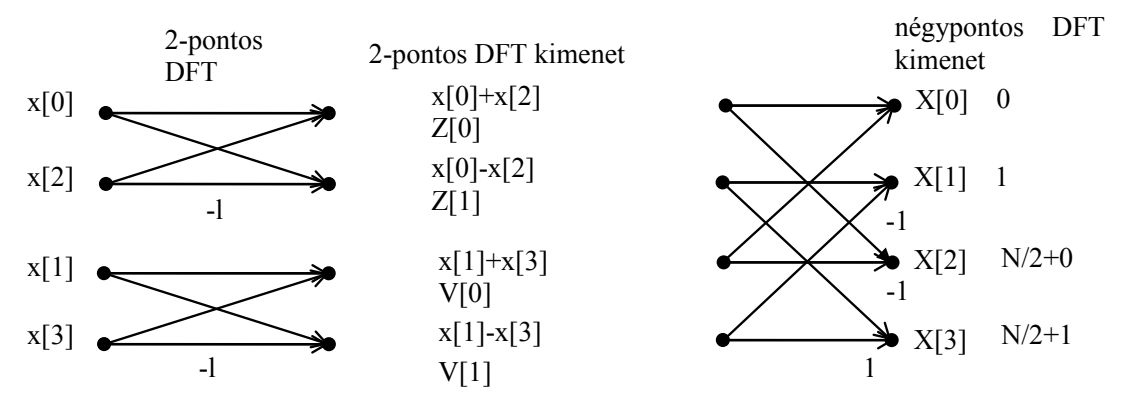

*4.15. ábra. Négypontos FFT.*

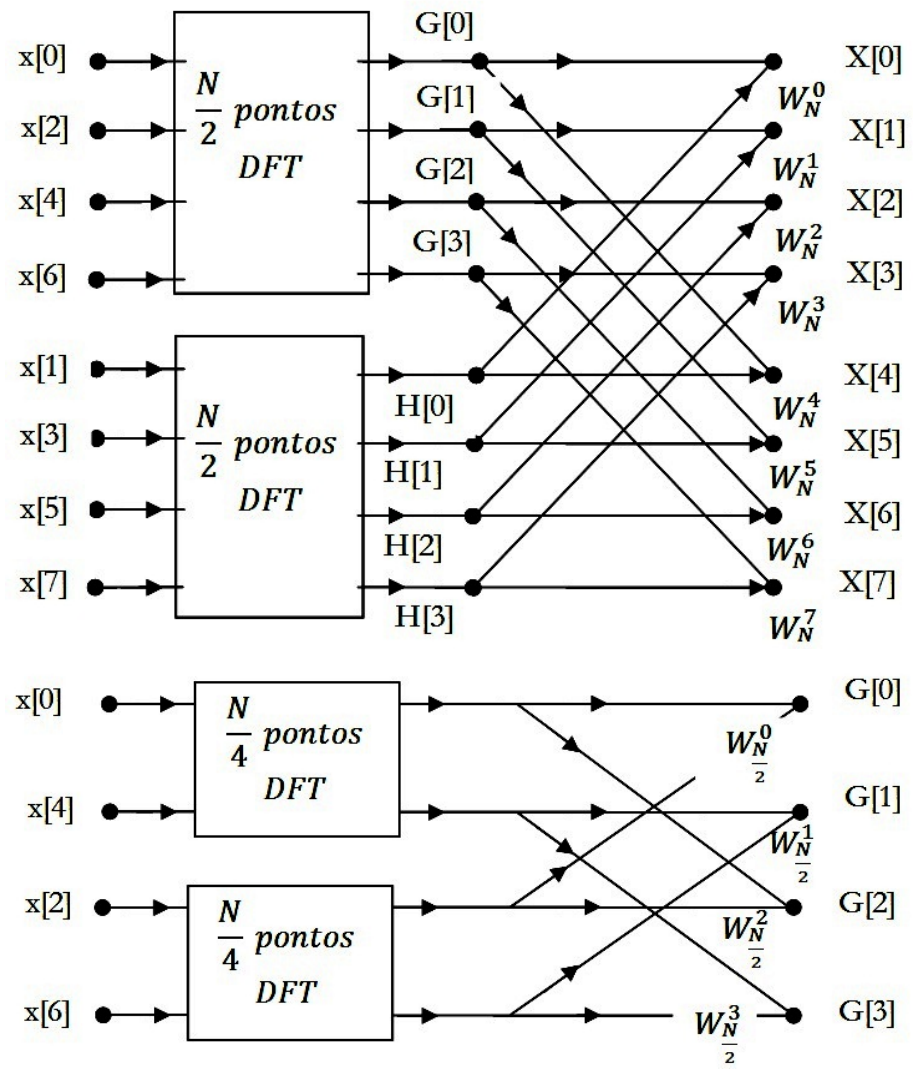

### **Példa nyolcpontos FFT-re:**

*4.16. ábra. Nyolcpontos FFT információáramlás.*

<span id="page-100-0"></span>A  $\frac{4.16. \text{ ábra}}{4}$ illusztrálja az információ áramlást egy  $\frac{N}{2}$  pontos DFT esetén két darab $\frac{N}{4}$ DFT felhasználásával a feladatban továbbra is érvényes, hogy  $N = 8$ .

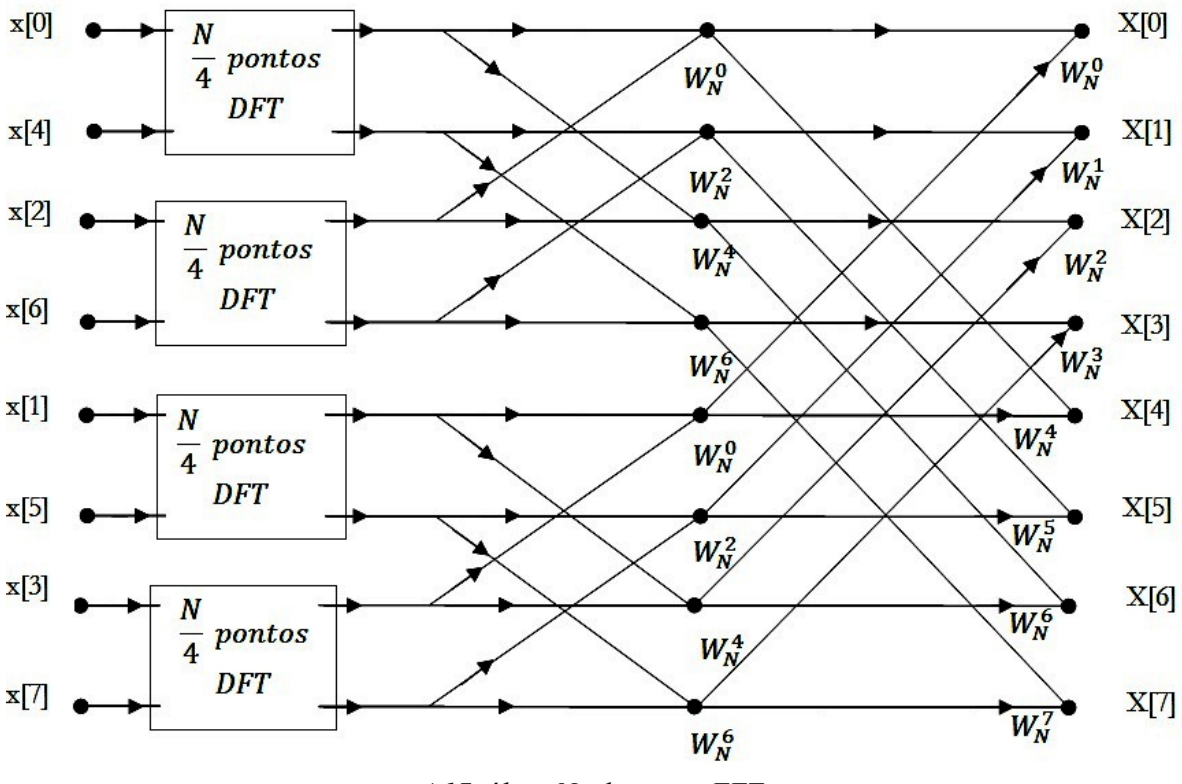

A továbbiakban bemutatásra kerül az előző modulok eredményeit részeredményként felhasználó  $N = 8$  pontos DFT megoldását végző struktúra.

*4.17. ábra. Nyolcpontos FFT.*

<span id="page-101-0"></span>Egy kétpontos lepkeművelet struktúrája látható a 4.18[. ábr](#page-101-0)án.

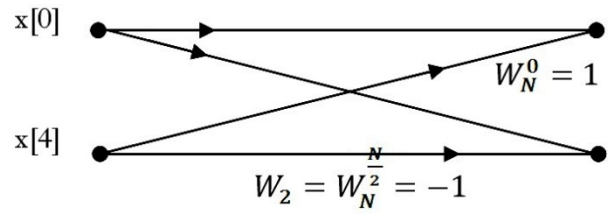

*4.18. ábra. Kétpontos lepkeművelet.*

a [4.19](#page-102-0). ábrán.

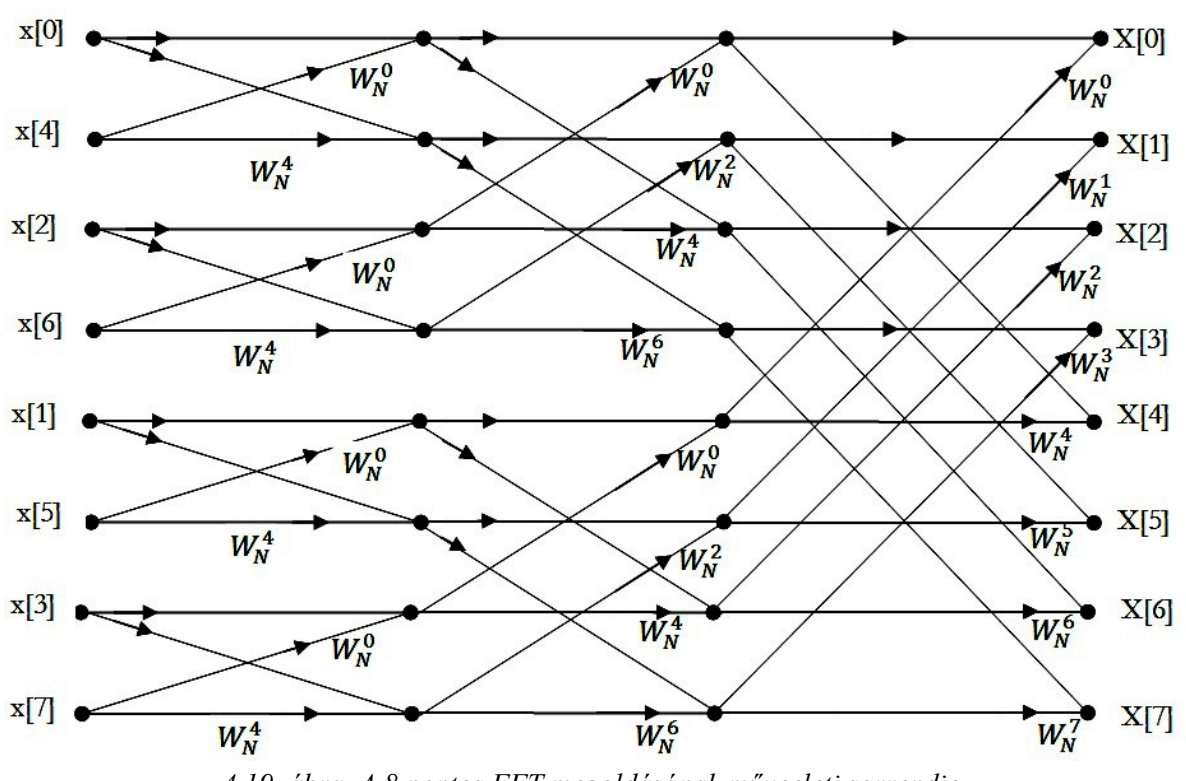

*4.19. ábra. A 8 pontos FFT megoldásának művceleti sorrendje.*

<span id="page-102-0"></span>Az irodalomban több megoldás is található a DFT hatékony kiszámítására. Ezek csoportosíthatók:

- $N = 2<sup>p</sup>$  algoritmusokra, melyek gyűjtőneve radiks-2
- $N = 4^p$  algoritmusokra, melyek gyűjtőneve radiks-4
- $N = 8<sup>p</sup>$  algoritmusokra, melyek gyűjtőneve radiks-8
- $N = R<sup>p</sup>$  algoritmusokra, melyek gyűjtőneve radiks-R, ahol a követelmény  $N = N_1N_2$ .

Mindenütt a cél a komplex összeadások és szorzások számának csökkentése, valamint az számítási erőforrások hatékony kihasználása.

MATLAB programcsomag felhasználásával határozzuk meg az  $x(t) = 0.6\sin(2\pi f_1 t) +$ sin( $2\pi f_2 t$ ) + 0.5sin( $2\pi f_3 t$ ) időfüggvény fizikai amplitúdó spektrumát, valamint a nulla középértékű zajjal terhelt jel fizikai spektrumát.

**A megoldás MATLAB kódja:**

```
Fs = 1000; % a mintavételezési frekvencia
T = 1/Fs; % a mintavétel periodusideje
L = 1000; % az időbeni minták száma
t = (0:L-1)*T; % az idővektor
f1=50;f2=125;f3=200; % a jelben jelenlevő frekvenciák
% az időfüggvény három harmonikus összege
x = 0.6*sin(2*pi*f1*t) + sin(2*pi*f2*t) + 0.5*sin(2*pi*f3*t);s = 2*randn(size(t)); y=x+s; % nulla kozeperteku zaj számítása
Fs = 1000; % a mintavételezési frekvencia
T = 1/Fs; % a mintavétel periodusideje
L = 1000; % az időbeni minták száma
t = (0:L-1)*T; % az idővektor
close all;
figure(1);
plot(Fs*t(1:50),x(1:50),'r');hold on;stem(Fs*t(1:50),x(1:50));
title('Zaj nélküli jel');xlabel('idő (milisec)');hold off
figure(2);
plot(Fs*t(1:50),y(1:50));grid;
title('Zajjal terhelt jel');xlabel('idő (milisec)');
NFFT = 2^nextpow2(L); % a legközelebbi pow(2), minták száma
X = fft(x,NFFT)/L; % a hasznos jel spektrumának meghatároása
Y = fft(y,NFFT)/L; % a zajos hasznos jel spektrumának meghatároása
f = Fs/2*linespace(0, 1, NFFT/2);% A fizikai amplitúdó spektrumok megjelenítése
figure(3);
plot(f,2*abs(X(1:NFFT/2))); 
title('A zaj nélküli jel fizikai amplitudó spektruma x(t)');
xlabel('Frekvencia (Hz)');
ylabel('|X(f)|');
figure(4);
plot(f,2*abs(Y(1:NFFT/2))); 
title('A zajjal terhelt jel fizikai amplitudó spektruma y(t)');
xlabel('Frekvencia (Hz)');
ylabel('|Y(f)|');
```
A program futása során a [4.20.](#page-104-0) és a 4.21[. ábr](#page-104-1)án látható grafikonokat kapjuk.

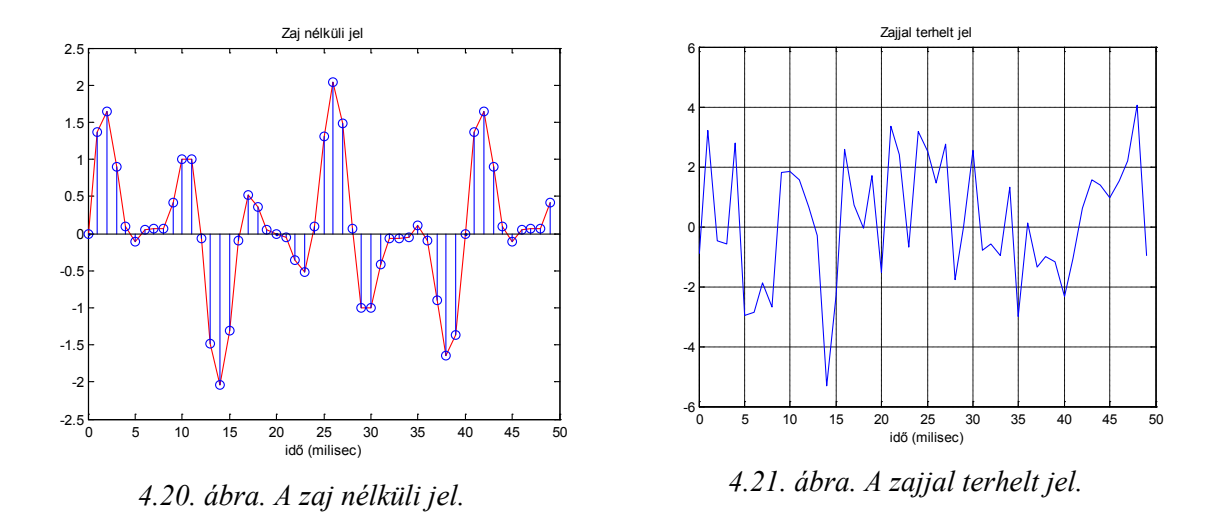

<span id="page-104-1"></span><span id="page-104-0"></span>A zaj nélküli és a zajjal terhelt jel idő tartományban igen jelentősen különböznek egymástól.

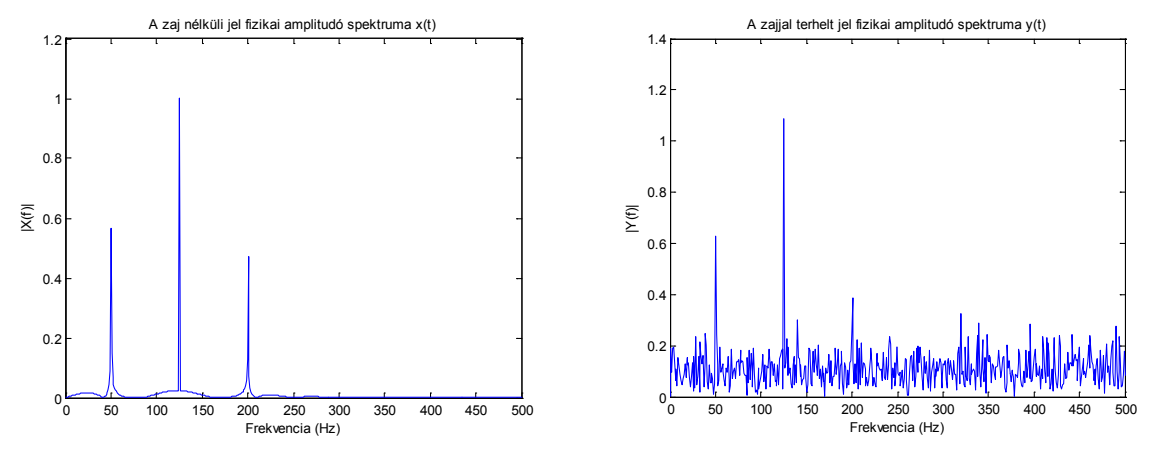

<span id="page-104-3"></span>

<span id="page-104-2"></span>*4.22. ábra. A zaj nélküli jel fizikai spektruma 4.23. ábra. A zajjal terhelt jel fizikai spektruma*

A frekvencia tartományban, mindkét esetben impulzusok csúcsosodnak ki a jelet képező frekvenciákon, ahogy ez a [4.22.](#page-104-2) és a [4.23](#page-104-3). ábrán is látható.

MATLAB alkalmazásával demonstráljuk a frekvenciatartománybeli mintavételezés hatását a spektrumra. A példában használjuk fel a  $x[n] = cos(2\pi \frac{n}{10})$  diszkrét harmonikus függvényt.

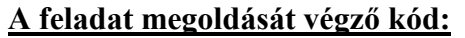

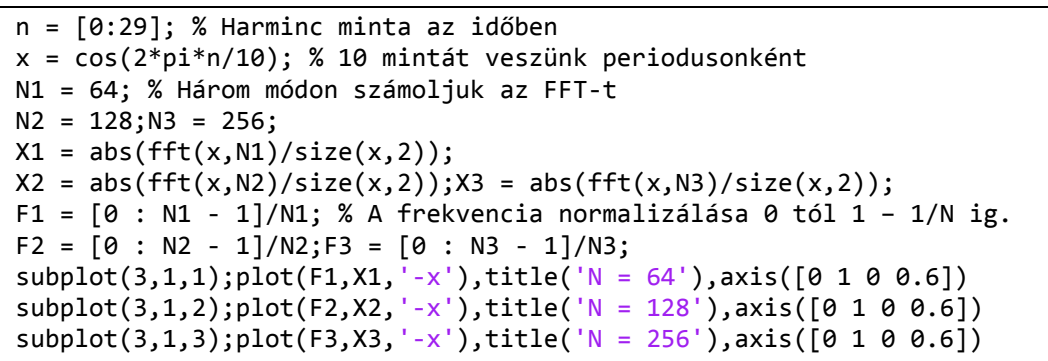

Az eredményül kapott spektrumok az alábbi ábrán láthatók.

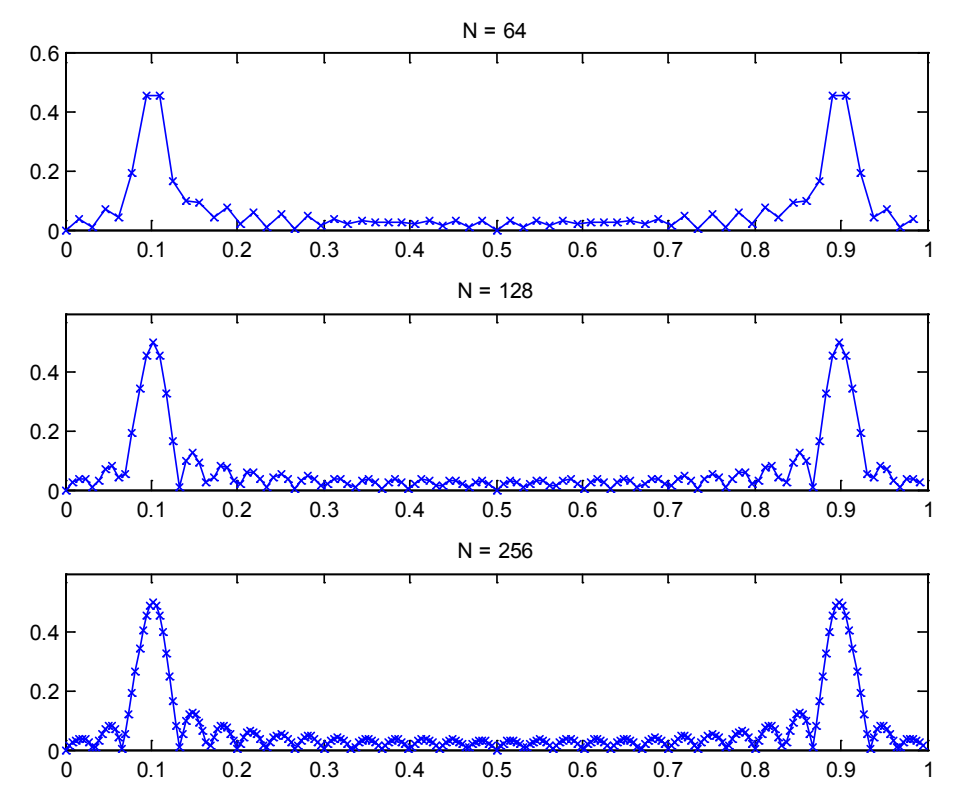

*4.24. ábra. FFT eredménye különböző frekvenciatartománybeli mintavételezés esetén.*

Látható, hogy a frekvenciákat normalizáltuk 0 és 1 közé. A spektrumon két csúcs jelent meg a 0.1-nél és a 0.9-nél. Ez a példában megadott koszinusz frekvenciájának felel meg (1/10). Az ábrázolt jel csak alap harmonikust tartalmaz. Azt is látjuk, hogy függetlenül attól, hogy 64, 128, 256 mintát veszünk, frekvenciatartományban a spektrum ábrázolása nem módosul jelentsen.

## **Feladat 4.5.3.**

MATLAB alkalmazásával vizsgáljunk meg különböző hosszúságú idősorok hatását a spektrumra. A példában használjuk fel a  $x[n] = cos(2\pi \frac{n}{10})$  diszkrét harmonikus függvényt.

**Megoldás:**

| $n = [0:29];$                             |                                                                    |
|-------------------------------------------|--------------------------------------------------------------------|
| $x1 = cos(2 * pi * n/10); % 3 peri\'odus$ |                                                                    |
| $x2 = [x1 x1];$                           | % 6 periódus                                                       |
| $x3 = [x1 x1 x1];$ % 9 periódus           |                                                                    |
|                                           | $x4 = [x3 x3 x3 x3 x3 x3 x3 x3 x3 x3 x3]; % 90 periódus$           |
| $N = 2048; F = [0:N-1]/N;$                |                                                                    |
|                                           | $X1 = abs(fft(x1,N)/size(x1,2));X2 = abs(fft(x2,N)/size(x2,2));$   |
|                                           | $X3 = abs(fft(x3,N)/size(x3,2)); X4 = abs(fft(x4,N)/size(x4,2));$  |
|                                           | $subplot(4,1,1); plot(F,X1), title('3 periods'), axis([0 1 0 1])$  |
|                                           | $subplot(4,1,2); plot(F,X2), title('6 periods'), axis([0 1 0 1])$  |
|                                           | $subplot(4,1,3); plot(F,X3), title('9 periods'), axis([0 1 0 1])$  |
|                                           | $subplot(4,1,4); plot(F,X4), title('90 periods'), axis([0 1 0 1])$ |

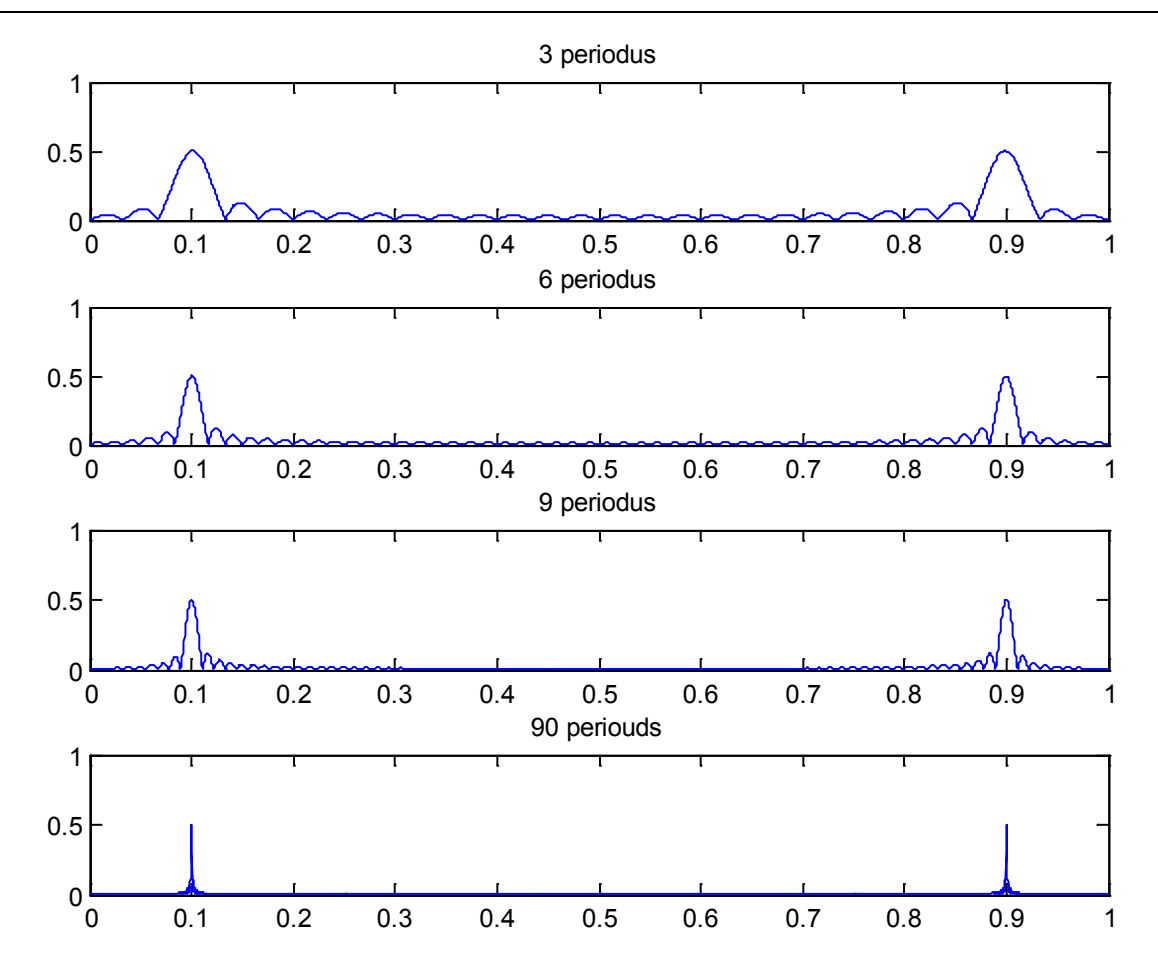

*4.25. ábra. Különböző hosszúságú idősorok hatása a spektrumra.*

A példában lényegében különböző hosszúságú idősorokat elemzünk. Az első spektrum a jel 3 periódusú hosszára vonatkozik, a második 6 periódusra, a harmadik 9 periódusra és végül a negyedik 90 periódus hosszúságú jel elemzésének eredményét mutatja. A koszinusz jelet változó méretű ablakon keresztül figyeljük. Jelen ablakozás lényegében egy négyszögjellel való szorzást jelent. A négyszögjel Fourier transzformáltja a sinc() függvény. A folytonos idejű koszinusz Fourier transzformáltja a jel frekvenciájánál lévő Dirac-impulzus. Tehát minél nagyobb az ablak, annál jobban érvényesül a koszinusz Fourier transzformáltja, és annál kevésbé a négyszögjelé. Az idősor méretének növelésével egyre jobban egy Dirac-impulzusra fog hasonlítani a DFT és nem pedig a sinc() jelre, mely a jel frekvenciájára van eltolva.

Ha tehát időben meghosszabbítom a sort, akkor jobb minőségű Fourier transzformációt tudok végezni. A frekvenciatartományban vett minták száma viszont nem változtatja meg a Fourier transzformáció eredményét jelentősen.

## **Feladat 4.5.4.**

MATLAB alkalmazásával hozzuk létre egy harmonikus jel matematikai és fizikai spektrumát relatív egységekben.

A példában használjuk fel a x[n] =  $cos(2\pi \frac{n}{10})$  diszkrét harmonikus függvényt.

### **Megoldás:**

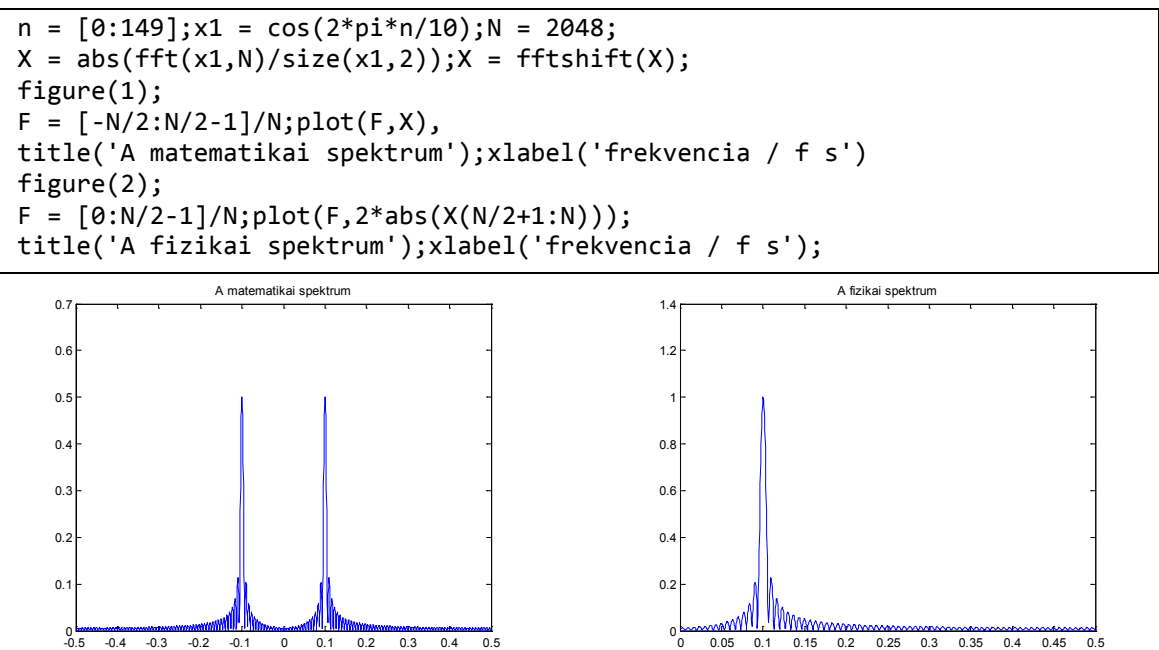

<span id="page-107-0"></span>*4.26. ábra. A harmónikus jel matematikai spektruma 4.27. ábra. A harmónikus jel fizikai spektruma*

A matematikai spektrum esetében a jel energiája megoszlik a pozitív és a negatív frekvenciákon ahogy ez a 4.26[. ábr](#page-107-0)án is látható. A fizikai spektrum csak pozitív frekvenciákat tartalmaz, melyet a [4.27](#page-107-1). ábrán figyelhetünk meg.

frekvencia / f s

<span id="page-107-1"></span>frekvencia / f s
# **5. A Z-transzformáció**

A Z-transzformáció egy hasznos eszköz a diszkrét idejű jelek és rendszerek analíziséhez. Míg a folytonos idejű rendszereknél a Laplace transzformációt használjuk, addig a diszkrét idejű jelek és rendszereknél a Z-transzformációt. A Z-transzformáció alkalmas az egyenlő együtthatójú differenciaegyenletek megoldására, az adott bemenetű lineáris idő-invariáns rendszerek, és a lineáris szűrők válaszainak kiértékelésére.

Ebben a fejezetben bepillantást nyerünk a Z-transzformációba, és megvizsgáljuk, hogy hogyan lehet ennek a segítségével a különböző problémákat megoldani.

## **5.1. A Z-transzformáció definíciója**

A diszkrét idejű érték az x(n) sorozat Fourier –transzformációjának az összegével egyenlő (DTFT=Discrete-Time Fourier Transform).

$$
X(e^{j\omega}) = \sum_{n=-\infty}^{\infty} x(n)e^{-jn\omega}
$$

Habár rendszerint ez a sorozat konvergens, szükséges hogy a jel összegezhető legyen. Ennek ellenére a legtöbb gyakorlatban előforduló jel nem összegezhető, és ezért ez az összegképlet nem alkalmazható.

Néhány bevezető példa:

$$
x(n) = u(n) x(n) = (0.5)nu(-n) x(n) = sin(n\omega_0)
$$

A Z-transzformáció a DTFT általánosítása, amivel az összes sorozat megoldható, és a következő képen definiálható:

**Definíció:** A folytonos idejű x(n) jel diszkrét idejű Z-transzformációja a következő képen definiálható:  $X(z) = \sum_{n=-\infty}^{\infty} x(n) z^{-n}$  ahol  $z = r e^{j\omega}$ komplex szám.  $x(n) \leftrightarrow X(z)$ 

A Z-transzformációt tekinthetjük úgy, mint a DTFT-nek egy exponenciálisan súlyozott sorozatát. Specifikusan, magyarázva a z = r  $e^{j\omega}$  -val:  $X(z) = \sum_{n=-\infty}^{\infty} x(n)z^{-n} =$  $\sum_{n=-\infty}^{\infty} [r^{-n} x(n)] e^{-jn\omega}$  így láthatjuk, hogy az X(z) az  $r^{-n} x(n)$  sorozat diszkrét idejű Fourier transzformáltja. Belátható az is, hogy a konvergenciatartomány:

 $\sum_{n=-\infty}^{\infty} |x(n)r^{-n}| < \infty$  Mivel a Z-transzformáció komplex értékkel való művelet, azért a következő képen is felírható:  $z = Re(z) + j Im(z) = re^{j\omega}$  ahol Re(z) a z-sík valós, míg az j Im(z) a z-sík képzetes része. Ahogy az 5.1[. ábr](#page-109-0)án látható, z-vektor felfogható egy egység sugarú kör egy vektoraként, vagyis  $|z| = 1$ . A vízszintes tengely a valós tengely, míg a függőleges a képzetes tengely.

Tehát a Z-transzformáció kiértékelhető az egységsugarú körön is a DTFT-hez a következő képen:

$$
X(e^{j\omega}) = X(z)|z = e^{j\omega}
$$

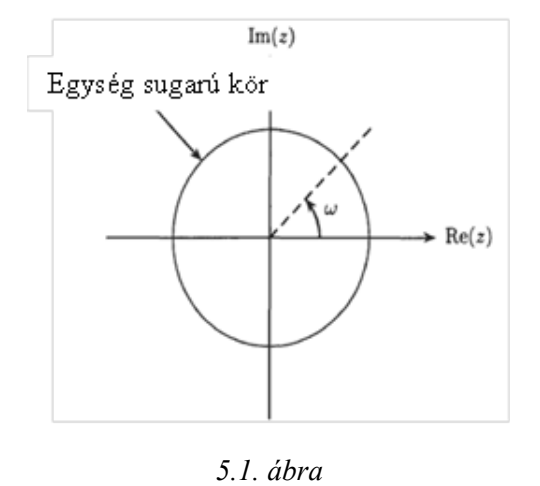

Több specifikációban az X(z) kiértékelését úgy értelmezik, mint egy egységnyi sugarú kör körvonalának pontjait. Ennek kezdőpontja z =  $1 (\omega = 0)$ , ez folytatódik z = j -n keresztül ( $\omega = \pi/2$ ), egészen z = −1-ig ( $\omega = \pi$ ). Így megkaphatjuk az  $X(e^{j\omega})$  értékét a  $0 \leq \omega \leq$ π intervallumban.

A fontosabb jelek többségének a digitális jelfeldolgozásban van Z-transzformáltja, ami egy racionális törtfüggvény formájában írható fel:

$$
X(z) = \frac{B(z)}{A(z)} = \frac{\sum\limits_{k=0}^{q} b(k)z^{k}}{\sum\limits_{k=0}^{p} a(k)z^{k}}
$$

<span id="page-109-0"></span>A számláló és a nevező megfelelő polinomjainak hányadosával az egyenlet a következőképen írható fel:  $\overline{1}$ 1 1  $k=1$  $(1 - \beta_k z)^{-1}$  $(z)$  $(1 - \alpha_k z)^T$ q  $\prod_{k=1}$   $\leftarrow$   $\leftarrow$   $\leftarrow$   $\leftarrow$   $\leftarrow$ p k z  $X(z) = C$ z β α − = − − = − ∏ <sup> $\frac{F}{\prod_{k=1}^{p}}$  (1-α<sub>k</sub>z<sup>-1</sup>)</sub> A számláló polinomjának gyöke, β<sub>k</sub>, az</sup>

 $X(z)$  zérusa, a nevező polinomjának gyöke,  $\alpha_k$ , az  $X(z)$  pólusa. Tehát így a racionális törtfüggvény tartalmazza a pólusokat és a zérusokat, valamint egy konstans szorzót. Éppen ezért ez a képlet sokkal reprezentatívabb az X(z)-vel kapcsolatban, mert megadja a z-sík pólus-zérus pontjait. A pólusokat "x "-szel, míg a zérusokat "0 "-val jelöljük.

A megoldások halmaza, amit konvergenciasugárnak, vagy konvergenciatartománynak neveznek (region of convergence=ROC), általában  $\alpha$  <  $|z|$  < β nagyságú körvonal.

Haα = 0, akkor a megoldások halmaza tartalmazza a z = 0pontot, illetve haβ =  $\infty$ , akkor a megoldások halmazába beletartozik a végtelen is. Az X(z) racionalizálásához a megoldások halmaza nem tartalmazhat pólust. A megoldások halmazának 3 fontos tulajdonsága van:

- 1. Egy véges hosszú sorozatnak van Z-transzformáltja, és a megoldások halmazába beletartozik a teljes z-sík, kivéve a z = 0-t és a z = ∞-t. A z = 0 pontot akkor tartalmazhatja, ha az  $x(n) = 0, n > 0$  esetén. A  $z = \infty$ -t akkor tartalmazza, ha az  $x(n) = 0, n < 0$  esetén.
- 2. A jobbról korlátos sorozatnak van Z-transzformáltja, és a megoldások halmazába a kör kívüli rész tartozik bele, vagyis  $|z| > \alpha$
- 3. A balról korlátos sorozatnak van Z-transzformáltja, és a megoldások halmazába a kör belső része tartozik bele, vagyis  $|z| < \beta$

# **5.2. Tulajdonságok:**

További DTFT-vel kapcsolatos fontos és hasznos tulajdonságok:

#### **Linearitás**

A Z-transzformáció egy lineáris operátor. Tehát ha x(n)-nek létezik Z-transzformáltja (X(z)), amelynek a konvergenciasugara  $R_x$ , és y(n)-nek is létezik Z-transzformáltja (Y(z)),

amelynek a konverganciasugara R<sub>y,</sub> akkor : w(n) =  $ax(n) + by(n) \leftrightarrow W(z) = aX(z) +$ bY(z) és a w(n) megoldásának a konvergenciasugara tartalmazza  $R_x$  és  $R_y$  metszetét  $R_w = R_x \cap R_v$ 

Például:

 $x(n) = u(n)$  és y(n) = u(n - 1), így az X(z) és az Y(z) megoldásának a halmaza |z| > 1. Habár w(n) = x(n) – y(n) =  $\delta$ (n), vagyis az egész z-sík.

#### **Eltolás**

Legyen x(n) olyan sorozat, amelyet (tetszőleges módon) kiterjesztünk negatív indexekre is, és legyen  $u_n(k)$  az egységugrás sorozat. Legyen továbbá az  $X = Z\{xn\}$  Z-transzformált konvergencia sugara R, és legyen k > 0 rögzített egész. Ekkor

a) 
$$
Z\{u_n(k) x^{n-k}\}= z^{-k}X(z), |z| > R,
$$
 (eltolás jobbra)

b) 
$$
Z{x^{n+k}} = z^k X(z) - \sum_{n=0}^{k-1} x_n z^{k-n}, |z| > R
$$
, (eltolás balra)

#### **Idő megfordítása**

Ha  $x(n)$  sorozatnak létezik  $X(z)$  Z-transzformáltja  $R_x$  konvergenciasugárral, aminek a körgyűrűje  $\alpha$  < |z| <  $\beta$  nagyságú, akkor az időben visszafordított sorozat x(−n) Ztranszformáltja

$$
x(-n) \stackrel{z}{\Leftrightarrow} X(z^{-1})
$$

 $\frac{\pi}{2}$ és a konvergencia sugara 1/β < |z| < 1/α, ami egy 1/R<sub>x</sub> konvergenciasugarat jelent.

#### **Exponenciálissal való szorzás**

Ha egy  $x(n)$  sorozatot egy komplex  $\alpha^n$  exponenciálissal szorzunk akkor,

$$
\alpha^n x(n) \leftrightarrow X(\alpha^{-1}z)
$$

ezáltal a konvergencia sugár skálázódik

$$
r_- < |z| < r_+ \stackrel{\alpha^{-1}}{\longleftrightarrow} |\alpha|r_- < |z| < |\alpha|r_+
$$

#### **Konvolúciós tétel**

Talán a legfontosabb Z-transzformációs tulajdonság a konvolúciós tétel.

Két időfüggvény konvolúciója, a függvények transzformáltjainak szorzataként is megadható.

$$
f(t) * g(t) = F(j\omega) \times G(j\omega)
$$

Ezt, ha konvergens sorokra kiterjesztjük, akkor:  $y(n) = u(n) * h(n) \stackrel{z}{\leftrightarrow} Y(z) =$  $U(z)H(z)$ 

Y(z) konvergencia sugara így R<sub>x</sub> és R<sub>y</sub> metszete lesz. R<sub>ω</sub> = R<sub>u</sub> ∩ R<sub>y</sub>

Megjegyzés: Az Y(z) konvergencia sugár akár nagyobb is lehet az U(z)H(z) eredmény pólus-zérus kiejtésével.

#### **Konjugálás**

Ha x(n) Z-transzformáltja X(z), akkor x(n) komplex konjugáltjának Z-transzformáltja:

$$
x^*(n) \stackrel{z}{\leftrightarrow} X^*(z^*)
$$

Következésképpen ha x(n) valós érték (x(n) =  $x^*(n)$ ) akkor:  $X(z) = X^*(z^*)$ 

#### **Deriválás**

Ha  $x(n)$  sorozat Z-transzformáltja  $X(z)$ , akkor  $nx(n)$  Z-transzformáltja:

$$
\text{nx(n)} \ \ \longleftrightarrow \ \ ^{Z} \ \ \longrightarrow \ ^{Z} \frac{dX(z)}{dz}
$$

Ez a tulajdonság érvényes bármely  $n^k x(n)$  sorozat Z-transzformálására (bármely k egész számra).

#### **Kezdeti érték tétel**

Ha  $x(n) = 0, n < 0$ , akkor  $x(0)$  meghatározható a sorozat Z-transzformáltjának ismeretében:

 $x(0) = \lim_{z \to \infty} X(z) = \lim_{z \to \infty} (x(0) + x(1)z^{-1} + x(2)z^{-2} + \dots)$ 

### **5.3. Az inverz z-transzformáció**

A Z-transzformáció egy hasznos eszköz a lineáris rendszerek analízisében. Ugyanolyan fontos egy x(n) sorozat Z-transzformálása, mint egy X(z) érték invertálása, hogy abból visszanyerjük az eredeti x(n) sorozatot. Itt található 3 lehetséges mód az invertálásra.

**Racionális törtfüggvény alakú z-transzformáltak esetén**

$$
X(z) = \frac{\sum_{k=0}^{q} b(k)z^{-k}}{\sum_{k=0}^{p} a(k)z^{-k}} = C \frac{\prod_{k=1}^{q} (1 - \beta_k z^{-1})}{\prod_{k=1}^{p} (1 - \alpha_k z^{-1})}
$$

Ez egy egyszerű és viszonylag könnyen elvégezhető módja az inverz Ztranszformációnak, ha X(z)-t parciális törtekre bontjuk.

Feltételezve, hogy p > q, és a nevező gyökei egyszeres pólusok,  $\alpha_i \neq \alpha_k$  minden i ≠ k-ra X(z) a következőképen írható fel:  $X(z) = \sum_{k=1}^{p} \frac{A_k}{1 - \alpha_k z^{-1}}$  $\boldsymbol{p}$  $k=1$ 

ahol A<sub>k</sub> a következőképen írható fel:  $A_k = [(1 - \alpha_k z^{-1})X(z)]_{z=\alpha_k}$ .

Ha  $p \le q$ , akkor a parciális törtfüggvényünk egy polinom osztás lesz. A polinom osztás együtthatóit hosszú osztás eredményeként kapjuk meg.

Magasabb rendű pólusok esetén a törtfüggvény módosul. Például másodrendű pólusok esetén z =  $\alpha_k$ , 2 részre oszlik:  $\frac{B_1}{1-\alpha_k z^{-1}} + \frac{B_2}{(1-\alpha_k z^{-1})^2}$  ahol B<sub>1</sub> és B<sub>2</sub> a következőképen adható meg:  $B_1 = \alpha_k \left[ \frac{d}{dz} (1 - \alpha_k z^{-1})^2 X(z) \right]_{z = \alpha_k}, B_2 = [(1 - \alpha_k z^{-1})^2 X(z)]_{z = \alpha_k}$ 

#### **Hatványsor**

A Z-transzformált nem más mint egy hatványsor:

$$
X(z) = \sum_{n=-\infty}^{\infty} x(n)z^{-n} = ... + x(-1)z^{-1} + x(0)z^{0} + x(1)z^{1} + x(2)z^{2} + ...
$$

Ha sorba tudjuk fejteni X(z)-t, x(n) elemei  $z^{-n}$ együtthatói lesznek.

#### **Görbe menti integrál**

A harmadik lehetőség, hogy egy X(z) inverz Z-transzformáltját megkapjuk, hogy vesszük az X(z) görbe menti integráltját. Ez a módszer a Cauchy-féle integrál tételen alapszik, azaz hogy létezik egy C pozitív irányítású zárt görbe, ami közrezárja az origót, és teljes egészében a konvergenciasugárban fekszik, akkor x(n) együtthatóit a következőképen kapjuk meg:

$$
x(n) = \frac{1}{2\pi i} \oint\limits_c X(z) z^{n-1} dz
$$

Ezt az integrált a Reziduum-tétel segítségével értékeljük ki:

$$
x(n) = \frac{1}{2\pi i} \oint_C X(z) z^{n-1} dz = \sum [Res(X(z)z^{n-1} | z = \alpha_k)]
$$

Reziduumok C-be eső  $z = \alpha_k$  egyszeres pólus esetén:

Res[x(z)zn-1 |z = ] = [(1 - −1) X(z)−1] |z =

A vonal menti integrálás akkor hasznos, ha x(n)-nek csupán néhány értékére vagyunk kíváncsiak.

## **5.4. Az egyoldalas Z-transzformáció**

Az eddigiek során a kétoldalas, úgynevezett bilaterális Z-transzformációt tárgyaltuk.

A következőkben az egyoldalas, úgynevezett unilaterális Z-transzformációról lesz szó.

Az egyoldalas Z-transzformációt a következőképen definiáljuk:

$$
X_1(z) = \sum_{n=0}^{\infty} x(n) z^{-n}
$$

#### **5.4.1. Tulajdonságok**

Ugyanazok a tulajdonságok érvényesek az egyoldalas Z-transzformációra, mint a kétoldalasra, kivéve egyet; az eltolási tulajdonságot. Arra a következő képlet érvényes:

$$
x(n-1)
$$
  $z^{-1}$   $X_1(z) + x(-1)$ 

Az egyoldalas Z-transzformációt a kezdeti értékkel rendelkező állandó együtthatós differenciaegyenletek megoldására használják.

## **5.5. Feladatok**

#### **Feladat 5.5.1.**

Mi a következő sorozat Z-transzformáltja? Használjuk a Z-transzformáció definícióját. Ábrázoljuk a konvergencia tartományt!  $x(n) = \alpha^n u(n)$ 

#### **Megoldás**

$$
X(z) = \sum_{n=-\infty}^{\infty} x(n)z^{-n} = \sum_{n=0}^{\infty} \alpha^{n} z^{-n} = \sum_{n=0}^{\infty} (\alpha z^{-1})^{n} = \frac{1}{1 - \alpha z^{-1}}
$$

A sorozat akkor konvergens, ha  $|az^{-1}| < 1$ . Ezért a konvergencia tartomány az  $|\alpha| < |z|$ . vagyis, az  $\alpha$ -nál nagyobb sugarú konvergencia tartomány (konvergencia sugár). Vagyis  $X(z) = \frac{z}{z-\alpha}$ . Tehát  $X(z)$ -nek  $z = 0$ -ban van zérusa, és z =  $\alpha$ - ban van pólusa.

A pólus-zérus, és a konvergencia tartományt az [5.2.](#page-112-0)  [ábr](#page-112-0)án láthatjuk.

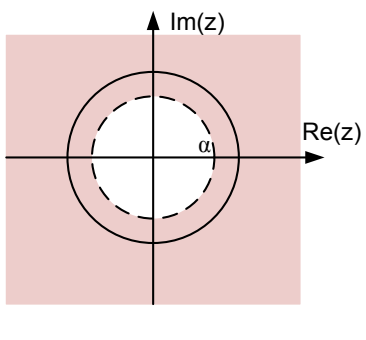

<span id="page-112-0"></span>*5.2. ábra*

#### **Feladat 5.5.2.**

Számítsuk ki az x(n) = sin(an) sorozat Z-transzformáltját! Használjuk a Ztranszformáció linearitási tulajdonságát!

#### **Megoldás**

Euler-formula szerint:  $sin(an) = \frac{e^{ian} - e^{-ian}}{2i}$  $\mathfrak{z}_l$  $Z(\sin(\text{an})) = \frac{1}{2i} [Z(e^{i\text{an}}) - Z(e^{-i\text{an}})] = \frac{1}{2i} \left( \frac{Z}{Z - e^{i\text{a}}} - \frac{Z}{Z - e^{-i\text{a}}} \right) = \frac{1}{2i}$  $z^2$  –  $ze^{-ia}$  –  $z^2$  +  $ze^{ia}$  $z^2 - (e^{ia} + e^{-ia})z + 1$  $= \frac{z \sin(an)}{z^2 - 2z \cos a + 1}$ 

#### **Feladat 5.5.3.**

Oldjuk meg a  $3x_{n+1} = 3x_n - 1$ ,  $x_0 = 1$  differenciaegyenletet!

#### **Megoldás**

Vegyük az egyenlet mindkét oldalának Z-transzformáltját z X(z) –  $zx_0 = 3X(z) - \frac{z}{z-1}$ , és használjuk a kezdeti érték feltételt:

$$
(z-3) X(z) = z - \frac{z}{z-1} \rightarrow X(z) = \frac{z}{z-3} - \frac{z}{(z-1)(z-3)}.
$$

#### **Feladat 5.5.4.**

Mi a következő sorozat Z-transzformáltja?  $x(n) = \begin{cases} a^{n/10}, & n \end{cases}$  $\mathbf 0$  $\frac{n=0,10,20,30}{egy\acute{e}bk\acute{e}nt}$ , ahol  $|\alpha| < 1$ .

#### **Megoldás**

X(n) sorozatot tekinthetjük egy exponenciális sorozatnak is.

$$
\alpha^n u(n) \longrightarrow \frac{z}{1 - \alpha z^{-1}} \qquad |z| > \alpha
$$
  
figy x(n) Z-transzformáltja: X(z) =  $\frac{1}{1 - \alpha z^{-10}}$  |z| >  $\alpha$ 

#### **Feladat 5.5.5.**

Számítsuk ki az inverz Z-transzformáltját a következő Z-transzformáltnak:  $X(z) = \frac{z^2 - z}{z^2 + z - 20}$ 

#### **Megoldás**

Parciális törtekre bontás módszerével:  $X(z) = \frac{z^2 - z}{z^2 + z - 20} = z \left(\frac{2}{3}\right)$ 3  $\frac{1}{z+5} + \frac{1}{3}$ 1  $\left(\frac{1}{z-4}\right) = \left(\frac{2}{3}\right)$ 3  $\frac{z}{z+5}$  +  $\overline{1}$ 3  $\overline{z}$  $\frac{z}{z-4}$ ) vagyis:  $Z^{-1}{X(z)} = \frac{2}{3}(-5)^n + \frac{1}{3}4^n$ 

#### **Feladat 5.5.6.**

Mi a következő 2 időfüggvény konvolúciója?  $x(n) = \alpha^n u(n)$  h(n) =  $\delta(n) - \alpha \delta(n-1)$ 

#### **Megoldás**

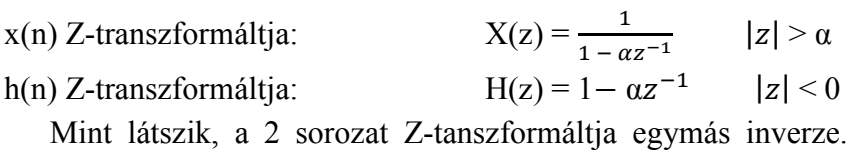

Így a 2 Z-transzformált konvolúciója: Y(z) = X(z)\*H(z) =  $\frac{1}{1 - \alpha z^{-1}} \cdot 1 - \alpha z^{-1} = 1$ 

#### **Feladat 5.5.7.**

Mi a következő függvény inverz Z-transzformáltja?  $X(z) = \frac{2z^2 + z}{(z-1)^2}$ 

#### **Megoldás**

#### $x(n) = 3n + 2$

#### **Feladat 5.5.8.**

Z-transzformált módszerével adjuk meg a következő rekurziókat!

 $x_{n+2} - 5x_{n+1} + 6x_n = 0,$   $x_0 = 1,$   $x_1 = 0,$ 

#### **Megoldás**

$$
X(z) = -2 \; 3^n \; + 3 \; 2^n
$$

#### **Feladat 5.5.9.**

Mi a következő sorozat Z-transzformáltja?  $x(n) = 3^n$  cos  $2n$ 

#### **Megoldás**  $\overline{z^2}$  – 3z cos 2

$$
X(z) = \frac{z - 3z \cos z}{z^2 - 6z \cos z + 9}
$$

#### **Feladat 5.5.10.**

Mi a következő függvény inverz Z-transzformáltja?  $X(z) = \frac{z^2 + 3z}{(z-3)^2}$ 

#### **Megoldás**

 $x(n) = (2n + 1) 3<sup>n</sup>$ 

# **6. A jelek szűrését végző rendszerek**

Általában a szűrők feladata, hogy összetevőket válasszanak szét. A jelfeldolgozás esetében a szétválasztás általában frekvencia alapon történik. Ami valójában azt jelenti, hogy a szűrő bemenetére vezetjük a szűrni kívánt jelet, a kimeneten pedig megjelenik a nem kívánt összetevők nélküli, módosított bemenet.

Mivel a szűrők LTI rendszerek, így annak kimenete FI esetben meghatározható mint a rendszer súlyfüggvényének és a bemenetének konvolúciója:  $y(t) = g(t) * u(t)$ , ahol g(t) a szűrő súlyfüggvénye, u(t) a szűrő bemenete, y(t) pedig annak kimenete.

Amint ismeretes az idő tartománybeli konvolúció frekvencia tartományi megfelelője a szorzás. Ezért :  $Y(j\omega) = G(j\omega)U(j\omega)$ , ahol  $y(t) \xrightarrow{F} Y(j\omega)$ ,  $u(t) \xrightarrow{F} U(j\omega)$ ,  $g(t)$ <sup>F</sup>→  $G(j\omega)$ . A rendszer frekvenciafüggvénye ekkor:  $G(j\omega) = \frac{Y(j\omega)}{U(j\omega)}$ ω  $\omega$ ) =  $\frac{Y(j\omega)}{I(k\omega)}$ .

A frekvenciafüggvény a szűrő amplitúdó erősítését és fáziseltolását írja le a frekvenciatartományban. A komplex függvény felbontható az amplitúdót módosító részre:

$$
Y(j\omega) = G(j\omega)U(j\omega) \Longrightarrow |Y(j\omega)| = |G(j\omega)||U(j\omega)| \Longrightarrow |G(j\omega)| = \frac{|Y(j\omega)|}{|U(j\omega)|} \text{ és a fázist módosító}
$$
  
részre: arg Y(j\omega) = arg G(j\omega) + arg U(j\omega) \Longrightarrow arg G(j\omega) = arg Y(j\omega) - arg U(j\omega).

A frekvenciafüggvény két polinom hányadosaként jelentkezik, ugyanis az egy bemenetű és egy kimenetű LTI rendszer állandó együtthatós differenciálegyenlettel írható le a következők szerint:

$$
\sum_{k=0}^{N} a_k \frac{d^k y(t)}{dt^k} = \sum_{k=0}^{M} b_k \frac{d^k u(t)}{dt^k}
$$
, vagyis:  

$$
a_N \frac{d^N y}{dt^N} + a_{N-1} \frac{d^{N-1} y}{dt^{N-1}} + \dots + a_1 \frac{dy}{dt} + a_0 = b_M \frac{d^M u}{dt^M} + b_{M-1} \frac{d^{M-1} u}{dt^{M-1}} + \dots + b_1 \frac{du}{dt} + b_0
$$

A fenti időtartománybeli leírásnak a képe frekvenciatartományban, figyelembe véve, hogy az időbeni deriváltnak *j*<sup>ω</sup> -val való szorzás felel meg a következő:

$$
\sum_{k=0}^{N} a_k (j\omega)^k Y(j\omega) = \sum_{k=0}^{M} b_k (j\omega)^k U(j\omega) \Rightarrow \left[ \sum_{k=0}^{N} a_k (j\omega)^k \right] Y(j\omega) = \left[ \sum_{k=0}^{M} b_k (j\omega)^k \right] U(j\omega) \Rightarrow
$$
  

$$
G(j\omega) = \frac{Y(j\omega)}{U(j\omega)} = \frac{\sum_{k=0}^{M} b_k (j\omega)^k}{\sum_{k=0}^{N} a_k (j\omega)^k} = \frac{P_M(j\omega)}{Q_N(j\omega)}
$$

A polinom per polinomos alak jelentősen megkönnyíti az amplitúdó és fázisváltoztatás elemzését.

## **Bode diagram**

Az amplitúdó és a fázis frekvenciafüggésének ábrázolására alkalmazható a Bode diagram. Az amplitudó:

 $|G(j\omega)| = \sqrt{(Re{G(j\omega)})^2 + (Im{G(j\omega)})^2}$  alkalmas számítása a logaritmust felhasználó változat, ami a következőképen számítható:  $|G(j\omega)|_{dB} = 20 \log_{10} |G(j\omega)|$ . Az erősítés  $|G(j\omega)|_{\text{dB}}$  grafikus ábrázolása  $\omega > 0$  esetében a Bode diagram amplitúdó görbéje.

Az ábrázolás során a független változót is logaritmikus skálában vesszük fel.

A komplex számban hordozott másik információ a fázis. A szűrő fázist módosító függvénye a fázis karakterisztika. Számítása a következő:

 $\{G(j\omega)\}$  = arctg  $\frac{\text{Im}\{G(j\omega)\}}{G(j\omega)}$  $\frac{\{\mathcal{O}(J\omega)\}}{\{G(j\omega)\}}$ J  $\setminus$  $\overline{\phantom{a}}$  $\setminus$  $= arctg \left( \frac{\text{Im}{G(j\omega)}}{\text{Re}{G(j\omega)}} \right)$  $arg\{G(j\omega)\} = arctg\left(\frac{Im\{G(j\omega)\}}{Re\{G(j\omega)\}}\right)$ . Az  $arg\{G(j\omega)\}$  ábrázolása a frekvencia függvényében a Bode diagram fázis diagramja.

A frekvenciafüggvény polinomjai felírhatók gyöktényezős alakban a következők szerint. A nevező:

$$
Q_N(j\omega) = \sum_{k=0}^N a_k(j\omega)^k = a_N(j\omega)^{\nu} \prod_{k=1}^{N_R} (\alpha_k + j\omega)^{\lambda_k} \prod_{k=1}^{N_c} \left( \varsigma_k^2 + \sigma_k^2 + 2\sigma_k(j\omega) + (j\omega)^2 \right)^{\xi_k},
$$

 $v$  - az  $\omega$  = 0 gyök multiplicitása,  $N_R$  -a különböző valós nullák száma,  $-({\alpha_k})$  - valós nulla  $\lambda_k$  - pedig annak multiplicitása,  $N_c$ -a különböző komplex nullák száma,  $-(\sigma_k + j\varsigma_k)$ - a komplex nulla,  $\zeta_k$  - pedig annak multiplicitása.  $[i\omega+(\sigma+i\zeta)][i\omega+(\sigma-i\zeta)] = (j\omega)^2 + 2\sigma j\omega+\sigma^2+\zeta^2$ . A polinom valós, így érvényes, hogy a zérushelyek száma  $V + \sum_{k=1}^{N_R} \lambda_k + \sum_{k=1}^{N_C} \xi_k = N$ *k k N*  $V + \sum_{k=1}^{n} \lambda_k + \sum_{k=1}^{n} \xi_k = N$ .

A számlálóra gyöktényezős alakja:

$$
P_M(j\omega) = \sum_{k=0}^M b_k(j\omega)^k = b_m \prod_{k=1}^{M_R} (\beta_k + j\omega)^{\mu_k} \prod_{k=1}^{M_c} (\gamma_k^2 + \rho_k^2 + 2\gamma_k(j\omega) + (j\omega)^2)^{\eta_k} ,
$$

 $M_R$ -a különböző valós nullák száma,  $- (\beta_k)$ - valós nulla  $\mu_k$ - pedig annak multiplicitása,  $M_c$ -a különböző komplex nullák száma,  $-(\gamma_k + j\rho_k)$ - a komplex nulla,  $\eta_k$ - pedig annak multiplicitása. Itt is érvényes, hogy a polinom valós, így érvényes, hogy a zérushelyek

száma  $\sum_{k=1}^{R} \mu_k + \sum_{k=1}^{M_C} \eta_k = M$ *k k M*  $\sum_{k=1}^{\infty} \mu_k + \sum_{k=1}^{\infty} \eta_k =$ 

A fentiekkel összhangban a frekvenciafüggvény a következők szerint alakul:

$$
G(j\omega)=\frac{P_M(j\omega)}{Q_N(j\omega)}=\frac{b_m\displaystyle\prod_{k=1}^{M_R}\bigl(\beta_k+j\omega\bigr)^{\mu_k}\prod_{k=1}^{M_e}\bigl(\gamma_k^2+\rho_k^2+2\gamma_k(j\omega)+(j\omega)^2\bigr)^{\nu_k}}{a_N(j\omega)^\nu\prod_{k=1}^{N_R}\bigl(\alpha_k+j\omega\bigr)^{\lambda_k}\prod_{k=1}^{N_e}\bigl(\varsigma_k^2+\sigma_k^2+2\sigma_k(j\omega)+(j\omega)^2\bigr)^{\xi_k}}=
$$

$$
=K\frac{\displaystyle\prod_{k=1}^{M_{\text{R}}}\left(l+j\omega/\beta_{k}\right)^{\mu_{k}}\displaystyle\prod_{k=1}^{M_{\text{c}}}\left(l+2\gamma_{k}(j\omega)/(\gamma_{k}^{2}+\rho_{k}^{2})+(j\omega)^{2}/(\gamma_{k}^{2}+\rho_{k}^{2})\right)^{\eta_{k}}}{(j\omega)^{v}\displaystyle\prod_{k=1}^{N_{\text{R}}}\left(l+j\omega/\alpha_{k}\right)^{\lambda_{k}}\displaystyle\prod_{k=1}^{N_{\text{c}}}\left(l+2\sigma_{k}(j\omega)/(\varsigma_{k}^{2}+\sigma_{k}^{2})+(j\omega)^{2}/(\varsigma_{k}^{2}+\sigma_{k}^{2})\right)^{\xi_{k}}},\text{ and } \\ K=\frac{b_{m}\displaystyle\prod_{k=1}^{M_{\text{R}}}\beta_{k}^{\mu_{k}}\displaystyle\prod_{k=1}^{M_{\text{c}}}\left(\gamma_{k}^{2}+\rho_{k}^{2}\right)^{\eta_{k}}}{a_{N}(j\omega)^{v}\displaystyle\prod_{k=1}^{N_{\text{R}}}\alpha_{k}^{\lambda_{k}}\displaystyle\prod_{k=1}^{N_{\text{c}}}\left(\varsigma_{k}^{2}+\sigma_{k}^{2}\right)^{\xi_{k}}}.\text{ Vegyük a függvény modulusát és annak decibeles}
$$

változatát:

$$
20 log |G(j\omega)| = |G(j\omega)|_{dB} = \\ = 20 log \left | K \frac{\displaystyle\prod_{k=1}^{M_R}(1+j\omega/\beta_k)^{\mu_k}\prod_{k=1}^{M_c}\bigl(1+2\gamma_k(j\omega)/(\gamma_k^2+\rho_k^2)+ (j\omega)^2/(\gamma_k^2+\rho_k^2)\bigr)^{\eta_k}}{(j\omega)^{\nu}\displaystyle\prod_{k=1}^{N_R}\bigl(1+j\omega/\alpha_k\bigr)^{\lambda_k}\prod_{k=1}^{N_c}\bigl(1+2\sigma_k(j\omega)/(c_k^2+\sigma_k^2)+(j\omega)^2/(c_k^2+\sigma_k^2)\bigr)^{\xi_k}}\right )|= \\ = 20 log \left | K \frac{\displaystyle\prod_{k=1}^{M_R}(1+j\omega/\beta_k)^{\mu_k}\prod_{k=1}^{N_c}\bigl(1+2\sigma_k(j\omega)/(c_k^2+\sigma_k^2)+(j\omega)^2/(c_k^2+\sigma_k^2)\bigr)^{\xi_k}}{(j\omega)^{\nu}\displaystyle\prod_{k=1}^{N_R}(1+j\omega/\alpha_k)^{\lambda_k}}\right |
$$

A szorzat és a hányados logaritmusára vonatkozó törvény alkalmazásával:

$$
=20 log K+\sum_{k=1}^{M_R}\mu_k 20 log\left|1+j\omega/\beta_k\right|+\sum_{k=1}^{M_C}\eta_k 20 log\left|1+2\gamma_k(j\omega)/(\gamma_k^2+\rho_k^2)+\left(j\omega\right)^2/(\gamma_k^2+\rho_k^2)\right|-\newline -v20 log \omega-\sum_{k=1}^{N_R}\lambda_k 20 log\left|1+j\omega/\alpha_k\right|-\sum_{k=1}^{N_C}\xi_k 20 log\left|1+2\sigma_k(j\omega)/( \varsigma_k^2+\sigma_k^2)+\left(j\omega\right)^2/(\varsigma_k^2+\sigma_k^2)\right|
$$

A függvény argumentuma:

 $arg[G(j\omega)] =$ 

$$
\sum_{k=1}^{M_R} \mu_k \arg(1 + j\omega/\beta_k) + \sum_{k=1}^{M_c} \eta_k \arg(1 + 2\gamma_k(j\omega)/(\gamma_k^2 + \rho_k^2) + (j\omega)^2/(\gamma_k^2 + \rho_k^2)) -
$$
  
\n
$$
- \nu \arg(j\omega) - \sum_{k=1}^{N_R} \lambda_k (1 + j\omega/\alpha_k) - \sum_{k=1}^{N_c} \xi_k (1 + 2\sigma_k(j\omega)/(\varsigma_k^2 + \sigma_k^2) + (j\omega)^2/(\varsigma_k^2 + \sigma_k^2)) =
$$
  
\n
$$
\sum_{k=1}^{M_R} \mu_k \arctg\left(\frac{\omega}{\beta_k}\right) + \sum_{k=1}^{M_c} \eta_k \arctg\left(\frac{2\gamma_k(j\omega)/(\gamma_k^2 + \rho_k^2)}{1 - \omega^2/(\gamma_k^2 + \rho_k^2)}\right) -
$$
  
\n
$$
- \nu \frac{\pi}{2} sgn(\omega) - \sum_{k=1}^{N_R} \lambda_k \arctg\left(\frac{\omega}{\alpha_k}\right) - \sum_{k=1}^{N_c} \xi_k \arctg\left(\frac{2\sigma_k(j\omega)/( \varsigma_k^2 + \sigma_k^2)}{1 - \omega^2/(\varsigma_k^2 + \sigma_k^2)}\right)
$$

A fenti egyenletekből látható, hogy az amplitúdó és a fázis karakterisztika előállítható 4 alapvető grafikon összegéből és különbségéből.

Ezek közül az első:

$$
G_1(j\omega) = 20\log K
$$
\n
$$
|G_1(j\omega)| = 20\log K = (K)dB;
$$
\n
$$
arg G_1(j\omega) = 0
$$

Az első alakhoz tartozó amplitúdó és fázis karakterisztika a 6.1[. ábrán](#page-118-0) látható.

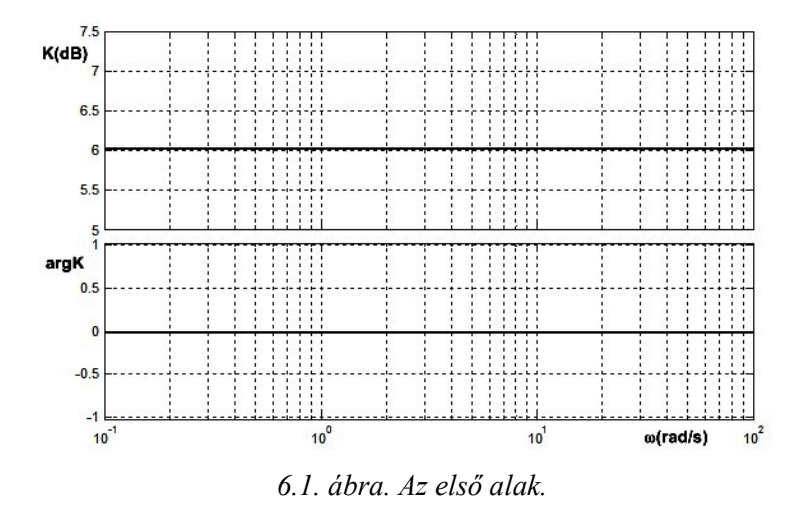

<span id="page-118-0"></span>A grafikon egyszerű. Az amplitúdó karakterisztika állandó, a fázis karakterisztika pedig nulla, a frekvenciától függetlenül.

A második alak:

$$
G_2(j\omega) = -v20 \log(j\omega) \qquad |G_2(j\omega)| = -v20 \log|j\omega| = -v20 \log|\omega| \, ; \quad \text{arg } G(j\omega) = -v\frac{\pi}{2}\text{sgn}(\omega)
$$

A második alakhoz tartozó amplitúdó és fázis karakterisztika a 6.2[. ábrán](#page-118-1) látható.

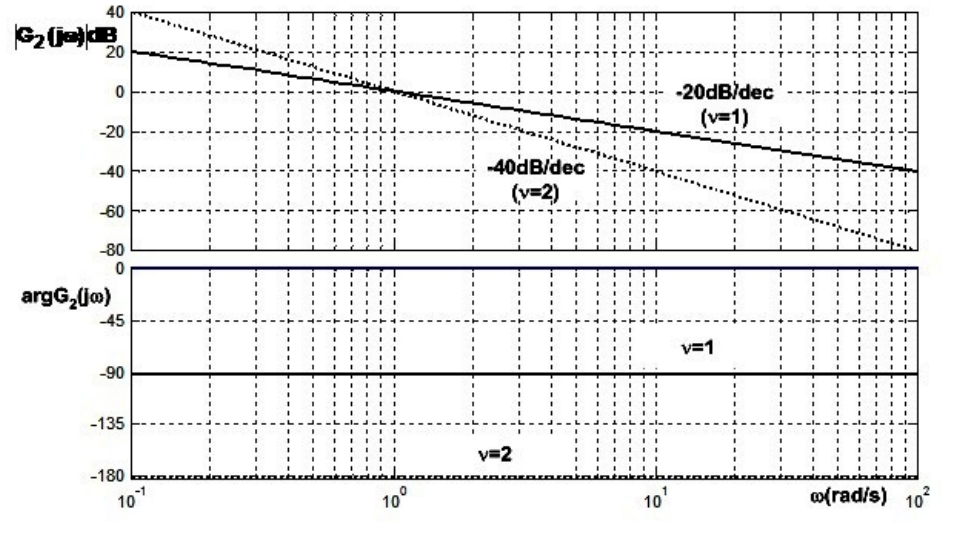

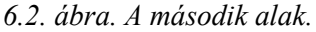

<span id="page-118-1"></span>Az amplitúdó karakterisztika ebben az esetben egy egyenes, mely annyiszor 20dB/dekád meredekséggel esik amekkora az adott gyök multiplicitása. A fázis karakterisztika pedig állandó. Egy egyszeres multiplicitású ilyen típusú gyök 90 fokot fordít a fázison.

A harmadik alak:

$$
G_3(j\omega) = p20\log(1+j\omega/a), \qquad \qquad |G_3(j\omega)| = p20\log(|1+j\omega/a|)
$$

$$
|G_3(j\omega)| = p20 \log(|1 + j\omega/a|) \Rightarrow
$$
  
\n
$$
|G_3(j\omega)| = p20 \log \sqrt{1 + \frac{\omega^2}{a^2}}
$$
  
\n
$$
\arg G_3(j\omega) = p \cdot \arctg \frac{\omega}{a}
$$
  
\n
$$
|G_3(j\omega)| = p20 \log \sqrt{1 + \frac{\omega^2}{a^2}} \approx \begin{cases} p20 \log \sqrt{1} & \omega < a \\ p20 \log \sqrt{\frac{\omega^2}{a^2}} & \omega > a \end{cases} \approx \begin{cases} 0 & \omega < a \\ p20 \log \sqrt{\frac{\omega^2}{a^2}} & \omega > a \end{cases}
$$
  
\n
$$
\arg G_3(j\omega) = p \cdot \arctg \frac{\omega}{a} \approx \begin{cases} 0 & \omega < a \\ p\frac{\pi}{2} & \omega > a \end{cases}
$$

Bode javaslatára a grafikon egyszerűbb ábrázolása érdekében fogadjuk el a következő approximációt:

$$
\left|G_{3}(j\omega)\right| \approx \begin{cases} 0 & \omega < a \\ p20\log\frac{\omega}{a} & \omega > a \end{cases}
$$

A harmadik alak ábrázolásának megértésére elemezzük a következő példát:

Legyen G<sub>3</sub>(jω) =  $\frac{1}{1 + j\omega/2}$ . A példához tartozó Bode diagram, mely a <u>6.3[. ábrán](#page-119-0)</u> látható

két grafikont tartalmaz. A szaggatottal ábrázolt a való, míg a telivel az aszimptotikus amplitúdó diagram. Az ábrából látható, hogy az aszimptotikus és valós diagram közötti legnagyobb eltérés éppen  $\omega = a$  esetben mérhető, az eltérés értéke pedig 3dB. A görbe lefelé törik mert az átviteli függvény pólusáról van szó G<sub>3</sub>(jω) = −20log(1 + jω/2).

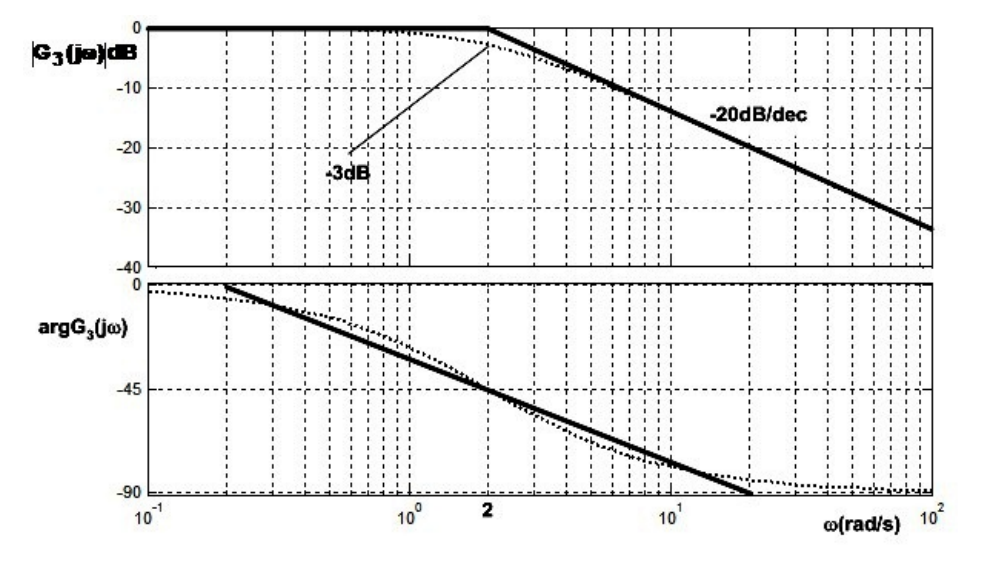

<span id="page-119-0"></span>*6.3. ábra. A harmadik alak.*

A fáziskarakterisztika ábrázolására Bode azt javasolta, hogy a fázisváltozást egy egyenessel közelítsük, mely  $0^{\circ}$  ból indul  $\omega = 0.1 \cdot a$  frekvenciánál és 2  $\frac{\pi}{2}$  nél fejeződik  $\omega = 10a$  értéknél. Értéke  $\omega = a$  nál pontosan  $\frac{\pi}{4}$ . Itt is szaggatottal látható a pontos fáziskarakterisztika, telivel pedig annak közelítése.

A negyedik alak a következő:

$$
G_4(j\omega) = q20 \log \left(1 + j2bc\omega + \left(\frac{j\omega}{c}\right)^2\right), \qquad |G_4(j\omega)| = q20 \log \left(1 + j2bc\omega + \left(\frac{j\omega}{c}\right)^2\right)
$$

Ebben az esetben és közelítsük a függvényt a következők szerint:

$$
|G_4(j\omega)| \approx q20 \log \left[1 + \left(\frac{j\omega}{c}\right)^2\right] \approx \begin{cases} 0 & \omega < c \\ q40 \log \frac{\omega}{c} & \omega > c \end{cases}
$$
  
arg  $G_4(j\omega) \approx q \arg \left[1 + \left(\frac{j\omega}{c}\right)^2\right]^2 \approx q2 \arctg \frac{\omega}{c}$ 

A negyedik alak ábrázolásának megértésére elemezzük a következő példát:

$$
G_4(j\omega) = \frac{1}{1 + j4b\omega + (j\omega/2)^2}
$$

A példához tartozó grafikon a 6.4[. ábrán](#page-120-0) látható.

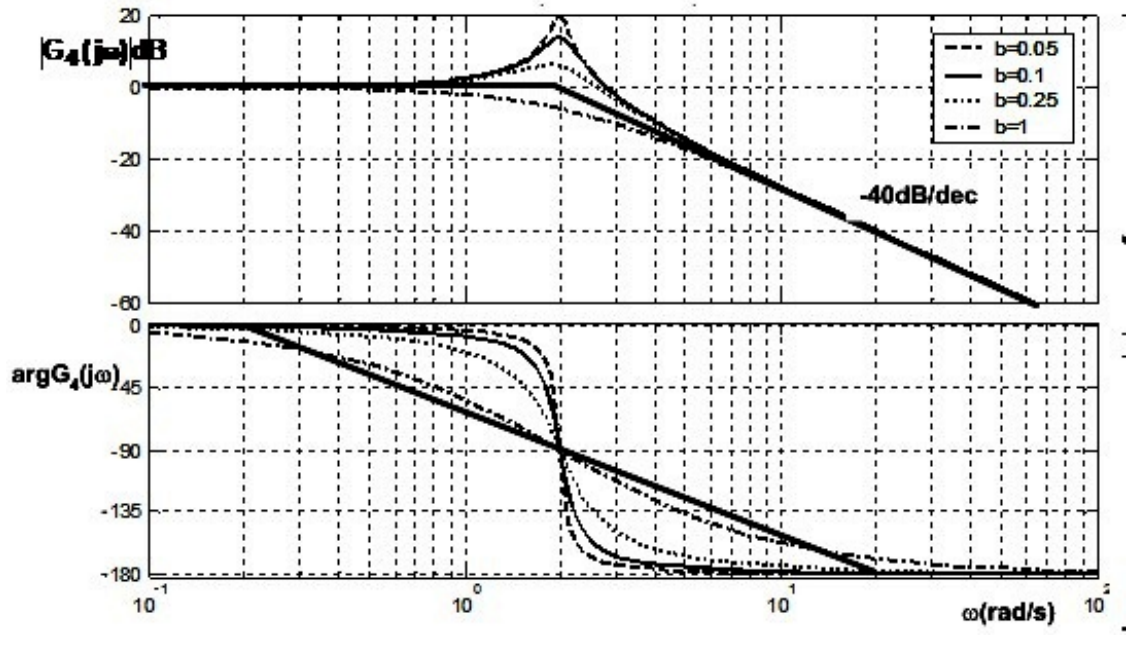

<span id="page-120-0"></span>*6.4. ábra. A negyedik alak.*

A [6.4. ábra](#page-120-0) elemzéséből kiderül, hogy jelen esetben az approximáció nem minden esetben helytálló. A csillapítás függvényében jelentős eltérés tapasztalható a valós és a közelítő görbe között.

Példa egy tetszőleges összetett függvényre:

$$
G(j\omega) = \frac{1 + j\omega}{j\omega(1 + j\omega/10)}
$$

A példára jellemző Bode diagram a 6.5[. ábrán](#page-121-0) látható.

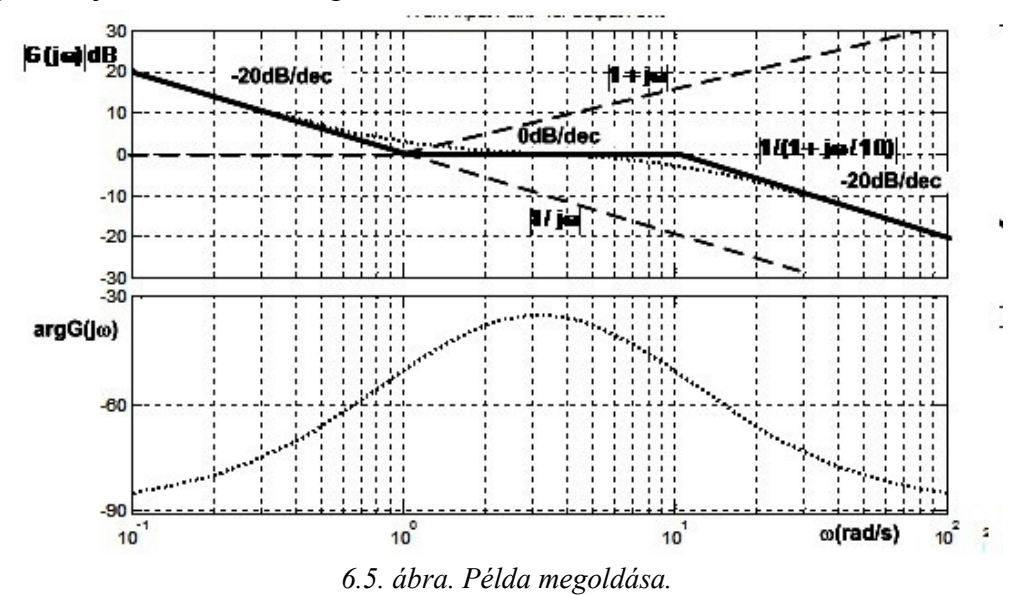

<span id="page-121-0"></span>A diagram rajzolása előtt szükséges meghatározni a törésfrekvenciákat. A példában az első ω = 0 frekvencián található, ezért az első típusú alakhoz tartozó elem hatására az erősítés 20dB/dekád meredekséggel csökken. A második  $\omega = 1 \left[ \frac{\text{rad}}{\text{sec}} \right]$  $\omega = 1 \frac{\text{rad}}{\text{sec}}$  frekvencián van. Ez a törésfrekvencia felfelé töri a görbét. A harmadik  $\omega = 10 \frac{\text{rad}}{\text{sec}}$ ω = 10  $\left[\frac{\text{rad}}{\text{sec}}\right]$  frekvencián újból lefelé töri a görbét. Az eredő amplitúdó karakterisztika az egyes aszimptotikus karakterisztikák összegéből áll össze és vastag teli vonallal van ábrázolva a 6.5. ábrán.

# **Sávszélesség**

Egy jel esetében azon komponensek jelentősek, melyek amplitúdója nagyobb az  $\omega = 0$ amplitúdó  $\frac{1}{\sqrt{2}}$  $\frac{1}{\sqrt{2}}$ -el szorzott értékénél.

Ebből kiindulva beszélhetünk sávszélességről. Az az  $\omega_0$ , melyre érvényes, hogy:

$$
\left| X(j\omega_0) \right| = \frac{1}{\sqrt{2}} \left| X(0) \right| \text{ a jel sávszélessége.}
$$

$$
20 \log \left( \frac{\left| X(j\omega_0) \right|}{\left| X(0) \right|} \right) = 20 \log \left( \sqrt{2} \right) = 3 \text{dB}
$$

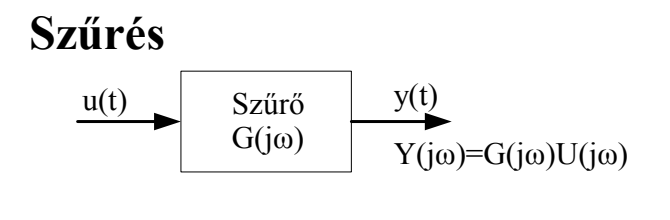

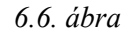

A szűrők feladata, hogy a bemeneten megjelenő, szűrni kívánt jelet módosítja úgy, hogy a kimeneten a nem kívánt összetevők nélküli jel, vagyis a módisított bemenet, jelenjen meg.

A lineáris, folytonosidejű szűrő tag ábrázolható az alábbiak szerint:

A rendszer frekvencia függvénye:

 $G(j\omega) = |G(j\omega)|e^{j \arg G(j\omega)}$ 

Ideális szűrők esetén a szűrő csak a jel amplitúdóját módosítja, a fázisát nem. Ideális esetben a jel azon frekvencia összetevőit, melyeket nem szeretnénk átengedni a szűrőn 0 értékkel, míg azokat, amelyeket át szeretnénk engedni a szűrőn 1 értékkel szorozunk. Ideális szűrő csak elméletben, a matematikai felírásokban létezik. A valóságban csak az ideálishoz közelítő szűrőkarakterisztikákat tudunk előállítani.

A legfontosabb szűrő típusok:

- 1. Aluláteresztő szűrő
- 2. Felüláteresztő szűrő
- 3. Sáváteresztő szűrő
- 4. Sávvágó szűrő.

Az ideális aluláteresztő szűrő amplitúdó frekvencia karakterisztikája:

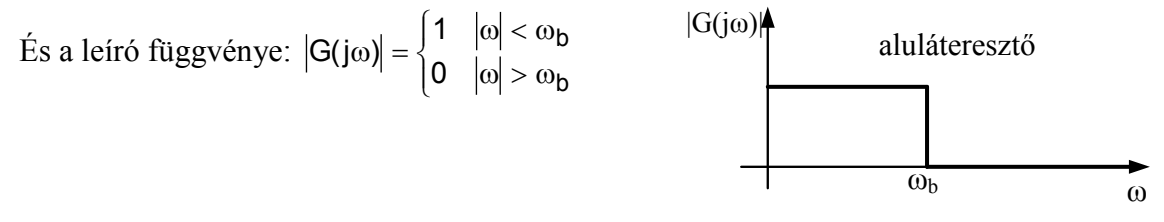

*6.7. ábra*

Az ideális felüláteresztő szűrő amplitúdó frekvencia karakterisztikája:

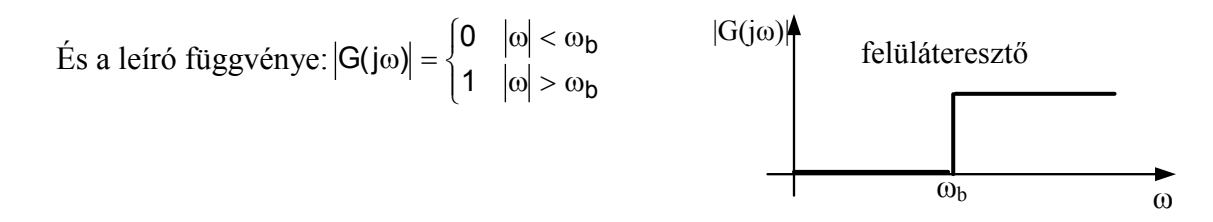

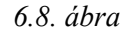

Az ideális sáváteresztő szűrő amplitúdó frekvencia karakterisztikája:

És a leíró függvénye:  $\overline{\mathcal{L}}$ ⇃  $\int$ ω  $|<$  ω<sub>n</sub> és  $|ω| > ω$  $\omega_{\scriptscriptstyle a} < |\omega| < \omega$  $\omega$ =  $a$  by  $|\omega|$  by  $\omega_b$  $a > |\omega| > \omega_b$  $0 \quad |\omega| < \omega_{\rm a}$  és 1  $G(j\omega)$  $\omega_{a}$   $\omega_{b}$   $\omega$ Sáv áteresztő

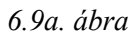

Az ideális sávszűrő amplitúdó frekvencia karakterisztikája: És a leíró függvénye:  $|G(j\omega)| = \left\{$ ↑  $\left($  $\omega$  <  $\omega$ <sub>2</sub> i  $|\omega|$  >  $\omega$  $\omega_{\mathbf{a}} < |\omega| < \omega$  $\omega$ ) = a  $|\omega| > \omega_b$  $\mathsf{a} \leq |\omega| \leq \omega_{\mathsf{b}}$  $1$   $|\omega| < \omega_a$  i 0  $G(j\omega)$ ω<sup>a</sup> ωb ω  $|G(j\omega)|$  sávszűrő

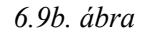

A valós folytonosidejű aluláteresztő szűrő frekvenciafüggvénye és frekvenciakarakterisztikái, ahol  $\omega_b$  a szűrő vágási frekvenciája

$$
G(j\omega) = \frac{1}{1 + j\omega/\omega_b}
$$

*6.10. ábra. Aamplitúdó karakterisztika. 6.11. ábra. Fázis karakterisztika.*

A valós folytonosidejű felüláteresztő szűrő frekvenciafüggvénye és frekvenciakarakterisztikái:  $G(j\omega) = \frac{\omega}{\omega_b + j\omega}$  $G(j\omega) = \frac{j\omega}{\omega_b + j}$ b .

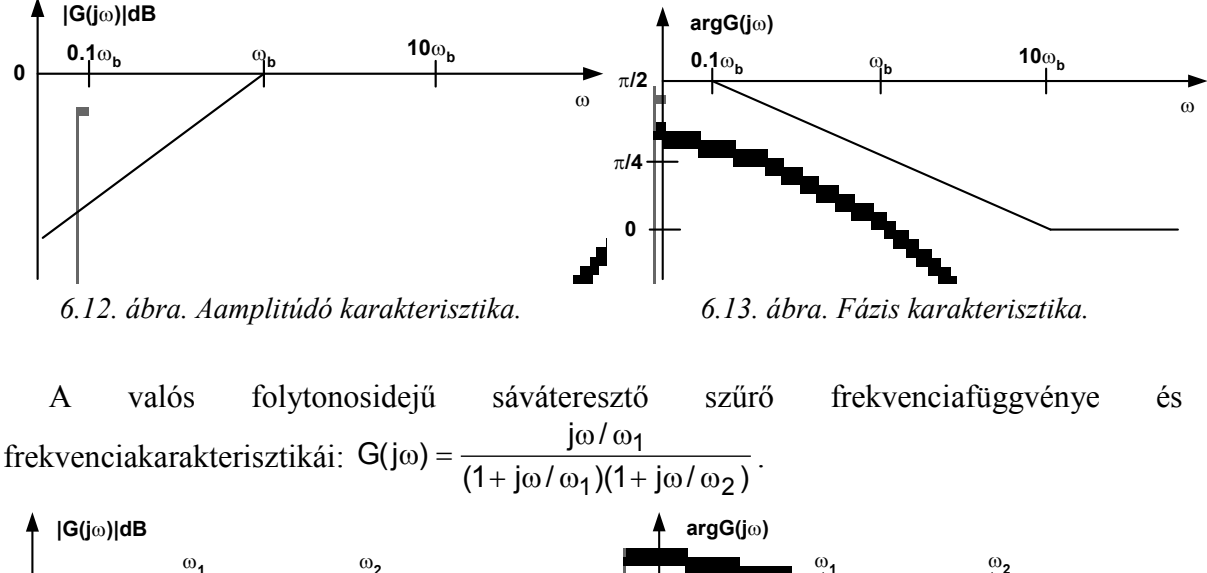

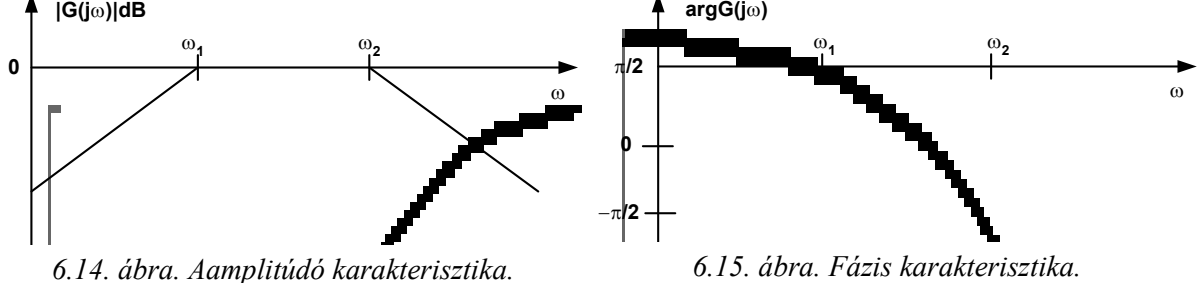

# **6.1. Analóg szűrők vizsgálata**

MATLAB programcsomag segítségével ábrázoljuk a 6.16[. ábr](#page-124-0)án látható kapcsolás frekvenciakarakterisztikáját!

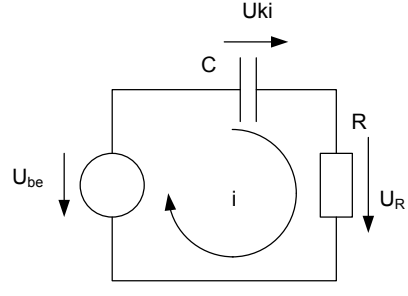

*6.16. ábra. Egytárolós rendszer.*

<span id="page-124-0"></span>A feladatban szereplő az áramkör egy feszültséggenerátor, egy kondenzátor és egy ellenállás soros kapcsolásból áll. Legyen a rendszer bemenete a feszültséggenerátor feszültsége  $u_{be}(t)$  kimenete pedig  $u_c(t) = u_{ki}(t)$ . A rendszer analitikus megoldásához Kirchoff második törvénye alapján írjuk fel, hogy  $u_{be}(t) = u_c(t) + u_R(t)$ . Másrészt felírható az áramkörben folyó egységes  $i(t)$  áram, hogy  $i(t) = i_c(t) = C \frac{dU_c(t)}{dt}$ . Az  $u_R(t) = Ri(t)$ , azaz  $u_R(t) = RC \frac{dU_c(t)}{dt}$ , behelyettesítve a feszültségeket tartalmazó összefüggésbe kapjuk, hogy  $u_{be}(t) = u_c(t) + RC \frac{du_c(t)}{dt}$ ,  $u_c(t) \xrightarrow{Fourier} U_c(j\omega)$ ,  $u_{be}(t)$  $\frac{Fourier}{\longrightarrow} U_{be}(j\omega)$  és ekkor  $U_{be}(j\omega) = U_c(j\omega) + RCj\omega U_c(j\omega)$  valamint  $G(j\omega) = \frac{U_c(j\omega)}{U_{be}(j\omega)}$  $\frac{U_{ki}(j\omega)}{U_{be}(j\omega)} = \frac{1}{j\omega RC+1}$ .  $G(j\omega) = \frac{1}{\sqrt{1+\omega^2C^2R^2}\omega \tan(\omega RC)} \frac{1}{\sqrt{1+\omega^2C^2R^2}} \omega - \frac{1}{\omega RC}$ .

A feladatban megadott áramkör egy aluláteresztő szűrő, ugyanis:  $G(j\omega) = \frac{1}{1+j\omega/\omega_b}$ ahol:  $\omega_b = \frac{1}{RC}$  a törési frekvencia.

A feladat megoldására alkalmas MATLAB kód:

```
>> C=1e-3; R=2e3*pi;
```
- >> omb=2\*pi\*1/(R\*C)
- >> num=[1]; den=[1/omb 1];
- >> bode(num,den)

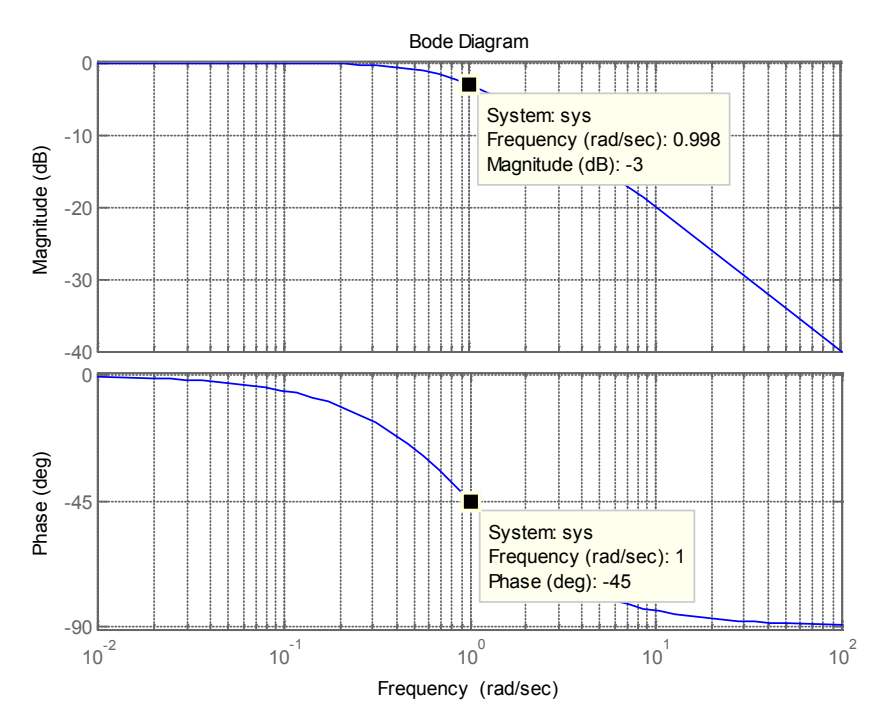

*6.17. ábra. A MATLAB-ban kapott grafikon.*

A rendszer paraméterei alapján a törési frekvencia  $\omega_b = 1 \left[ \frac{rad}{sec} \right]$ . Ezen a frekvencián a csillapítás 3dB, a fáziskésés pedig 45 fok.

Módosítsuk az előző rendszert úgy, hogy a kimenete legyen  $u_R(t) = u_{ki}(t)$ .

$$
\text{Ekkor } G_2(j\omega) = \frac{U_R(j\omega)}{U_{be}(j\omega)} = \frac{U_{ki}(j\omega)}{U_{be}(j\omega)} = \frac{j\omega RC}{j\omega RC+1} \text{ és } G_2(j\omega) = \frac{1}{\sqrt{1+\frac{1}{\omega^2 C^2 R^2}}} zatan\left(\frac{1}{\omega RC}\right)
$$

A feladatban megadott áramkör egy felüláteresztő szűrő, ugyanis:  $G_2(j\omega) = \frac{j\omega}{\omega_b + j\omega}$ ahol:  $\omega_b = \frac{1}{RC}$  a törési frekvencia.

A feladat megoldására alkalmas MATLAB kód:

```
>> C=1e-3; R=2e3*pi;
```

```
>> omb=2*pi*1/(R*C)
```
- >> num=[1 0]; den=[1 omb];
- >> bode(num,den) ; grid;

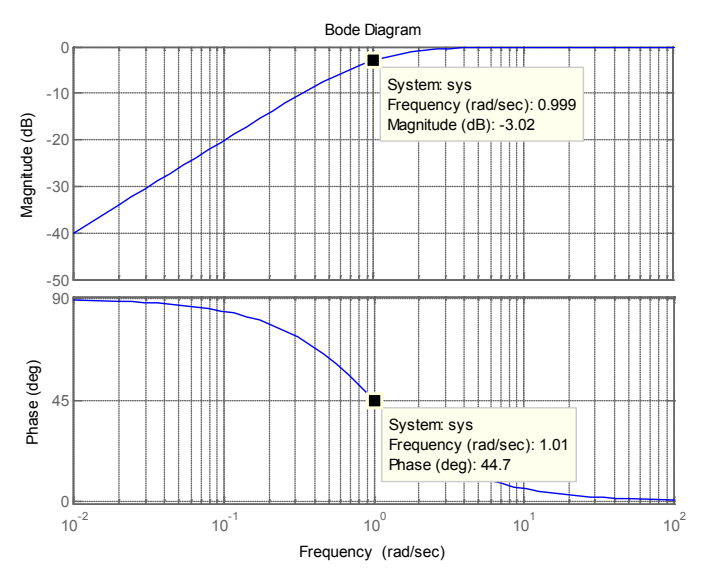

*6.18. ábra. A MATLAB-ban kapott grafikon.*

Nem decibelben az amplitúdó karakterisztika meghatározása:

```
>>w=0:0.02:100; omb=1;
>>magGs=1./sqrt(1+1./(w.*omb).^2);
>>semilogx(w,magGs); grid
```
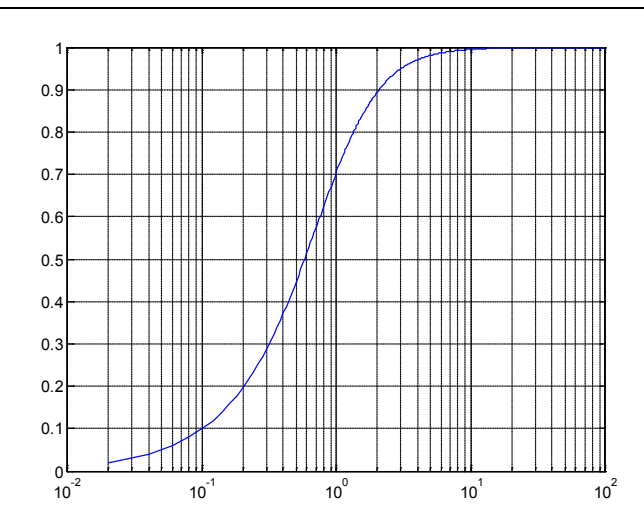

*6.19. ábra. Nem decibelben az amplitúdó karakterisztika.*

Az ábrán leolvasható a csillapítás értéke a törésfrekvencián, ami  $\frac{1}{\sqrt{2}}$ .

## **6.2. Digitális szűrők**

A digitális szűrőnek, mint diszkrétidejű lineáris rendszernek az a feladata, hogy a bemenetén jelentkező jelsorozaton amplitúdó és fázismódosításokat végezzen el.

A digitális szűröknek két típusa van. Ezek: a véges impulzusválaszú FIR (Finite Impulse Response) és a végtelen impulzusválaszú IIR (Infinite Impulse Response) digitális szűrő.

Legyen *x*[*n*] a rendszer bemenete *y*[*n*] pedig a kimenete, ekkor a DI rendszer általános

alakja adott a következők szerint: 
$$
y[n] = \frac{1}{a_0} \left\{ \sum_{k=0}^{M} b_k x[n-k] - \sum_{k=1}^{N} a_k y[n-k] \right\}.
$$

Amennyiben  $a_k = 0$ , minden  $k \neq 0$ -ra, viszont az  $a_0 = 1$ , akkor FIR (Finite Impulse Response) szűrőről van szó azaz a FIR szűrő esetében a kimenetet csak a korábbi bemenet határozzák meg, és nem vesszük figyelembe a korábbi kimeneteket. Az IIR (Infinite Impulse Response) szűrő esetében, pedig van olyan  $a_k$ ,  $k \neq 0$  érték, amely 0-tól különböző. Ebben az esetben tehát a kimenet meghatározásához figyelembe vesszük a korábbi bemenetek mellett a korábbi kimeneteket is.

A digitális szűrő tervezés a következő lépésekből áll:

- 1. Eldöntjük, FIR vagy IIR struktúrával akarjuk-e közelíteni az előírt paramétereket,
- 2. Kiválasztjuk a szűrő fokszámát és meghatározzuk az együtthatókat,
- 3. Megválasztjuk a szűrő struktúrát a kvantálás hatásának figyelembevételével,

4. Ellenőrizzük, mennyiben tesz eleget a szűrő az előírt specifikációknak. Ha nem megfelelő a szűrő viselkedése, más beállításokkal megismételjük a tervezési eljárást. A digitális szűrő tervezése így iteratív módon történik.

#### **Feladat 6.2.1.**

Tervezzünk digitális FIR aluláteresztő szűrőt, melynek vágási frekvenciája  $f_{pass}$  =  $9600[Hz]$ .

#### **A megoldás menete**

A szűrő megtervezéséhez MATLAB-ban indítsuk el az fdatool (Filter Design and Analysis Tool) szűrőtervező programot. A program szabad paramétere legyenek a következők szerint adottak:

% All frequency values are in Hz.  $Fs = 48000$ ; % Sampling Frequency Fpass =  $9600$ ; % Passband Frequency Fstop =  $12000$ ; % Stopband Frequency Dpass =  $0.057501127785$ ; % Passband Ripple Dstop =  $0.0001$ ; % Stopband Attenuation dens  $= 20$ ; % Density Factor

Az aluláteresztő szűrőre vonatkozó, a tervezést befolyásoló paraméterek értelme az fdatool kezelőfelületét bemutató 6.20[. ábr](#page-128-0)án láthatóak.

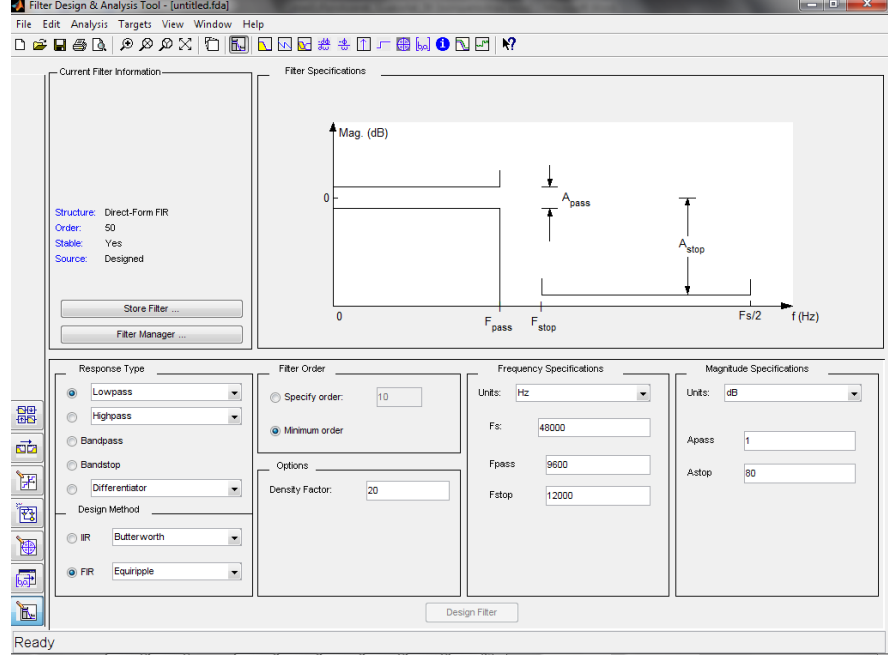

*6.20. ábra. Az fdatool kezelőfelülete.*

<span id="page-128-0"></span>A tervezés eredményének vizsgálata a [6.21](#page-128-1). ábrán látható.

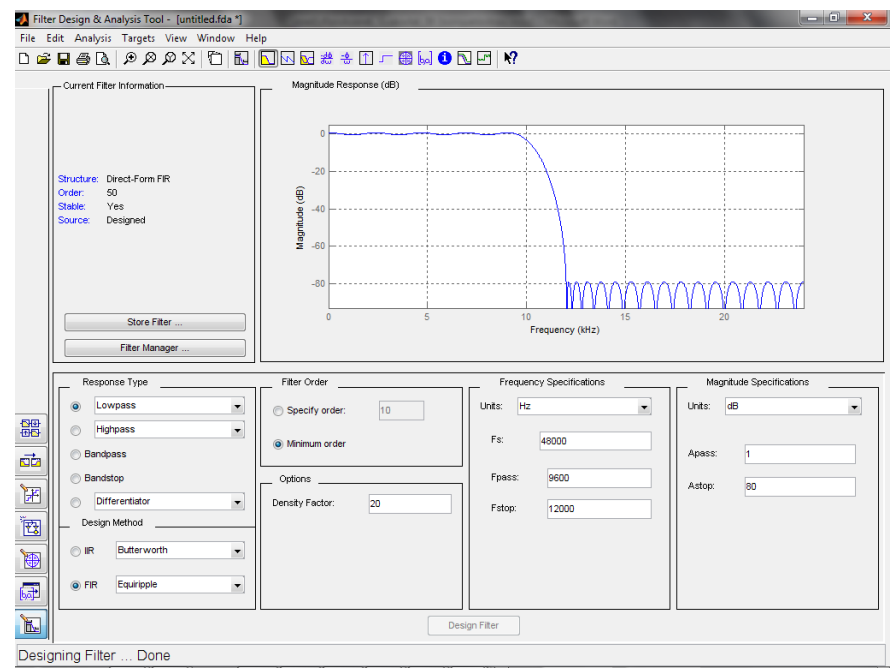

*6.21. ábra. Amplitúdó karakterisztika*

<span id="page-128-1"></span>Az amplitúdó karakterisztikát megvizsgálva belátható, hogy az eredményül kapott FIR szűrő eleget tesz a feladatban meghatározott feltételeknek.

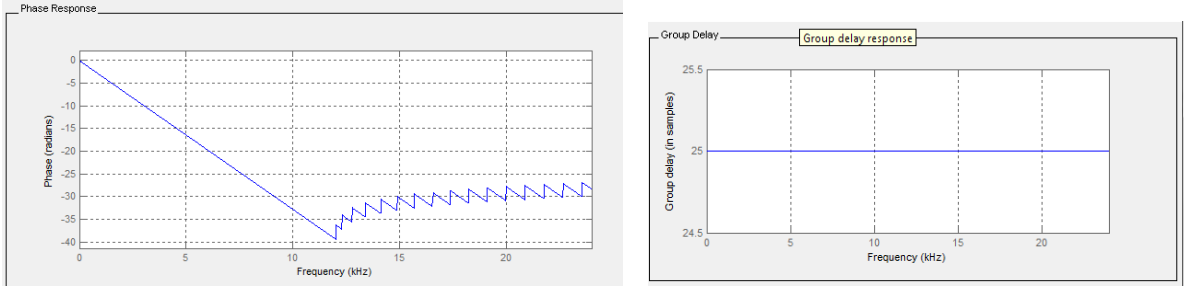

*6.22. ábra. A szűrő fázis karakterisztikája. 6.23. ábra. A csoport késés.*

A csoport késés változása a frekvencia függvényében állandó: A szűrő egységugrásra adott válasza a 6.24[. ábr](#page-129-0)án látható.

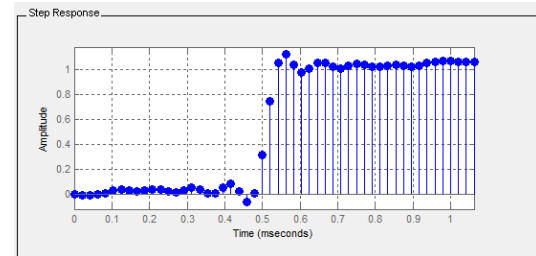

*6.24. ábra. Az egységugrásra adott válasz.*

<span id="page-129-0"></span>Ellenőrizzük a kapott rendszer szűrési képességét. Vezessünk a szűrő bemenetére egy harmonikus jelet, melynek frekvenciája megegyezik a tervezett vágási frekvenciával. A feladat megoldására alkalmas MATLAB kód:

% teszteljük a megtervezett szűrőt: b=Hd.Numerator; a=1; t=0:1/Fs:2e-3;  $x=sin(2*pi*Fpass *t);$  $y = filter(b, a, x);$  $figure(1)$ ; stem $(t,[x',y'])$ ;

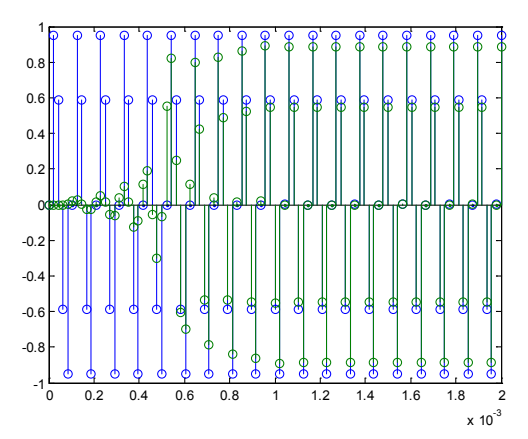

*6.25. ábra. A szűrő fázis karakterisztikája. 6.26. ábra. A csoport késés.*

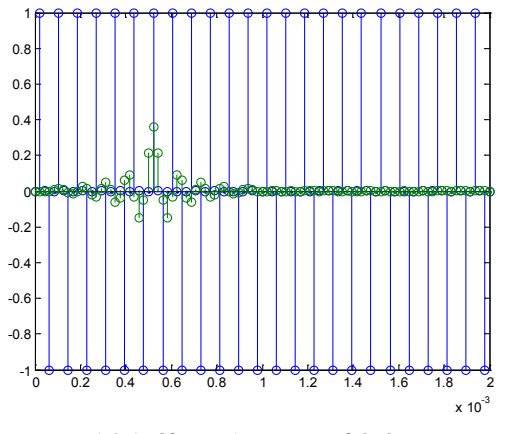

A szűrő kimenete ebben az esetben csak kis mértékben tér el a bemenettől.

Most végezzük el a vizsgálatot a vágási frekvenciával megeggyező frekvenciájú harmónikus jellel. A feladat megoldására készített kód:

```
x=sin(2*pi*Fstop*t);y = filter(b, a, x);figure(2)stem(t,[x',y']);
```
A szűrő kimenet ebben az esetben közel nulla, tehát a szűrő elnyomja a magasabb frekvenciákat.

#### **Feladat 6.2.2.**

Készítsen diszkrétidejű **felüláteresztő** szűrőt a következők szerint:

```
Fs = 48000; % Sampling Frequency
```
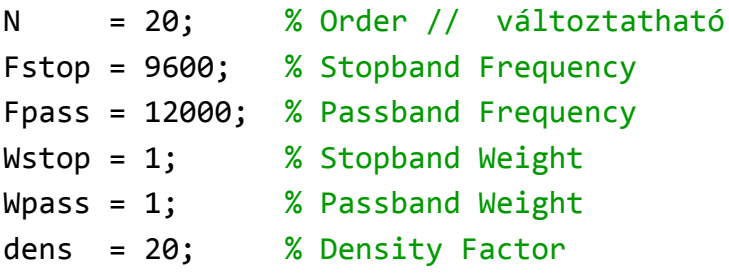

A szűrő modelje:

$$
y[n] = \frac{1}{a_0} \left\{ \sum_{k=0}^{M} b_k x[n-k] - \sum_{k=1}^{N} a_k y[n-k] \right\}, \text{ and } x[n] \text{ a renders bemente, } y[n] \text{ pedig a}
$$

kimenete.

Végezzen változtatásokat, a szűrő fokszámát illetően és a tervezési módszereket is változtassa.

Hogyan hatnak ezek a változtatások az amplitúdó és a fázis karakterisztikára, valamint a csoport késésre?

Hasonlítsa össze az egyes szűrők válaszát egy adott bemenetre.

Adja meg a kimenetek közötti hibajel energiáját.

#### **A megoldás menete:**

A feladatunk egy felülátresztő FIR szűrő megtervezése a fenti paraméterek alapján. Mivel FIR (Finite Impulse Response) szűrőről van szó, így a fentiekben megadott egyenletben, az  $a_k = 0$ , minden  $k \neq 0$ -ra, viszont az  $a_0 = 1$ , azaz a FIR szűrő esetében a kimenetet csak a korábbi bemenet határozzák meg, és nem vesszük figyelembe a korábbi kimeneteket. A szűrő megtervezéséhez indítsuk el az fdatool-t és állítsuk be a fentiekben megadott paramétereket.

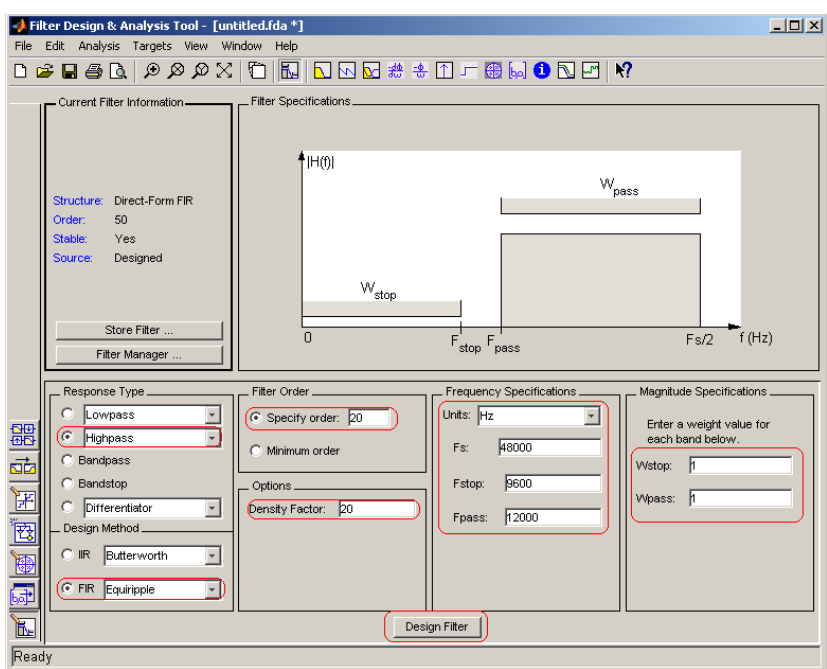

*6.27. ábra. A feladat megoldásához szükséges beállítások..*

Amennyiben beállítottuk a paramétereket, megkezdhetjük a szűrő tervezését. Az így megtervezett szűrő esetében az Analysis->Magnitude and Phase Responses menüpontra kattintva megtekinthetjük az amplitúdó és fáziskarakterisztikát, mely a [6.28](#page-131-0). ábrán látható.

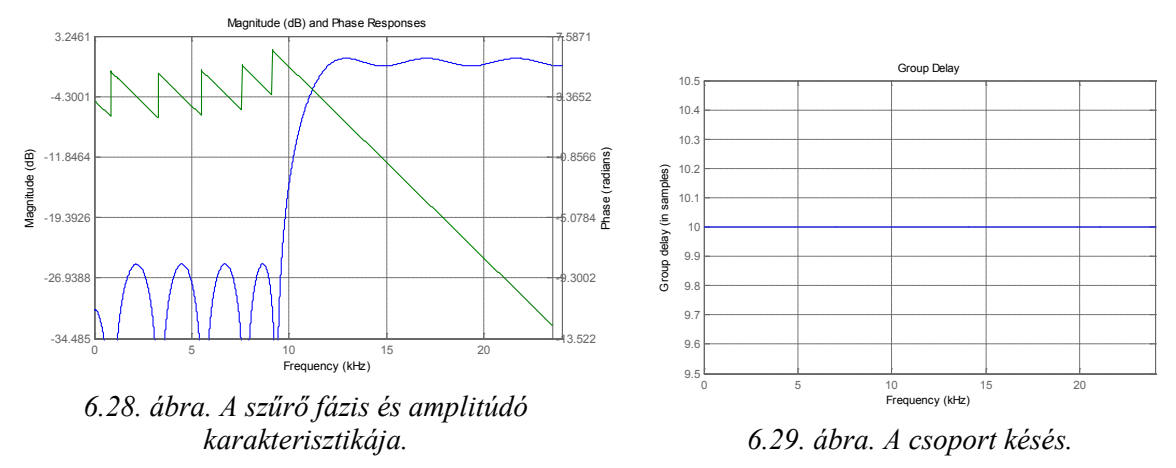

<span id="page-131-1"></span><span id="page-131-0"></span>Az Analysis->Grup Delay Response-ra kattintva, pedig megnézhetjük a szűrő csoportkésleltetését, mely a 6.29[. ábr](#page-131-1)án látható.

Látható, hogy a szűrő csoportkésleltetése független a frekvenciától, értéke pedig 10. Készítsük el a szűrőhöz tartozó m-file-t, a File->Generate M-file menüpont segítségével. Ezt mentsük el, mert majd később az összehasonlításoknál fel fogjuk használni. A következő feladat, hogy válasszunk másik tervezési módszert. Legyen ez a Least-squares módszer.

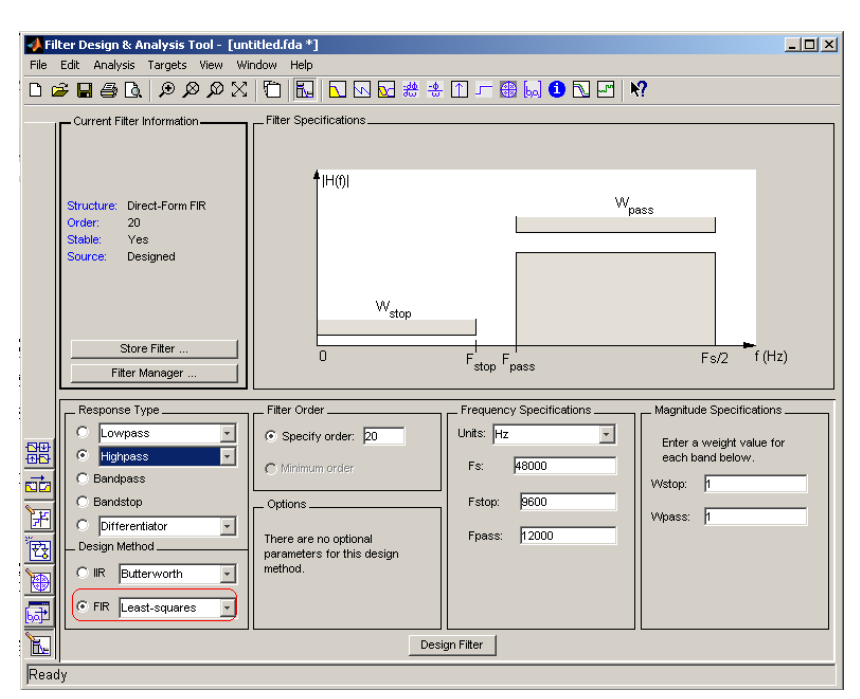

*6.30. ábra. A feladat megoldásához használt beállítások.*

Itt is vizsgáljuk meg és hasonlítsuk össze az előbb kapott eredményekkel az amplitúdó és fáziskarakterisztikát, valamint nézzük meg a szűrő csoportkésleltetését.

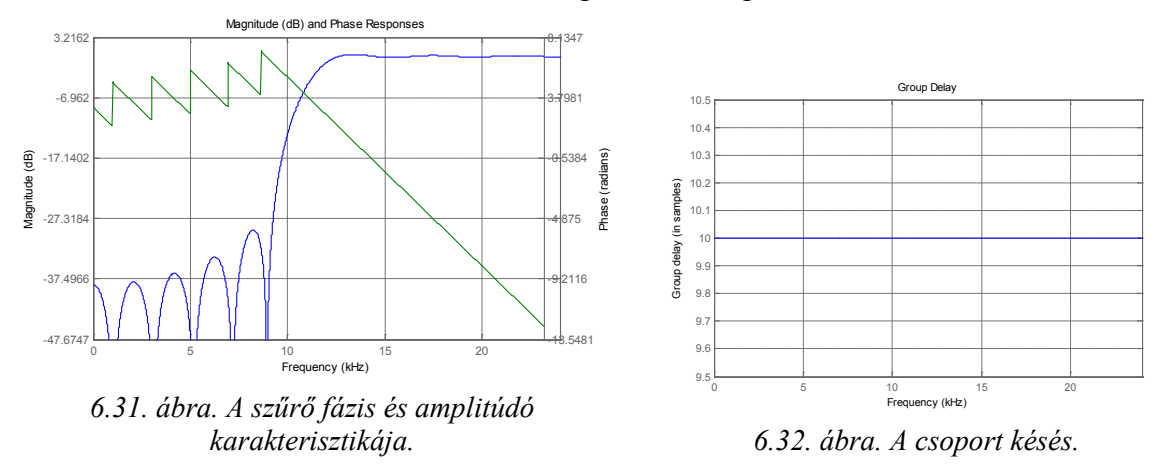

<span id="page-132-1"></span><span id="page-132-0"></span>A [6.31.](#page-132-0) és a [6.32](#page-132-1). ábrán látható, hogy a tervezési módszertől függ a kapott amplitúdó és fáziskarakterisztika, de a csoportkésleltetés nem változik. Itt is készítsük el a szűrőhöz tartozó m-file-t, és mentsük el. Állítsuk vissza a tervezési módszert a korábbi Eqiripple módszerre, és változtassuk meg a szűrő fokszámát 40-re. A szűrő fokszáma azt határozza meg, hogy hány darab korábbi bemenetet veszünk figyelembe.

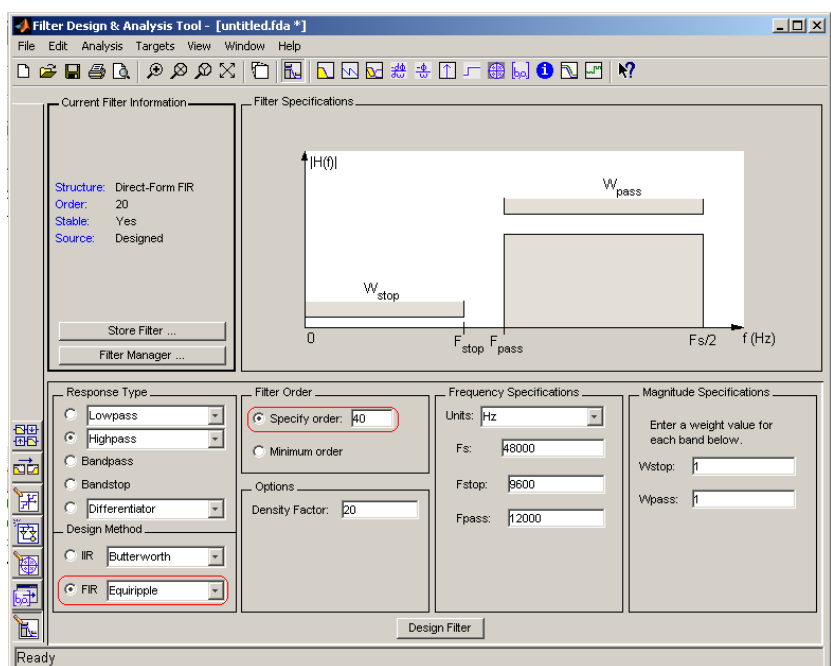

*6.33. ábra. A feladat megoldásához szükséges beállítások.* 

Nézzük meg ennél a szűrőnél is az amplitúdó és fáziskarakterisztikát, valamint a csoportkésleltetést.

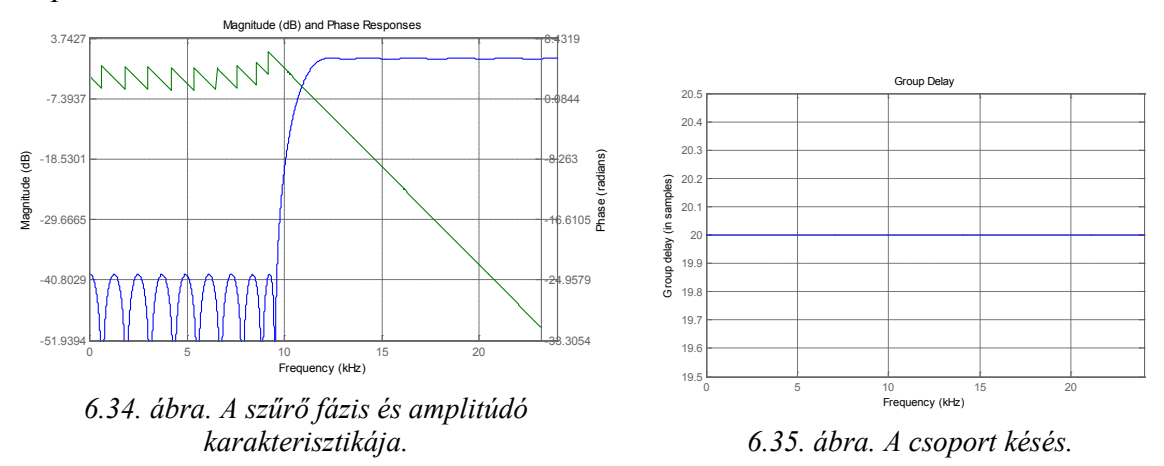

<span id="page-133-1"></span><span id="page-133-0"></span>A [6.34.](#page-133-0) és a [6.35](#page-133-1). ábrán látható, hogy a szűrő fokszámának megváltoztatása nemcsak az amplitúdó és fáziskarakterisztikát módosítja, hanem a szűrő csoportkésleltetését is. Ebben az esetben a csoportkésleltetés 20 lett. Nézzük meg a három különböző paraméterrel megtervezett szűrő F<sub>pass</sub> és F<sub>stop</sub> frekvenciájú szinuszos gerjesztésre adott válaszát, majd nézzük meg a kimenetek közötti hibajel energiáját.

A feladat megoldásához szükséges kód:

```
% Equiripple Highpass filter designed using the FIRPM function.
% All frequency values are in Hz.
Fs = 48000; % Sampling Frequency
N = 20; % Order
Fstop = 9600; % Stopband Frequency
Fpass = 12000; % Passband Frequency
Wstop = 1; % Stopband Weight
Wpass = 1; % Passband Weight
dens = 20; % Density Factor
% Calculate the coefficients using the FIRPM function.
b = firpm(N, [0 \text{ Fstop Fpass Fs}/2]/(\text{Fs}/2), [0 \text{ 0 1 1}], [Wstop Wpass], ...
            {dens});
Hd1 = dfilt.dffir(b);% FIR least-squares Highpass filter designed using the FIRLS function.
% All frequency values are in Hz.
Fs = 48000; % Sampling Frequency
N = 20; % Order
Fstop = 9600; % Stopband Frequency
Fpass = 12000; % Passband Frequency
Wstop = 1; % Stopband Weight
Wpass = 1; % Passband Weight
% Calculate the coefficients using the FIRLS function.
b = \text{first}(N, [0 \text{ Fstop Fpass Fs}/2]/(\text{Fs}/2), [0 \text{ 0 1 1}], [Wstop Wpass]);Hd2 = dfilt.dffir(b);% Equiripple Highpass filter designed using the FIRPM function.
% All frequency values are in Hz.
Fs = 48000; % Sampling Frequency
N = 40; % Order
Fstop = 9600; % Stopband Frequency
Fpass = 12000; % Passband Frequency
Wstop = 1; % Stopband Weight
Wpass = 1; % Passband Weight
dens = 20; % Density Factor
% Calculate the coefficients using the FIRPM function.
b = firpm(N, [0 Fstop Fpass Fs/2]/(Fs/2), [0 0 1 1], [Wstop Wpass], ...
            {dens});
Hd3 = dfilt.dffir(b);
% Teszteljük a megtervezett szűrőt:
t=0:1/Fs:2e-3;
x1=sin(2*pi*Fpass *t);
x2=sin(2*pi* Fstop *t);
a=1;
% Első szűrő tesztelése
b=Hd1.Numerator;
y1=filter(b,a,x1);y2=filter(b,a,x2);figure(1);
subplot(2,1,1);stem(t,[x1',y1']);title('First filter test with Fpass frequency');
subplot(2,1,2);stem(t,[x2',y2']);title('First filter test with Fstop frequency');
% Második szűrő tesztelése
b=Hd2.Numerator;
y3=filter(b,a,x1);y4=filter(b,a,x2);figure(2);
subplot(2,1,1);stem(t,[x1',y3']);title('Second filter test with Fpass frequency');
subplot(2,1,2);stem(t,[x2',y4']);title('Second filter test with Fstop frequency');
% Harmadik szűrő tesztelése
b=Hd3.Numerator;
y5=filter(b,a,x1);y6=filter(b,a,x2);figure(3);
subplot(2,1,1);stem(t,[x1',y5']);title('Third filter test with Fpass frequency');
subplot(2,1,2);stem(t,[x2',y6']);title('Third filter test with Fstop frequency');
e1=y1-y3;e2=y1-y5;e3=y2-y4;e4=y2-y6;
E1=e1*e1';E2=e2*e2';E3=e3*e3';E4=e4*e4'
```
A kód első részében a három szűrőhöz tartozó, a korábbi lépések során legenerált MATLAB kód található. Ezután létrehozunk két szinusz jelet. Az egyik frekvenciája megegyezik a szűrő  $F_{pass}$ , a másik a szűrő  $F_{stop}$  frekvenciájával. Ezután, ezeket a szinusz jeleket használjuk a szűrők bemeneteként és megvizsgáljuk, hogy milyen válaszokat kapunk. Végül kiszámoljuk a kapott válaszok közötti különbséget, a 6.36[. ábr](#page-135-0)ának megfelelően.

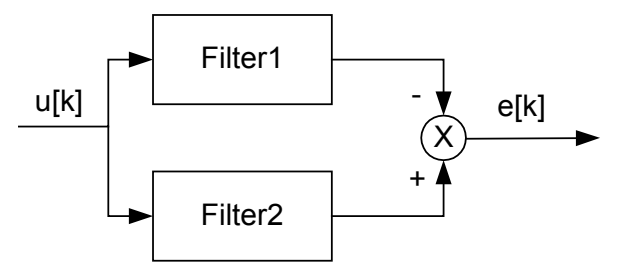

*6.36. ábra. A kapott válaszok különbsége.*

<span id="page-135-0"></span>Végül, pedig meghatározzuk ennek a hibajelnek az energiáját a következő összefüggés alapján:

$$
E = \sum_{i=0}^{N} e[i]^2 = e[0] \cdot e[0] + e[1] \cdot e[1] + \dots + e[N] \cdot e[N].
$$

Vesszük a hibajel négyzetét, ami lényegében egy skaláris szorzásnak felel meg. Ezt a MATLAB esetében egyszerűen a két vektor összeszorzásával érhetjük el.

A kapott eredmény az Equiripple tervezési módszer és 20-as szűrő fokszám esetén [6.37.](#page-135-1)  [ábr](#page-135-1)án látható.

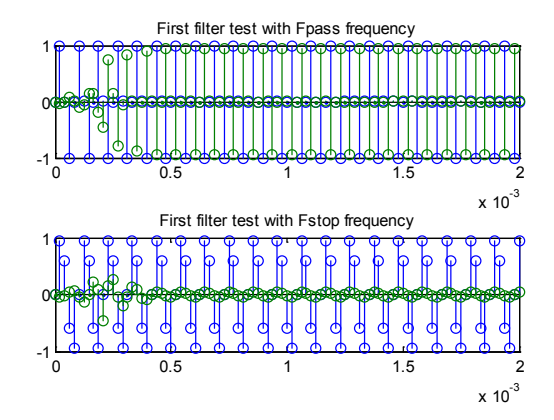

*6.37. ábra. Equiripple tervezési módszer 20-as szűrő fokszám.*

<span id="page-135-1"></span>A kapott eredmény a Least-squares tervezési módszer és 20-as szűrő fokszám esetén 6.38[. ábr](#page-136-0)án látható.

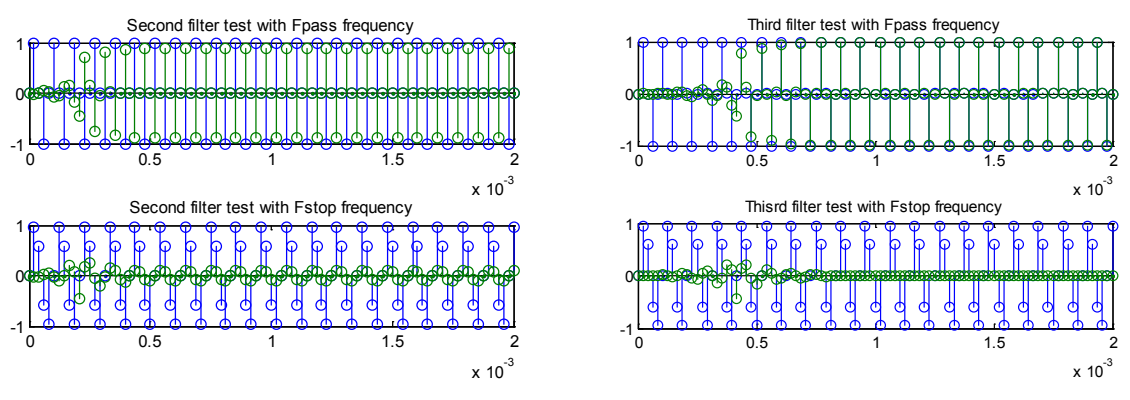

<span id="page-136-0"></span>*6.38. ábra. Least-squar es 20-as szűrő fokszám. 6.39. ábra. Equirippler 40-es szűrő fokszám.*

<span id="page-136-1"></span>

A kapott eredmény az Equiripple tervezési módszer és 40-es szűrő fokszám esetén [6.39.](#page-136-1)  [ábr](#page-136-1)án látható.

A szűrők kimenetei közötti különbség, vagyis a hiba energiája, pedig az alábbiaknak megfelelően alakul. A számítás során az Equiripple tervezési módszerrel, 20-as fokszámot választva megtervezett szűrő kimenetéhez hasonlítjuk a másik két módszerrel megtervezett szűrő kimenetét, mind az  $F_{pass}$  mind, pedig az  $F_{stop}$  frekvenciák esetén.

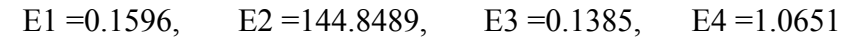

#### **Feladat 6.2.3.**

Készítsen diszkrétidejű **sáváteresztő** szűrőt az alábbiak alapján:

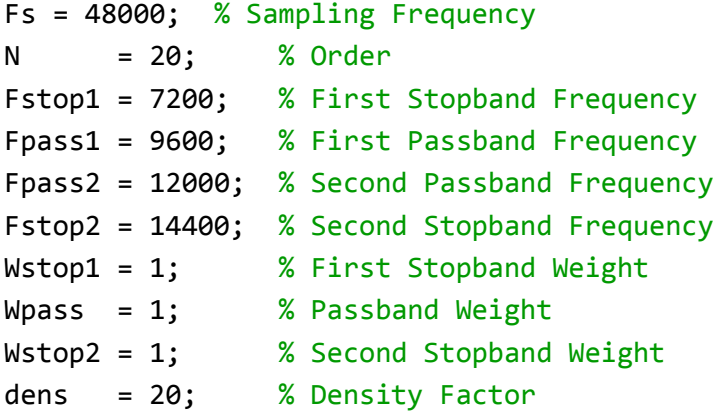

Végezzen változtatásokat a szűrő fokszámát és a tervezési módszereket is változtassa.

Hogyan hatnak ezek a változtatások az amplitúdó és a fázis karakterisztikára, valamint a csoport késésre?

Hasonlítsa össze az egyes szűrők válaszát egy adott bemenetre.

Adja meg a kimenetek közötti hibajel energiáját.

#### **A megoldás menete**

Ebben a feladatban, fentiekben megadott paraméterekkel rendelkező sáváteresztő szűrőt kell készítsünk. Itt is ugyanúgy járunk el és ugyanazokat a teszteket végezzük el, mint az előző feladat esetén. A szűrőtervező program (fdatool) beállítása a 6.40[. ábr](#page-137-0)án látható.

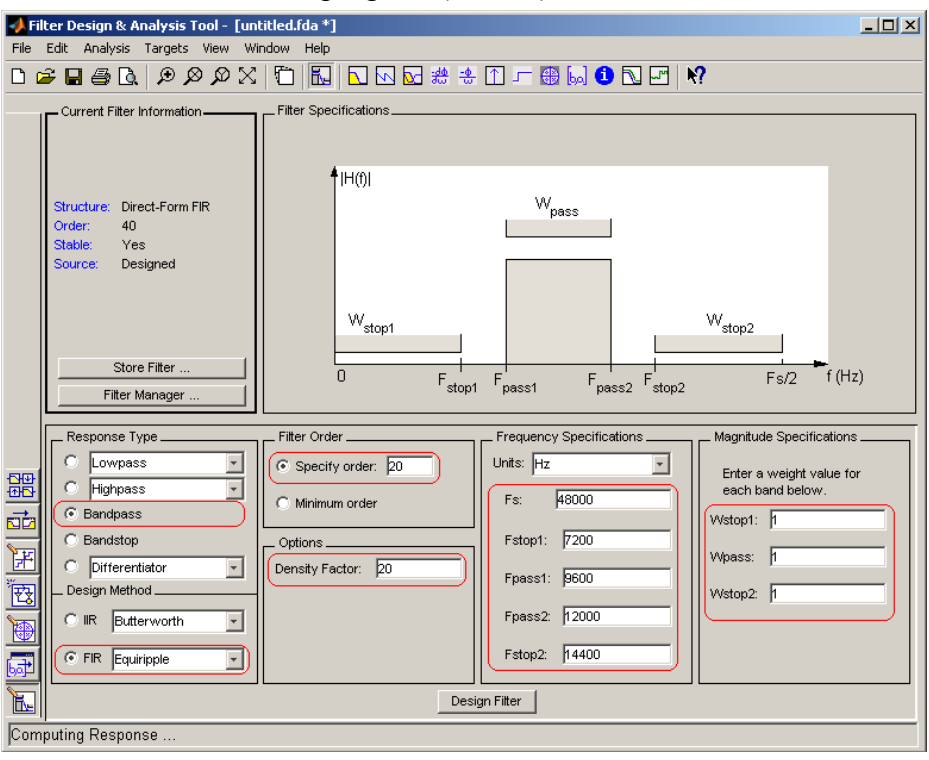

*6.40. ábra. Az fdatool beállítása a feladatnak megfelelően.*

<span id="page-137-0"></span>A megtervezett szűrő amplitúdó és fáziskarakterisztikája, valamint a csoportkésleltetés a [6.41.](#page-137-1) és [6.42](#page-137-2). ábrán látható.

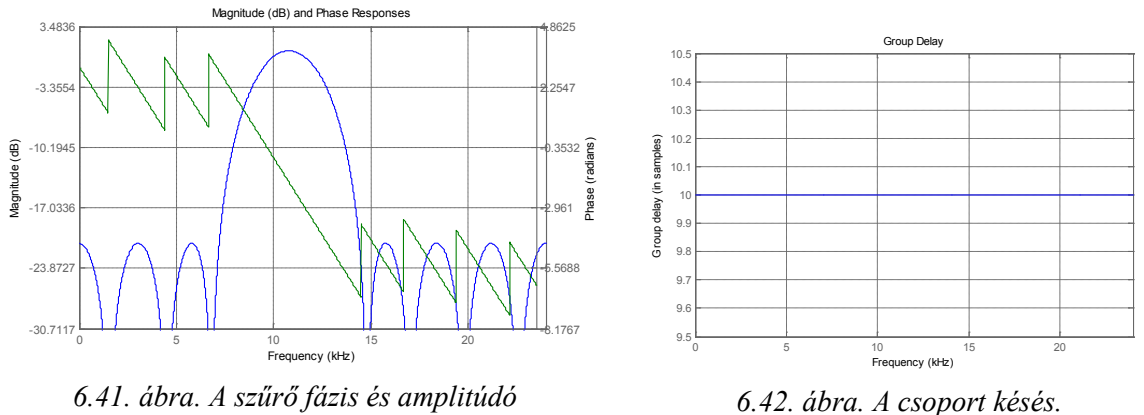

<span id="page-137-1"></span>*karakterisztikája.*

<span id="page-137-2"></span>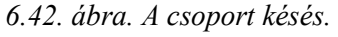

Tervezzük meg ugyanezt a szűrőt a Least-squares módszer segítségével is. Ekkor a kapott amplitúdó és fáziskarakterisztika valamint a csoportkésleltetés a [6.43.](#page-138-0) és a 6.44. [ábr](#page-138-1)án látható.

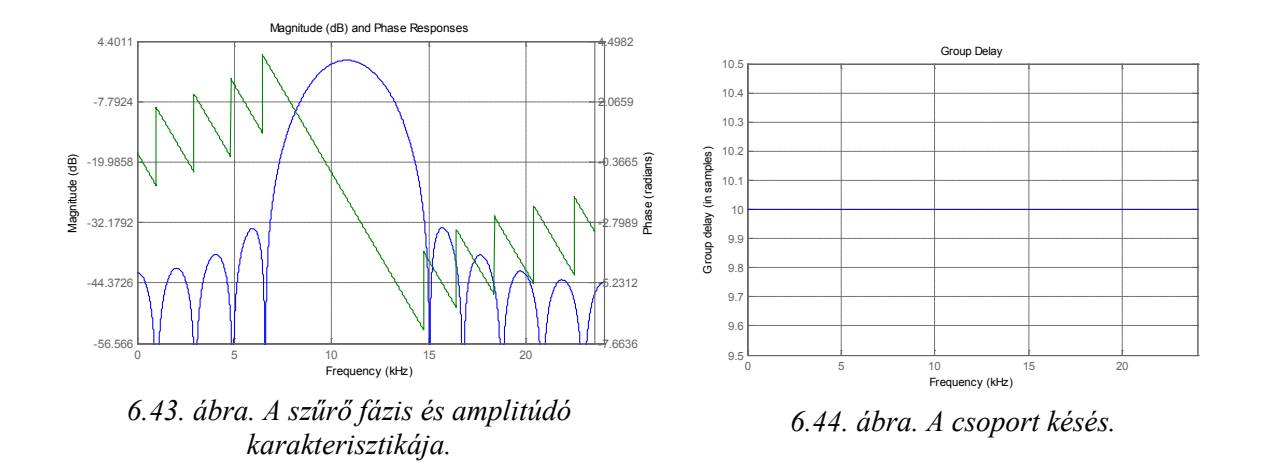

<span id="page-138-1"></span><span id="page-138-0"></span>Tervezzük meg ugyanezt a szűrőt az Equiripple módszer segítségével, de 40-es fokszámmal. Ekkor a kapott amplitúdó és fáziskarakterisztika valamint a csoportkésleltetés a [6.45.](#page-138-2) és [6.46](#page-138-3). ábrán látható.

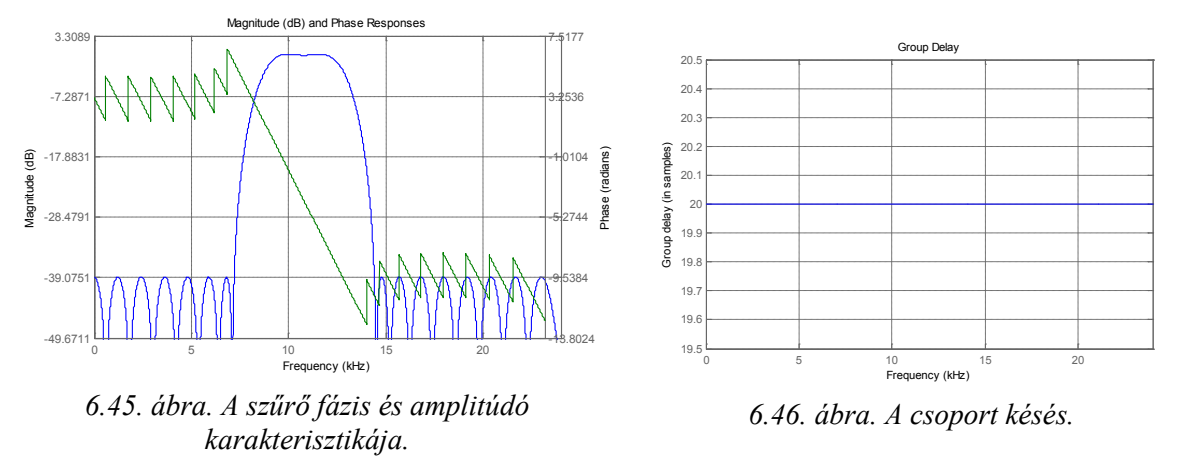

<span id="page-138-3"></span><span id="page-138-2"></span>Teszteljük a három, különböző paraméterekkel megtervezett szűrőt, az előző feladathoz hasonlóan. Itt azonban három különböző  $F_{stop1}$ ,  $F_{stop2}$ , és  $F_{pass1}+(F_{pass2})$  frekvenciájú szinusz jelet használjunk, és nézzük meg, hogy valóban csak a két stop frekvencia közötti részt engedi át a szűrőnk.

Az ezt megvalósító MATLAB kód a következő.

```
% A megtervezett 3 szűrő MATLAB kódja
% Teszteljük a megtervezett szűrőt:
t=0:1/Fs:2e-3;
x1=sin(2*pi*Fstop1 *t);
x2=sin(2*pi* Fstop2 *t);
x3=sin(2*pi* (Fpass1+(Fpass2-Fpass1)) *t);
a=1;
% Első szűrő tesztelése
b=Hd1.Numerator;
y1=filter(b,a,x1);y2=filter(b,a,x2);y3=filter(b,a,x3);figure(1);
subplot(3,1,1);stem(t,[x1',y1']);title('First filter test with Fstop1 frequency');
subplot(3,1,2);stem(t,[x2',y2']);title('First filter test with Fstop2 frequency');
subplot(3,1,3);stem(t,[x3',y3']);title('First filter test with Fpass1+(Fpass2-
Fpass1) frequency');
% Második szűrő tesztelése
b=Hd2.Numerator;
y4=filter(b,a,x1);y5=filter(b,a,x2);y6=filter(b,a,x3);figure(2);
subplot(3,1,1);stem(t,[x1',y4']);title('Second filter test with Fstop1 frequency');
subplot(3,1,2);stem(t,[x2',y5']);title('econd filter test with Fstop2 frequency');
subplot(3,1,3);stem(t,[x3',y6']);title('Second filter test with Fpass1+(Fpass2-
Fpass1) frequency');
% Harmadik szűrő tesztelése
b=Hd3.Numerator;
y7=filter(b,a,x1);y8=filter(b,a,x2);y9=filter(b,a,x3);figure(3);
subplot(3,1,1);stem(t,[x1',y7']);title('Third filter test with Fstop1 frequency');
subplot(3,1,2);stem(t,[x2',y8']);title('Third filter test with Fstop2 frequency');
subplot(3,1,3);stem(t,[x3',y9']);title('Third filter test with Fpass1+(Fpass2-
Fpass1) frequency');
e1=y1-y4;e2=y1-y7;e3=y2-y5;e4=y2-y8;e5=y3-y6;e6=y3-y9;
E1=e1*e1';E2=e2*e2';E3=e3*e3';E4=e4*e4';E5=e5*e5';E6=e6*e6'
```
A 6.47[. ábr](#page-139-0)án található az Equiripple tervezési módszerrel és 20-as szűrő fokszámmal meghatározott szűrő válasza.

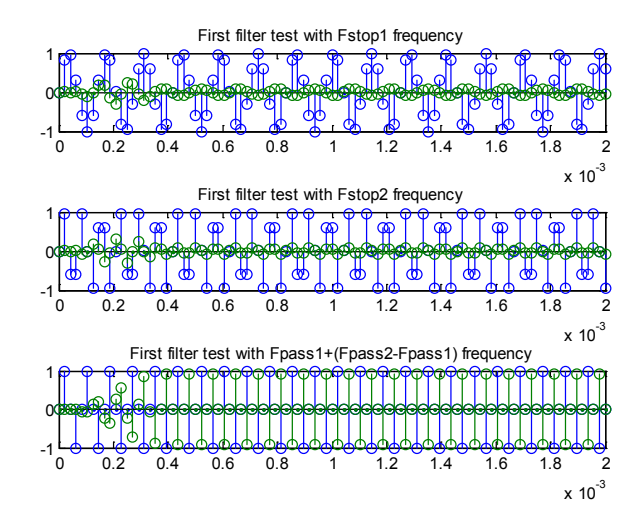

*6.47. ábra. Equiripple 20-as szűrő fokszám.*

<span id="page-139-0"></span>A 6.48[. ábr](#page-140-0)án látható eredmény a Least-squares tervezési módszer és 20-as szűrő fokszám esetén.

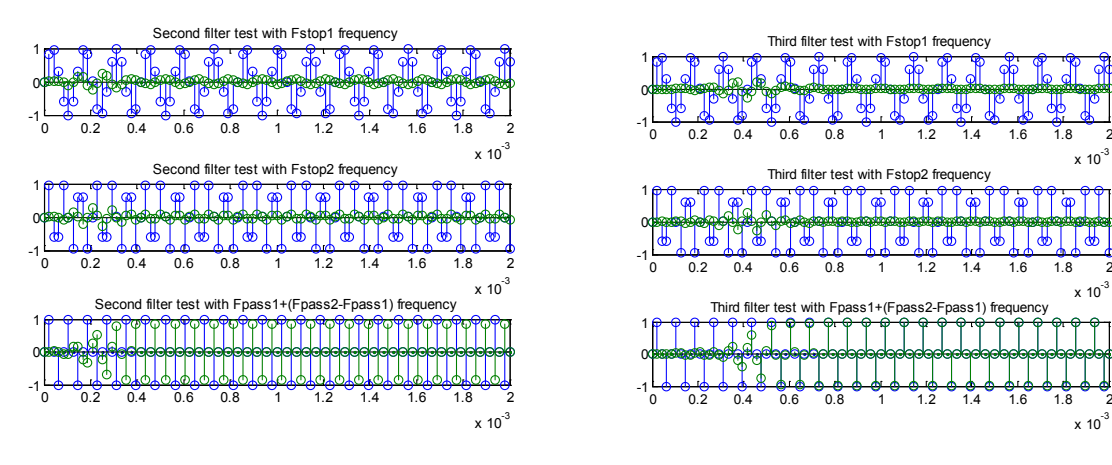

<span id="page-140-0"></span>*6.48. ábra. Least-squares 20-as szűrő fokszám. 6.49. ábra. Equiripple 40-es szűrőfokszám.*

<span id="page-140-1"></span>

A 6.49[. ábr](#page-140-1)án látható eredmény az Equiripple tervezési módszer és 40-es szűrő fokszám esetén.

A 3 különböző módszerrel megtervezett szűrő közötti hiba energiája, a három különböző frekvenciájú bemeneti jel esetén:

E1 = 0.0165, E2 = 0.9733, E3 = 0.0150, E4 = 1.0442, E5 = 0.1261, E6 = 139.3701

#### **Feladat 6.2.4.**

Készítsen diszkrétidejű **sávszűrőt** az alábbiak alapján:

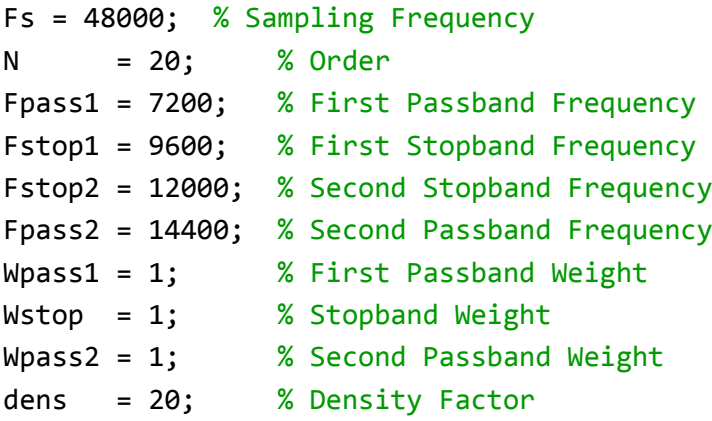

Végezzen változtatásokat a szűrő fokszámát és a tervezési módszereket is változtassa.

Hogyan hatnak ezek a változtatások az amplitúdó és a fázis karakterisztikára, valamint a csoport késésre?

Hasonlítsa össze az egyes szűrők válaszát egy adott bemenetre.

Adja meg a kimenetek közötti hibajel energiáját.

#### **A megoldás menete**

Hasonlóan az előző két feladathoz, itt is egy szűrőt, méghozzá egy sávszűrőt kell tervezni a fentiekben megadott paraméterekkel, az fdatool segítségével. A tervezőprogram beállításai a [6.50](#page-141-0). ábrán láthatóak.

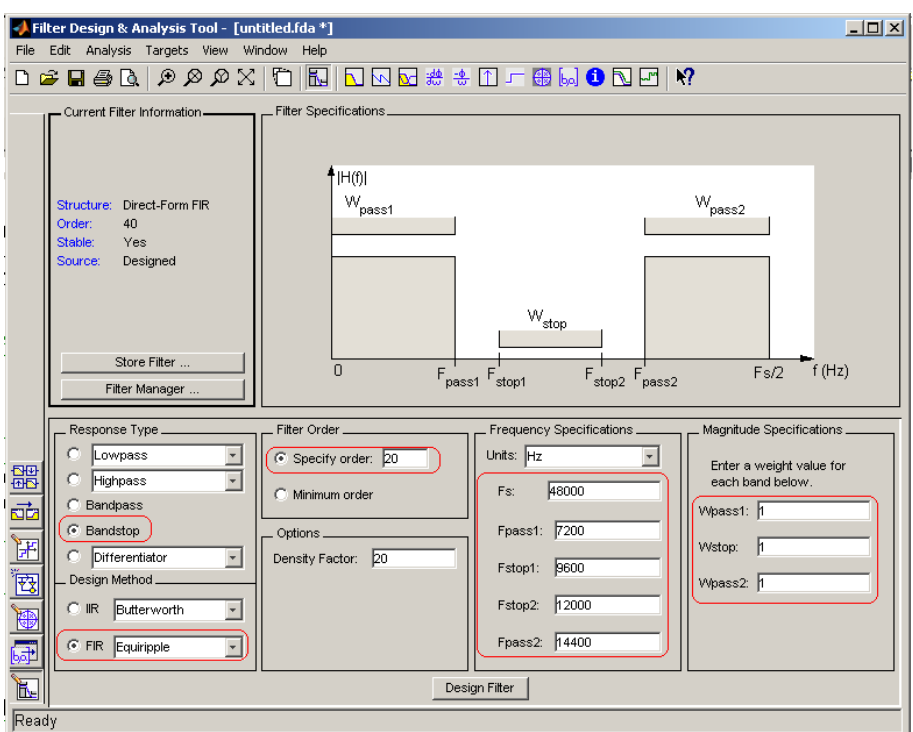

*6.50. ábra. A feladat megoldásához szükséges beállítások.*

<span id="page-141-0"></span>A megtervezett szűrő amplitúdó és fáziskarakterisztikája, valamint a csoportkésleltetés a [6.51.](#page-141-1) és a [6.52](#page-141-2). ábrán láthatóak.

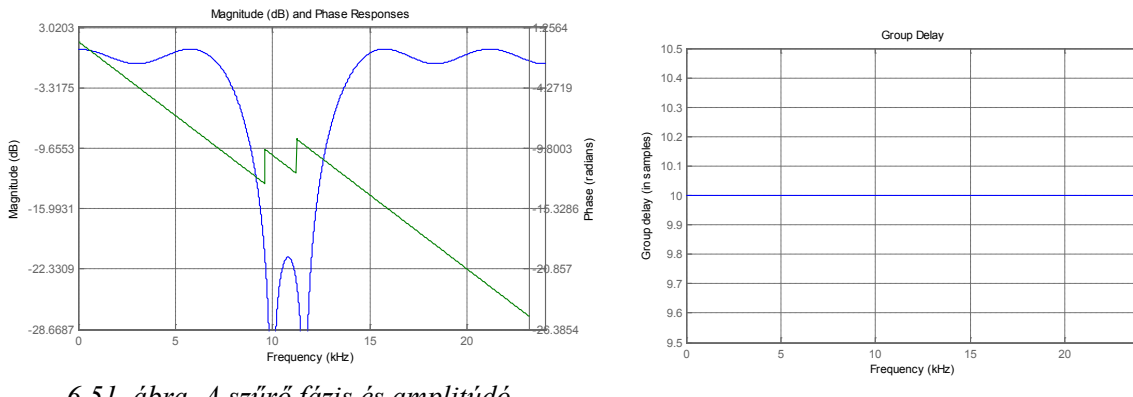

<span id="page-141-1"></span>*6.51. ábra. A szűrő fázis és amplitúdó karakterisztikája.*

<span id="page-141-2"></span>*6.52. ábra. A csoport késés.*

Tervezzük meg ugyanezt a szűrőt a Least-squares módszer segítségével is. Ekkor a kapott amplitúdó és fáziskarakterisztika valamint a csoportkésleltetés a [6.53.](#page-142-0) és [6.54](#page-142-1). ábrán láthatóak szerint alakulnak.

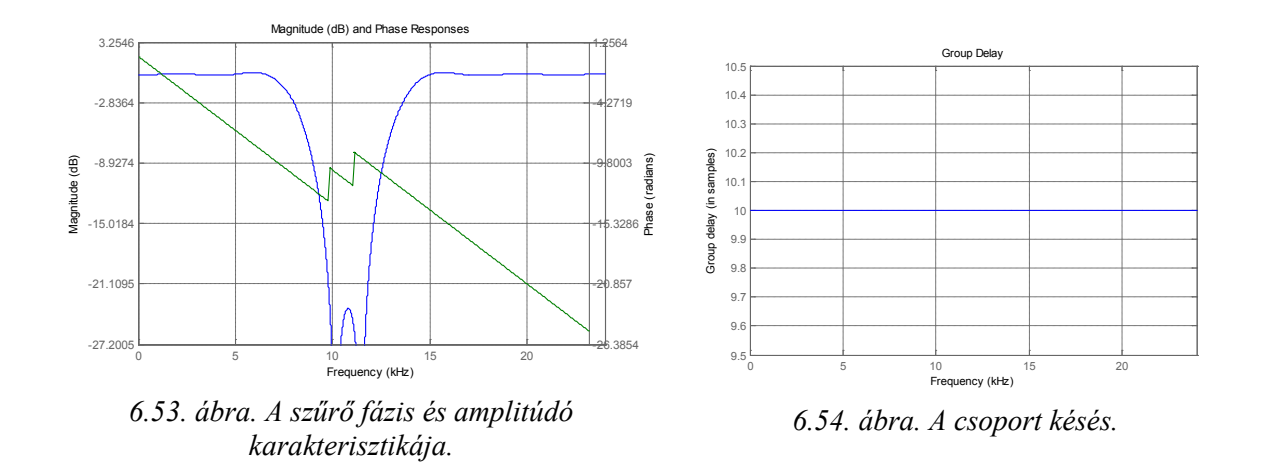

<span id="page-142-1"></span><span id="page-142-0"></span>Tervezzük meg ugyanezt a szűrőt az Equiripple módszer segítségével, de 40-es fokszámmal. Ekkor a kapott amplitúdó és fáziskarakterisztika valamint a csoportkésleltetés a [6.55.](#page-142-2) és [6.56](#page-142-3). ábrán látható módon alakul.

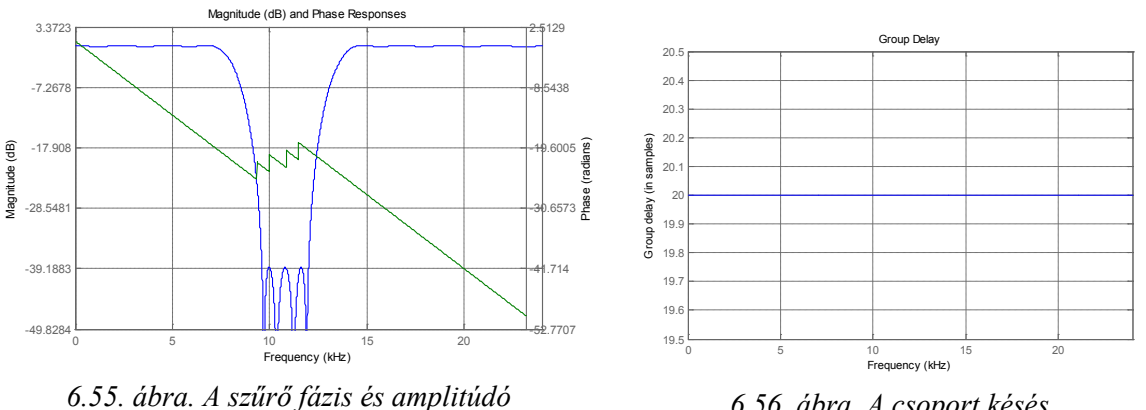

*karakterisztikája.*

<span id="page-142-3"></span>*6.56. ábra. A csoport késés.*

<span id="page-142-2"></span>Teszteljük a három, különböző paraméterekkel megtervezett szűrőt, az előző feladathoz hasonlóan három különböző frekvenciájú szinusz jellel a szűrőnél beállított frekvenciatartományoknak megfelelően.

A 6.57[. ábr](#page-143-0)án található az Equiripple tervezési módszerrel és 20-as szűrő fokszámmal meghatározott szűrő válasza.

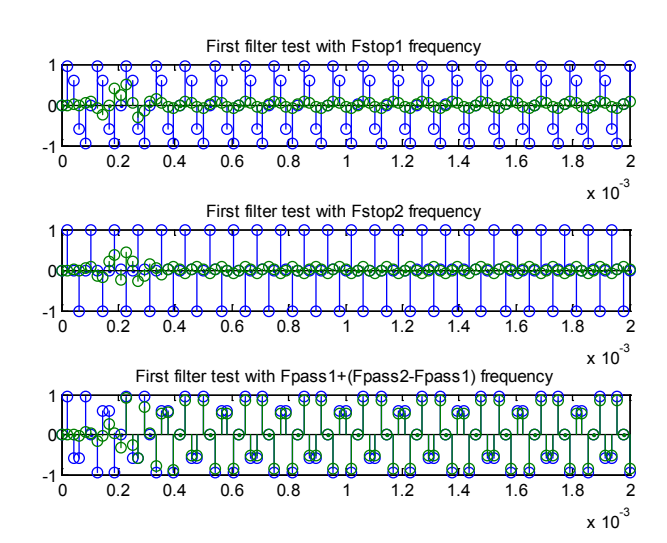

*6.57. ábra. Equiripple 20-as szűrőfokszám.*

<span id="page-143-0"></span>A 6.58[. ábr](#page-143-1)án látható eredmény a Least-squares tervezési módszer és 20-as szűrő fokszám esetén.

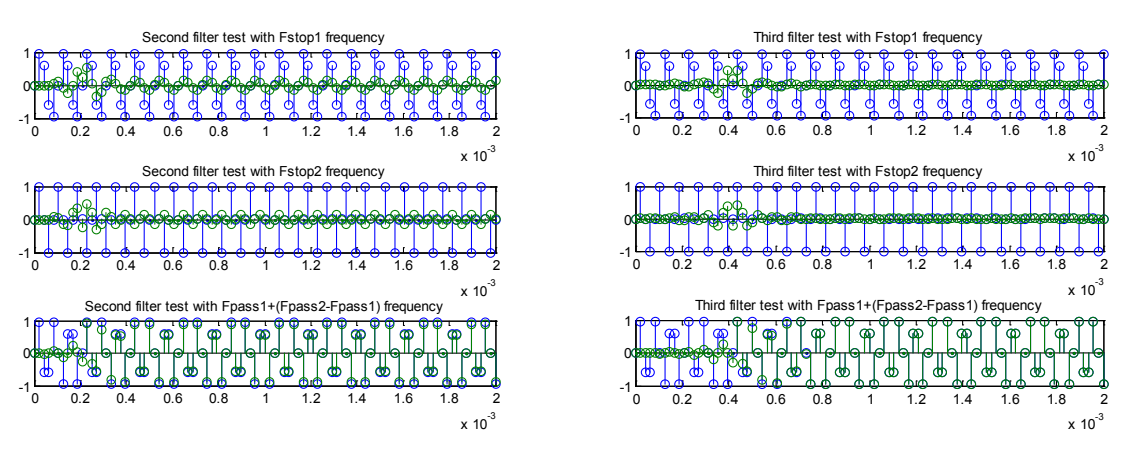

<span id="page-143-1"></span>*6.58. ábra. Least-squares 20-as szűrőfokszám. 6.59. ábra. Equiripple 40-es szűrőfokszám.*

<span id="page-143-2"></span>

A 6.59[. ábr](#page-143-2)án látható eredmény az Equiripple tervezési módszer és 40-es szűrő fokszám esetén.

A 3 különböző módszerrel megtervezett szűrő közötti hiba energiája, a három különböző frekvenciájú bemeneti jel esetén:

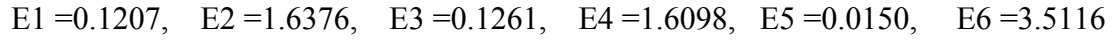

#### **Feladat 6.2.5.**

Készítsen FIR rendszert, ami egy útszakaszon az 1 perc alatt áthaladó járművek számát tartalmazó idősorból előállítja az 5 perc alatt áthaladt járművek számát tartalmazó sort.
Tegyük fel, hogy van egy forgalmas út, ezen csak autók közlekednek. Percenként feljegyezzük, hogy hány autó haladt el előttünk. A megfigyelés eredménye a következő:

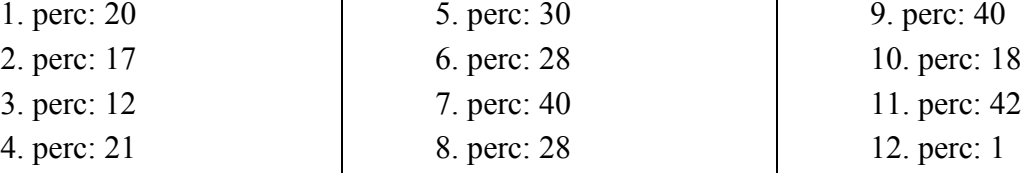

A feladatnak megfelelően egy FIR szűrőt kell tervezni, ami kiszámolja az 5 percenként áthaladó autók számát. Felhasználva a digitális szűrők első feladatban bemutatott egyenletét a következő MATLAB kóddal megoldható a fenti feladat:

```
a=1;
b = [1 1 1 1 1];autok szama=[0 0 0 0 0 20 17 12 21 30 28 40 28 40 18 42 1 0 0 0 0 0];
y=filter(b,a,autok_szama)
stem(y);grid;
```
Itt tehát egy olyan FIR szűrőt kell tervezni, amely esetében az előző 5 bemenetet vesszük figyelembe, mindegyiket 1-es súllyal. A kapott eredmény a [6.60](#page-144-0). ábrán látható.

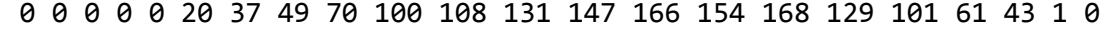

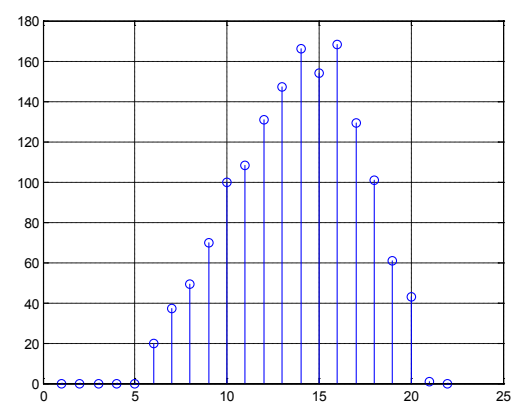

<span id="page-144-0"></span>*6.60. ábra. Percenként áthaladó autók száma. 6.61. ábra. Öt percenként áthaladó autók száma.*

Készítsünk egy olyan FIR szűrőt is, amely segítségével az 5 percenként áthaladó autók számának átlagát lehet meghatározni. Ezt a feladatot megoldó MATLAB kód:

a=5;  $b = [1 1 1 1 1];$ autok szama=[0 0 0 0 0 20 17 12 21 30 28 40 28 40 18 42 1 0 0 0 0 0]; y=filter(b,a,autok\_szama) stem(y);grid;

Az eredmény értékeinek grafikus ábrázolása a 6.61[. ábr](#page-144-1)án látható.

<span id="page-144-1"></span>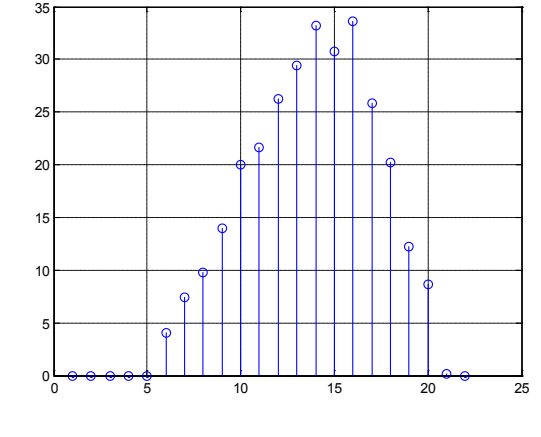

0 0 0 0 0 4.0000 7.4000 9.8000 14.0000 20.0000 21.6000 26.2000 29.4000 33.2000 30.8000 33.6000 25.8000 20.2000 12.2000 8.6000 0.2000 0

Mindkét esetben jól látható a szűrő 5-ös csoportkésleltetésének a hatása, ugyanis 5 darab aktuális bemenet kell annak érdekében, hogy a szűrő kimenetén a helyes érték jelenjen meg.

Egy másik módszer a feladat megoldására. Az előbbiekben megtervezett FIR szűrő (az 5 percenként az áthaladó autók számát összeadó) impulzus válasza [1 1 1 1 1]. Ha ezt konvolváljuk a bemenettel, akkor megkapjuk a szűrő kimenetét. A bemenet itt most az áthaladó autók száma. Tehát:

```
h=[1 1 1 1 1];
u=[0 0 0 0 0 20 17 12 21 30 28 40 28 40 18 42 1 0 0 0 0 0];
y=conv(h,u);
```
0 0 0 0 0 20 37 49 70 100 108 131 147 166 154 168 129 101 61 43 1 0 0 0 0 0

Az autók 5 percenkénti átlagát számító FIR szűrő impulzus válasza [1/5 1/5 1/5 1/5 1/6]. Tehát:

```
h=[1/5 1/5 1/5 1/5 1/5];
u=[0 0 0 0 0 20 17 12 21 30 28 40 28 40 18 42 1 0 0 0 0 0];
y=conv(h,u);
```
0 0 0 0 0 4.0000 7.4000 9.8000 14.0000 20.0000 21.6000 26.2000 29.4000 33.2000 30.8000 33.6000 25.8000 20.2000 12.2000 8.6000 0.2000 0 0 0 0 0

#### **Feladat 6.2.6.**

Feladat: zaj létrehozása és elemzése.

Generáljunk két féle zajt, egyet normális eloszlással és egyet Gauss-eloszlással, majd elemezzük a kapott jeleket.

Azt, hogy az X valószínűségi változó normális eloszlást követ, a következő módon szoktuk jelölni:  $X \to N(m,\sigma^2)$ , ahol m a középértéket,  $\sigma^2$  pedig a szórás négyzetét jelöli. A  $\frac{(x-m)}{2a^2}$ 2  $x - m$ 

hozzá tartozó sűrűségfüggvény:  $f(x)$ 2 e 2  $f(x) = \frac{1}{\sqrt{1-x}} e^{-\frac{(x-r)^2}{2\sigma^2}}$  $=\frac{1}{\sigma\sqrt{2\pi}}e^{-2\sigma^2}$ .

Speciálisan, ha  $X \to N(0,1)$ , akkor X-et standard normális eloszlásúnak (vagy sztenderd normális eloszlásúnak) nevezzük.

#### **A feladat megoldása**

A feladat megoldását végző MATLAB kód a következő:

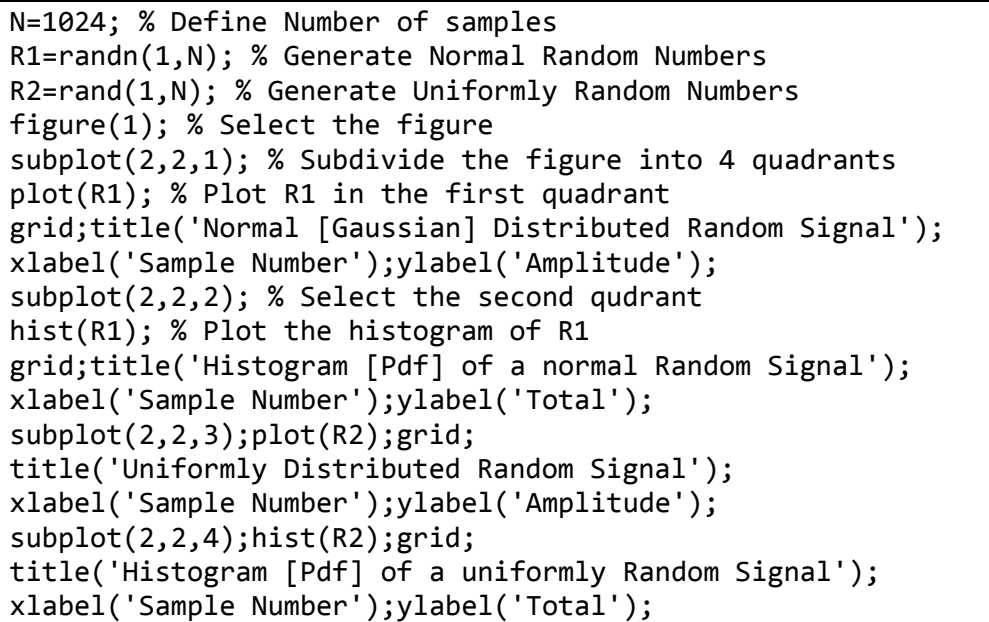

A színes és a fehér zaj időfüggvényeit és hisztogramjait a 6.62[. ábra](#page-146-0) tartalmazza.

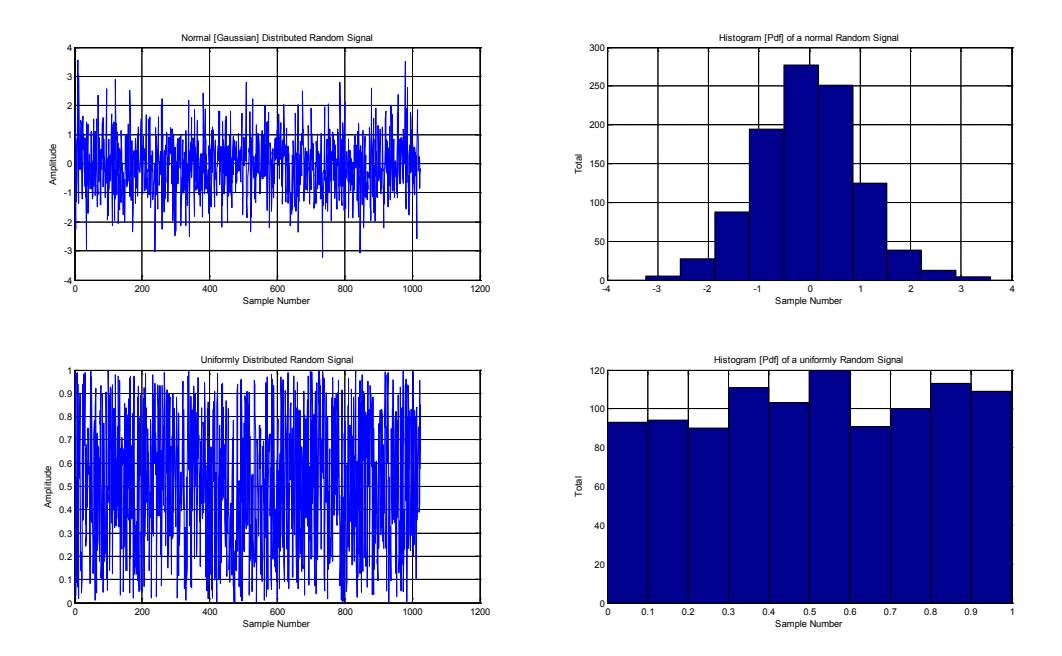

*6.62. ábra. Színes és fehér zaj időfüggvényei és hisztogrammjai.*

<span id="page-146-0"></span>A 6.62[. ábra](#page-146-0) első sorában az látható, hogy Gauss-os eloszlású a hisztogram, tehát bizonyos (a 0 frekvenciához tartozó amplitúdó, az egyenáramú komponens) amplitúdók többször szerepelnek a jelben. Az alsó sorban, pedig egy egyenletes eloszlású hisztogram látható, tehát az egyes amplitúdók nagyjából azonos számban szerepelnek, a jelben.

Keressük meg a Fourier transzformáltját ezeknek a jeleknek:

```
N=1024; % Define Number of samples
 R1=randn(1,N); % Generate Normal Random Numbers
 R2=rand(1,N); % Generate Uniformly Random Numbers
 figure(1); % Select the figure
 subplot(2,3,1); % Subdivide the figure into 4 quadrants
 plot(R1); % Plot R1 in the first quadrant
 grid;title('Normal [Gaussian] Distributed Random Signal');
 xlabel('Sample Number');
 ylabel('Amplitude');
 subplot(2,3,2); % Select the second qudrant
 hist(R1); % Plot the histogram of R1
 grid;title('Histogram [Pdf] of a normal Random Signal');
 xlabel('Sample Number');ylabel('Total');subplot(2,3,4);
 plot(R2);grid;title('Uniformly Distributed Random Signal');
 xlabel('Sample Number');ylabel('Amplitude');subplot(2,3,5);
 hist(R2);grid;title('Histogram [Pdf] of a uniformly Random Signal');
 xlabel('Sample Number');ylabel('Total');
 N = 2048;X1 = abs(fft(R1,N)); X1 = fftshift(X1); F = [-N/2:N/2-1]/N;subplot(2,3,6),plot(F,X1),xlabel('frequency / f s')
 X2 = abs(fft(R2,N));X2 = fftshift(X2);F = [-N/2:N/2-1]/N;subplot(2,3,3),plot(F(1024-100:1024+100),X2(1024-
100:1024+100)),xlabel('frequency / f s')
```

```
A kapott eredményből, mely a 6.63. ábrán látható kitűnik a nagy hasonlóság a hisztogram 
és az amplitúdó spektrum között.
```
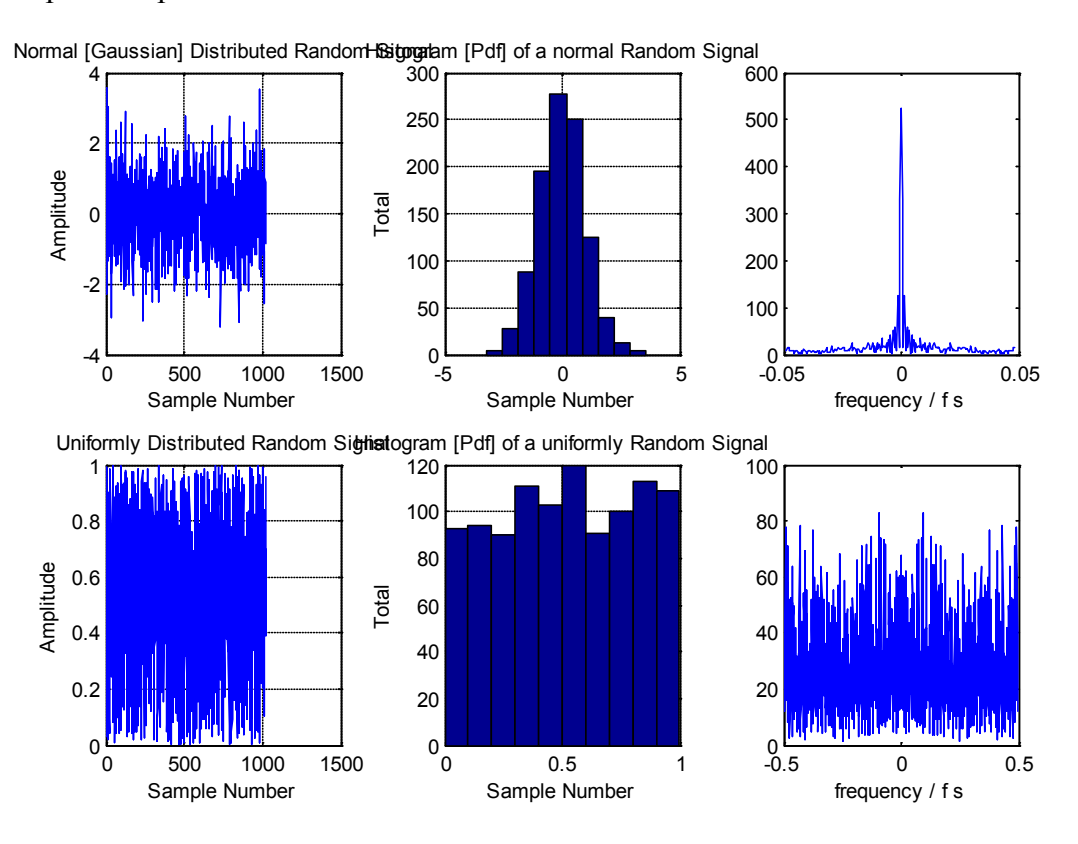

<span id="page-147-0"></span>*6.63. ábra. Színes és fehér zaj Fourier transzformáltja.*

# **7. Moduláció**

Ebben a részben röviden tárgyalásra kerül néhány alapvető modulációs eljárás, mint: a szinuszos amplitúdó moduláció folytonos időtartományban, az amplitúdó moduláció a diszkrét időtartományban, a frekvencia moduláció, valamint megemlítésre kerül az időosztásos és a frekvenciaosztásos multiplexelés elve.

Számos esetben, módosítás nélkül lehetséges a jeleket átvinni valamilyen átviteli csatornán keresztül. Az ilyen átvitelt nevezzük alapsávon történő átvitelnek, azonban napjainkban rendelkezésre állnak más jelátviteli megoldások is. Ezen megoldások mindegyike az átvitel előtt és után jelfeldolgozási feladatokat igényel. Az eljárás lényege, hogy egy determinisztikus periodikus jel valamely paraméterét módosítjuk az átvitelre kerülő jel jellemzőinek függvényében. Az eljárást modulációnak nevezzük. Az eljárás célja, hogy a hasznos információt hordozó jelet úgy dolgozzuk fel, hogy az alkalmas legyen az átviteli csatornán való továbbításra. Az átvitelre szánt jelet moduláló jelnek, a determinisztikus, periodikus segédjelet hordozónak, míg az eljárás végén jelentkező jelet modulált jelnek nevezzük.

Természetesen az átvitel után a vevő oldalon szükséges kinyerni az információt modulált jelből. A vevő oldalán elengedhetetlen egy olyan jelfeldolgozási folyamat alkalmazása, mely a moduláció inverze. Ezt az eljárást demodulációnak nevezzük. Az eljárásokat végző eszközöket MODULÁTOR-nak, vagy DEMODULÁTOR-nak nevezzük. Azt a berendezést, amely mindkét műveletet képes elvégezni egy kétirányú csatornán, MODEM- nek nevezzük. Tehát a moduláció és demoduláció két együtt járó eljárása a jelátvitelnek.

Napjainkban számos modulációs eljárást ismerünk. Az eljárásokat elsősorban a modulált jel alakja alapján osztályozzuk, így megkülönböztetünk folytonos és impulzusos modulációkat. A folytonos moduláció esetében a szinuszos hordozójel három paramétere közül, amplitúdó, frekvencia és fázis, módosítunk valamit. Amennyiben a moduláló jel módosítja a hordozó jel amplitúdóját, akkor amplitúdómodulációról (AM) beszélünk. Amennyiben a moduláló jel módosítja a hordozó jel frekvenciáját, akkor frekvenciamodulációról (FM) beszélünk. Amennyiben a moduláló jel módosítja a hordozó jel fázisát, akkor fázismodulációról beszélünk. A frekvencia és fázis modulációkat szögmodulációknak hívjuk.

#### **Feladat 7.1.1.**

Határozzuk meg az AM jel spektrumát.

Legyen a hordozójel a következő:  $x_c(t) = cos(\omega_c t + \varphi)$ , a modauláló jel pedig:  $x(t)$ .

Az amplitúdómodulált jel ekkor úgy áll elő, hogy a hordozó jel amplitúdóját módosítjuk a moduláló jellel:  $y(t) = (x(t) + B)\cos(\omega_c t + \varphi)$ .

A továbbiakban feltételezzük, hogy  $\varphi = 0$  akkor:

$$
y(t) = \frac{1}{2}(x(t) + B)(e^{j\omega_c t} + e^{-j\omega_c t})
$$

$$
F\{y(t)\} = \frac{1}{2}(X(j(\omega - \omega_c)) + X(j(\omega + \omega_c))) + \pi B(\delta(\omega - \omega_c) + \delta(\omega + \omega_c))
$$

Az  $y(t)$  modulált jel spektrumából kitűnik, hogy amennyiben  $B = 0$ , akkor nem jelenik meg impulzus a hordozó frekvenciákon. Ekkor hordozó elnyomásáról beszélünk.

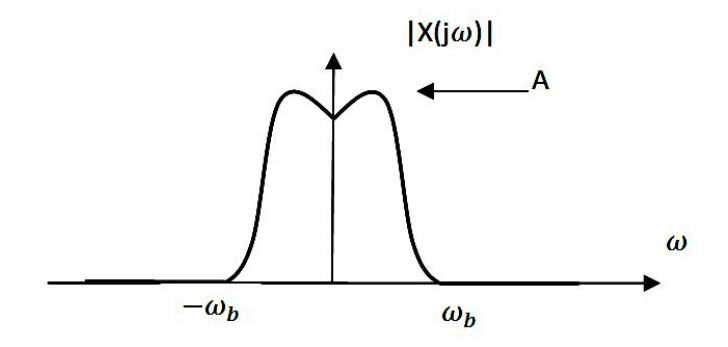

*7.1. ábra. A moduláló jel matematikai amplitúdó spektruma.*

<span id="page-149-0"></span>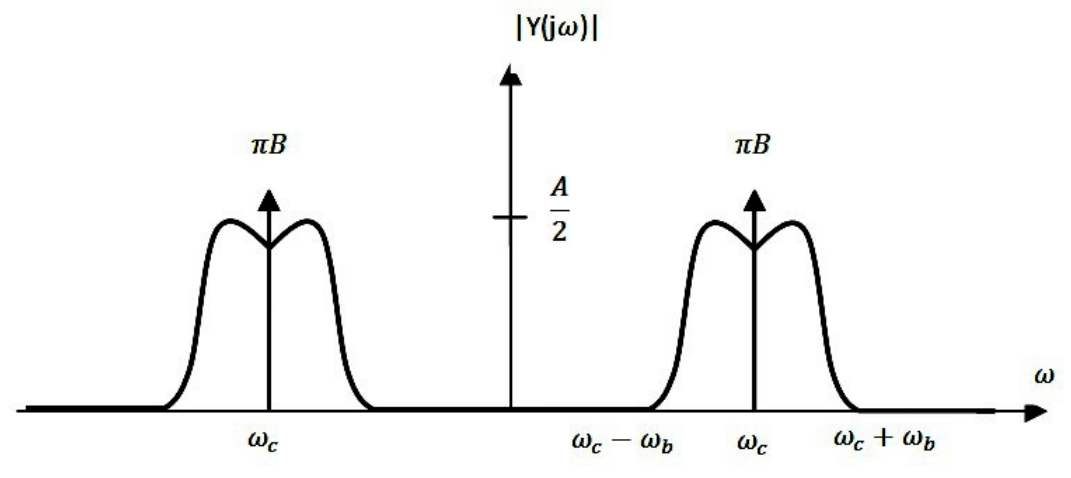

*7.2. ábra. A modulált jel matematikai amplitúdó spektruma.*

<span id="page-149-1"></span>A  $7.1$ . és  $7.2$ [. ábra](#page-149-1) mutatják a moduláló  $x(t)$  és a modulált  $y(t)$  jel amplitúdó spektrumát, amennyiben a moduláló jel sávkorlátos  $\omega_b$  korláttal.

A példát illusztráljuk egy konkrét jel AM modulálásával. Legyen a moduláló jel a következő:  $x(t) = \frac{1}{2}u(t) + \frac{1}{4}u(t + \frac{\pi}{\omega_0}) + \frac{1}{4}u(t - \frac{\pi}{\omega_0}); \quad u(t) = \frac{\omega_0}{\pi} \frac{\sin(\omega_0 t)}{\omega_0 t}$  $\boldsymbol{0}$  $\overline{0}$  onless  $\alpha_0$  4  $\alpha_0$ ,  $\alpha_0$ ,  $\pi$   $\omega$ ω  $=\frac{1}{2}u(t)+\frac{1}{4}u(t+\frac{\pi}{\omega_0})+\frac{1}{4}u(t-\frac{\pi}{\omega_0}); \quad u(t)=\frac{\omega_0}{\pi}\frac{\sin(\omega_0 t)}{\omega_0 t}.$ 

A jel spektruma és időfügvénye ebben az esetben a 7.3[. ábr](#page-150-0)án látható.  $\overline{\mathcal{L}}$  $\left\{ \right.$  $\int$  $\omega > \omega$  $|\,\theta| \leq \omega$ J  $\backslash$  $\overline{\phantom{a}}$ J ſ ω ω) =  $\frac{1}{2} + \frac{1}{2} \cos \left( \frac{\pi \omega}{\omega_0} \right)$ 0  $\begin{vmatrix} 0 \\ 0 \end{vmatrix}$   $|\omega| = \omega_0$ 0  $\frac{1}{2}$ cos 1 2 1  $\mathsf{X}(\mathsf{j}\omega)$ 

<span id="page-150-0"></span>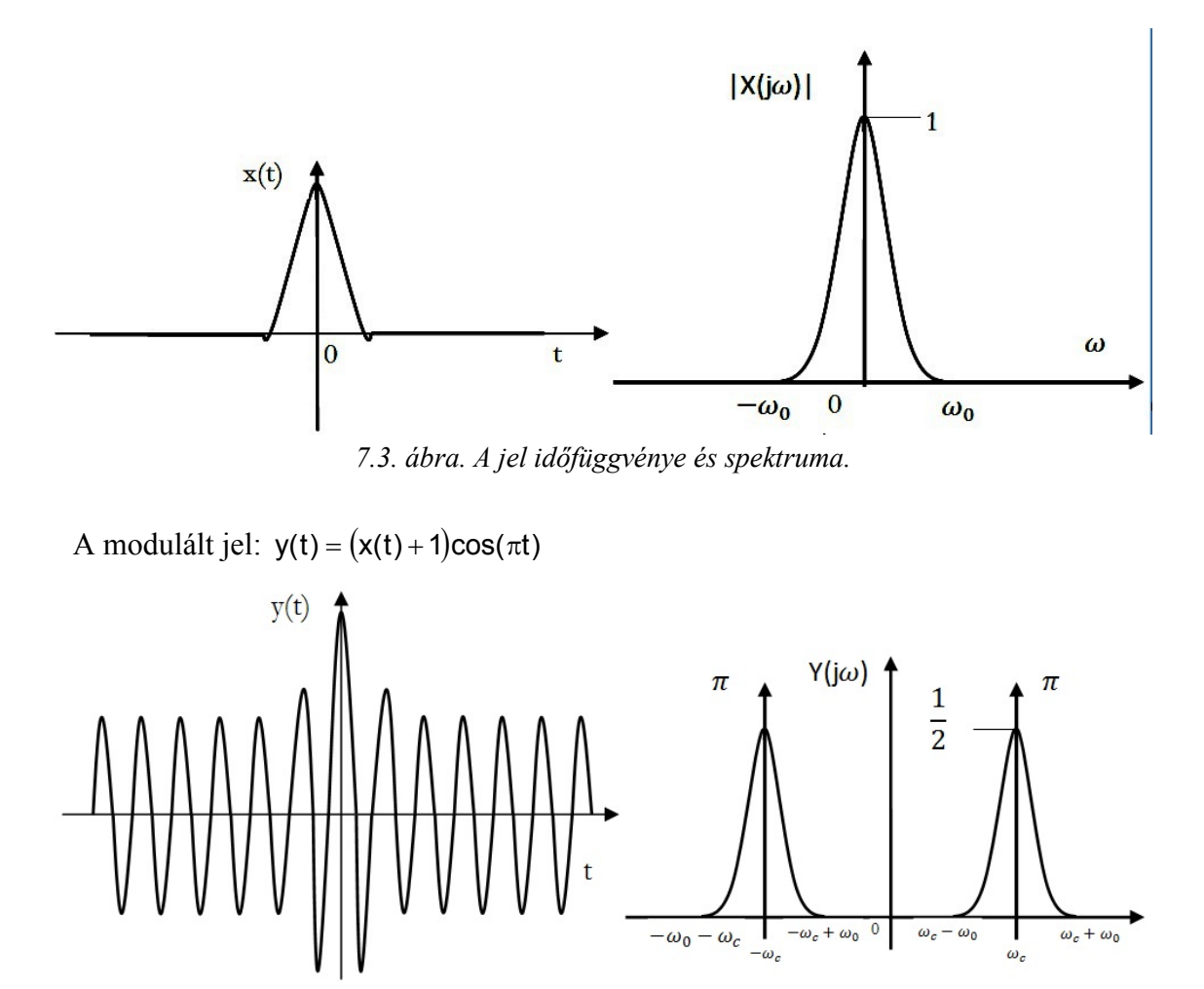

*7.4. ábra. A modulált jel időfüggvénye és spektruma.* 

#### **Feladat 7.1.2.**

Jelölje az  $x_m(t)$  a moduláló jelet, melynek spektruma korlátozódik az  $\omega \in (-\omega_m, +\omega_m)$ frekvenciatartományra. Jelölje  $x_c(t) = cos(\omega_c t)$  a hordozójelet. Határozzuk meg az  $\omega_c$ hordozófrekvencia értékét úgy, hogy a modulált spektrum szélességének és az  $\omega_c$  értékének aránya 1% legyen!

#### **Megoldás.**

Jelöljük  $x(t)$  vel a modulált jelet. Ekkor:  $x(t) = x_m(t) * x_c(t) = x_m(t) \cos \omega_c t$ A moduláló jel és a modulált jel spektruma a 7.5[. ábr](#page-151-0)án látható.

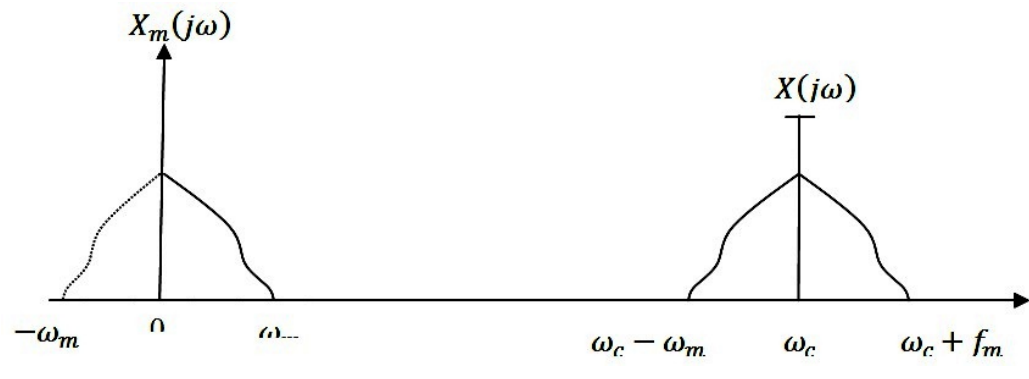

*7.5. ábra. A moduláló és a modulált jel spektruma.*

<span id="page-151-0"></span>A modulált jel sávszélessége:  $B = \omega_c + \omega_m - (\omega_c - \omega_m) = 2\omega_m$ A feladatban megadottak szerint:  $\frac{B}{\omega_c}$ 100 = 1% = 0.01,  $\omega_c = \frac{B}{0.01} = 2\omega_m 100 = 200\omega_m$ 

#### **Feladat 7.1.3.**

Az  $x_m(t)$  moduláló jelet egy cos( $2\pi f_c(t)$  alakú jellel szorozzuk. A modulált jel ennek megfelelően x(t) =  $x_m(t) * cos(2\pi f_c t)$ . Az így kapott jelet demoduláljuk úgy, hogy szorozzuk cos $(2\pi f_c t + \theta)$ -val.

- a) Határozzuk meg az alulátáresztő szűrő kimenetén megjelenő jelet, ha bemenetére a modulált jelet vezettünk! A szűrő feladata, a demodulált jelből kiemelni az alapsávban elhelyezkedő moduláló jelet.
- b) Mekkora a  $\theta$  értéke ha a kimeneten megjelenő jel amplitúdója a maximális lehetséges amplitúdó 90% kell, hogy legyen?
- c) Ha az  $x_m(t)$  spektruma  $f \in (0,10kHz)$  tartományban található, mekkora kell legyen  $f_c$ legkisebb értéke, hogy az  $x(t) * cos(2\pi \omega_c t + \theta)$  szorzatból az  $x_m(t)$  moduláló jel kiemelhető legyen!

#### **Megoldás:**

Az alábbi ábrán a modulációs és demodulációs eljárás látható.

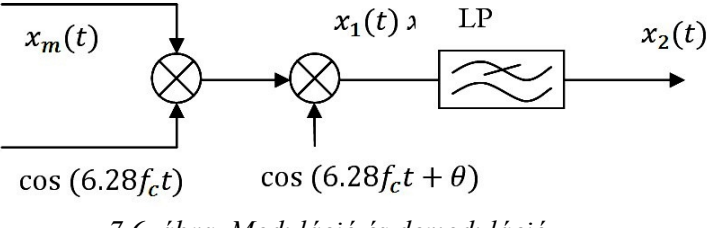

*7.6. ábra. Moduláció és demoduláció.*

a) A modulációs eljárás leírható az  $x_m(t) * cos(2\pi f_c t)$ , míg a demodulációt az alábbi módon írhatjuk le:  $x_m(t) * \cos(2\pi f_c t) * \cos(2\pi f_c t + \theta)$ .

Jelöljük  $x_1(t)$ -vel a demodulált jelet, ekkor az a következőképp alakul:

 $x_1(t) = x(t) * cos(2\pi f_c t + \theta) = x_m(t) * cos(2\pi f_c t) * cos(2\pi f_c + \theta).$ 

A trigonometrikus függvények szorzatának összegekre való bontása után:

$$
x_1(t) = \frac{x_m(t)}{2} * cos\theta + \frac{x_m(t)}{2} * cos(4\pi f_c t + \theta).
$$

Az  $x_1(t)$  demodulált jelnek két összetevője van. Az első a  $\frac{\cos(\theta)}{2}$  csillapított moduláló jel. A második tag alakjára való tekintettel, szintén egy modulált jel amelynek hordozó frekvenciája  $2f_c$ .

Az  $x_1(t)$  demodulált jelet az aluláteresztő szűrő bemenetére vezetjük. Szerepe az alapsávban lévő moduláló jel kiemelése a fenti jelkompozícióból. Ennek megfelelően a kimenetén megjelenő  $x_2(t)$  jel alakja:  $x_2(t) = \frac{x_m(t)}{2} * cos\theta$ .

Amint látható mind a modulációs mind a demodulációs eljárás jelek szorzatára vezethető vissza. Az így kapott szorzatokat, az eljárásnak megfelelően szűrők segítségével átdolgozzák a kívánt hatás elérése érdekében. Mivel a modulált jel spektruma nem tartalmazza a hordozó jel komponensét, ezt a modulációs eljárást elnyomott hordozójú két oldalsávos amplitúdó modulációs eljárásnak nevezzük. AM-DSB-SC.

b) Tételezzük fel, hogy a demodulációs eljárás ideális, azaz  $\theta = 0$ .

Ekkor az aluláteresztő szűrő kimenetén megjelenő jel:

 $x_2(t) = \frac{x_m(t)}{2} * \cos \theta$   $x_2(t) = \frac{x_m(t)}{2} = x_{2max}$ .

Mivel a cos( $\theta$ ) csökkenő függvény a  $\theta \in \left(0, \frac{\pi}{2}\right)$  tartományban, a  $x_2(t)$  kimenő jel kisebb lesz annak lehetséges legnagyobb értékétől. Amennyiben  $x_2(t) \ge 0.9 * x_{2max}$ feltételt kell kielégíteni, akkor:  $x_{2min}(t) = \frac{x_m(t)}{2} * cos\theta_{max}$ .

Az  $x_2 \ge 0.9 * x_{2max}$  feltétel teljesítése érdekében biztosítani kell az:  $\frac{x_m(t)}{2} \cos \theta_{max} \ge$  $0.9\frac{x_m(t)}{2}$ .

Az egyenlőtlenséget megoldva, a keresett  $\theta$  érték  $cos\theta_{max} \ge 0.9$   $\theta_{max} \le$  $0.45[rad]$ .

c) A 7.7[. ábr](#page-152-0)án az  $x_1(t)$  demodulált jel spektruma látható.

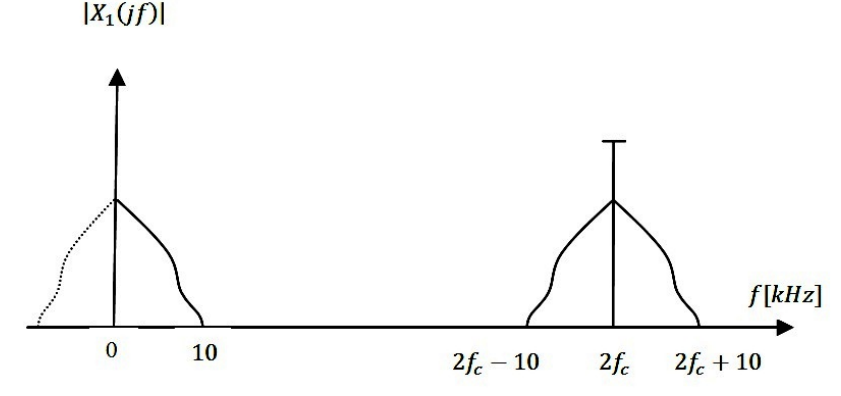

<span id="page-152-0"></span>*7.7. ábra. Az*  $x_1(t)$  demodulált jel spektruma.

Az időbeni analitikus alak:  $x_1(t) = \frac{x_m(t)}{2} * cos\theta + \frac{x_m(t)}{2} * cos(4\pi f_c t + \theta)$ 

A 7.7[. ábr](#page-152-0)án látható, hogy az alapsávban lévő spektrumösszetevő csak akkor emelhető ki, ha az egyes spektrumösszetevők nem fedik egymást, azaz  $2f_c - 10KHz \ge 10kHz$ . Az egyenlőtlenséget megoldva  $2f_c \ge 20kHz$  és végül:  $f_c \ge 10kHz$ .

#### **Feladat 7.1.4.**

Az  $x_m(t)$  moduláló jelet az  $x(t) = x_m cos(\omega_c t)$  modulációs eljárás segítségével magasabb frekvenciatartományba helyezzük át. Amennyiben az  $x(t)$  jelet egy cos( $2\pi (f_c + \Delta f)t$ ) lokális hordozójel segítségével demoduláljuk, majd az eredményt egy aluláteresztő szűrővel szűrjük, határozzuk meg a szűrő kimenetén megjelenő jelet!

#### **Megoldás.**

A demodulációs és jel rekonstrukciós eljárás az alábbi ábrán adott.

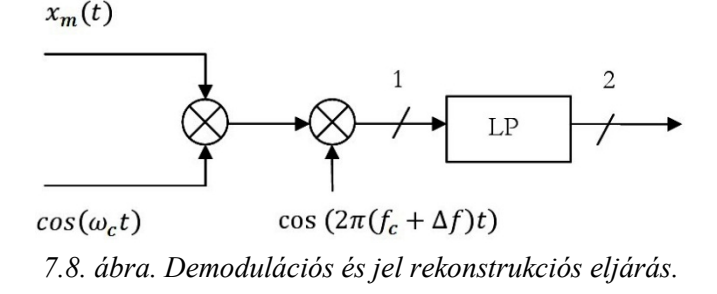

Az 1 pont jel alakja:  $x_1(t) = x(t) * cos(2\pi (f_c + \Delta f)t)$ . Behelyettesítés után:  $x_1(t) =$  $x_m(t) * \cos(2\pi (f_c + \Delta f)t) * \cos(2\pi f_c t)$ . A sorozat összegre való bontása után:  $x_1(t) = \frac{x_m(t)}{t} + \cos(2\pi \Delta f t) + \frac{x_m(t)}{t} * \cos(2\pi (2f_c + \Delta f)t)$  $\frac{2}{2}$  + cos(2πΔft) +  $\frac{x_m(t)}{2}$  \* cos(2π(2f<sub>c</sub> + Δf)t).

Az aluláteresztő szűrő feladata, hogy az alap sávtartományokon kívül eső demodulált jelkomponenseket elnyomja, az alapsávba esőket pedig kiemelje. Az elmondottak alapján a 2 pont alakja  $x_2(t) = \frac{x_m(t)}{2} \cos(2\pi \Delta ft)$ .

### **Feladat 7.1.5.**

A szögmodulációk. Adott a cos $(\omega_c t + \varphi(t))$  alakú hordozójel. A periodikus négyszög alakú  $\varphi(t)$  jel amplitúdói –  $\frac{\pi}{2}$  és  $\frac{\pi}{2}$ .

- a) ábrázoljuk a  $cos(\omega_c t + \varphi(t))$  jelet a  $\varphi(t)$  jel függvényében, ábrázoljuk a fázisszöget az idő függvényében,
- b) ábrázoljuk a frekvenciát az idő függvényében ha a  $\varphi(t)$  jel amplitúdó-értékei  $-\frac{\pi}{3}$  és  $\frac{\pi}{3}$ .

#### **Megoldás:**

a) A  $\varphi(t)$  jel nélkül a hordozójel egy egyszerű harmonikus jel lenne  $\omega_c$  körfrekvenciával.

Amennyiben a  $\varphi(t)$  állandó, akkor egy újabb periodikus jelet kapunk bizonyos fáziseltolással. Amennyiben a fázisérték időbe változik, akkor a periodikus jel pillanatnyi értéke is változik majd a fázisérték változásának függvényében. A feladat megoldására alkalmas SIMULINK kacsolás a 7.9[. ábr](#page-154-0)án található:

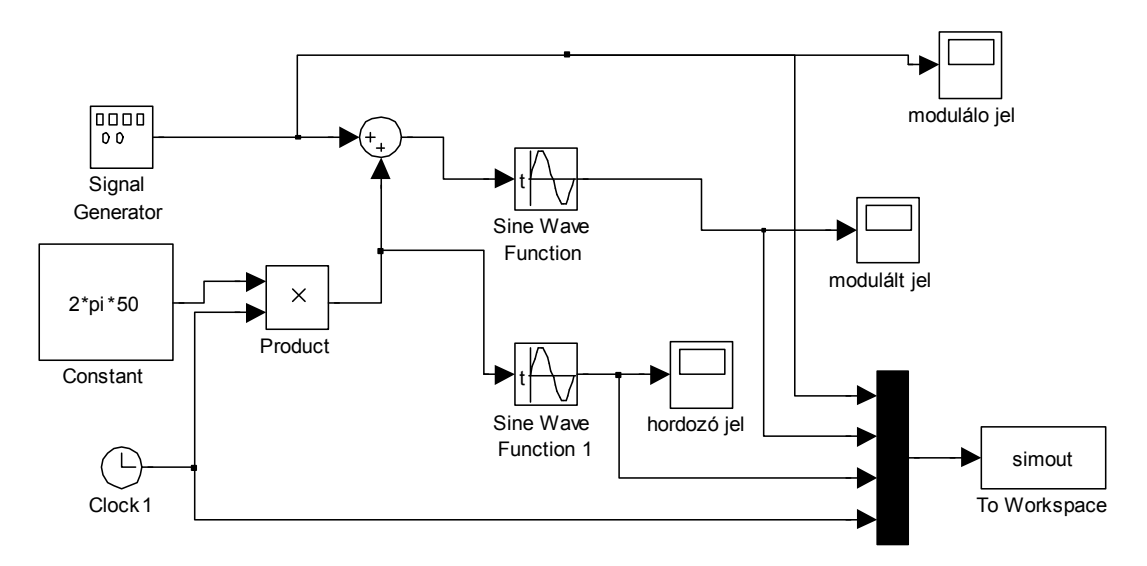

*7.9. ábra. A SIMULINK modell.*

<span id="page-154-0"></span>A hordozó a moduláló és a modulált jel a 7.10[. ábr](#page-154-1)án található:

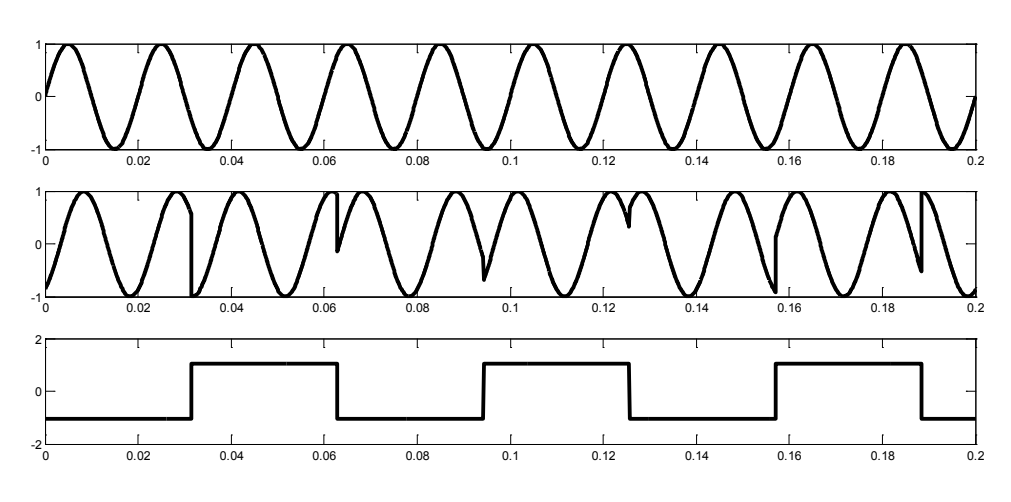

*7.10. ábra. A hordozó, a moduláló és a modulált jel.*

<span id="page-154-1"></span>A 7.10[. ábr](#page-154-1)án látható szinuszos jel a hordozó jel, a négyszögjel a fázis változását illusztrálja a középső ábra pedig a modulált jel.

A példában szereplő jel paraméter módosítást szögmodulációnak nevezzük. A szögmodulációs eljárásokat további két csoportba osztjuk: fázis modulációk és frekvencia modulációk, attól függően, hogy a fázisváltozás arányos-e a moduláló jellel, vagy pedig a moduláló jel integráljától függ. Az első esetben fázis a másodikban frekvencia modulációról beszélünk.

Mivel a példában szereplő esetben a  $\varphi(t)$  jel a moduláló jellel arányos, itt fázis modulációról beszélünk.

A jel fázisa  $\varphi = \omega t$ , ahol  $\omega$  a körfrekvencia t pedig az idő. A pillanatnyi körfrekvencia, vagyis a szögsebesség  $\omega = \frac{d\varphi}{dt}$ . Legyen  $\alpha$  a periodikus hordozójel argumentuma. Az argumentum egyenlő  $\alpha = \omega_0 t + \varphi(t)$ . Ennek időszerinti első deriváltja a jel körfrekvenciáját adja, azaz  $\frac{d\alpha}{dt} = \omega(t) = \omega_0 + \frac{d\varphi(t)}{dt}$ . Amikor a fázisjel a  $-\frac{\pi}{3}$ értékről az  $\frac{\pi}{3}$ értékről az  $\frac{\pi}{3}$ tartalmazni amelynek magassága  $\frac{2\pi}{3}$ . Amikor a fázisjel  $\frac{\pi}{3}$ -ról –  $\frac{\pi}{3}$ -ra ugrik, első deriváltja az ugrás helyén egy negatív delta impulzust fog tartalmazni melynek magassága  $-\frac{2\pi}{3}$ . A körfrekvencia időbeli változását a 7.11[. ábra](#page-155-0) szemlélteti.

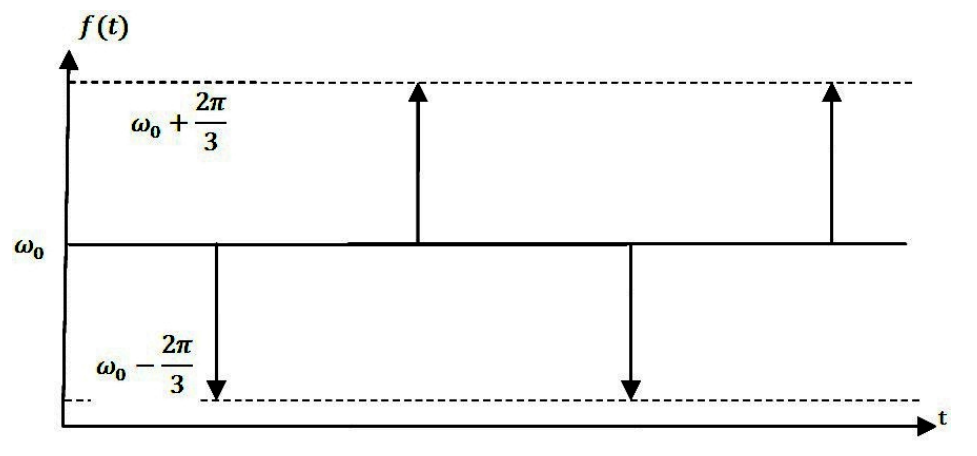

*7.11. ábra. A körfrekvancia időbeli változása.*

#### <span id="page-155-0"></span>**Feladat 7.1.6.**

A következő cos $(\omega_c t + k \cdot \sin(\omega_m t))$  fázismodulált jel esetében a moduláló jel periodikus harmonikus függvény. Ábrázoljuk a fázismodulált jel spektrumát a k=5.0, k=1.2, k=10 értékekre!

#### **A megoldás menete:**

A modulált jel spektrumának meghatározásakor egy lehetséges megoldás a jel Bessel sorba fejtése. Az adott esetben a sor alakja az alábbi

 $u(t) = \cos(\omega_c t + k \cdot \sin(\omega_m t)) = J_0(k) \cdot \cos(\omega_c t) + \sum_{n=1}^{\infty} J_n(k) \cdot \cos((\omega_c \pm n \cdot \omega_m)t)$ 

Amint az látható, a sort végtelen sok periodikus jel összege alkotja, amelyek a hordozó jel körfrekvenciája körül helyezkednek el. Minden jel amplitúdója az n-rendű és k argumentumú Bessel együtthatóval arányos. A Bessel féle együtthatókat vagy táblázatból, vagy analitikus úton határozzuk meg.

A k=0.5 értékre a Bessel együtthatók értékei a következők:  $J_0 = 0.9385, J_1 = 0.2423$ ,  $J_2 = 0.0306, J_3 = 0.0026, J_4 = 0.0002, J_5 = 0$ . A sor végessé tehető, ha bevezetjük azt a feltételt, hogy csak azon komponenseket vesszük figyelembe, melyek teljesítménye meghaladja a modulálatlan hordozójel teljesítményének 1%-át. Az adott feltétel alapján az alábbi egyenlőtlenséget írhatjuk fel:  $\left(\frac{1}{2}\right) \cdot 0.01 < \frac{J_n^2(0.5)}{2} \dots n = 1, \dots, \infty$ . A fenti feltételek csak a  $J_0 = 0.9385$  együttható tesz eleget így a modulált jel alakja:  $u(t) = 0.9385$  $cos(\omega_c t)$ . A szögmodulált jelek spektruma diszkrét jellegű, mint ahogy azt a fenti kifejezés is mutatja. A spektrum szélességét a Bessel együttható értéke határozza meg. Minél nagyobb a k argumentum, annál nagyobb a Bessel együttható értéke is. Az értékek növekedésével növekednek az egyes komponensek teljesítményei is. Ha a komponens teljesítménye meghaladja a fent meghatározott kritériumot, akkor, az már nem tekinthető elhanyagolhatónak, és mint jelentős komponens fog megjelenni a modulált jel spektrumának szélein, növelve ezzel a spektrum szélességét.

A modullált jel fizikai spektruma a [7.12](#page-156-0). ábrán látható.

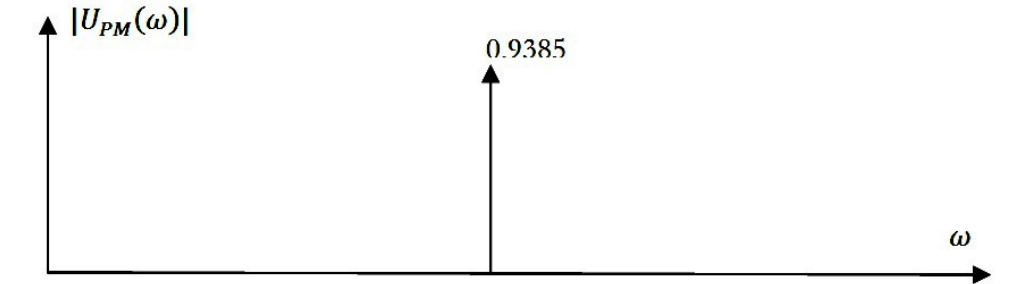

*7.12. ábra. A modulált jel fizikai spektruma.*

<span id="page-156-0"></span>A k=1.2 értékre a Bessel együtthatók:  $J_0 = 0.6711$ ,  $J_1 = 0.4983$ ,  $J_2 = 0.1593$ ,  $J_3 = 0.0329$ ,  $J_4 = 0.005$ ,  $J_5 = 0.006$ ,  $J_6 = 0.0001$ . Ebben az esetben is a fent említett kritériumot fogjuk alkalmazni, így a modulált jel alakja:  $u(t) = 0.6711 \cdot \cos(\omega_c t) +$  $0.4983 \cdot \cos(\omega_c t \pm \omega_m t)$ .

Amint látható a jelet három összetevő alkotja: egy, amely a hordozó jelet írja le és két komponens amelyek a hordozó jel komponense körül helyezkednek el a moduláló körfrekvencia távolságában. A környező komponensek amplitúdói a Bessel együtthatók értékétől függnek. Mivel megnőtt a Bessel görbe argumentuma, két újabb komponens jelent meg, amelyeknek teljesítménye nem tekinthető elhanyagolhatónak a fenti kritériumnak megfelelően. A modulált jel spektruménak szélessége  $BW_{u(t)} = (\omega_c + \omega_m) (\omega_c - \omega_m) = 2 * \omega_m$ . A fizikai spektrum a 7.13[. ábr](#page-157-0)án adott.

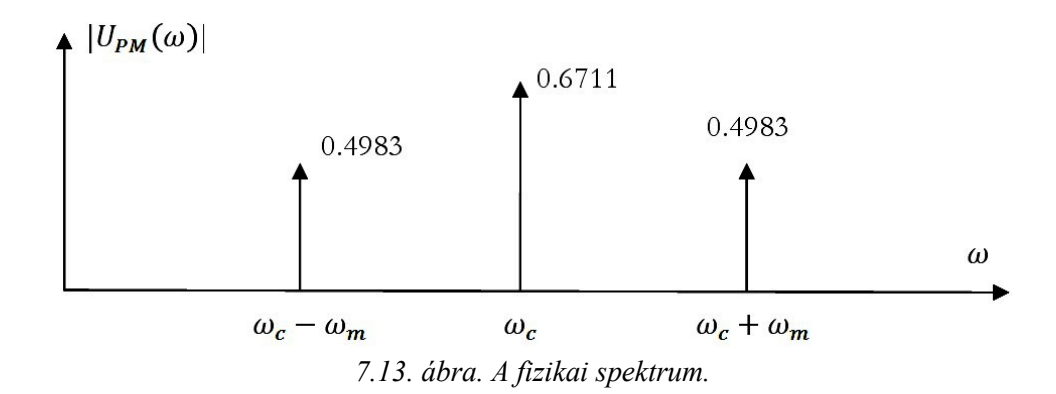

<span id="page-157-0"></span>A k=10 értékre a Bessel együtthatók értékei:  $J_0 = -0.2459$ ,  $J_1 = 0.0435$ ,  $J_2 =$ 0.2546 ,  $J_3 = 0.0584$  ,  $J_4 = -0.2196$  ,  $J_5 = -0.2341$  ,  $J_6 = -0.0145$  ,  $J_7 = 0.2167$  ,  $J_8 = 0.3179$ ,  $J_9 = 0.2919$ ,  $J_{10} = 0.2075$ . A fent említett eljárások alapján a modulált jel alakja  $u(t) = 0.3179 \cdot \cos(\omega_c t + 8 \cdot \omega_m t)$  ebben az esetben a fizikai spektruma a [7.14.](#page-157-1) ábrán adott.

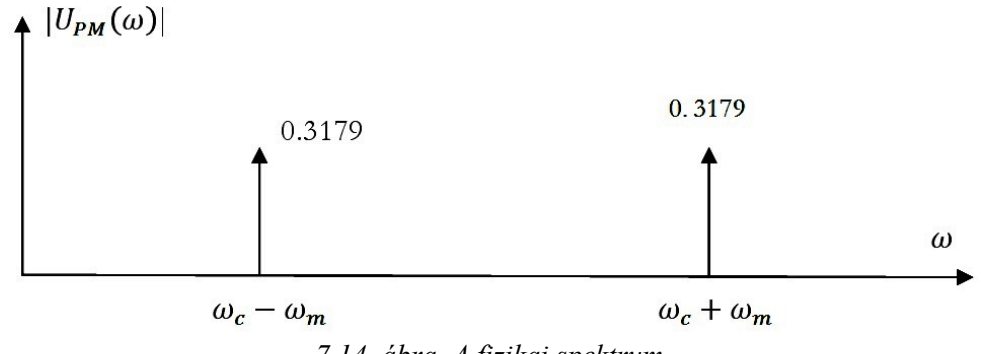

*7.14. ábra. A fizikai spektrum.*

#### <span id="page-157-1"></span>**Feladat 7.1.7.**

A kommunikációs csatorna kihasználásának javítása érdekében gyakran alkalmazunk multiplexelési (nyalábolási) eljárásokat. Az irodalomban megkülönböztetünk: frekvenciaosztásos, időosztásos és hullámhosszosztásos multiplexelési eljárásokat. Az időosztásos multiplexelés esetében több kis sebességű forrásból beérkező jelet továbbítunk egy közös nagy sebességű csatornán keresztül. Szinkron időosztás esetén egy-egy forrás az átviteli csatornát körkörösen csak egy-egy rövid időszelet idejére kapja meg. Az alábbi példa esetében egy 4 csatornás időosztásos (Time-Division Multiplexing TDM) módszerrel működő csatornanyalábolást alkalmazó rendszert vizsgálunk meg. Tehát a TDM rendszeren át 4 jelet továbbítunk, melyek legyenek a következők:  $x_1(t) = cos(\omega_0 t)$ ,  $x_2(t) = 0.3$  $sin(\omega_0 t)$ ,  $x_3(t) = 3 \cdot cos(2\omega_0 t)$ ,  $x_4(t) = sin(4\omega_0 t)$ .

Feladat, hogy meghatározzuk a szükséges legkisebb mintavételezési frekvenciát egy jel esetében, valamint határozzuk meg a kommutátor sebességét figyelembe véve, hogy minden jelet azonos frekvenciával mintavételezünk!

**A megoldás menete:**

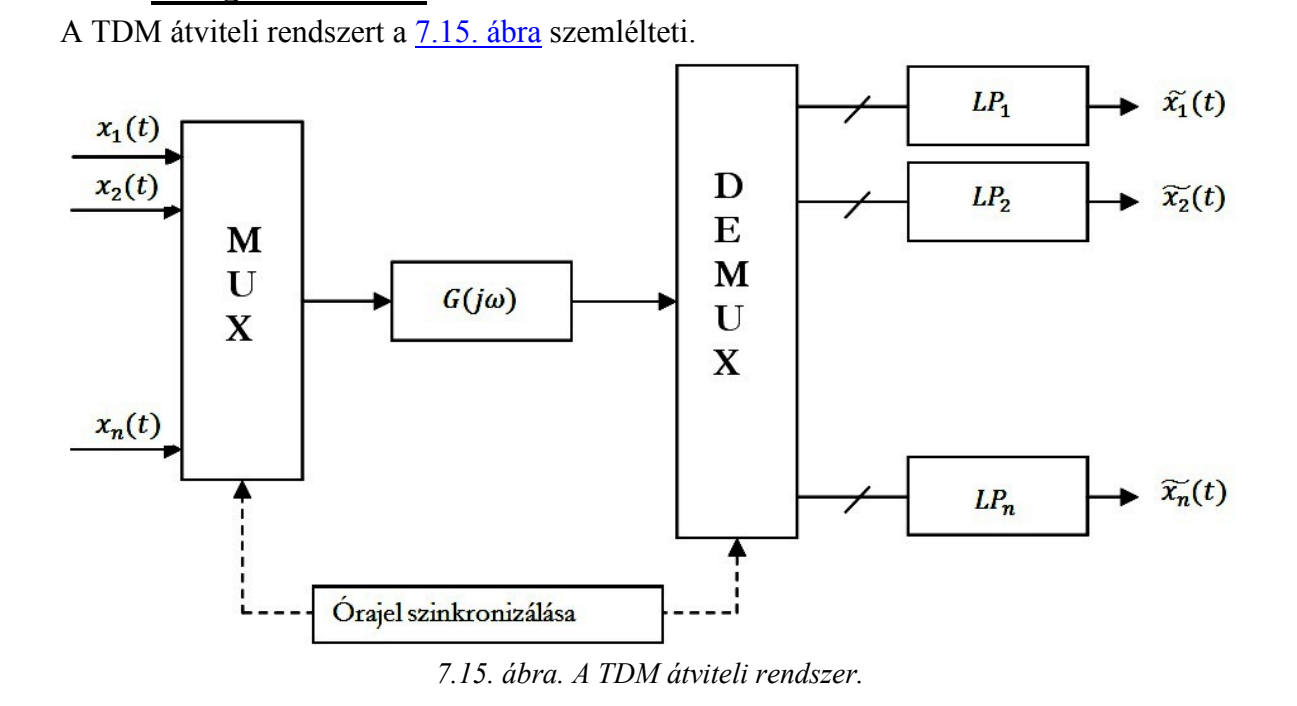

<span id="page-158-0"></span>A jeleket átvitele folyamán egy multiplexer(MUX) segítségével sorra mintákat veszünk a bemenetekből és egy jelbe tömörítve átvezetjük azokat a hírközlő csatornára. Az így létrehozott jelet a csatorna az átviteli karakterisztikája alapján módosítja. Miután a jelet az átviteli rendszeren át továbbítottuk, egy demultiplexer (DEMUX) segítségével a mintákat a megfelelő kimenő csatorna bemenetére kiválogatjuk. Az egyes kanálisok bemenetén elhelyezett aluláteresztő szűrő a bemenetére jutó minták alapján rekonstruálja az analóg jelet. Ha az átvitel elején a mintavételezési törvénynek eleget tettünk és a csatorna átviteli karakterisztikája  $G(i\omega) = 1$ , akkor az aluláteresztő szűrő kimenetén a torzításmentes analóg jelet kapjuk vissza.

Az átvitelre szánt jelek alapján látható, hogy az  $x_4(t)$  jel frekvenciája a legnagyobb,  $4\omega_0$ . Ez azt jelenti, hogy a mintavételezési frekvenciának egy jel esetében legalább kétszer nagyobbnak kell lennie ennél a frekvenciánál, azaz  $f_s \ge 2 \cdot 4 \cdot \frac{\omega_0}{2\pi} \to f_s \ge \frac{8}{\pi} \cdot \omega_0$ .

A kommutátor frekvenciája alatt a körbekapcsoló logika frekvenciáját értjük. Mivel 4 csatorna nyalábolásáról van szó, így a kapcsolási frekvencia  $f_K = 4 f_s$ . A művelet illusztrációja a [7.16](#page-159-0). ábrán látható.

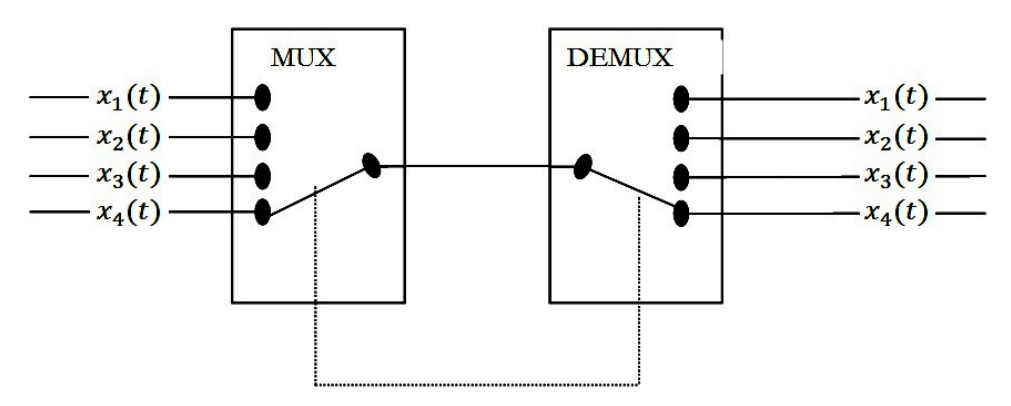

*7.16. ábra. A négy cstorna nyalábolásának illusztrációja.*

<span id="page-159-0"></span>A nem tökéletes szinkronizációból eredően az átvitelben hibák léphetnek fel. A szinkronizáció lényege, hogy a bemeneti csatornán megjelenő jel a neki megfelelő kimeneti csatorna kimenetén jelenjen meg. Amennyiben ez nem sikerül, akkor megtörténhet, hogy a kommutátor a jelet rossz csatornára továbbítja, esetleg az egyik csatorna átviteli idejének egy része a szomszédos csatornára tevődik át. Ezt a jelenséget a híradástechnikában áthallás jelenségének nevezzük, mert egyik csatorna kimenetén hallani lehet a másik csatorna jelét is.

#### **Feladat 7.1.8.**

Egy TDM rendszeren át 3 jelet továbbítunk, melyek legyenek a következők:  $x_1(t)$  =  $cos(\omega_0 t)$ ,  $x_2(t) = 0.3 \cdot sin(\omega_0 t)$ ,  $x_3(t) = 3 \cdot cos(2\omega_0 t)$ , ahol  $f_0 = 5[kHz]$ ,  $\frac{\omega_0}{2\pi} = f_0$ . Határozzuk meg kommutátor frekvenciáját!

### **Megoldás:**

Tételezzük fel, hogy a jelek alap sávtartományban definiáltak. A kommutátor frekvenciája a csatornaszám és a mintavételezési frekvencia szorzata. Tehát  $f_k = 3f_s$ ,  $f_s \ge 2$ ·  $10[kHz] = 20[kHz]$ , így  $f_k = 60[kHz]$ 

## **8. A mintavételezés**

Ebben a fejezetben bevezetésre kerül az analóg (folytonos) jelek mintákkal való reprezentációja és a mintavételi tétel, valamint a folytonosidejű jel visszaállításának technikája. Példákon keresztül érzékeltetjük mind a mintavételezés mind a visszaállítás mechanizmusát.

## **8.1. Az analóg jelek mintavételezése**

Legyen a mintavételezendő jel: *x*(*t*) , tekintsük a következő impulzus sorozatot ∑ ∞ =−∞  $=$   $\sum \delta(t$ k  $p(t) = \sum \delta(t - kT)$ , ekkor az idő tartományban mintavételezett jel előállítható mint:

$$
y(t) = x(t)p(t) = \sum_{k=-\infty}^{\infty} x(t)\delta(t - kT) \Rightarrow y(t) = \begin{cases} 0 & t \neq nT \\ x(nT)\delta(t - nT) & t = nT \end{cases}
$$

Grafikus ábrázolva a 8.1[. ábr](#page-160-0)án látható az analóg jel, az impulzus sorozat és a mintavételezett jel. A mintavételezett jel csak a mintavételi időpontokban értelmezett.

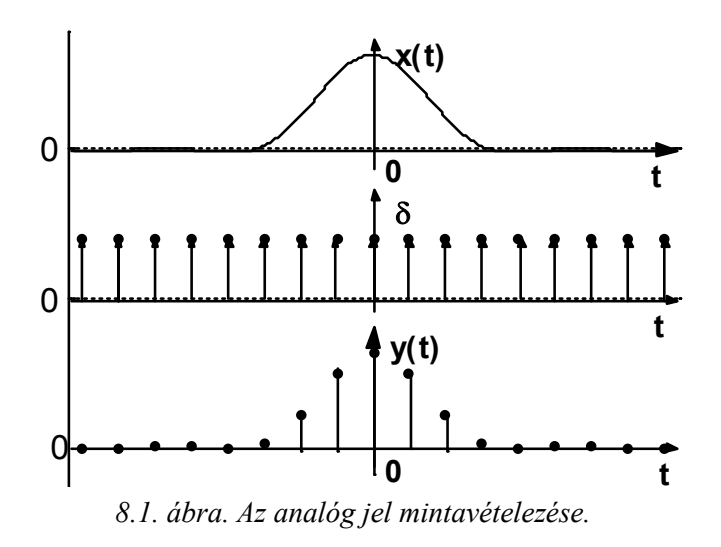

#### <span id="page-160-0"></span>**Feladat 8.1.1.**

Legyen az analóg jel a következők szerint meghatározott:

$$
x(t)=\frac{1}{2}u(t)+\frac{1}{4}u(t+\frac{\pi}{\omega_0})+\frac{1}{4}u(t-\frac{\pi}{\omega_0});\quad u(t)=\frac{\omega_0}{\pi}\frac{\sin(\omega_0 t)}{\omega_0 t},
$$

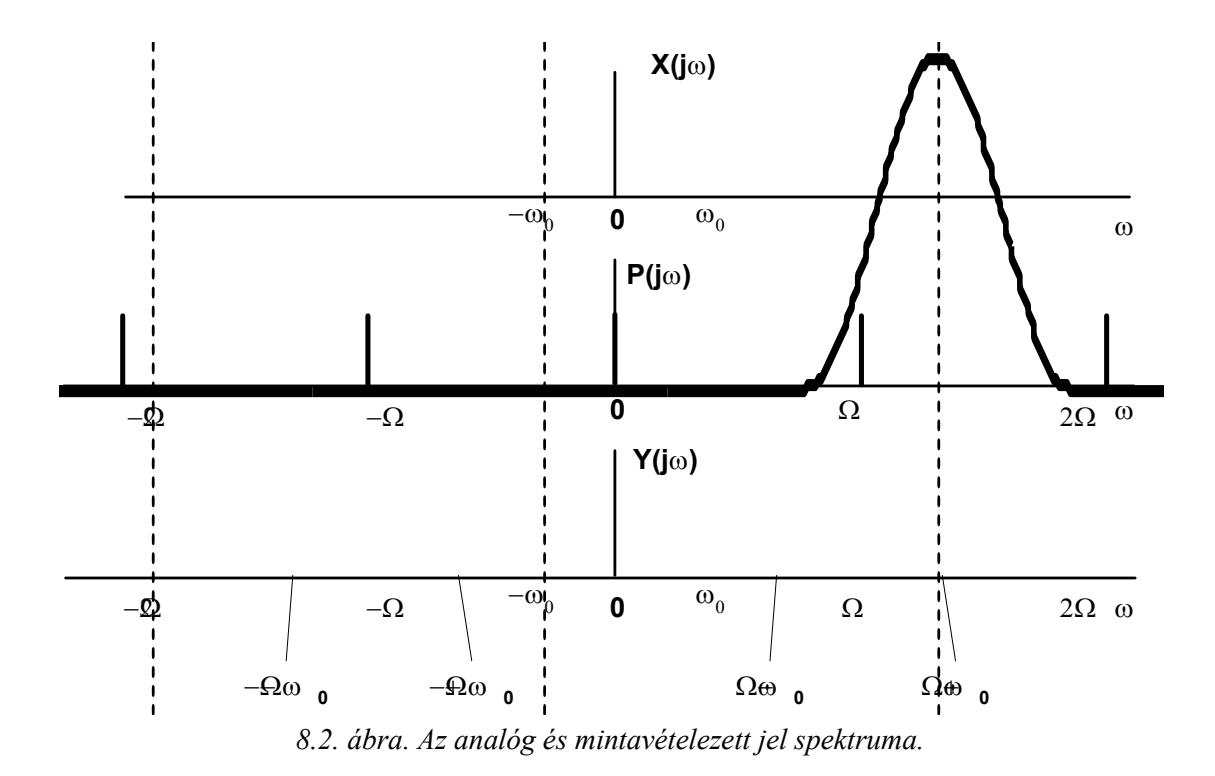

<span id="page-161-0"></span>A mintavételezett jel az idő tartományban:

$$
y(nT) = \left[\frac{1}{2}u(nT) + \frac{1}{4}u(nT + \frac{\pi}{\omega_0}) + \frac{1}{4}u(nT - \frac{\pi}{\omega_0})\right]\delta(t - nT);
$$
  

$$
u(nT) = \frac{\omega_0}{\pi} \frac{\sin(\omega_0 nT)}{\omega_0 nT} \delta(t - nT) ;
$$

 $y(t) = 0$ , ha  $t \neq nT$ 

Most vizsgáljuk meg a mintavételezés hatását frekvenciatartományban:

$$
\mathcal{F}{y(t)} = Y(j\omega) = \mathcal{F}{x(t)p(t)} = \frac{1}{2\pi}X(j\omega)*P(j\omega)
$$
  
\n
$$
P(j\omega) = \Omega \sum_{k=-\infty}^{\infty} \delta(\omega - k\Omega) \quad ; \Omega = \frac{2\pi}{T}
$$
  
\n
$$
Y(j\omega) = \frac{1}{2\pi}X(j\omega)*P(j\omega) = \frac{1}{2\pi}X(j\omega)*\Omega \sum_{k=-\infty}^{\infty} \delta(\omega - k\Omega) = \frac{1}{T} \sum_{k=-\infty}^{\infty}X(j\omega)*\delta(\omega - k\Omega) = \frac{1}{T} \sum_{k=-\infty}^{\infty}X[j(\omega - k\Omega)]
$$

Grafikusan ábrázolva a 8.2[. ábr](#page-161-0)án látható, hogy a korlátos spektrumú analóg jel spektruma mintavételezés után periódikusan megjelenik a mintavételi frekvencia periódusával. Amennyiben a mintavételezés eleget tesz a mintavételi törvénynek, miszerint a mintavételezés frekvenciája a korlátos spektrumú analóg jel felső korlátjának legalább kétszerese, azaz  $|\Omega \geq 2\omega_0|$ , akkor a mintavételezett jelből, információ vesztés nélkül, sávszűrő segítségével visszaállítható az eredeti jel. A frekvencia korlátot gyakran nevezzük Nyquist

frekvenciának  $\Omega_{\rm N} = 2\omega_0$ . Amennyiben a mintavételi törvény nem teljesül átfedés, alias jelentkezik a frekvencia tartományban, mint ahogy a 8.3[. ábra](#page-162-0) is mutatja.

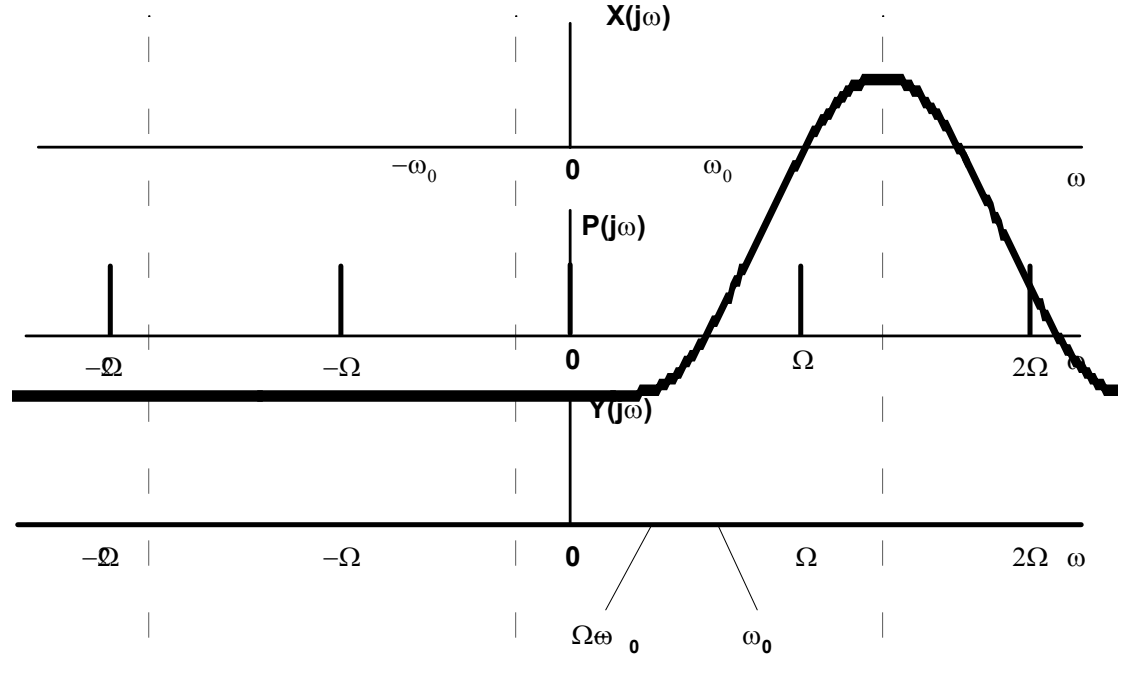

*8.3. ábra. Az alias hatás.*

#### <span id="page-162-0"></span>**Feladat 8.1.2.**

Határozzuk meg a zérusredű tartószerv átviteli függvényét.

Az átviteli függvény meghatározásához szükséges a Laplace transzformáció alkalmazása. Egy *x*(*t*) jel kétoldali Laplace transzformációja meghatározható mint:  $X(s) = \mathcal{I}\{x(t)\} = \int x(t)e^{-st}dt$ , ahol  $s = \sigma + j\omega$ . ∞ −∞

$$
f(t) \qquad \qquad \overbrace{ \begin{array}{c} \text{I}_0 \\ \text{I}_0 \end{array}}^{T_0} f'(t)
$$

Az ideális mintavételező kimenete a bemeneten megjelenő analóg jel értéke a mintavételi időpontban. Legyen a mintavételező bemenete  $f(t)$ , kimenete pedig  $f^*(t)$ . Ekkor a Dirac impulzus sorozattal mintavételezett

*8.4. ábra. Az ideális mintavételező*

$$
f^*(t) = \sum_{i=0}^{\infty} f(iT_0) \delta(t - iT_0) = f(0) \delta(t) + f(T_0) \delta(t - T_0) + f(2T_0) \delta(t - 2T_0) + \cdots
$$

Az időben eltolt impulzus Laplace transzformáltja:  $L\{\delta(t-iT_0)\}=e^{-iT_0s} \cdot 1=(e^{-T_0s})^t$ 

jel meghatározható mint:

$$
\text{Ekkor : } F^*(s) = L\left\{f^*(t)\right\} = \sum_{i=0}^{\infty} f(iT_0)e^{-iT_0s} = f(0) + f(T_0)e^{-T_0s} + f(2T_0)e^{-2T_0s} + \cdots
$$

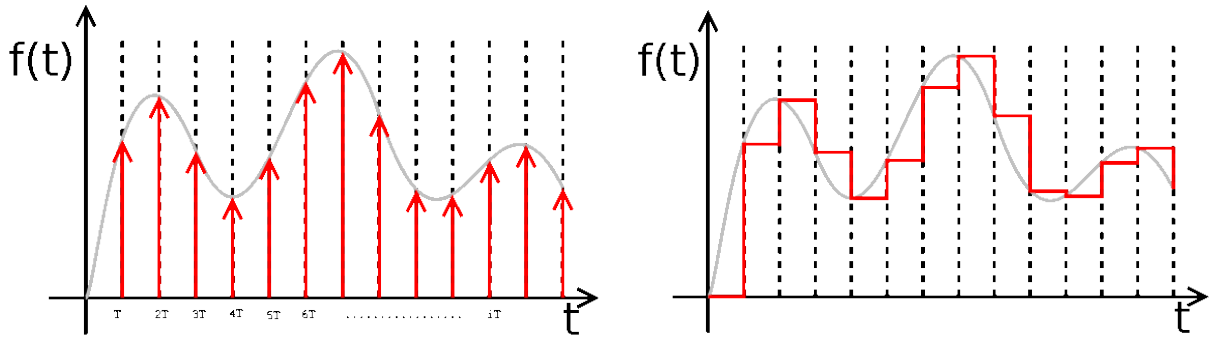

<span id="page-163-0"></span>*8.5. ábra. f(t) analóg jel ideális mintavételezése. 8.6. ábra. A nulladrendű tartószev kimenete.*

<span id="page-163-1"></span>

Egy kauzális f(t) analóg jel mintavételezése T mintavételezési periódussal, ideális mintavételező kapcsoló alkalmazásával található a 8.5[. ábr](#page-163-0)án. Amennyiben a mintavételezett jelet nulladrendű tartószerv bemenetére vezetjük, az a kimenetén megtartja a mintavételi jelértéket a következő mintavételig. A 8.6[. ábra](#page-163-1) a nulladrendű tartószerv kimeneti jelét ábrázolja, abban az esetben, ha a bemenet a 8.5[. ábra](#page-163-0) szerinti sorozat. A nulladrendű tartószervet időtartományban az

 $m(t) = \sum f(iT_0)[l(t - iT_0) - l(t - (i + 1)T_0)]$  összefüggéssel adhatjuk meg, ahol 1(t) az

egységugrás függvény. Ennek Laplace-transzformáltja:

$$
M(s) = \sum_{i=0}^{\infty} f(iT_0) \frac{1}{s} \Big[ e^{-iT_0 s} - e^{-(i+1)T_0 s} \Big] = \sum_{i=0}^{\infty} f(iT_0) e^{-iT_0 s} \frac{1}{s} \Big[ 1 - e^{-T_0 s} \Big] \text{ . Mivel: } F^*(s) = \sum_{i=0}^{\infty} f(iT_0) e^{-iT_0 s}
$$
  
\n*isy* a zéruserendű tartószerv átviteli fügyénye: U(s) 
$$
M(s) = 1 - e^{-T_0 s}
$$

így a zérusrendű tartószerv átviteli függvénye:  $H(s) = \frac{M(s)}{s} = \frac{1-e}{s}$ s  $F^*(s)$  $H(s) = {M(s) \over F^*(s)} = {1 - e^{-T_0} \over s}$ 

# **9. A jelfeldolgozás néhány alapvető módszere**

Ebben a fejezetben bemutatásra kerül az A/D (analóg/digitális)és D/A (digitális/analóg) átalakítók működése és típusai. A kvantálás zajmodellje. A véges regiszterhosszúság hatás a jelfeldolgozás pontosságára.

## **9.1. A/D átalakítás**

Az Analóg/Digitális átalakítás fontos lépése a kvantálás. Kvantálás esetében a függvény értékkészletét véges számú diszkrét értékekre osszuk. Ez a felosztás lehet egyenletes, lineáris

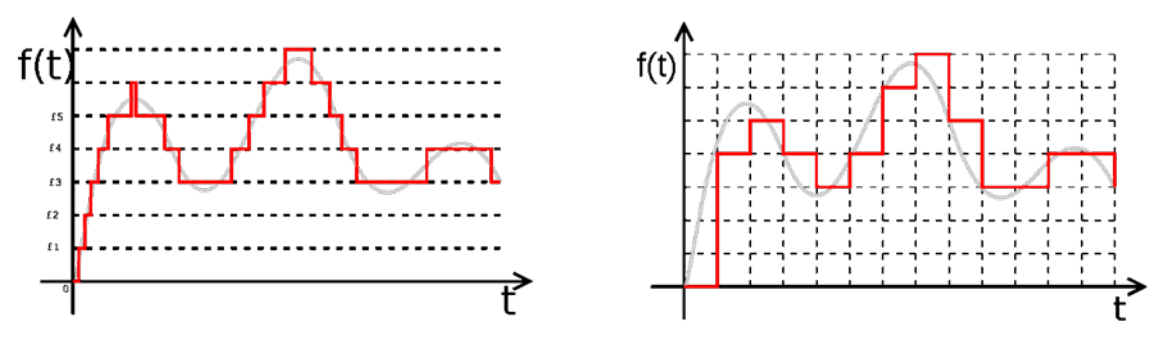

<span id="page-164-1"></span>*9.1. ábra. Lineáris kvantálás. 9.2. ábra. Lineáris kvantálás.*

<span id="page-164-0"></span>és lehet nemlineáris is. A  $9.1$ [. ábra](#page-164-0) egy lineáris kvantálási lehetőségét ábrázolj az  $f(t)$  jelnek. Amennyiben a nulladrendű tartószerv kimenetén jelentkező jelet kvantáljuk, digitális jelhez jutunk. Az ilyen jelet ábrázolja a 9.2[. ábra](#page-164-1).

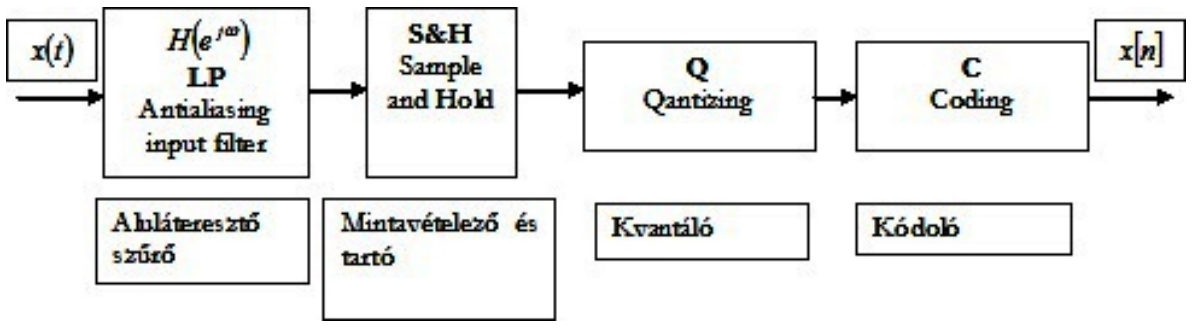

*9.3. ábra. Az A/D átalakítás hatásvázlata.*

Az Analóg-Digitális (A/D) átalakítás hatásláncának utolsó lépése a kvantált jelértékek kódolása. A kódolás digitális jelfeldolgozás esetén valamely digitális számábrázolással történik.

Az ideális A/D átalakítók a valóságban nem megvalósíthatók. Ennek több oka is van, például: a valós folytonos jelek sosem teljesen sávkorlátosak, az ideális szűrők nem megvalósíthatóak. Az ideális A/D átalakítók a valóságban csak approximálhatóak. A valóságban az analóg-digitális átalakítók tervezése és megvalósítása számos megoldandó kérdést vet fel.

A  $H(e^{j\omega})$  (LP, Low Pass) aluláteresztő szűrő feladata, hogy a mintavételezési törvény alapján határolja az analóg jel spektrumát  $\frac{\omega_0}{2}$  frekvenciára, ahol  $\omega_0$  a mintavételezés frekvenciája. Így kiküszöbölhető az átfedés (aliasing) megjelenése. A gyakorlatban még a sávkorlátos jelek esetében is jelen van a magasfrekvenciás zaj komponense, ezért az LP szűrőre mindenképp szükség van. Legyen a bemenő jel tartománya  $\omega_{\scriptscriptstyle M}$  korlátok között  $−ω<sub>M</sub> < ω < ω<sub>M</sub>$ , így a szűrő áteresztő zónáját állítsuk  $ω<sub>P</sub> = ω<sub>M</sub>$ értékre. A zárósáv alsó határa  $ω<sub>S</sub>$  meghatározható  $ω<sub>0</sub> − ω<sub>S</sub> ≥ ω<sub>M</sub>$  alapján. A valós szűrőknek van átmeneti sávjuk, aminek szélessége  $\omega_s - \omega_p$ . A gyakorlatban a  $\omega_0 > 2\omega_M$  feltétel szoros teljesítése helyett legtöbbször a  $\omega_0 = 2.5 \omega_M$  vagy  $\omega_0 = 4 \omega_M$  gyakorlat a szokás. A valós szűrők esetében az amplitúdó karakterisztika mellett gyakran fontos a fáziskarakterisztika is.

A mintavételező és tartó egység feladata, hogy két mintavétel között is legyen értéke a mintavételezett jelnek. A nulladrendű tartó kimenetén két mintavétel között nem változik a jel értéke.

A kvantálás a minták amplitúdójának folytonos értékkészletét diszkrétté alakítja. Az eredeti értékkészletet kvantálási lépcsőkkel intervallumokra osztja. Mindegyik intervallumban kijelöl egy referencia értéket, a kvantálási szintet. Az eredeti pillanatnyi amplitúdóhoz azt a kvantálási szintet rendeli, amelyik a pillanatnyi amplitúdóval egy kvantálási lépcsőben van. A kvantálási folyamat egyértelműen leírható egy olyan lépcsős függvénnyel, amelynek független változója a kvantálandó függvény, függő változója pedig a kvantált mennyiség. Így tehát a kvantálás egy memóriamentes nemlineáris transzformáció.

Ha a kvantálási lépcsők azonosak és a kvantálási szintek a lépcsők közepére esnek, akkor lineáris kvantálásról beszélünk. A kvantálási lépcsőknek nem kell sem azonosnak sem a nullára szimmetrikusnak lenniük, és az sem szükséges, hogy a kvantálási szintek a kvantálási lépcsők közepére essenek.

Ha a kvantálás a nulla ponthoz és környezetéhez a 0 kvantálási szintet rendeli, akkor a kvantálás nulltartó, ha nincs zérus értékű kvantálási szint, akkor nullkitérő. A kettő között az alapvető különbség az, hogy a jelszünethez a nulltartó kvantálás jelszünetet, a nullkitérő kvantálás pedig hamis jelet rendel. A pillanatnyi amplitúdó és a kvantálási szint különbsége a kvantálási hiba. A kvantált jel tehát az eredeti jel és a kvantálási hiba összegéből áll.

A kvantálási szintek jellemezése a kódolásban nyilvánul meg. A leggyakrabban alkalmazott kódok:

- természetes bináris kód (pozitív egész számok)
- előjel abszolútértékes bináris kód (pozitív és negatív egész számok)
- eltolt nullpontú bináris kód
- Gray kód
- 2-es komplemens kód (előjeles egész számok)
- es komplemens kód
- Lebegőpontos ábrázolás (előjel, törtrész, kitevő)
- BCD kód.

### **Feladat 9.1.1.**

Az egyenletes (uniform) kvantáló bemenetére az  $s(t) = \cos(\omega_0 t)$  jelet vezetjük. Határozzuk meg az  $s_q(t)$  kvantált jelet, a kvantált jel  $P_{s_q(t)}$  teljesítményét, valamint a kvantálási zajt az alábbi esetekre:

- a) a mintavételezési frekvencia  $f_s = 2f_0$ , a kvantálási szintek száma q = 2.
- b) a kvantálási szintek száma q = 4.
- c) a mintavételezési frekvencia  $f_s = 8f_0$ , a kvantálási szintek száma q = 16.

#### **A megoldás menete:**

Az első feltételnek megfelelően a kvantáló kimenetén megjelenő kvantált jel két értéket fog megjeleníteni a következők szerint:  $s_q(t) = \begin{cases} 0.5; ... s(t) > 0 \\ -0.5; ... s(t) < 0 \end{cases}$ 

A kvantált jel átlagteljesítménye:

$$
P_{s_q(t)} = \frac{1}{T_0} \cdot \int_0^{T_0} s_q^2(t)dt = \frac{1}{T_0} \cdot \left[ \int_0^{\frac{T_0}{2}} 0.25dt + \int_{\frac{T_0}{2}}^{T_0} 0.25dt \right] = \frac{0.25}{T_0} \cdot \left[ \frac{T_0}{2} + T_0 - \frac{T_0}{2} \right] = 0.25.
$$

A kvantálási hiba az  $s(t)$  és az  $s_q(t)$  jelek különbségéből ered, azaz:  $e(t) = s(t) - s<sub>q</sub>(t)$ 

A kvantálási hiba teljesítménye:  $P_{e(t)} = \frac{1}{T_0} * \int_0^{T_0} e^2(t) dt$ 

A fentieknek megfelelően a teljesítmény:

$$
P_{e(t)} = \frac{1}{T_0} \int_0^{T_0} e^2(t)dt = \frac{1}{T_0} \Big[ \int_0^{\frac{T_0}{2}} [\cos(\omega_0 t) - 0.5]^2 dt + \int_{\frac{T_0}{2}}^{T_0} [\cos(\omega_0 t) - 0.5]^2 dt \Big] =
$$
  
\n
$$
\frac{1}{T_0} \Big[ \int_0^{\frac{T_0}{2}} \Big[ \frac{1}{2} (1 + \cos(2\omega_0 t)) - \cos(\omega_0 t) + 0.25 \Big] dt + \int_{\frac{T_0}{2}}^{T_0} \Big[ \frac{1}{2} (1 + \cos(2\omega_0 t)) - \cos(\omega_0 t) +
$$
  
\n0.25 $\Big] dt \Big]$   
\n
$$
P_{e(t)} = \frac{1}{T_0} \int_0^{T_0} e^2(t)dt = 0.75
$$

A kvantálási hiba és a kvantálási jel teljesítményének aránya ennek megfelelően:  $SNR_q = \frac{P_{sq}}{P_e} = \frac{1}{3} = 0.33 \rightarrow 10 \log_{10}(SNR_q) = -4.771[dB].$ 

A második esetben négy szintet különböztetünk meg. Mivel a kvantálási lépést az alábbi kifejezés alapján határozzuk meg:  $\Delta U = \frac{S_{max} - S_{min}}{q} = \frac{2}{4} = 0.5$  ezért a kvantált jel értékei a

következő képen alakulnak:  $s_q(t) = \left\{ \right\}$  $0.75$ ; ...  $0.5 < s(t) \leq 1$  $0.25$ ; ...  $0 < s(t) \leq 0.5$  $-0.25$ ; ...  $-0.5 \leq s(t) < 0$  $-0.75$ ; ...  $-1 \leq s(t) < -0.5$ .

A kvantált jel teljesítménye:

$$
P_{s_q(t)} = \frac{1}{T_0} \int_0^{T_0} s_q^2(t) dt = \frac{1}{T_0} \left[ \int_0^{T_0} (0.75)^2 dt + \int_{\frac{T_0}{2}}^{T_0} (0.75)^2 dt \right] = \frac{9}{16}.
$$

A kvantálási hiba teljesítménye:

$$
P_{e(t)} = \frac{1}{T_0} \int_0^{T_0} e^2(t)dt = \frac{1}{T_0} \Big[ \int_0^{T_0} [\cos(\omega_0 t) - 0.75]^2 dt + \int_{\frac{T_0}{2}}^{T_0} [\cos(\omega_0 t) - 0.75]^2 dt \Big] = \frac{17}{16}
$$

A kvantálás során jelentkező jel-zaj viszony a következő:

$$
SNR_q = \frac{P_{sq}}{P_e} = \frac{9}{17} = 0.53 \to 10 \log_{10}(SNR_q) = -2.757dB.
$$

A harmadik esetben a kvantálási szintek száma 16. Így  $\Delta U = \frac{S_{max} - S_{min}}{q} = \frac{2}{16} = 0.125$ 

Mivel az analóg  $s(t)$  jelet nyolcszor gyorsabban mintavételezzük, a kvantizált jel is több értékből fog összeállni, éspedig:

$$
s_q(t) = \{ \pm 0.0625, \pm 0.1875, \pm 0.3125, \pm 0.4375, \pm 0.5625, \pm 0.6875, \pm 0.8125, \pm 0.9375 \}
$$

A mintavételezési periódus  $\Delta t = \frac{T_0}{8}$ . Az analóg jelet az alábbi időpontokban mintavételezzük:  $t_k = k \cdot \Delta t = \left\{0, \frac{T_0}{8}, \frac{2T_0}{8}, \frac{3T_0}{8}, \frac{4T_0}{8}, \frac{5T_0}{8}, \frac{6T_0}{8}, \frac{7T_0}{8}\right\}$ .

Az analóg jel értékei ezekben az időpontokban:

$$
s(t_k) = \cos\left(\frac{2\pi}{T_0} t_k\right) = \{1; 0.707; 0; -0.707; -1; -0.707; 0; 0.707\}.
$$
  
A kvantált értékek ekkor:

 $s_a(t) = \{0.9375; 0.6875; 0.0625; -0.6875; -0.9375; -0.6875; -0.0625; 0.6875\}.$ A kvantált jel teljesítménye:

$$
P_{s_q} = \frac{1}{8} [2 \cdot (0.9375)^2 + 4 \cdot (0.6875)^2 + 2 \cdot (0.0625)^2] = 0.457.
$$

A kvantálási hiba (zaj) teljesítménye:

$$
P_e = \frac{1}{T_0} \cdot \sum_{k=0}^{7} \int_{\frac{kT_0}{8}}^{\frac{(k+1)\overline{T_0}}{8}} \left[ \cos\left(\frac{2\pi}{T_0}t\right) - s_q(t) \right]^2 dt = P_{s(t)} - P_{s_q} = 0.5 - 0.457 \approx 0.11
$$

A jel/zaj viszony ekkor:  $SNR_q = \frac{P_{sq}}{P_e} = 4.2 \rightarrow 10 \log_{10}(SNR_q) = 6.2325 dB$ .

A fentiekből levonható az a következtetés, hogy a kvantálási szintek és a mintavételezési sebesség növelésével a kvantálási zaj csökkenthető.

#### **Feladat 9.1.2.**

A következő példában különböző mintavételi frekvenciákkal mintavételezzük az alábbi periodikus jelet:  $s(t) = \frac{t}{T_0}$ ;  $0 \le t \le T_0$ , ahol  $T_0$  a jel alapperiódusa. A kvantálási szintek száma legyen mindig nyolc.

Először alkalmazzunk  $f_s = 8f_0$  mintavételi frekvenciát, majd ennek kétszeresét.

Az első esetben a kvantálás lépése:  $\Delta U = \frac{S_{max} - S_{min}}{q} = \frac{1}{8} = 0.125$ . A kvantált jel szintjei ennek alapján:

 $s_a(t) = {\pm 0.0625, \pm 0.1875, \pm 0.3125, \pm 0.4375, \pm 0.5625, \pm 0.6875, \pm 0.8125, \pm 0.9375}$ 

Az s(t) jel mintavételezési időpontjai: 
$$
t_k = k \cdot \Delta t = \left\{0, \frac{T_0}{8}, \frac{2T_0}{8}, \frac{3T_0}{8}, \frac{4T_0}{8}, \frac{5T_0}{8}, \frac{6T_0}{8}, \frac{7T_0}{8}\right\}
$$

Az s(t) jel értékei ezekben a pontokban:

$$
s(t_k) = \frac{t_k}{T_0} = \{0; 0.125; 0.25; 0.375; 0.5; 0.625; 0.75; 0.875\}
$$

A kvantált jel értéke a mintavételi pillanatokban:

 $s_a(t_k) = \{0.0625, 0.1875, 0.3125, 0.4375, 0.5625, 0.6875, 0.8125, 0.9375\}$ 

A kvantált jel teljesítménye:

$$
P_{s_q} = \frac{1}{8} \cdot [(0.0625)^2 + (0.1875)^2 + (0.3125)^2 + (0.4375)^2 + (0.5625)^2 + (0.6875)^2 + (0.8125)^2 + (0.9375)^2] = 0.332
$$

Az s(t) jel teljesítménye:  $P_s = \frac{1}{T_0} * \int_0^{T_0} \left(\frac{t}{T_0}\right)^2 dt = \frac{1}{3} = 0.333$ A kvantálási zaj teljesítménye:  $P_e = P_s - P_{s_q} = 0.333 - 0.332 \approx 1.302 \times 10^{-3}$ 

A kvantálási zaj és jel teljesítményének aránya

$$
SNR_q = \frac{P_{sq}}{P_e} = 255 \rightarrow 10 \log_{10}(SNR_q) = 24.065 dB.
$$

A következő esetben emeljük meg a mintavételezési frekvenciát a duplájára. Ekkor a jel értékei a mintavételek pillanatában:

$$
s(t_k) = \frac{t_k}{T_0} = \begin{cases} 0; 0.0625; 0.1875; 0.375; 0.25; 0.3125; 0.375; 0.4375; 0.5; \\ 0.5625; 0.625; 0.6875; 0.75; 0.8125; 0.875; 0.9375 \end{cases}
$$
  
A kvantált jel értéke a mintavételi pillanatokban:

 $s_q(t_k) = \begin{cases} 0.0625; 0.0625; 0.1875; 0.1875; 0.3125; 0.3125; 0.4375; 0.4375; 0.$ <br>0.5625; 0.5625; 0.6875; 0.6875; 0.8125; 0.8125; 0.9375; 0.9375}

A kvantált jel teljesítménye:  $P_{s_q} = \frac{1}{16} \cdot [2 \cdot (0.0625)^2 + 2 \cdot (0.1875)^2 + 2 \cdot (0.3125)^2 +$  $2 \cdot (0.4375)^2 + 2 \cdot (0.5625)^2 + 2 \cdot (0.6875)^2 + 2 \cdot (0.8125)^2 + 2 \cdot (0.9375)^2 = 0.332$ 

Vegyük észre, hogy miközben a mintavételezési frekvenciát megnöveltük és a kvantálási szintek számát nem változtattuk a kvantált jel teljesítménye nem változott.

A kvantálási zaj teljesítménye:  $P_e = P_s - P_{s_q} = 0.333 - 0.332 \approx 1.302 \times 10^{-3}$ .

A kvantálási zaj és jel teljesítményének aránya

$$
SNR_q = \frac{P_{s_q}}{P_e} = 255 \to 10 \log_{10}(SNR_q) = 24.065 dB.
$$

Látható, hogy a mintavételi eljárás minőségi paramétere nem változott. Ebből arra következtetünk, hogy a kvantálási szintek számának változtatás nélkül, csupán a minták számának növelésével, nem javítható minőségileg a mintavételezés és kvantálás.

#### **Feladat 9.1.3.**

Határozzuk meg a mintavételezési frekvencia alsó és felső étékét, amennyiben ismert a kvantálási szintek száma és az s(t) jel mely spektrumának legnagyobb frekvenciája  $f_{max}$ .

#### **A megoldás menete:**

A mintavételezési frekvencia alsó értékét a mintavételi tétel határozza meg:  $f_s \geq 2 * f_{max}$  $f_{s,min}$ . Az előző példa tanulsága szerint, amennyiben az s(t) jel változása olyan lassú, hogy a következő mintavételezési időpontban nem haladja meg az előző kvantálási szintet, akkor az újabb mért érték az előzővel lesz egyenlő. Az eljárást minőségileg úgy lehetne feljavítani, ha a mintavételezési frekvenciát úgy állítjuk be, hogy az új minták mindig más kvantálási tartományba essenek, ekkor:  $|s(t + T_s) - s(t)| > \Delta U$ . Az  $s(t + T_s) - s(t)$  különbséget a jel deriváltjának felhasználásával is felírhatjuk:  $s(t + T_s) - s(t) = s'(t) * \Delta T$ , ahol  $s'(t) =$  $\frac{ds(t)}{dt}$  az analóg jel időszerinti első deriváltja,  $\Delta T = T_s$  a mintavételezési periódusa. Továbbfejtve:  $|s'(t)| > \frac{\Delta U}{\Delta T} = \frac{\Delta U}{T_s}$ , amint már ismert:  $\Delta U = \frac{S_{max} - S_{min}}{q}$  ekkor:  $|s'(t)| >$ S<sub>max</sub>−S<sub>min</sub>  $\frac{4x - 3mn}{qT_s}$ . A feladat megoldása érdekében a határértéket vesszük figyelembe, vagyis:  $max\{|s'(t)|\} > \frac{s_{max}-s_{min}}{q*T_s}.$ 

Végül kifejezve a mintavételezési periódust, annak alsó és felső határa a következők szerint alakul:

$$
\frac{s_{max} - s_{min}}{q * max\{|s'(t)|\}} < T_s < \frac{1}{2 * f_{max}}
$$

A mintavételi periódusidő alsó és felső határának ismerete erőforrás megtakarítást tesz lehetővé, azonban a képlet alkalmazása érdekében elengedhetetlen a jel deriváltja maximumának ismerete.

# **10. Irodalomjegyzék**

- [1] Alan V. Oppenheim, Alan S. Willsky, "Signals and System" 2nd Ed. Prentice Hall 1997
- [2] B.P. Lathi, "Linear Systems and Sygnals" 2nd Ed. Oxford Unversity Press, 2005
- [3] Schaum's Outlines "Signals and Systems" Mc Grow Hill, 1998
- [4] Richard Lyons : Understanding Digital Signal Processing, 2nd Edition Prentice Hall 2004
- [5] Fodor György: Jelek és rendszerek. Műegyetem Kiadó, 2006, ISBN 963 420 869 X.
- [6] Zoran Gajić: Linear Dynamic Systems and Signals. Prentice Hall, 2003, ISBN 0-201-61854-0
- [7] Jeges Zoltán: Jelek és rendszerek, főiskolai jegyzet, 2002, Szabadkai Műszaki Főiskola.
- [8] Edward W. Kamen, Bonnie S. Heck: Fundamentals of Signals and Systems Using The Web and MATLAB, Second Edition. 2000, Prentice-Hall.
- [9] Minich János: Telekommunikációs rendszerek példatár, 2008, Szabadkai Műszaki Főiskola.
- [10] Miodrag V. Popvić: Digitalna obrada signala, 1994, Nauka, Beograd.
- [11] Ilija S. Stojanović: Osnovi telekomunikacija, 1981, Građevinska knjiga, Beograd.
- [12] Ljiljana Milić, Zoran Dobrosavljević: Uvod u digitalnu obradu signala, 1999, Akademska misao, Beograd.
- [13] Emmanuel Ifeachor, Barrie Jervis: Digital Signal Processing A Practical Approach, Prentice Hall, 2002.
- [14] Dr. Kuczmann Miklós: Jelek és rendszerek, UNIVERSITAS-GYŐR Kht. Győr, 2005